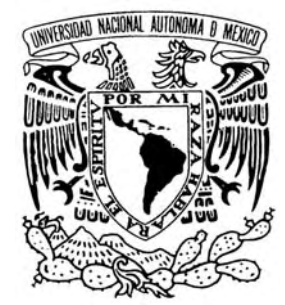

**UNIVERSIDAD NACIONAL AUTÓNOMA DE MÉXICO** 

# **FACULTAD DE INGENIERÍA**

### **PERFORACION Y TERMINACION DE POZOS PETROLEROS, CASO PRÁCTICO**

# T E S I S

# P A R A O B T E N E R E L TÍTULO D E: **INGENIERA PETROLERA**

# **P R E S E N T A: ERIKA IVETTE LEYNES CHAVARRIA**

**DIRECTOR DE TESIS: MI. JOSÉ ANGEL GÓMEZ CABRERA** 

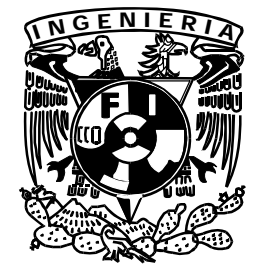

**MÉXICO, D. F. 2009** 

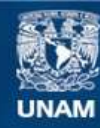

Universidad Nacional Autónoma de México

**UNAM – Dirección General de Bibliotecas Tesis Digitales Restricciones de uso**

#### **DERECHOS RESERVADOS © PROHIBIDA SU REPRODUCCIÓN TOTAL O PARCIAL**

Todo el material contenido en esta tesis esta protegido por la Ley Federal del Derecho de Autor (LFDA) de los Estados Unidos Mexicanos (México).

**Biblioteca Central** 

Dirección General de Bibliotecas de la UNAM

El uso de imágenes, fragmentos de videos, y demás material que sea objeto de protección de los derechos de autor, será exclusivamente para fines educativos e informativos y deberá citar la fuente donde la obtuvo mencionando el autor o autores. Cualquier uso distinto como el lucro, reproducción, edición o modificación, será perseguido y sancionado por el respectivo titular de los Derechos de Autor.

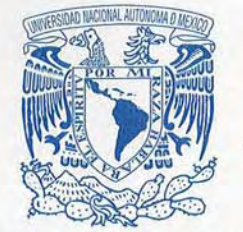

**FACULTAD DE INGENIERÍA DIRECCIÓN** 60-I-184

#### **VNIVER4DAD NACIONAL** AVFONOMA DE **MEXICO** SRITA. ERIKA IVETTE LEYNES CHAVARRÍA Presente

En atención a su solicitud, me es grato hacer de su conocimiento el tema que propuso el profesor M. I. José Ángel Gómez Cabrera y que aprobó esta Dirección para que lo desarrolle usted como tesis de su examen profesional de Ingeniero Petrolero:

PERFORACIÓN Y TERMINACIÓN DE POZOS PETROLEROS, CASO PRÁCTICO

#### **INTRODUCCIÓN**

- $\bf{I}$ **MARCO TEÓRICO**
- **LOCALIZACIÓN Y OBJETIVO DEL POZO**  $\mathbf{u}$
- PROGRAMA DE PERFORACIÓN DE POZOS Ш
- IV PROGRAMA DE TERMINACIÓN DE POZOS
- V COSTOS DE LA PERFORACIÓN Y TERMINACIÓN DE POZOS
- VI DESARROLLO SUSTENTABLE
- VI **CONCLUSIONES Y RECOMENDACIONES BIBLIOGRAFÍA**

Ruego a usted cumplir con la disposición de la Dirección General de la Administración Escolar en el sentido de que se imprima en lugar visible de cada ejemplar del informe el título de éste

Asimismo, le recuerdo que la Ley de Profesiones estipula que se deberá prestar servicio social durante un tiempo mínimo de seis meses como requisito para sustentar examen profesional.

Atentamente "POR MI RAZA HABLARÁ EL ESPÍRITU" CD. Universitaria, D. F., 4 12 de Febrero de 2009 **EL DIRECTOR** 

MTRO. JOSÉ GONZALO GUERRERO ZEPEDA

JGGZ\*RJPYS\*Srs

# UNIVERSIDAD NACIONAL AUTÓNOMA DE MÉXICO **FACULTAD DE INGENIERÍA** DIVISIÓN DE INGENIERÍA EN CIENCIAS DE LA TIERRA DEPARATAMENTO DE EXPLOTACIÓN DE PETRÓLEO

"PERFORACIÓN Y TERMINACIÓN DE POZOS PETROLEROS, CASO PRÁCTICO"

PRESENTADA POR:

ERIKA IVETTE LEYNES CHAVARRÍA

DIRECTOR DE TESIS:

M.I. JOSÉ ÁNGEL GÓMEZ CABRERA

JURADO PARA EL EXAMEN PROFESIONAL

PRESIDENTE: ING. MANUEL JUAN VILLAMAR VIGUERAS VOCAL: M.I. JOSÉ ÁNGEL GÓMEZ CABRERA SECRETARIO: M.I. MARIO BECERRA ZEPEDA 1ER. SUPLENTE: ING. LEONARDO CRUZ ESPINOSA 2DO. SUPLENTE: DRA.MARTHA LETICIA CECOPIERI GÓMEZ

New York of September 5.1 (1995) and the second second second second second second second second second second<br>The second second second second second second second second second second second second second second second s

Illa

#### **FACULTAD DE INGENIERIA DIRECCIÓN**

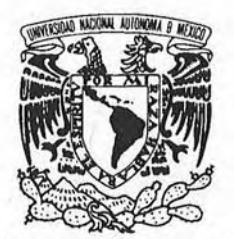

VNIVER LDAD NACIONAL AVFNºMA DE MEXICO

Aceptación de Trabajo Escrito

Mtro. José Gonzalo Guerrero Zepeda Director de la Facultad de Ingeniería de la U.N.A.M. Presente.

En atención a su oficio en el que nos informa que hemos sido designados sinodales del Examen Profesional de la señorita LEYNES CHAVARRIA ERIKA IVETTE registrada con número de cuenta 40300399-2 en la carrera de INGENIERÍA PETROLERA, nos permitimos manifestarle la aceptación del trabajo desarrollado por la citada alumna.

Atentamente,

monnie

ING. MANUEL<sup>I</sup>VILLAMAR VIGUERAS

FECHA DE ACEPTACIÓN:

**M.I. MARIO BECERRA ZEPEDA** 

FECHA DE ACEPTACIÓN

FECHA DE ACEPTACION:

ING. LEONARDO CRUZ ESPINOSA  $|T1|$  $2004$ FECHA DE ACEPTACIÓN

M.I. JOSE ANGEL GOMEZ CABRERA

DRA. MARTHA ETICIA CECOPIERI **GOMEZ** Feb 09 6 FECHA DE ACEPTAQIO

FECHA DE EMISIÓN: 5 de Marzo de 2009.

JGGZ ' MFB 'ICH

#### **Agradecimientos**

A Dios por darme la vida, salud y la voluntad para empezar y terminar este proyecto de vida.

A la Universidad Nacional Autónoma de México por ser mi Alma Mater.

A la facultad de ingeniería, porque en sus aulas obtuve el conocimiento básico, para defender mi trabajo.

A mis sinodales por su apoyo incondicional, en especial al M.I. José Ángel Gómez Cabrera, mi director de tesis, por su generosidad al brindarme la oportunidad de recurrir a su capacidad y experiencia laboral, dándome la confianza que fue fundamental para la concreción de este trabajo.

A mis padres Jesús y Estela por el amor y el apoyo que siempre obtuve de ellos antes y después de estudiar la carrera, todo lo que he logrado es por ellos.

A mis hermanos, por quererme y no olvidarme a pesar de la ausencia.

A mis amigos, Anaïs, Yaneli, Gaby, Víctor, Cesar, René, Geltbert , Mellado y Karla, por su amistad, y los Sres. Vermonden, por su apoyo y cariño.

## **PERFORACION Y TERMINACION DE POZOS PETROLEROS, CASO PRÁCTICO**

### **INTRODUCCION**

### **CAPITULO I.- MARCO TEORICO**

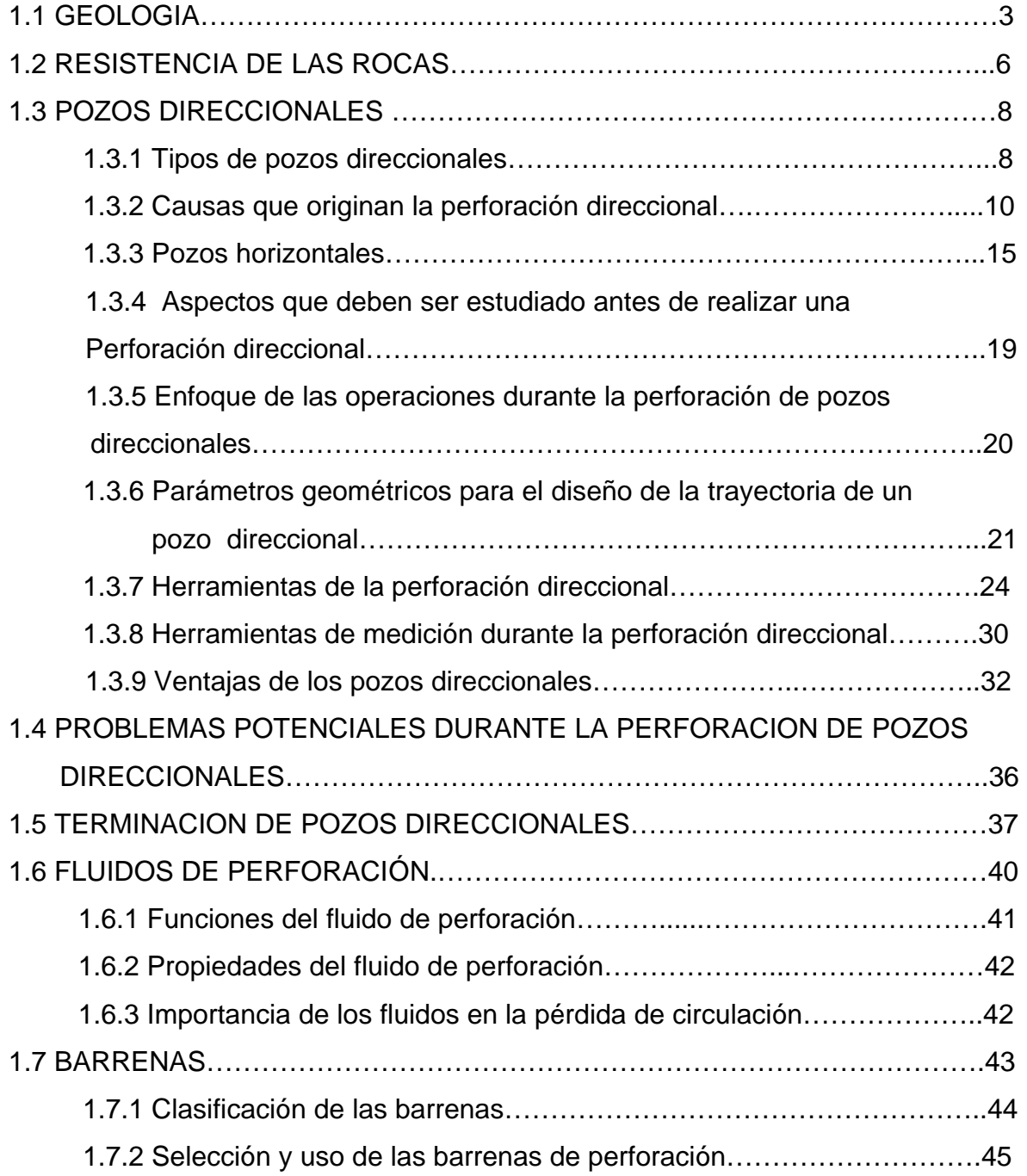

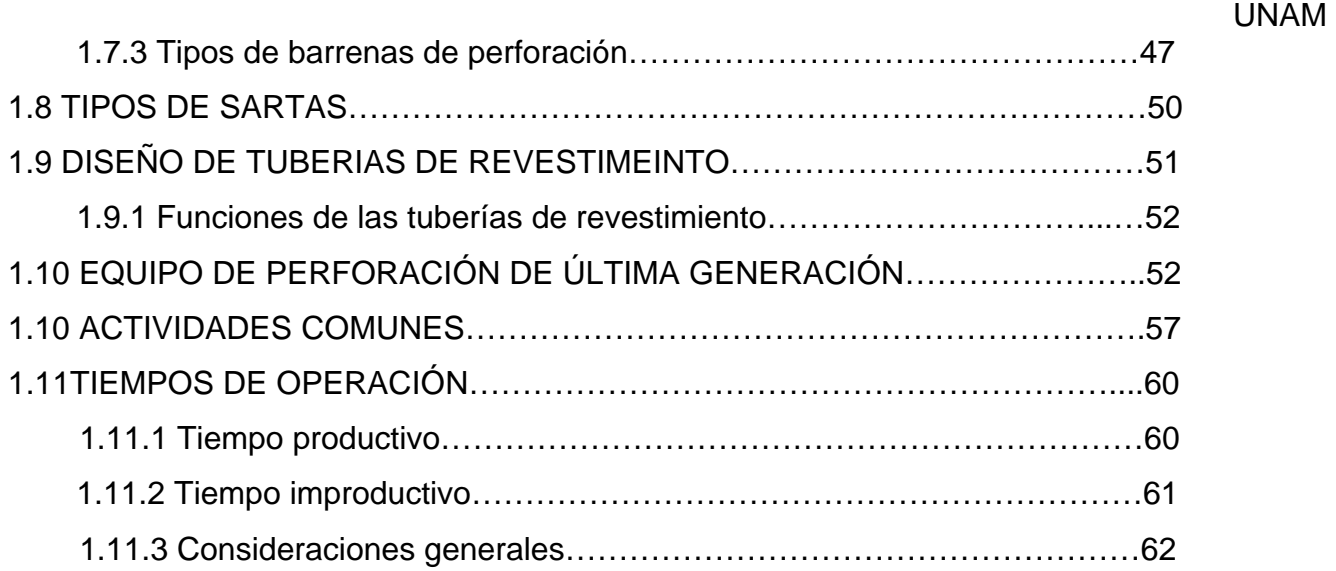

### **CAPITULO II.- LOCALIZACION Y OBJETIVO DEL POZO PUMA**

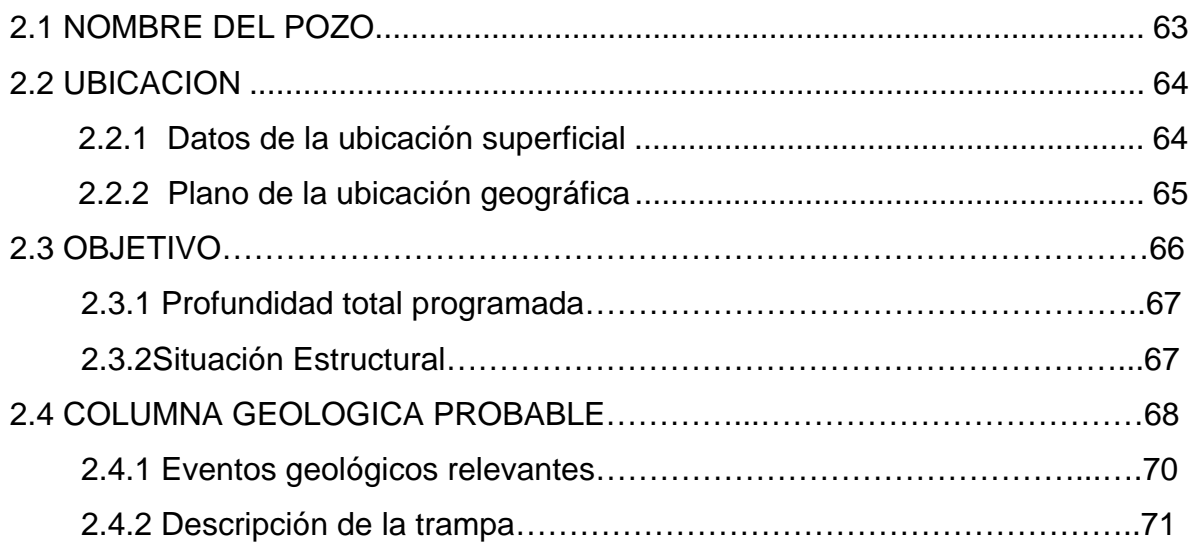

### **CAPITULO III.- PROGRAMA DE PERFORACIÓN**

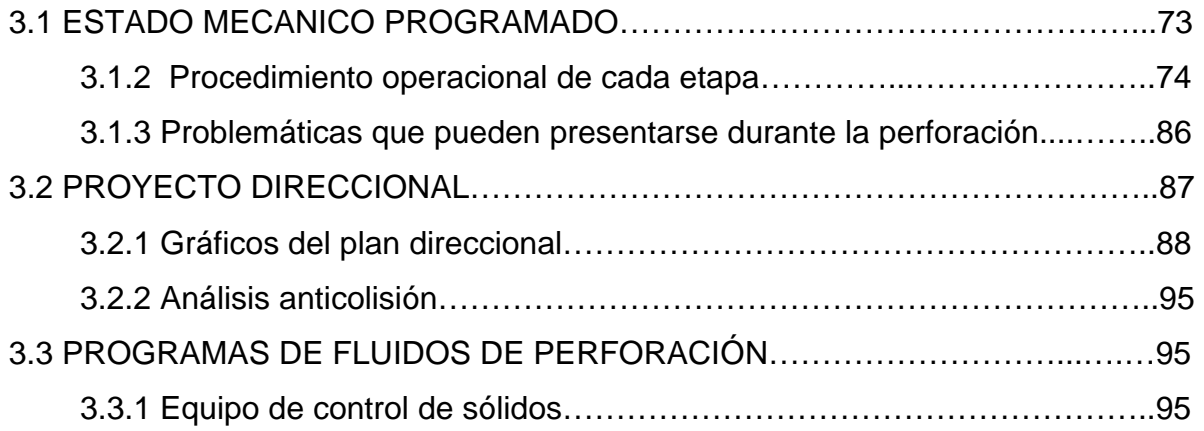

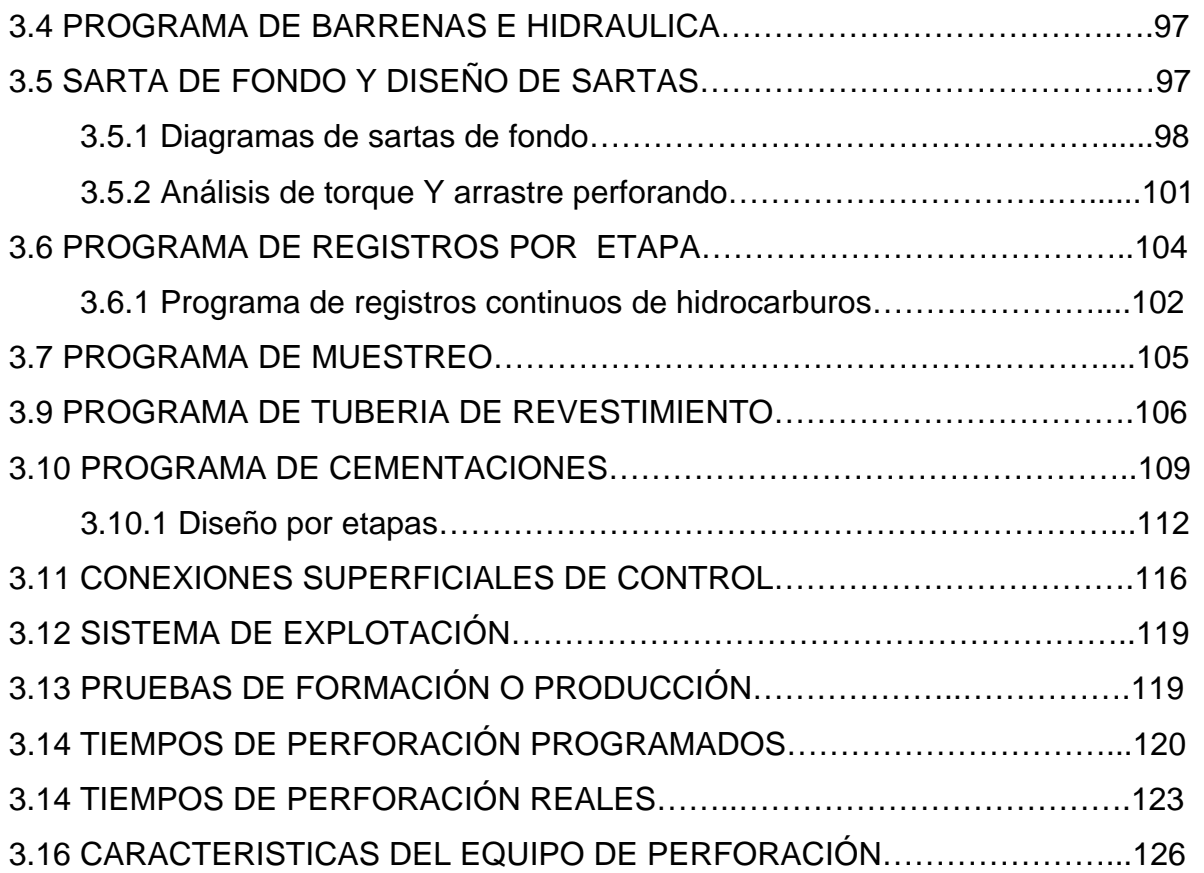

### **CAPITULO IV.- PROGRAMA DE TERMINACION**

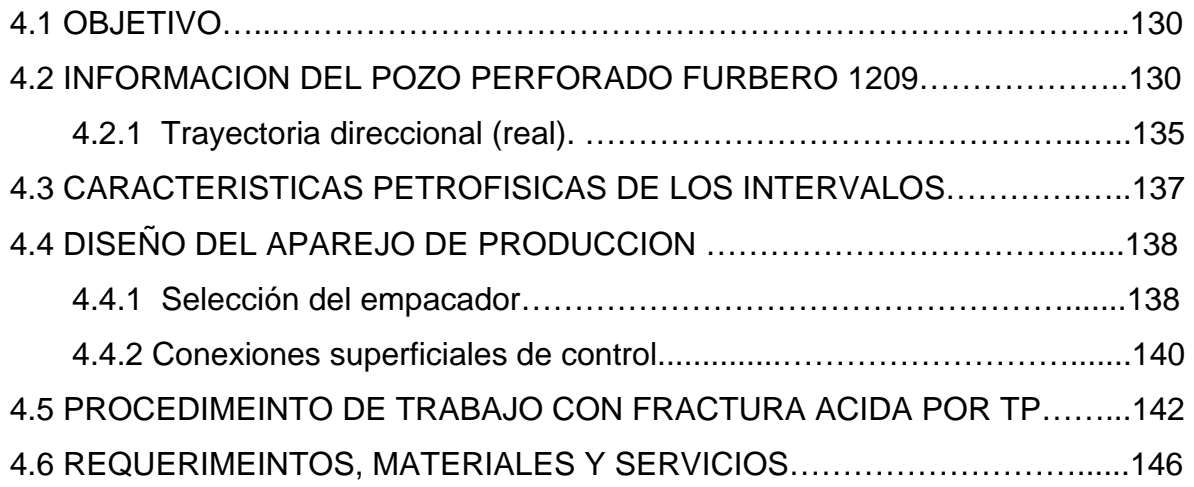

### UNAM **CAPITULO V.- COSTOS DE LA PERFORACION Y TERMINACION DE POZOS**

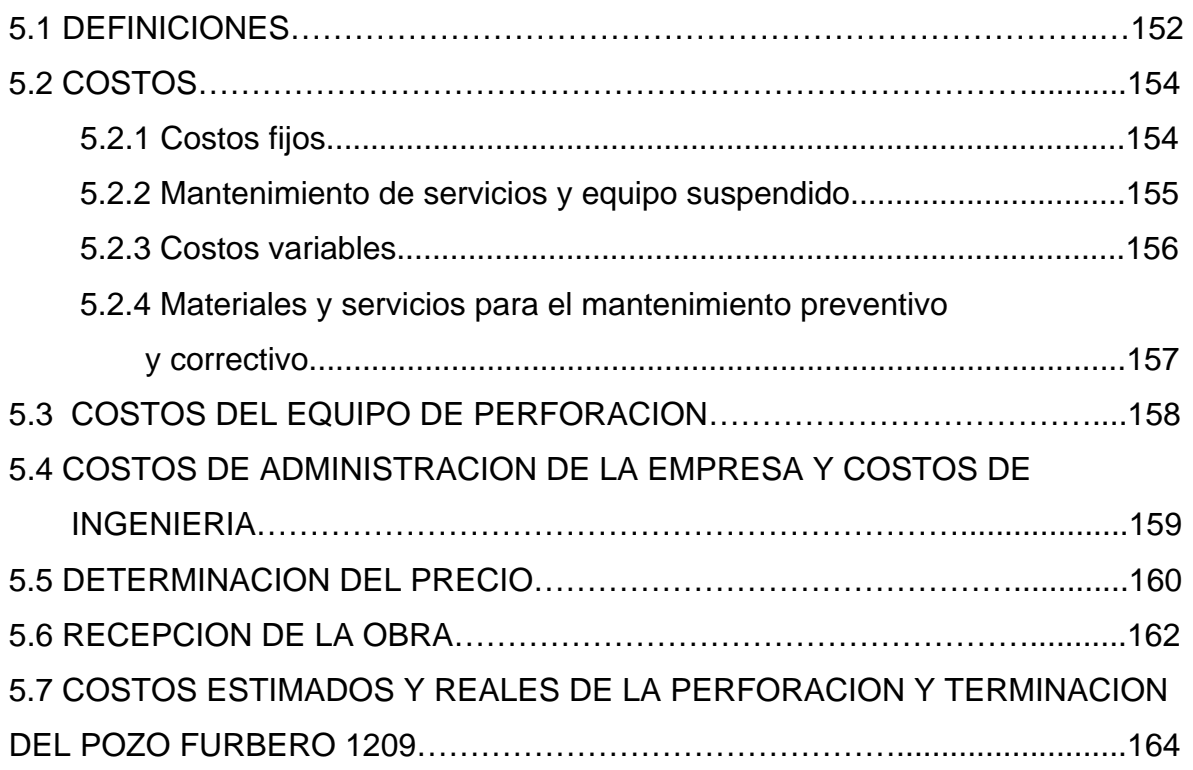

### **CAPITULO VI.- DESARROLLO SUSTENTABLE**

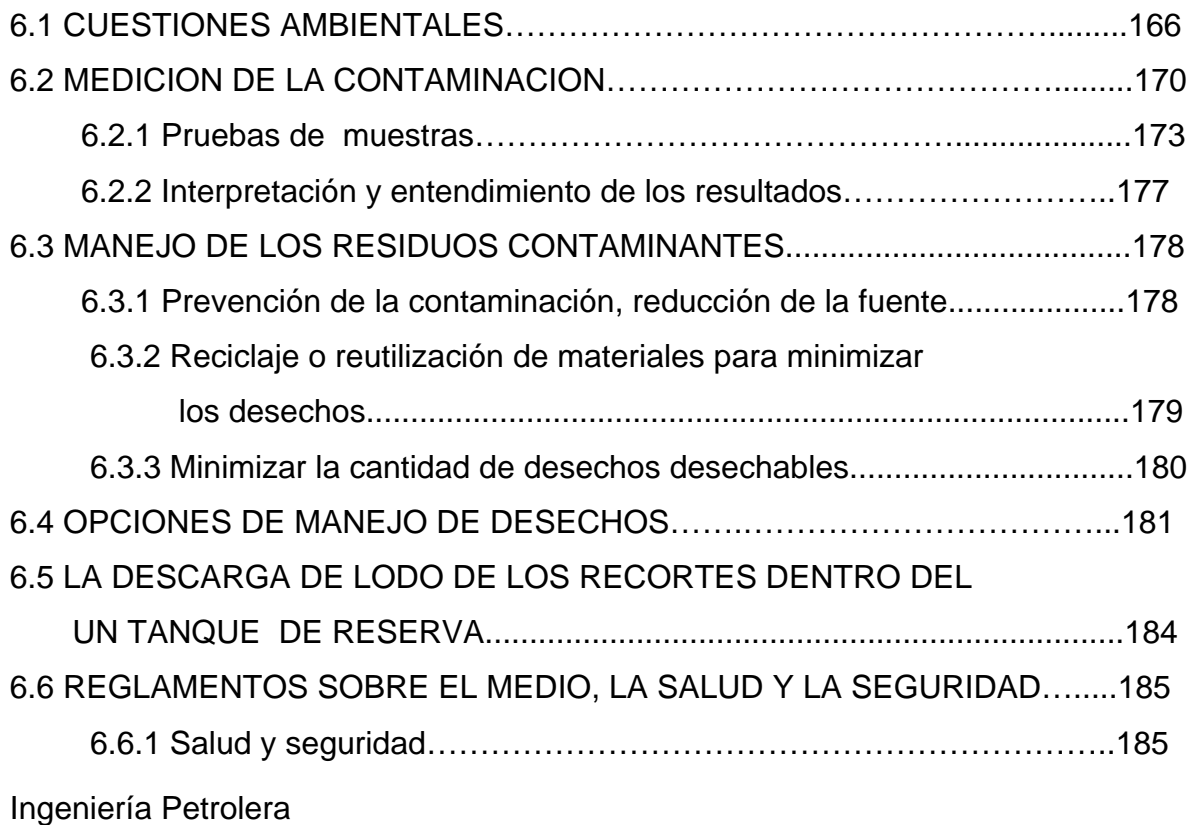

### **CONCLUSIONES Y RECOMENDACIONES BIBLIOGRAFIA**

#### **INTRODUCCIÓN**

La cadena de valor de la exploración y explotación de la industria petrolera abarca varias especialidades. Una de las más importantes, por el monto de la inversión y el alto riesgo que representa, es la perforación de los pozos. Esta actividad nació accidentalmente a mediados del siglo XIX: su objetivo original era la búsqueda del agua. El primer pozo perforado con el propósito de producir petróleo fue bautizado como Drake, que se termino el 27 de agosto de 1859 en ESTADOS UNIDOS DE AMERICA con una profundidad de 22.4 metros.

En México el desarrollo de la industria de la perforación ha respondido históricamente a factores de tipo económico, político y social que se han visto reflejados en la oferta y demanda de estos servicios.

Al disminuir los yacimientos fáciles y someros y, debido a condiciones más severas, la perforación se convirtió en una actividad estratégica que debió apoyarse en otras disciplinas para obtener el éxito deseado y el descubrimiento de nuevas reservas.

La perforación de pozos es una actividad de interesantes ángulos de análisis que confluye en la creatividad humana, la fuerza indomable de la naturaleza y, sobre todo, la voluntad decidida del hombre por generar satisfactores.

La planeación de dichas actividades a realizar durante la perforación es de gran importancia, de ella dependerá el éxito del trabajo.

En esta tesis se considera un procedimiento real de un caso práctico para la perforación y terminación de los pozos, incluye entre su principales componentes: objetivos, planeación de la trayectoria del pozo, herramientas necesarias y procedimientos de operación, aunado a esto las normas de seguridad y protección ambiental; para poder entender con mayor claridad esto, es necesario, conocer conceptos básicos de geología y diseño.

Cabe mencionar que una vez concluida la perforación y terminación del pozo, es importante hacer un análisis de los tiempos y los costos que se llevaron a cabo durante el proceso. Y con ello conocer la eficiencia de los programas y del factor humano que los representa. De su análisis se replantean, de ser necesario, aspectos que tuvieron mayor impacto para los futuros pozos, siempre optimizando costos, sin poner en riesgo la seguridad en las operaciones y como con secundario proteger el medio ambiente.

# **CAPITULO I MARCO TEORICO**

Una de las fases más importante de la Extracción de Crudo es la Perforación y Terminación de los Pozos, su éxito es buen indicio para asegurar la producción estimada y la vida productiva tal que se garantice la recuperación de la inversión así como su rentabilidad. De igual manera este éxito una vez extrapolado a todo el yacimiento, se traduciría en lograr un índice de recuperación aceptable dentro de los planes de explotación y por ente la vialidad futura del negocio

La planeación de la perforación de un pozo es quizás el aspecto que mas requiere de ingeniería de perforación, necesita de la integración de las principales especialidades, de las filosofías personales y de la experiencia de dicho personal. Aunque los métodos y las prácticas para planear la perforación de un pozo varían ampliamente en la industria petrolera, el resultado deberá ser un pozo perforado con seguridad y al menor costo posible, que satisfaga los requerimientos de la ingeniería de yacimientos para la producción de aceite, gas, agua o la inyección de fluidos.

Un buen conocimiento del objetivo del pozo a perforar, permitirá una planeación adecuada de las técnicas de perforación, del diseño y del equipo a utilizar.

La perforación de un pozo requiere de una *planeación formal* ya que para lograr los objetivos se requieren: estudios científicos, técnicas y la experiencia del personal involucrado, desde la localización del punto a perforar (coordenadas del conductor) hasta la terminación del pozo

#### **1.1 GEOLOGIA**

El conocimiento de los principios de la Geología es esencial para evaluar el amplio rango de ambientes de perforación que se encuentran en la selección y aplicación de una barrena. Un buen punto inicial sería trabajar con los geólogos de campo y discutir las propiedades mecánicas de cada una de las formaciones a perforar.

Esto es especialmente cierto en una cuenca sedimentaria debido a que las propiedades mecánicas de la roca permanecerán medianamente constantes en toda la cuenca para una formación específica. Hay excepciones para cada caso, pero el punto fundamental de comienzo es una descripción geológica exacta de la formación en términos de sus propiedades mecánicas.

Como es bien sabido los hidrocarburos se encuentran generalmente en ambientes de rocas sedimentarias, a continuación se describen los diferentes tipos de rocas que se encuentran al perforar este tipo de ambientes.

• Conglomerado

Roca sedimentaria compuesta de guijarros de varios tamaños unidos por un material cementador como la arcilla Similar a la arenisca pero compuesta en su mayoría de granos de más de 2 mm; se caracteriza por ser de granos grandes, pobremente ordenados y de matriz débil, lo que hace que la perforación sea dificultosa. Las barrenas resultan dañadas por el impacto sobre el cuarzo y los guijarros de pedernal. Los cortadores de PDC (diamante policristalino/carburo de tungsteno) resultan astillados por el impacto con estos fragmentos que tienden a liberarse de cemento/matriz, rodando sobre la cara de la barrena. El daño en los cortadores y la barrena es similar en formaciones quebradizas altamente fracturadas o rotas. La resistencia a la compresión es generalmente baja pero puede aproximarse a 20000 psi.

• Arenisca

Roca sedimentaria con más de la mitad de sus granos que tienen tamaños entre 1/16 mm y 2 mm. Generalmente compuesta de cuarzo y feldespato, comúnmente porosa y permeable lo cual la hace el tipo de roca donde se puede encontrar una reserva de petróleo .La factibilidad de perforación de la arenisca puede variar mucho según el grado de compactación y cementación. Presenta grandes variaciones en el tamaño y forma del grano, composición mineral y grado de ordenamiento y redondez. Debido a todo esto cada caso debe evaluarse antes de seleccionar la barrena.

• Limolita y Lutitas

Característica, granos finos, roca sedimentaria compuesta mayormente de arcilla o barro consolidada .Formada de finos sedimentos que se asientan de la suspensión en aguas inmóviles, la lutita se forma en depósitos grandes sobre áreas amplias, entrelazada con areniscas o calizas, granos de Sílice – 1/256 mm hasta 1/16 mm, granos de arcilla – plana, cristales circulares menores de 1/256 mm de diámetro, Se piensa que la lutita orgánica es la mayor fuente de petróleo de todo el mundo.

Este tipo de rocas tiene un amplio rango de propiedades físicas y de perforación. Dependiendo del grado de compactación, estas formaciones pueden ser muy duras. Debe evaluarse la resistencia a la compresión no confinada para la correcta selección de la barrena. Algunas limonitas pueden tener resistencias a la compresión aproximadas a las de algunas de las areniscas más duras.

• Limo y Dolomita

Generalmente nos referimos a estas formaciones como de litología carbonatada y pueden ser muy variables. Roca sedimentaria compuesta principalmente de carbonato de calcio (Caliza) o carbonato magnesio (dolomía). La lutita blanda y la marga pueden perforarse con barrenas PDC diamante policristalino/carburo de tungsteno, mientras que dolomitas cristalinas o limo pueden requerir barrenas de diamante natural o Ballaset (TSD).

**Evaporitas** 

Roca sedimentaria que se forma por la precipitación de sólidos disueltos de agua evaporada en un dique cerrado.

Esta roca es solo una pequeña fracción de las rocas sedimentarias pero tiene un papel significante en la formación de reservas petroleras asociadas con domos de sal.

Estas rocas se consideran generalmente en perforación similares a los carbonatos más suaves. Como ejemplo se pueden incluir yeso, anhidrita, sal, algunos limos y dolomita. Anhidritas y limo se asocian con domos de sal. Son los constituyentes insolubles de la sal que forman la cubierta dura y concentrada que comúnmente recubre muchos domos de sal.

• Arcillas Plásticas

Estas son lutitas no consolidadas muy reactivas al agua dulce. A pesar de que la resistencia es muy baja, son difíciles de perforar por el tipo de arcilla presente.

#### **1.2 RESISTENCIA DE LAS ROCAS**

Una característica de todas las rocas es el incremento de resistencia con el incremento de presión. La resistencia de una roca depende de las presiones y tensiones circundantes. Cualquier presión o tensión agregada sobre el material rocoso lo hará más fuerte. Estas presiones adicionales pueden ser la columna de sobrecarga de rocas o la columna hidrostática de lodo. Las otras tensiones provienen de la tensión del campo debido al diente de la barrena para formaciones duras o al diamante o a una combinación de tensiones de campo.

Otra característica de las rocas importante en perforación es su creciente tendencia a deformarse plásticamente a relativamente altos niveles de tensión. Algunas rocas sedimentarias débiles y blandas se deforman plásticamente a menores niveles de tensión que otras, por el contrario, algunos materiales sedimentarios muy densos como pedernal y cuarcita presentan muy poco, si es que algún, comportamiento plástico en un ambiente de perforación.

La fuerza de compresión no axial o no confinada de las rocas es la propiedad principal que las hace resistentes a la perforación. La resistencia de las rocas varía ampliamente dependiendo de la composición, el tamaño de los granos y el tipo de roca (sedimentaria, ígnea, o metamórfica).

Las rocas son materiales compuestos que pueden actuar mecánicamente como homogéneos o hetereogénos dependiendo del ordenamiento de los minerales en la ellas. Las propiedades mecánicas de los materiales homogéneos serán idénticas. Los materiales homogéneos pueden ser mecánicamente isótropos o anisótropos. Una roca isótropa es aquella en la cual las propiedades mecánicas son independientes de la dirección en la que son medidas. En otras palabras se comporta de la misma manera, sin importar la dirección en la que uno se acerca a ella. En general la arenisca es isótropa. Contrariamente las rocas anisótropas como las lutitas no tienen las mismas propiedades en todas direcciones.

El modelo fundamental para las fallas de las rocas es el Criterio de Falla de Mohr. Este define la relación entre las tensiones confinadas y la velocidad de perforación. El incremento de la tensión de confinación aumenta la "resistencia" de la roca y la hace más dura para perforar. La tensión de confinación puede ser resultado de grandes desequilibrios, pérdida de presión en el pozo, tensiones tectónicas o una combinación de los factores previos.

Es por toda esta serie de características que es necesario tomar en cuenta el tipo de formación, para el adecuado diseño y planeación de la perforación.

#### **1.3 POZOS DIRECCIONALES.**

La Perforación Direccional se define como la práctica de controlar la dirección e inclinación de un pozo a una ubicación u objetivo debajo de la superficie.

#### **1.3.1 Tipos de pozos direccionales.**

Existen varios tipos de perfiles de pozos direccionales, diferenciados tanto por su forma como por su función, en función de las limitaciones geológicas, geomecánicas, económicas y de operación. En base a las perforaciones que se han venido realizando en los últimos años los más frecuentemente usados son: pozos tipo tangencial, pozos tipo "S", pozos tipo "J", pozos inclinados, pozos horizontales y pozos multilaterales.

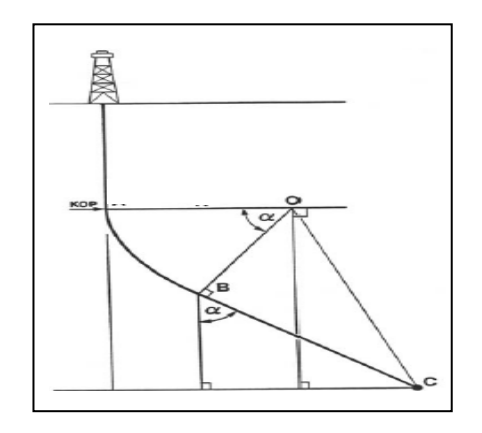

Figura 1.1 Pozo tipo tangencial

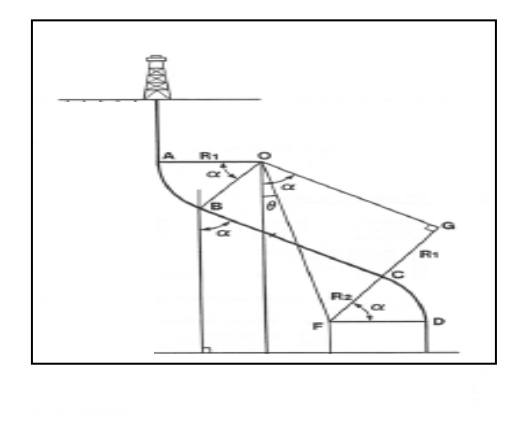

Figura 1.2 Pozo tipo "S"

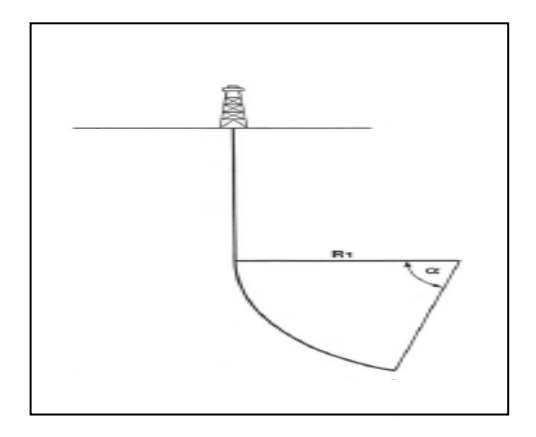

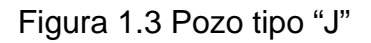

#### • **Pozos inclinados.**

Son pozos iniciados desde superficie con un ángulo de desviación predeterminado y constante, para lo cual se utilizan equipos especiales.

#### • **Pozos horizontales.**

Se definen como pozos horizontales aquellos que son perforados de manera direccional, de forma tal que el agujero es construido paralelo al buzamiento de la arena o intervalo productor.

#### **1.3.2 Causas que originan la perforación direccional.**

Las causas por las cuales se origina la perforación direccional y, por lo tanto, la perforación horizontal, son:

#### • **Localizaciones inaccesibles.**

Existen campos petroleros que frecuentemente están ubicados debajo de ciertas obstrucciones naturales o hechas por el hombre, tales como montañas, sistemas fluviales, carreteras y zonas pobladas.

En este tipo de áreas donde frecuentemente no es posible realizar las operaciones de perforación, debido a que las labores pueden constituir un riesgo para el ambiente, personas o infraestructuras que allí se encuentren, la perforación de pozos direccionales permiten la explotación de estos yacimientos desde una localización fuera del área restringida (Ver fig. 1.4).

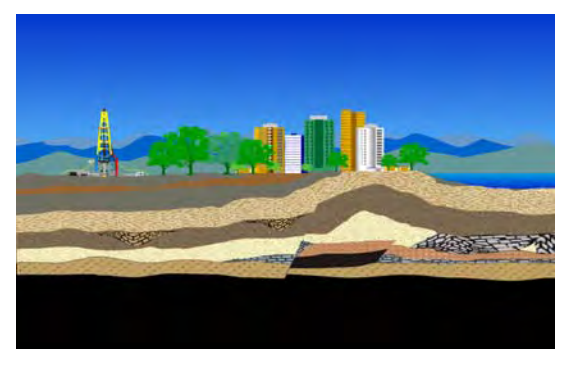

Figura 1.4 Localizaciones inaccesibles.

#### • **Domos de sal.**

Puede ocurrir que las formaciones productoras se encuentran bajo capas o levantamientos de sal, por lo que un pozo vertical tendría que atravesarlas para poder llegar al objetivo. Al perforar estas capas se incrementa la posibilidad de que ocurran ciertos tipos de problemas tales como el lavado y desestabilización del agujero, pérdidas de circulación, corrosión en la tubería y herramientas, etc., los cuales incrementan sustancialmente los costos de operación. Para estos casos resulta recomendable realizar una perforación direccional a un lado del domo e interceptar el yacimiento. (Ver fig. 1.5)

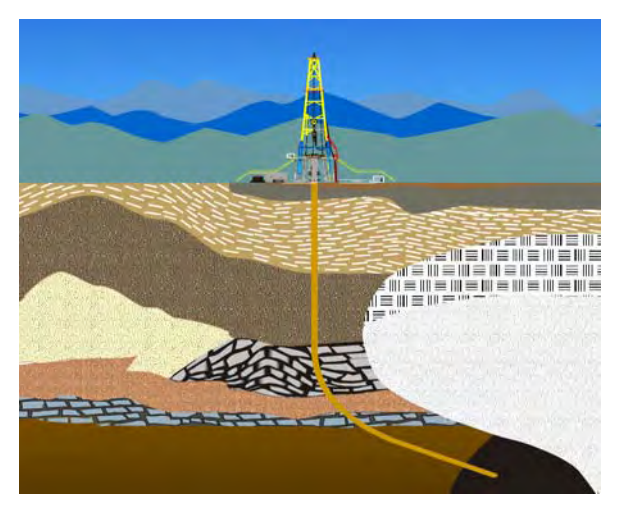

Figura 1.5 Domos de sal.

#### • **Fallas.**

Un pozo vertical perforado a través de un plano de fallas inclinado representa una labor difícil debido a que se presentan cambios importantes en la presión de las formaciones, lo que implica constantes cambios en los parámetros de perforación. Si el pozo es perforado paralelo a la falla, se puede lograr una mayor producción y una simplificación del proceso. En áreas inestables, atravesar una falla podría convertirse en un riesgo o en diversos problemas con la estabilidad del agujero, debido a la gran posibilidad de desprendimiento de rocas de la formación; esta situación puede requerir el uso de técnicas de perforación direccional para evitar pasar por la falla (Ver fig. 1.6).

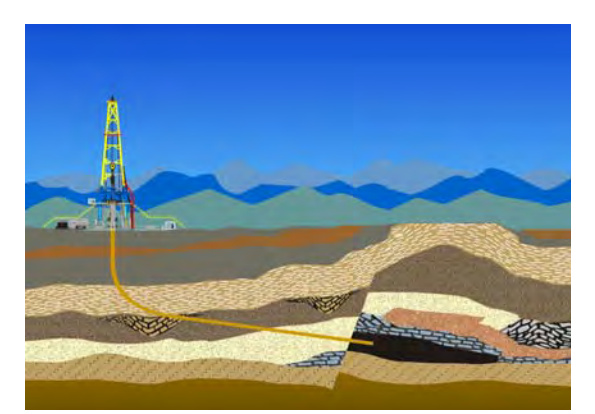

Figura 1.6 Formación con fallas.

#### • **Plataformas***.*

Las aplicaciones de la perforación direccional se han realizado principalmente con la finalidad de explotar yacimientos costeros; también se aplica en la perforación de muchos yacimientos de aceite y gas que están situados más allá del alcance de los equipos ubicados en tierra. La perforación de un gran número de pozos verticales desde plataformas individuales se convierte claramente en un hecho que además de poco práctico es muy costoso, por lo que en muchas partes del mundo, la solución para un campo petrolero alejado de la costa, ha sido instalar plataformas fijas al fondo del mar, desde las cuales múltiples pozos direccionales son perforados (Ver fig. 1.7)

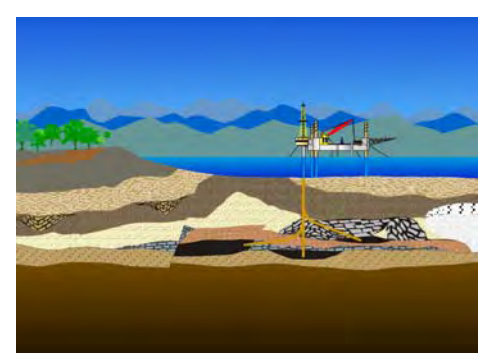

Figura 1.7 Múltiples pozos con una misma plataforma.

#### • **Pozos de alivio.**

La perforación direccional resulta, en muchos casos, adecuada para la construcción de pozos de alivio, los cuales consisten en interceptar un pozo existente cerca del fondo que haya sufrido un reventón, con el objeto de contrarrestar las presiones que ocasionaron la erupción del pozo. Los controles direccionales en este tipo de perforaciones son severos, debido a la extrema exactitud requerida para ubicar e interceptar el fondo del pozo existente (Ver fig. 1.8).

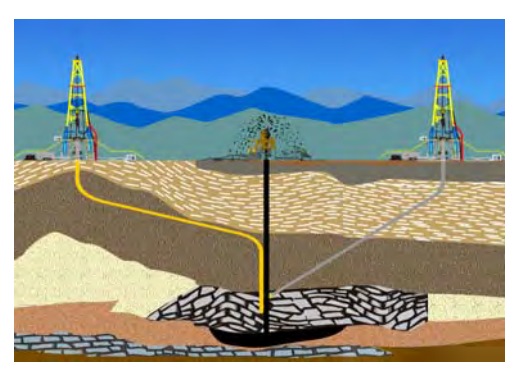

Figura 1.8 Pozos de alivio.

### • **Desvío de pozos (sidetrack).**

Esta aplicación es empleada para realizar una desviación en la trayectoria original de un pozo, cuando existen en el mismo, obstrucciones indeseadas tales como tubería de perforación, sartas de fondo o cualquier herramienta dejada en el fondo del agujero, por problemas operacionales o por fenómenos inherentes a las formaciones atravesadas (Ver fig. 1.9).

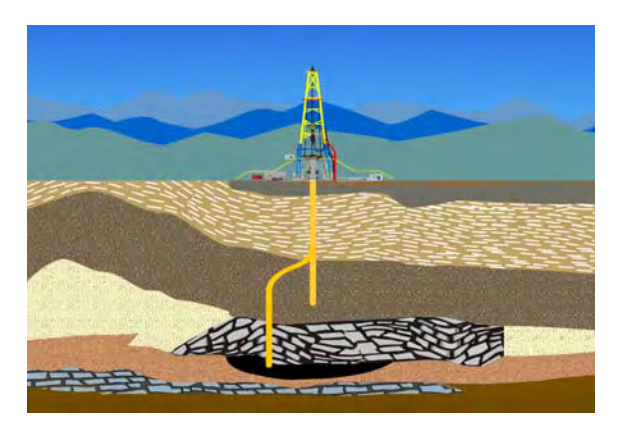

Figura 1.9 Desvío de pozo (sidetrack).

#### • **Pozos verticales (control de desviación).**

•

Por lo general, la trayectoria del agujero debe mantener una cierta proximidad respecto al eje vertical. Sin embargo, muchas veces la trayectoria del pozo se desvía respecto a la originalmente planificada, debido a la presencia de fallas naturales que originan la desviación del agujero. En estos casos, urge la necesidad de introducir herramientas mecánicas o de perforación direccional, para realizar las correcciones necesarias (Ver fig. 1.10).

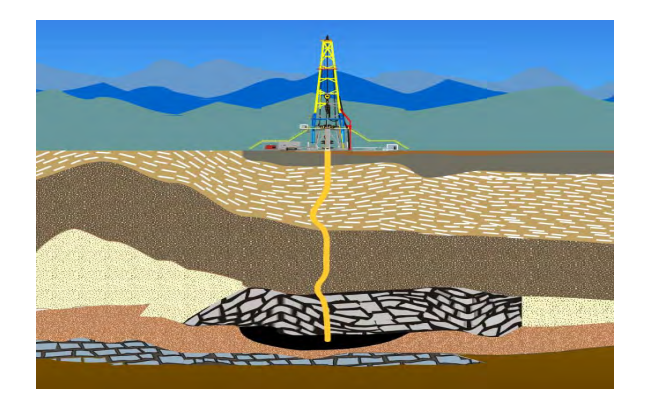

Figura 1.10 Pozos verticales (control de desviación)

#### **1.3.3 Pozos horizontales.**

Son perforados de manera direccional, paralelos a los planos de estratificación de un yacimiento o hasta alcanzar 90 grados de desviación con respecto a la vertical, llegando a una profundidad y dirección establecidas en las cuales se encuentra ubicado el yacimiento objetivo. Son pozos perforados paralelos a la sección productora, es decir, son perforados paralelos al buzamiento de la arena. La definición abarca, también, aquellos pozos que poseen un ángulo de desviación no menor de 86°, con respecto a la vertical.

Este tipo de pozos se caracteriza por tener una sección lateral de longitud variable, que puede ir de unos cientos de metros a varios miles; la dimensión de la parte horizontal depende de la sección del yacimiento y del área a ser drenada. El objetivo de esta aplicación es incrementar el factor de recuperación y por consiguiente obtener una mayor producción, reducir los problemas de arenamiento y de conificación de agua o gas, producir en zonas cuyo espesor sea reducido y donde la perforación vertical resulte económicamente poco rentable.

La perforación horizontal resulta adecuada para nuevas localizaciones o, en algunos casos, se puede utilizar en pozos viejos creando un pozo de re-entrada, el cual es perforado a partir de pozos verticales o direccionales ya existentes; en ellos se abre una ventana en la tubería de revestimiento para desviar la barrena y perforar la sección horizontal. Adicionalmente, puede ser perforado uno o múltiples agujeros a partir de un solo pozo vertical, los cuales se denominan pozos multilaterales.

#### **Tipos de pozos horizontales.**

Existen cuatro categorías esenciales que se basan en lo pronunciada que sea la curvatura de vertical a horizontal.

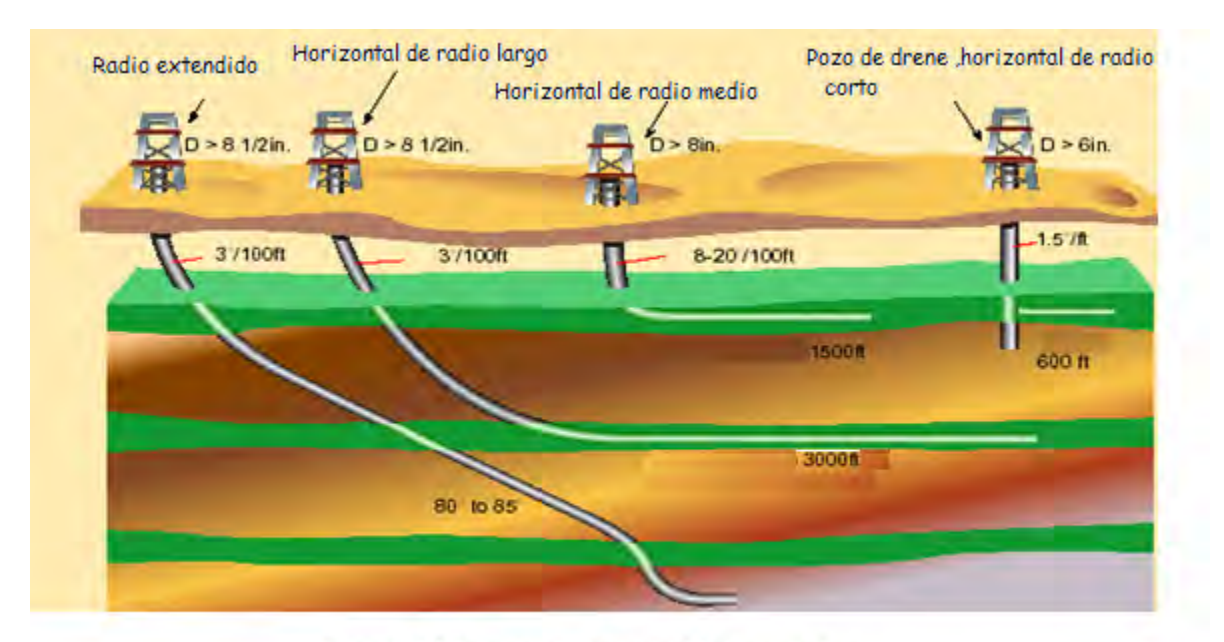

Fig. 1.11 Tipos de Pozos Horizontales.

#### • **Radio ultra corto.**

El radio de curvatura para los pozos de radio ultra corto esta alrededor de un metro. En consecuencia, el ángulo de levantamiento se encuentra entre 45 y 60 grados por cada tercio de metro.

Las longitudes de las secciones horizontales son de aproximadamente 30 a 65 metros. Se utiliza agua a alta presión y una herramienta de deflexión para perforar pozos con radio ultracorto, ello permite pasar de la sección vertical a la posición horizontal. Esta herramienta se instala en una zona que previamente ha sido ensanchada a 24" de diámetro (Ver fig. 1.12).

#### • **Radio corto.**

Tienen un radio de curvatura de 6.5 a 13 metros. Sus ángulos de levantamiento son, en consecuencia, muy grandes, alcanzando de 2 a 5 grados por cada tercio de metro. Las secciones horizontales varían de 100 a 250 metros de longitud. La poca desviación y profundidad limitada requerida para estos pozos lo hacen muy útiles en formaciones con litología compleja (Ver fig. 1.12).

#### • **Radio medio.**

Tienen un radio de curvatura que oscila entre 100 y 250 metros, y ángulos de levantamiento entre 8 y 35 grados por cada tercio de metro, por lo que requieren de equipos de perforación articulada especializado, pueden ser registrados y entubados (Ver fig. 1.12).

#### • **Radio largo.**

Usan equipos de perforación estándar para alcanzar ángulos de levantamiento de 2 a 6 grados por cada 30 metros. Su radio de curvatura oscila entre 300 y 1000 metros. El diámetro de los pozos es de la misma longitud que en los pozos verticales. La configuración de la sección horizontal llega a tener longitudes que pueden ir desde los 1300 hasta los 2000 metros, inclusive se han llegado a perforar secciones de hasta 3000 metros (Ver fig. 1.12).

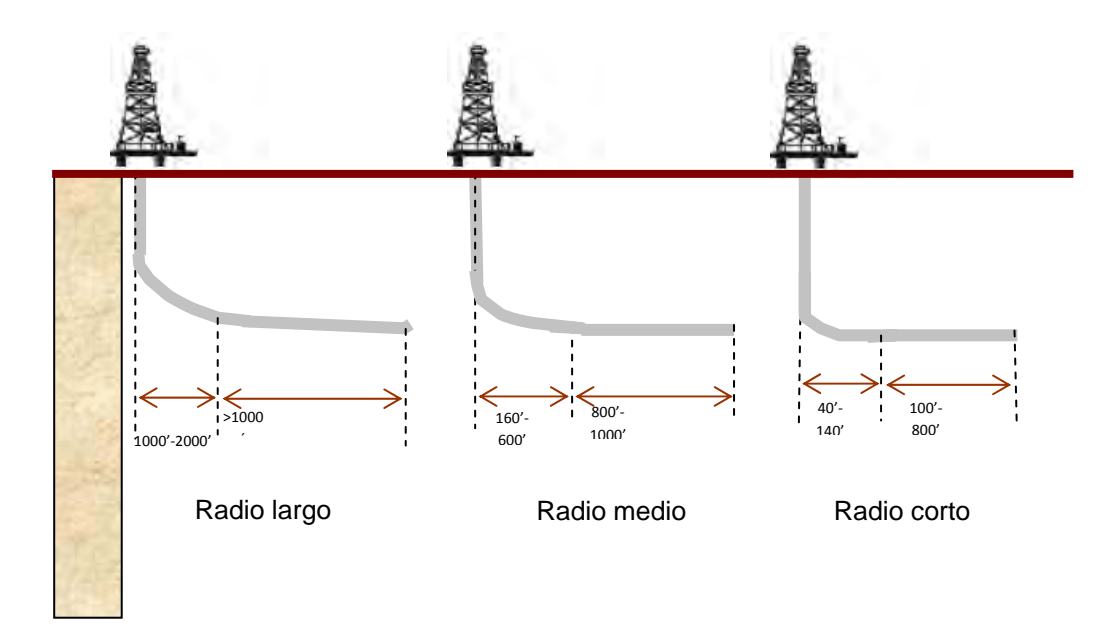

Fig. 1.12. Clasificación según el radio de construcción**.** 

#### **Factores a considerar para la perforación de pozos horizontales**

Para la perforación de los pozos horizontales, los cuales conforman la clasificación de los pozos direccionales, existen varios factores a considerar:

#### • **Espesor del intervalo productor.**

En el caso de los pozos horizontales un límite mínimo entre 20-25 metros de intervalo productor que nos permita efectuar un control suficiente para mantener al pozo dentro de la zona de interés, el límite máximo está cerca de los 50 metros para las arenas. Cuando excede este espesor, la diferencia de capacidad de producción entre un pozo vertical y uno horizontal se reduce.

#### • **Horizontes prospectivos.**

La existencia de diferentes horizontes prospectivos en una localización puede ser un factor importante, ya que depende de la ubicación de la sección vertical del pozo; es decir, si la parte horizontal se ubica en el horizonte más profundo, se puede producir el resto de los horizontes superiores prospectivos a través de un vertical o altamente inclinada; si el horizonte es el más somero se requeriría la entrada de un equipo para drenar los horizontes más profundos.

#### • **Permeabilidad.**

Se define como la facilidad del fluido de pasar a través de los poros de la roca. Aunque algunas veces se perforan pozos horizontales para producir arenas de baja permeabilidad con el objeto de incrementar el área expuesta al flujo al nivel de pozo, la garantía de éxito de un pozo horizontal se incrementa en la medida que tenga mayor permeabilidad, ( la relación de permeabilidades de mantienen en: Kv/Kh mayor que  $0.2 - 0.3$ ).

- **Estructura geológica no compleja.**
- **Contacto agua petróleo ausente.**

• **Nivel de presión relativamente alto***.* 

### **1.3.4 Aspectos que deben ser estudiados antes de realizar una perforación direccional**

- **Geología.** 
	- Tipo de formación.
	- Resistencia y esfuerzo de la roca.
	- Porosidad y permeabilidad.
	- Presión de formación.
	- Ángulos de buzamiento de la formación.

#### • **Fluidos de perforación.**

- Tipo de lodo.
- Inhibidores.
- Peso del lodo.
- Reología.
- Limpieza del agujero.
- Filtrado del lodo.

#### • **Hidráulica.**

- Tamaño de la sarta de perforación.
- Restricciones de las herramientas de fondo.
- Capacidad de las bombas.
- Tipo de Formación.

#### • **Estabilidad del agujero.**

- Esfuerzo de sobrecarga.
- Perfil de trayectoria.
- Erosión y derrumbes.
- Cerramiento del agujero.
- Pérdida de circulación o influjo de gas.
- Lechos de recortes.

### **1.3.5 Enfoque de las operaciones durante la perforación de pozos direccionales.**

- **Tuberías.** 
	- Presencia de una junta giratoria automotriz (Top Drive).
	- Capacidad de las bombas.
	- Tamaño de la tubería de perforación.
	- Equipos de control de sólidos.

#### • **Sarta de perforación.**

- Diseño del sarta de fondo (BHA).
- Motores de fondo.
- Torque y arrastre.
- Martillos de perforación.
- Frecuencia de inspecciones.

#### • **Control de pozo.**

- Equipo de control del pozo (BOP).
- Detección de gases amargos.
- Comportamiento de gas.
- Cálculos para controlar pozos.
- **Registros.** 
	- MWD(measuring while drilling) y LWD(logging while drilling).
	- Tubería de perforación/Tubería enroscada.
- **Revestimiento.**
	- Diseño de Tuberías de revestimiento.
	- Camisas ranuradas o rejillas.
	- Pesos de levantamiento y asentamiento.

#### • **Cementación.**

- Diseño de la lechada.
- Condición del lodo.
- Contaminación.
- Centralizadores.

### **1.3.6 Parámetros geométricos para el diseño de la trayectoria de un pozo direccional.**

Al realizar el diseño de los pozos direccionales y horizontales se debe tener en cuenta una serie de datos preestablecidos sobre las características del área superficial del yacimiento, del equipo que será utilizado y de las herramientas disponibles.

#### • **Profundidad medida (MD) o profundidad desarrollada.**

Es la distancia establecida por el perforador en agujeros direccionales que se hace a lo largo de la sarta de perforación y mide la distancia a lo largo del agujero.

#### • **Profundidad vertical verdadera (TVD).**

Es la distancia vertical medida desde cualquier punto dado del agujero al piso de la mesa rotaria.

#### • **Objetivo.**

Es un punto fijo en una formación que debe ser penetrada con el agujero desviado.

#### • **Punto de desviación (KOP).**

Es el punto de la trayectoria a partir del cual el pozo comienza a perder su verticalidad y comienza a inclinarse.

#### • **Radio de curvatura (R).**

Es la distancia medida sobre las líneas perpendiculares a cada tangente de la curva desde el centro o punto de convergencia de todas estas líneas.

#### • **Sección de incremento de ángulo.**

Es la sección donde se incrementa el ángulo a una tasa controlada hasta alcanzar el ángulo máximo de inclinación. Esta sección del agujero viene después del arranque inicial y se mide en grados por cada 30 metros de longitud.

#### • **Sección tangencial o de mantenimiento de ángulo.**

Es la sección donde se mantiene el máximo ángulo de inclinación. En el caso de los pozos horizontales con esta sección se podría llegar al objetivo y terminarlo.

#### • **Punto de revestimiento (PR).**

Es el punto de la trayectoria del pozo en el cual se instala la sarta de producción. Se ubica justo en el tope de la arena objetivo, o en algunos casos dentro de la arena, con el mismo ángulo de navegación del pozo horizontal.

#### • **Punto horizontal (PH).**

Es el punto de la trayectoria del pozo a partir del cual se alcanza la sección horizontal del mismo.

#### • **Profundidad final (TD).**

Es la longitud total alcanzada por el pozo.

### • **Ángulo de inclinación***.*

Es el ángulo fuera de la vertical medido en grados; también se llama ángulo de deflexión.

#### • **Dirección.**

Es el ángulo fuera del norte del agujero (a través del este) que se mide con un compás magnético basándose en la escala completa de círculo de 360°. Otra forma de expresar la dirección se basa en cuatro escalas de 90° de los cuatro cuadrantes, fuera del norte o sur, hacia el este u oeste. Cuando se usa el primer método el ángulo de dirección se llama Azimut.

#### • **Tasa de aumento o construcción.**

Es el número de grados de aumento del ángulo de desvío sobre una longitud específica.

#### • **Sección de construcción.**

Es la parte del agujero, después del punto de arranque donde el ángulo de desvío aumenta.

#### • **Tolerancia al objetivo***.*

Es el rango previamente establecido, en términos de desplazamiento a alcanzar en algún punto de profundidad del pozo.

#### • **Pata de perro (Dog Leg).**

Es cualquier cambio de ángulo en el rumbo verdadero o en la inclinación entre dos puntos cualesquiera, expresado en grados.

#### • **Giro.**

Cualquier cambio de dirección u orientación de la trayectoria del pozo.

#### • **Severidad de pata de perro (SPP).**

Es la desviación tipo pata de perro normalizada a cierto intervalo de longitud (30, 50, 300 metros) y expresada en grados por intervalo de longitud °/30, °/120, °/300.

#### • **Coordenadas.**

Coordenadas de una localización o de un punto del agujero, donde sus distancias son en la dirección N-S y E-O a un punto dado. Este es un punto cero adaptado geográficamente.

#### • **Rumbo.**

Es la intersección entre el estrato y un plano horizontal medido desde el plano Norte-Sur.

#### • **Buzamiento.**

Es el ángulo entre el plano de estratificación de la formación y el plano horizontal, medido en un plano perpendicular al rumbo.

#### • **Longitud del rumbo.**

Es la distancia a lo largo del agujero entre las profundidades de dos registros.

#### **1.3.7 Herramientas de la perforación direccional.**

#### • **Barrenas**

La fuerza hidráulica generada erosiona una cavidad en la formación, lo que permite a la barrena dirigirse en esa dirección. Su perforación se realiza de forma alternada, es decir, primero se erosiona las formaciones y luego se continúa con la perforación rotaria. Para lograr el efecto de erosión con la barrena, se utilizan varias técnicas, como utilizar uno o dos chorros de mayor diámetro que el tercero o dos chorros ciegos y uno abierto, por el cual sale el fluido de perforación a altas velocidades, este efecto se le denomina "yeteo" (yeting), solo aplica para barrena

tricónicas y bicónicas con un chorro sobresaliente. Actualmente ésta técnica está en desuso.

#### • **Cucharas deflectoras.**

Se conocen comercialmente con el nombre de "Whipstocks". Básicamente son herramientas con cuerpo de acero, cuya forma asemeja una cuchara punteada y que es asentada dentro del pozo con el objeto de desviar el agujero de su trayectoria original. La cuchara puede ser orientada en una dirección específica, si esto es requerido. Existen tres diseños de cuchara deflectoras:

- Cuchara recuperable.
- Consiste en una cuña larga invertida de acero, que tiene en su extremo interior un canal cóncavo punteado, el cual sostiene y guía la sarta de perforación. En el extremo inferior está provista de una punta cincel que evita el giro de la herramienta, y en la parte superior de un cuello por el cual se extrae la herramienta fuera del agujero.
	- Cuchara de circulación.

La instalación y utilización de este diseño son iguales al de la cuchara recuperable, con la diferencia de poseer un orificio situado en el fondo de la cuchara, el cual permite circular fluido de perforación para desalojar los ripios o en caso de que existan problemas de llenado del agujero.

• Cuchara permanente.

Para este diseño, la cuchara deflectora queda permanente en el pozo, la cual anclada en la parte inferior de la tubería de revestimiento mediante un sistema de cuñas. Una vez fijada la cuchara dentro de la tubería de revestimiento, esta sirve de soporte para una sarta con fresas, las cuales abren y calibran una ventana en la tubería de revestimiento y para la sarta de perforación que desvía el agujero perforado. Dependiendo de la tecnología utilizada, se requerirán de uno a tres
viajes de tubería, para completar el proceso de desviación.

#### • **Motor de fondo**

La idea de usar un motor de fondo en el pozo para hacer girar la barrena directamente no es nueva. El primer motor comercial usado fue una turbina. La USSR concentró sus esfuerzos en desarrollar motores de fondo de pozo desde 1920 y ha seguido usándolos extensivamente en sus actividades de perforación. La primera patente para una turbina de perforación data de 1873. Antes de 1945, la West se interesó más en la perforación rotativa, pero el campo de aplicación de los motores de fondo de pozo se incrementó a partir de 1980 en adelante.

El funcionamiento del mismo consiste en hacer girar la barrena con un determinado torque independientemente del resto de la sarta. El motor de fondo consta de 3 secciones: la de potencia, de transmisión y de fuerza .Los motores de fondo se dividen en alto y bajo torque, utilizándose los primeros en la construcción de los pozos horizontales. Con respecto a las vueltas en que se hacen girar la barrena, se pueden dividir en altas, medianas y bajas.

Los motores pueden ser de dos tipos: de turbinas y motor de desplazamiento positivo.

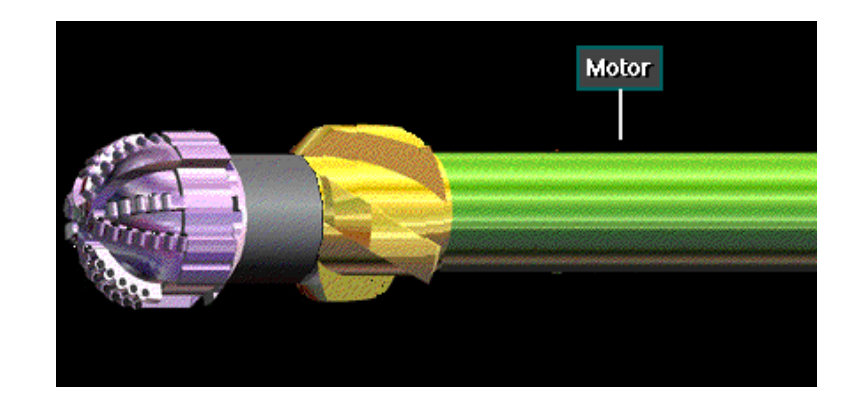

- 1.13 Motor de fondo.
- Turbina.

La turbina consta de una sección con un estator y un rotor de paletas multietapa, una sección de cojinete, un eje de transmisión y una barrena rotativa sustituta. Cada etapa consta de un rotor y un estator de idéntico perfil. Los estatores son estacionarios, anclados al cuerpo de la turbina y defleccionan el flujo de lodo de perforación hacia los rotores que están sujetos al eje de transmisión. Los rotores son forzados a girar; el eje de transmisión es, por lo tanto, forzado a girar, obligando sustituto y a la barrena también a hacerlo.

Esta formada por diferentes números de etapas. Se utiliza principalmente para formaciones de alta dureza y para incrementar las revoluciones en la barrena a fin de aumentar la tasa de perforación.

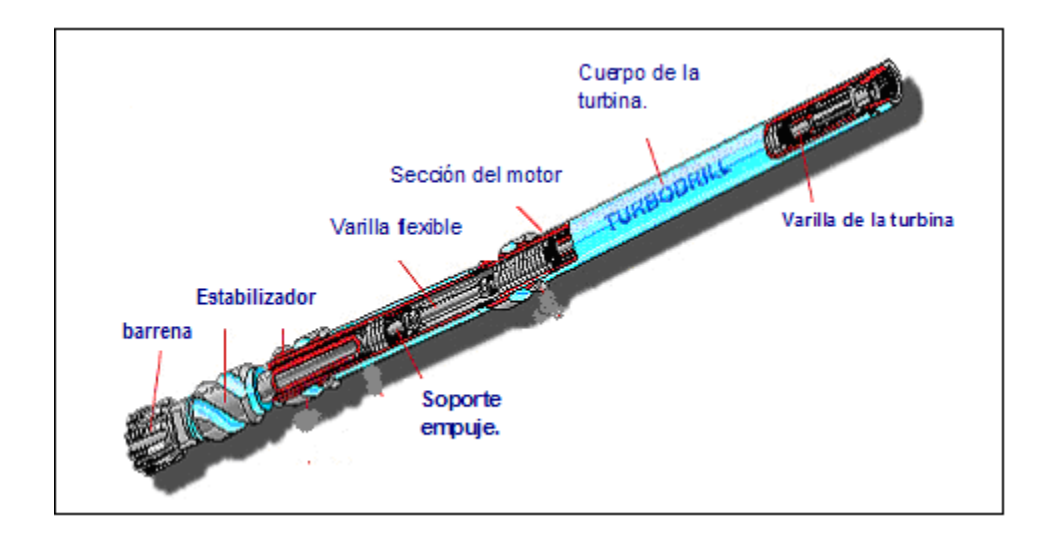

Figura 1.14 Motor de fondo tipo turbina.

• Motor de desplazamiento positivo (MDP)

Su aplicación esta basada en el principio de bombeo inverso establecido por Rene Moineau, en la cual la circulación de fluido de perforación es utilizada para hacer rotar la barrena, independientemente de la rotación de la sarta de perforación. El MDP, esta conformado por:

- **Sección de potencia**: Constituida por el rotor y el estator, los cuales tienen lóbulos helicoidales que se engranan para formar cavidades helicoidales selladas. Al circular el fluido de perforación a través de estas cavidades obliga al rotor a girar; el estator el cual siempre tiene un lóbulo más que el rotor, está moldeado con goma, dentro del cuerpo del motor.
- **Sección de transmisión**: Es una junta flexible o articulada encargada de transmitir el torque rotacional al eje conductor, eliminando el movimiento excéntrico de la sección de potencia. La articulación permite ajustarle al motor una curvatura que oscila de 0º a 3º.

• **Sección de rodamientos**: El eje conductor esta recubierto por un sistema de rodamientos sellados y lubricados, que permiten soportar los cambios de velocidad y torque, sin alterar la transmisión de la carga axial (peso sobre la barrena, PSB), y las cargas laterales de la sarta a la barrena.

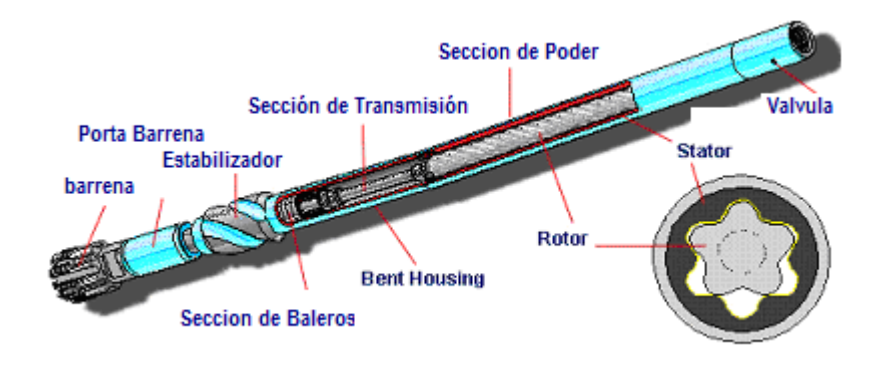

Figura 1.15 Motor de desplazamiento pozitivo.

Los motores de fondo, tienen muchas ventajas en comparación con el resto de las herramientas deflectoras ya que la construcción de la curva se realiza desde el mismo punto de inicio del desvío, lo cual reduce los tiempos por viajes adicionales. Tanto la tasa de construcción como la de orientación del agujero son más precisas, por lo que se puede obtener un control directo sobre la severidad obtenida durante la perforación, contribuyendo a un mejor control de la trayectoria del agujero durante la construcción de la curva.

En caso de que se presenten durante la perforación variaciones de la tasa de construcción, los PDM permiten incrementar o disminuir el ángulo de construcción cuando la trayectoria del pozo lo requiera, teniendo como resultado una curva más homogénea.

# **1.3.8 Herramientas de medición durante la perforación direccional.**

Cuando se perfora un pozo direccional es necesario contar con las herramientas que determinan con exactitud las medidas de inclinación y dirección que se están obteniendo en el fondo del pozo. Esta información es vital para poder llevar un control preciso de la trayectoria del pozo.

### • **Single shot.**

Proporciona la información de una medida sencilla de inclinación y dirección del pozo. Se corren en agujero descubierto, a través de la sarta de perforación, al cual debe instalársele un drill collar no magnético (monel), para que su lectura no sea afectada por el magnetismo natural de la tierra, y por la influencia magnética del acero de la sarta, o un una tubería de revestimiento cercano. Consta de tres partes: un cronómetro o censor de movimiento, una cámara y un indicador de ángulo.

#### • **Multi shot.**

Proporciona la misma información que un single shot, pero como su nombre lo indica, provee múltiples medidas de inclinación y dirección del pozo a distintas profundidades. Por lo general, el intervalo de tiempo para realizar cada medida es de 20 segundos. Se utiliza igualmente para agujeros descubiertos, por lo que al igual que el single shot, requiere de la presencia de un monel.

### • **Mediciones durante la perforación (MWD).**

Debido al avance que ha tenido la tecnología actual, podemos conocer parte de lo que esta sucediendo abajo en la barrena. En el control direccional tenemos disponible un complejo sistema de telemetría pozo abajo, llamado Measurement While Drilling (MWD).

La perforación direccional es el arte del control de dirección y penetración angular desde la superficie a un objetivo predeterminado, donde se debe tener el mayor

flujo de información para poder lograr esta finalidad.

El MWD es una herramienta electromagnética, de alta tecnología, posicionada en la sarta de fondo, que realiza mediciones de agujero, cerca de la barrena y son transmitidas a la superficie sin interrumpir las operaciones normales de perforación, es decir, en tiempo real. Todos los sistemas MWD, están compuestos típicamente por tres componentes principales: sistema de potencia, sensor direccional y sistema de telemetría.

Actualmente la herramienta MWD, está firmemente establecida como un elemento que forma parte integral de las operaciones de perforación direccional. Entre los principales beneficios de la utilización de esta herramienta, se encuentran:

- Mejora el control y determinación de la posición de la barrena.
- Reduce el tiempo de registros.
- Reduce el riesgo de atascamiento por presión diferencial.
- Reduce las patas de perro.
- Reduce el número de correcciones con motores de fondo en los pozos.

Algunas compañías que fabrican estos equipos incluyen a sus servicios registros de rayos Gamma, resistividad, temperatura anular, además, en superficie obtenemos la información de valores de inclinación, azimut, posición de la cara de la herramienta y los parámetros de perforación que ayudan a la eficiencia de la perforación como son, peso sobre la barrena, torque, velocidad de penetración, presión de bomba, revoluciones por minuto (RPM), etc.

Existen varios sistemas para transmitir las medidas desde la herramienta (en el fondo del pozo), hasta la superficie. Estos pueden ser: mediante pulsos a través del lodo de perforación, mediante sistema de ondas electromagnéticas, a través de sistema de cables aislados o con la utilización de sistemas acústicos.

La sarta de sensores MWD, está albergada dentro de una barra electromagnética (monel), ya que posee un diámetro interno superior a uno normal, lo cual contribuye así mismo, a que el flujo de fluido de perforación no sea restringido.

Las mediciones realizadas por el MWD, al ser enviadas a la superficie, son decodificadas por un terminal de computación, para transformarlas a un sistema métrico decimal. El sistema en superficie está compuesto por un traductor, caja de distribuciones, filtro activo, monitor visual, graficador, unidades de cintas magnéticas y un computador.

#### **1.3.9 Herramientas auxiliares de la perforación direccional**

Son herramientas que forman parte de la sarta de fondo. Su utilización y posición, dependen del efecto que se desee lograr durante la construcción de la trayectoria del pozo.

#### • **Estabilizadores.**

Estos equipos son los encargados de darle a la sarta de perforación firmeza y seguridad ya que actúan protegiendo los equipos de las paredes del agujero y controlando la desviación del pozo. Los estabilizadores tienen como función proporcionar una buena área de contacto con la formación para así dar a la barrena y a la tubería mayor centralización y en algunos casos servir como punto de apoyo para la barrena.

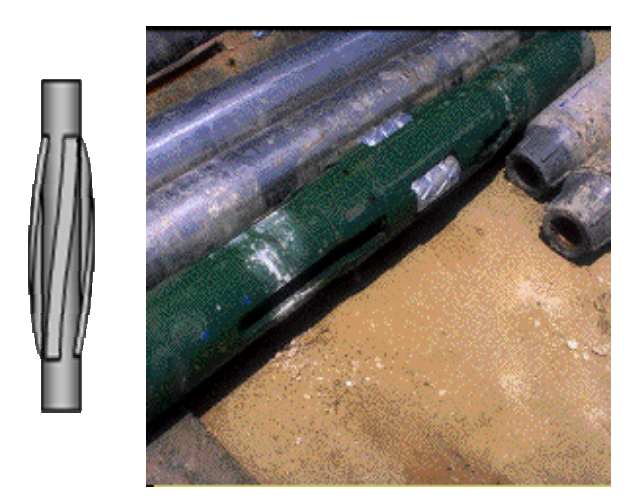

Figura 1.16 Estabilizadores.

Su ubicación en la sarta de perforación depende del efecto que se quiera obtener en la trayectoria del pozo, ya sea, controlar o modificar el ángulo de inclinación del pozo. Existen varios tipos, los más utilizados son:

> **Tipo camisa: Es aquel en el que solo se requiere cambiar de camisa,** si se necesita un estabilizador de diferente diámetro, o cuando haya desgaste en alguna de las aletas.

 Tipo integral: Es aquel que se tiene que cambiar completamente, cada vez que se requiera un estabilizador de diferentes diámetros.

### • **Lastrabarrenas (drill collars).**

Los lastrabarrenas o drill collars lo constituye un conjunto de tubos de acero o metal no magnético de amplio espesor. Estos tubos vienen conectados por encima de la barrena en el fondo de la sarta, la misma proporciona rigidez y peso, que causa un efecto de cargas axiales requeridas por la barrena para su completo funcionamiento dentro de la formación. Existen tres grupos básicos de lastrabarrenas: normal, espiral y muescados.

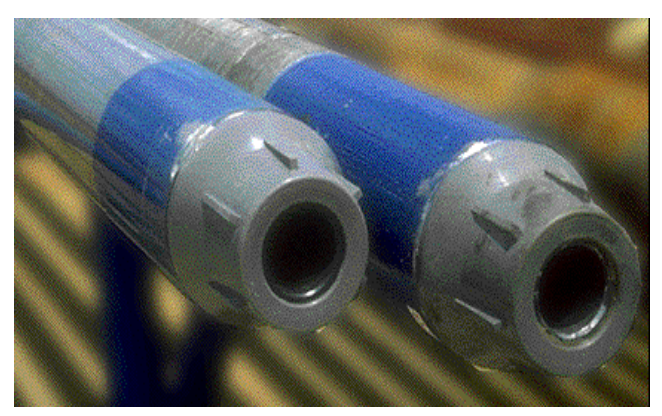

Figura 1.17 Lastrabarrenas

# • **Martillo.**

Es una herramienta que se coloca en la sarta de perforación para ser utilizada únicamente, en caso de que exista una pega de tubería en el agujero. Pueden ser mecánicos, hidráulicos e hidromecánicos. Cuando es accionado, proporciona a la sarta una fuerza de impacto hacia arriba o hacia abajo.

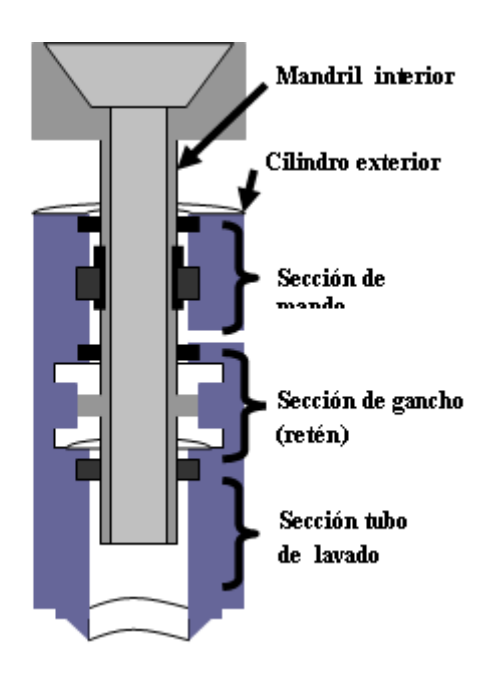

Figura 1.18 Martillo hidráulico.

### • **Tubería pesada o de transición (heavy weight drill pipe).**

Es simplemente una barra (o porta barrena), de menor tamaño que tiene en los extremos juntas de conexión para tubería de perforación. Debido a su menor tamaño ofrece un menor contacto con las paredes del agujero, la tubería de transición ofrece mayor estabilidad, lo cual permite al operador direccional tener un mejor control del ángulo y dirección del pozo. La experiencia de campo nos indica que entre los drill collars y la tubería de perforación se deben instalar no menos de 12 a 15 tubos heavy weight, en pozos direccionales suelen usarse hasta 30 tubos o más.

Las excesivas fallas en las conexiones y en los porta barrenas se deben a que estos se doblen, mientras giran a través de los cambios de ángulo, lo cual produce torsión de rotación, posibilidad de atascamiento, arrastre y fricción; afectando el control direccional del pozo.

### **1.3.9 Ventajas de los pozos direccionales.**

- Mayor área de contacto con la arena de interés, es decir que se navega dentro del yacimiento, y por consiguiente hay una mayor productividad del pozo.
- Altos gastos de producción, se podrían decir que de 3 a 6 veces más que la tasa de un pozo vertical en la misma área.
- Incremento de recuperación por acceso a mas petróleo y/o gas.
- Reduce la conificación de agua y/o gas en formaciones con problemas de interfase de fluidos, y los problemas de producción de arena, por lo que es probable que aumente la recuperación, ya que se tienen menores caídas de presión.
- Baja gasto de producción por unidad de longitud de la sección horizontal
- Aumenta la inyectividad, en casos de inyección de fluidos.
- Pueden hacerse perforaciones horizontales perpendiculares a las fracturas, en yacimientos naturalmente fracturados para aumentar la

productividad.

- Puede reemplazar hasta cuatro pozos verticales dentro de un mismo yacimiento, dependiendo del espaciamiento.
- Mejora la eficiencia de barrido en proyectos de recuperación mejorada de petróleo.

# **1.4 PROBLEMAS POTENCIALES DURANTE LA PERFORACION DE POZOS DIRECCIONALES.**

- Múltiples viajes, entrando y sacando tubería.
- Prevención/remediación de pegaduras de tubería por problema de presión diferencial.
- Torque excesivo.
- Limpieza del agujero y asentamiento de recortes de perforación en el fondo del pozo, o en una tangente muy prolongada.
- Control del peso de la barrena para obtener y mantener control direccional.
- Problema de cementación de la tubería de revestimiento o liner.
- En el caso de un pozo horizontal este es de 1.3 a 4 veces mayor que el de un pozo vertical, dependiendo del método de perforación y de la técnica de terminación empleada.

# **1.5 TERMINACÌON DE POZOS HORIZONTALES**

#### • **Técnica de Terminación de pozos horizontales:**

La función de un pozo es proveer un conducto desde el yacimiento hasta la superficie a través del cual se puedan producir o inyectar fluidos. Los costos de construcción de los pozos constituyen el gasto de mayor magnitud en el desarrollo de un yacimiento.

La efectividad de la comunicación entre la formación productora y el pozo influye en la producción del campo, el drenaje del yacimiento y la economía.

La Terminación del pozo es la fase de operación más importante en la vida del mismo. Dicha fase cubre virtualmente cada operación, comprendida entre la perforación del pozo y la incorporación de éste a la corriente de petróleo.

La técnica de Terminación depende de los siguientes aspectos y tiene influencia en los mismos:

- Técnica de producción
- Posibilidad de reparaciones futuras
- Productividad del pozo
- Mecánica de fondo y otros problemas

La Terminación ideal reduce a un mínimo el costo inicial y de operación, a la vez que proporciona al fluido del yacimiento la vía más efectiva hasta la superficie.

El mejor diseño de Terminación proveerá la operación más rentable del pozo durante toda su vida. Un mal diseño dará origen a costos operacionales altos, abandono a corto plazo y reservas no recuperables.

Hay tres formas de completar un pozo, a saber: agujero descubierto, agujero con tubería de revestimiento y disparado y Terminación con tubería de revestimiento.

• Terminación con agujero descubierto.

En la Terminación con agujero descubierto, la tubería de revestimiento se asienta en el tope del intervalo de Terminación o ligeramente por debajo del mismo.

Las ventajas de la Terminación con agujero descubierto son:

- El asentamiento de la tubería de revestimiento es en el tope de la zona productora y permite la utilización de técnicas especiales de perforación, lo cual minimiza el daño de la formación.
- Todo el diámetro del agujero está disponible para el flujo.
- Generalmente no se requiere disparar el intervalo. Algunas veces se utilizan los disparos en agujero descubierto debido a un daño severo de la formación.
- Si la zona no se va a disparar, la interpretación del registro del agujero no es crítica en cuanto se refiere a profundidad.
- El agujero se puede abandonar fácilmente, o continuar en una Terminación con TR.
- Se mantiene la alta productividad cuando se utiliza el empaque con grava para control de arena.

Pero también hay desventajas en relación a la Terminación con agujero descubierto, a saber:

- No hay forma de regular el flujo de fluido hacia el pozo.
- No se puede controlar efectivamente la producción de gas o agua.
- La TR se asienta mediante registros eléctricos o bien el tope de la formación se detecta por lo general mediante las muestras de canal.
- Es difícil tratar los intervalos productores en forma selectiva. Sin embargo, se dispone de empacadores para agujero descubierto.
- Puede requerirse la limpieza periódica del pozo.
- Se requiere mayor tiempo de equipo de perforación al realizar la terminación.

Terminación con agujero descubierto tiene su mayor aplicación en formaciones de caliza debido a que la estabilidad de las paredes del pozo depende de la resistencia de la roca misma.

• Terminación con agujero revestido y con disparos

En el caso de una Terminación con agujero revestido y con disparos, la tubería de revestimiento se asienta a través de la formación productora y se cementa; y posteriormente se dispara para establecer comunicación entre el pozo y la formación.

Las ventajas de este método de Terminación son:

- Existen facilidades para Terminación selectiva y para reparaciones en los intervalos productores.
- Mediante el disparo de intervalo selectivo se puede controlar con efectividad la producción de gas y agua.
- La producción de fluidos de cada zona se puede controlar y observar con efectividad.
- Es posible hacer terminaciones selectivas.
- Para asentar la TR se dispone de información direccional, registros y muestras de formación.
- Se puede profundizar el pozo, aunque con un diámetro menor.
- Se pueden hacer adaptaciones para control de arena.

Las desventajas de este tipo de terminación son pocas, pero importantes:

- Se requiere análisis preciso de los registros y muy buen control de la profundidad del pozo.
- Los disparos en zonas de gran espesor puede ser costoso.
- Se puede incurrir en reducción del diámetro efectivo del agujero y de la productividad del pozo.
- Se requiere un buen trabajo de cementación a través de los intervalos productores.
- Terminación con liner.

En una Terminación con liner, se asienta la TR en el tope de la formación productora y se coloca un liner a lo largo de la misma. El liner no se cementa. Este tipo de Terminación se utiliza primordialmente para el control de arena, pero se puede utilizar para controlar una formación no consolidada.

Las ventajas y desventajas de la Terminación con liner son las mismas de la Terminación a agujero descubierto. Su aplicación primordial es para control de arena, en cuyo caso se utiliza una rejilla para evitar el movimiento de la arena.

# **1.6 FLUIDOS DE PERFORACIÓN.**

El fluido de perforación es una mezcla líquida o gaseosa especial que es circulada dentro del pozo para cumplir funciones específicas en la perforación. Posee una serie de características físicas y químicas apropiadas para cumplir con las funciones requeridas por el agujero, el mismo debe ser inmune a la contaminación de sales minerales, formación de bacterias, etc. Además, deberá mantener sus propiedades ante la presencia de variaciones de temperatura y/o presión.

El propósito fundamental del fluido de perforación es el de hacer rápida y segura la perforación, logrando el avance eficiente de la barrena y tratando de causar el menor daño posible a la formación, mientras cumple con los parámetros a los cuales se encuentra asignado.

Las propiedades de flujo de lodo, deben ser controladas si se pretende que se comporten de forma apropiada. Estas propiedades son en gran parte consecuencias de la Reología, que es la relación entre tensión de corte y velocidad de corte.

El fluido de perforación representa aproximadamente entre el 6 y 10% del costo total de la perforación y a medida que aumenta la profundidad, los costos de equipos y materiales y la inflación, el costo del fluido tiende a incrementarse.

### **1.6.1 Funciones del fluido de perforación.**

El fluido de perforación cumple un conjunto de funciones las cuales son necesarias para lograr una perforación eficaz y mantener buenas condiciones en el pozo, permitiendo una disminución de los problemas relacionados con las operaciones.

Estas funciones son:

- Remover y transportar el recorte del fondo del pozo hacia la superficie. Para ello, el fluido debe ser bombeado a una presión y volumen adecuados garantizando que el fondo del pozo se mantenga limpio y, consecuentemente, el avance de la barrena sea más eficiente.
- Enfriar y lubricar la barrena y la sarta de perforación, evitando que el

desgaste sea más acelerado.

- Cubrir la pared del pozo con un enjarre liso, delgado, flexible y lo más impermeable posible. Esto permite evitar una excesiva filtración hacia la formación y reducir la inestabilidad de las paredes del agujero.
- Controlar las presiones de las formaciones.
- Mantener en suspensión, cuando se interrumpe la circulación, los recortes y el material densificante.
- Soportar por flotación parte del peso de la sarta de perforación y la tubería de revestimiento, durante su inserción en el pozo.
- Mantener en sitio y estabilizada la pared del pozo, evitando derrumbes.
- Facilitar la obtención de datos acerca de las formaciones perforadas.
- Trasmitir potencia hidráulica a la barrena, a través de los chorros de fluido que salen a alta velocidad por las boquillas.

### **1.6.2 Propiedades del fluido de perforación.**

- Densidad.
- Propiedades Reológicas: Viscosidad de embudo, viscosidad aparente, viscosidad plástica, punto cedente, resistencia de gel, filtración, ph.
- Análisis de sólidos.
- Análisis químico.
- Alcalinidad del lodo (PMM).

### **1.6.3 Importancia de los fluidos en la pérdida de circulación.**

El término pérdida de circulación se produce cuando la presión hidrostática excede la resistencia de la formación. Las presiones altas también pueden ser el resultado de las malas prácticas de bajada de tubería, lodo muy pesado, excesiva viscosidad o malas prácticas de perforación. Esta pérdida se manifiesta por una reducción total o parcial en el volumen de los retornos de los fluidos del pozo en comparación con el volumen bombeado pozo abajo, resultando una disminución en los tanques.

La pérdida de circulación de flujo se determina mediante indicadores de volumen en los tanques o por medio del tanque de viaje si se está sacando/metiendo tubería.

Dependiendo de la magnitud del volumen de pérdida de fluido las operaciones de perforación pueden verse afectadas. Si el espacio anular del pozo no se mantiene lleno, incluso cuando ha cesado la circulación del fluido, la presión hidrostática disminuirá hasta igualar a cero la presión diferencial entre la columna de fluido y la zona de pérdida. Esto pude incluir a los fluidos de formación de otras zonas, controladas anteriormente por la presión hidrostática del lodo, a fluir dentro del pozo, dando resultado u brote o arremetida y en caso extremo un brote subterráneo. También puede causar el derrumbe al interior del pozo de formaciones anteriormente estables, atrapando y pegando la tubería.

#### **1.7 BARRENAS.**

La barrena constituye una herramienta básica del proceso de perforación del agujero, logrando así ser el eje central de toda operación de perforación y se utiliza como elemento cortador para penetrar las formaciones de petróleo y gas.

 El rendimiento de una barrena va depender de muchos factores, incluso de una adecuada elección, tanto de las barrenas mismas como de los parámetros de perforación y del sistema hidráulico.

43 Si durante la perforación de un largo intervalo la barrena encuentra un cambio de formación, los parámetros de perforación deben ser cambiados, si el régimen disminuye es causa de una formación más dura, en este caso se aumentaría el peso sobre la barrena y se reduce la velocidad de rotación, así se trabajaría con los parámetros. Por esta razón la utilización de barrena va a depender del tipo de formación y las diferentes técnicas de perforación ya que las mismas requieren el uso de diferentes tipos de barrenas se hacen variando ciertos factores de diseño, dentro de la metalurgia, los diámetros de las barrenas y los criterios de elaboración utilizados.

### **1.7.1 Clasificación De Las Barrenas.**

La clasificación de las barrenas va a depender de otros factores, como esta va ligada con el fluido de perforación y se dispone para descargarse por los orificios de salida de la barrenas, de modo que se pueden llamar" barrenas de arrastre o de conos, cada una de ellas posee características específicas que permiten subdividirla en tipos.

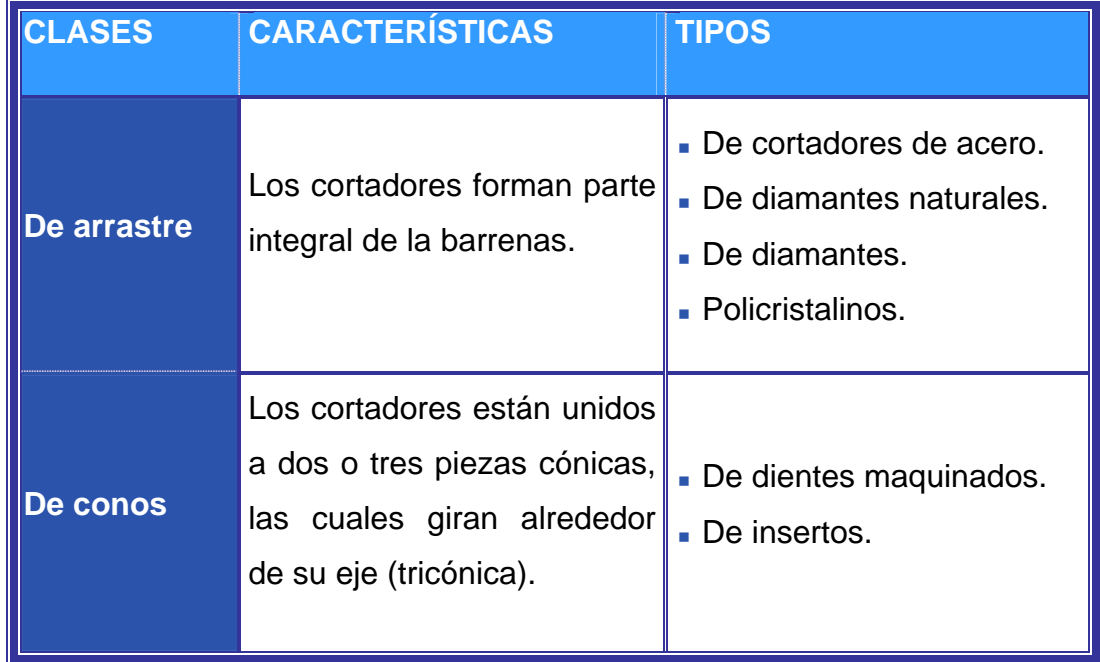

Tabla 1.1 Clasificación de las barrenas.

### **1.7.2 Selección y uso de las barrenas de perforación.**

El éxito o fracaso de un proyecto de perforación depende en gran parte de la selección de la o barrena ya que estas deben cumplir con una serie de condiciones previas al inicio de la operación.

Ciertamente la primera y se diría que la más importante condición es el aspecto geológico, ya que de tener una completa descripción de las formaciones a perforar; ayudaría, para tomar la decisión más acertada a la hora de escoger la barrena por una serie de factores que deberá vencer y soportar.

A continuación se mencionan algunos factores a considerar en la selección de la barrena:

#### **Resistencia a la compresión:**

Es la fuerza de compresión por unidad de superficie que una formación puede resistir sin fallar. Esta resistencia depende del tipo de roca, método de deposición (sedimentación) y del grado de compactación.

#### **Abrasividad:**

Las formaciones abrasivas influyen en el desgaste de la barrena debido a la fricción producida por los bordes de los cortadores contra la formación.

#### **Pegajosidad:**

Este factor viene acompañado por el fluido de perforación, ya que este es el factor influyente sobre la hidratación de la roca, la cual si es muy alta ésta tiende a volverse pegajosa, y esto acarrea obstrucciones o taponamiento el cual se traduce en una baja tasa de penetración.

#### **Elasticidad:**

Si la formación es muy elástica, cuando se comprima ésta tenderá a deformarse en vez de fracturarse, ésto puede afectar la tasa de penetración, ya que los cortadores de las barrenas no surtirían efecto.

### **Presión de formación:**

Los poros situados entre los granos de la roca suelen estar llenos de fluido, el cual aplica presión a los granos circundantes. La presión de formación influye en el régimen de perforación, dada su relación con el peso del lodo y con las condiciones de sobrepresión. Esto ocurre cuando la presión del fluido que contiene el recinto del pozo en la barrena excede la presión del fluido en la formación. Mientras más pronunciada sea la sobrepresión, más disminuye el régimen de penetración.

Se debe recordar que dentro del grupo de formaciones hay unos pequeños subgrupos que evitan la perforación de la formación con una sola barrena como seria lo esperado.

La resistencia de la roca está ligada a la litología, también hay que tomar en cuenta la migración y los levantamientos geológicos. Uno de los esfuerzos para optimizar las operaciones de perforación está basado en el mejoramiento del diseño de barrenas para lograr altas tasas de penetración y mayor vida útil a las mismas.

Desafortunadamente, la selección de la mejor barrena disponible para un trabajo, al igual que la selección del fluido de perforación, se pueden determinar por ensayo y error, y de ahí que esto influya en el factor de perforabilidad.

El factor de perforabilidad de la formación, es un criterio de mucha importancia al momento de seleccionar una barrena. Consiste en una medida de la facilidad que presenta la formación para ser perforada y es inversamente proporcional a la resistencia a la compresibilidad de la roca, este factor siempre tiende a decaer con la profundidad.

Para la selección del tipo de barrena, tal como se describe a continuación, depende del tipo de formación

| <b>TIPOS DE FORMACIÓN</b> | <b>TIPOS DE BARRENA</b>                                                                                                    |
|---------------------------|----------------------------------------------------------------------------------------------------|
| <b>SUAVE O BLANDA</b>     | Barrenas con dientes o insertos largos.<br>$\bullet$<br>Dientes en forma de cincel.<br>Barrenas con alta descentralización (off-<br>set).<br>Formación que responda más a la rotación<br>que al peso.                                                                                                    |
| <b>SEMIDURA A DURA</b>    | dientes<br>más<br><b>Barrenas</b><br>insertos<br>con<br>$\mathbf{e}$<br>pequeños.<br>Configuración de dientes o insertos debe<br>pasar desde la forma del cincel, semi-<br>redondeada, proyectil, hasta doble cono.<br>Dependiendo de la dureza.<br>Barrenas con poca descentralización.<br>Formación que responda más al peso de<br>la rotación. |
| <b>ABRASIVA</b>           | Barrenas con protección de calibre.                                                                                                    |

Tabla 1.2 Barrenas utilizadas según el tipo de formación.

### **1.7.3 Tipos de barrenas de perforación.**

La barrena tricónica o barrena de tres conos, desde hace mucho tiempo es la más utilizada en las operaciones de perforación rotatoria debido a que utiliza una gran variedad de diseños de dientes y tipos de cojinetes que permiten su uso en diversos tipos de formación. Su característica principal es la presencia de tres conos que giran alrededor de sus ejes que a medida que la barrena va rotando tritura la roca, logrando así una rápida avanzada.

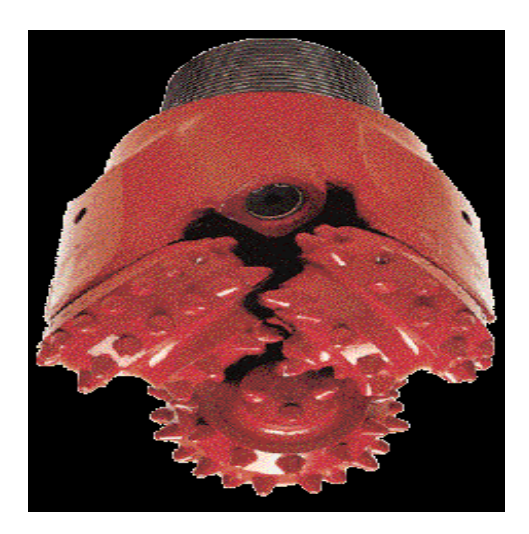

Figura 1.19 Barrena tricónica.

**Condiciones operacionales.** 

Perforar con este tipo de barrena resulta de la acción de la descentralización de los conos. Esto hace que el cono se detenga periódicamente cuando gira la barrena y raspe el fondo del agujero, tal como lo hacen las barrenas de arrastres, tendiendo a aumentar la velocidad de perforación en la mayoría de los tipos de formación. El ángulo de descentralización del cono varía de 4 grados para formaciones blandas a cero grados para formaciones extremadamente duras.

#### **Barrena PDC.**

Está constituida, por un grupo de diamantes colocados en una matriz de carburo de tungsteno. Su mejor rendimiento lo obtienen en formaciones no frágiles, de alta dureza y abrasividad. La característica más importante en el diseño de la barrena se observa en el perfil de la corona, el mecanismo de corte de la formación, el tamaño y números de diamantes.

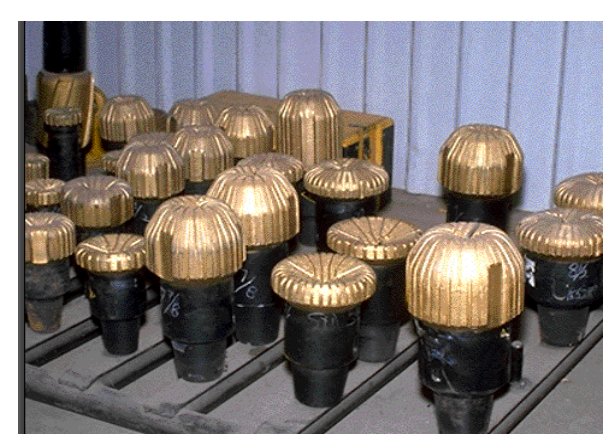

Figura 1.20 Barrenas de diamante

• Barrenas de diamante policristalino (PDC).

Poseen un elemento cortante que constituye un disco o capa de diamante policristalino sintético, adherido a un substrato de carburo de tungsteno mediante un proceso de alta presión y temperatura.

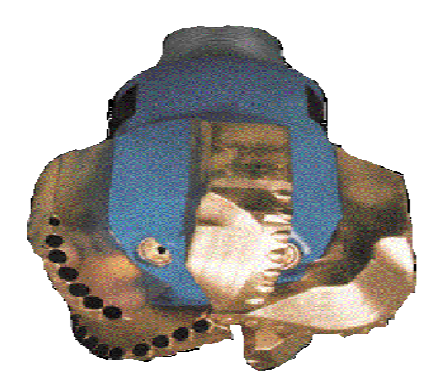

Figura 1.21 barrena PDC

• Condiciones operacionales.

Las barrenas PDC fueron diseñadas para obtener altas tasas de penetración en formaciones blandas, firmes y medianamente duras y abrasivas por el hecho de que los cortadores PDC experimentan un excesivo desgaste mecánico, incrementando térmicamente el calor generado por la fricción entre el cortador y la formación.

### **1.8 TIPOS DE SARTAS**

Los tipos de sarta de fondo están definidos de la siguiente manera.

#### **Sarta lisa.**

Las sartas lisas poseen un sistema constituido por una barrena y un número determinado de portabarrenas, junto con las herramientas auxiliares, sin poseer estabilizador.

#### **Sarta pendular.**

Este tipo de sarta emplea la gravedad para ayudar en el control de la desviación del agujero. La sarta pendular esta compuesta de una barrena y una amplia variedad de portabarrenas, teniendo uno o más estabilizadores instalados en una posición predeterminada sobre la barrena.

La técnica pendular utiliza el peso de la superficie inferior de la sarta direccional, debajo del punto de apoyo, ubicado por encima de la barrena. El uso de la fuerza de gravedad en oposición de la fuerza de la formación crea un péndulo que causa la desviación del agujero. Con ésta técnica es posible crear ángulo, continuar perforando o disminuir ángulo haciendo el péndulo menor, igual o mayor que la fuerza de la formación. Para reducir las fuerzas laterales sobre el primer estabilizador, ubicado sobre el punto de apoyo, se puede añadir un segundo estabilizador a 30° sobre el primero.

#### **Sarta empacada.**

La sarta empacada se utiliza cuando se debe controlar la desviación del agujero para poder seguir la trayectoria diseñada. Posee un estabilizador a nivel de la barrena, y dos localizadores a una posición predeterminada por encima de éste, cada uno a diferentes posiciones.

Posee tres puntos de estabilización; la presencia de estos tres estabilizadores es lo que proporciona una alta rigidez a la sarta, haciéndola una sarta totalmente empacado. El primer punto posee solamente un único punto de contacto sobre la barrena que actúa como punto de apoyo. Dada esta característica es posible modificar el ángulo del agujero tan rápidamente como las fuerzas laterales puedan presionar la barrena hacia un lado. El segundo punto de estabilización tiene dos puntos de contacto, sin embargo esto no reduce la tendencia de la construcción del ángulo. Se encuentra a una distancia determinada con respecto al primer punto. Solo estabiliza la barrena parcialmente. El tercer punto de estabilización no está en contacto en la curva, en consecuencia no representa un punto de apoyo.

#### **Sarta direccional.**

La sarta direccional (BHA, por sus siglas en inglés), es la parte de la sarta de perforación que afecta la trayectoria de la barrena, creando la forma del agujero. Su constitución puede ser simple o compleja dependiendo de la función específica a realizar. Posibilitan la rotación continua de la columna de perforación mientras se dirige la trayectoria del pozo.

### **1.9 TUBERIAS DE REVESTIMEINTO.**

La tubería de revestimiento es una tubería especial con determinadas condiciones que se introduce en el agujero perforado hasta la profundidad de asentamiento, que luego es cementado para lograr la protección de este, permitiendo posteriormente el flujo de fluidos desde el yacimiento hasta la superficie.

#### **1.9.1 Funciones de las tuberías de revestimiento.**

Entre las funciones más importantes de las tuberías de revestimiento están:

- o Evitar derrumbes en el pozo durante la perforación.
- o Evitar la contaminación de aguas superficiales.
- o Permite un mejor control de las presiones de formación.
- o Luego de la cementación, aislar la comunicación de las formaciones.
- o Servir como punto de apoyo del equipo de trabajo.
- o Permitir facilidades de producción.

### **1.10 EQUIPO DE PERFORACIÓN DE ÚLTIMA GENERACIÓN**

En tiempos recientes, los requerimientos para explorar y explotar nuevos yacimientos en localizaciones inaccesibles, han dado hincapié para promover el desarrollo tecnológico de los equipos de perforación.

 Un equipo de perforación terrestre cuenta básicamente con los siguientes componentes: un mástil que sirve de soporte, una fuente de potencia y un sistema de circulación.

Los sistemas de perforación con mesa rotatoria han sido sustituidos con el llamado top drive, este sistema se compone de una unión giratoria, motor eléctrico, frenos de disco para cualquier orientación direccional y un freno de inercia (de torque). Además de un sistema de control remoto para controlar el gancho, sistema de contrabalanceo para duplicar las funciones del amortiguamiento del gancho convencional, elevador bi-direccional para enganchar las lingadas y elevadores de potencia

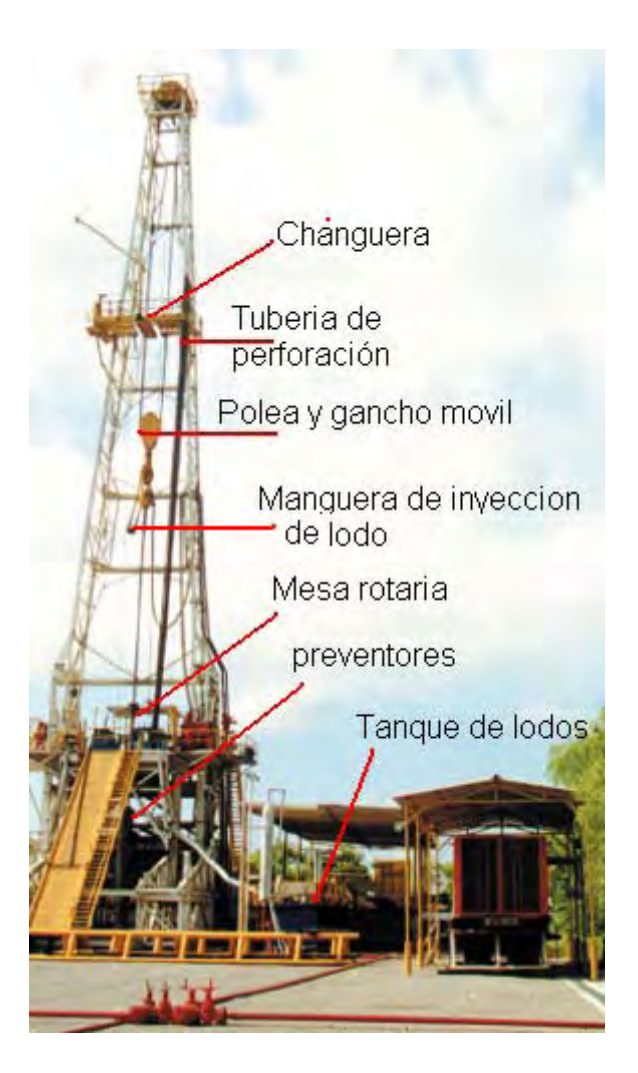

Figura 1.22. Equipo convencional

Los beneficios con que cuenta el equipo con top drive tiene sobre los equipos de mesa rotaria es que es más efectivo para pozos desviados, horizontales, multilaterales y bajo balance.

Elimina dos tercios de las conexiones al perforar con lingadas triples, mantiene la orientación direccional en intervalos de 30 m y reduce el tiempo de supervisión mejorando el control direccional, toma núcleos en intervalos de 30m, se tiene una

perforación horizontal en tramos de 30m, mejora la seguridad en el manejo de la tubería, se puede circular y rotar mientras se viaja en pozos horizontales.

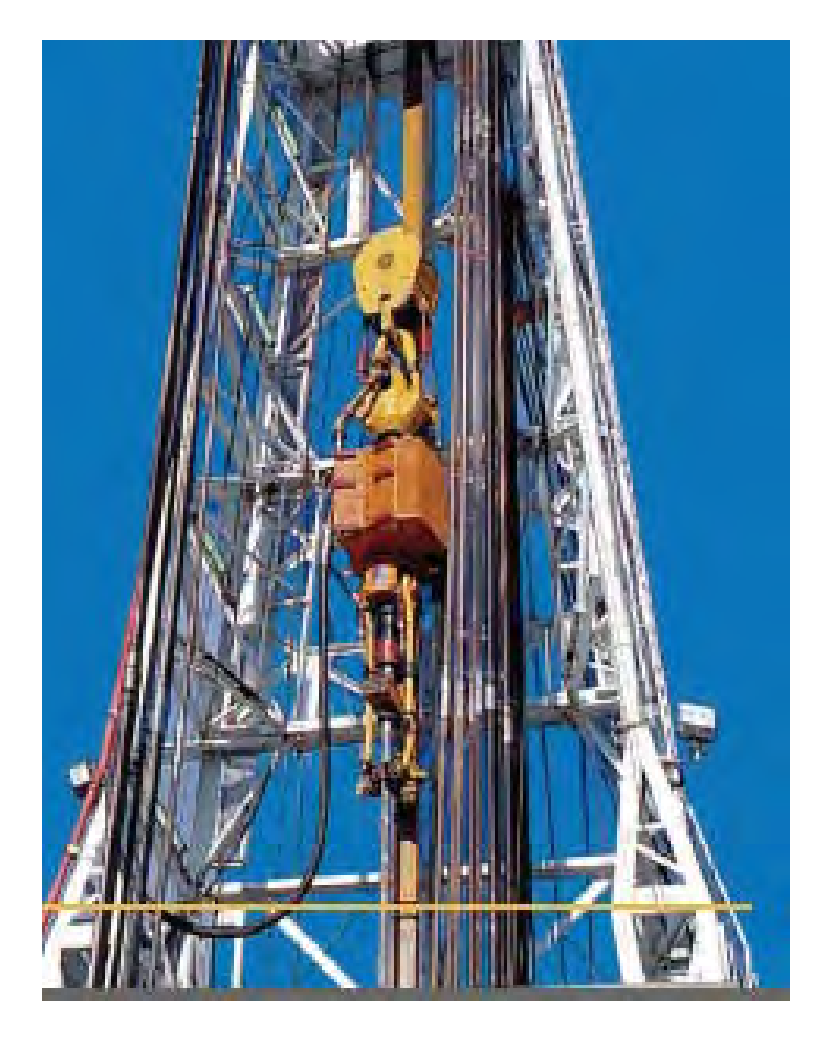

Figura1.23 Equipo con top drive

Existen equipos que son de solo un tubo, éstos han eliminado la changuera, los equipos más grandes siguen manteniendo la capacidad de 3 tubos por lingada, en estos sigue siendo esencial el uso de peines y changos.

Otra de las herramientas que han servido para mejorar la eficiencia de las operaciones de perforación de pozos son las llaves hidraulicas, que han sustituido a las llaves normales. El torque depende de tipo de equipo.

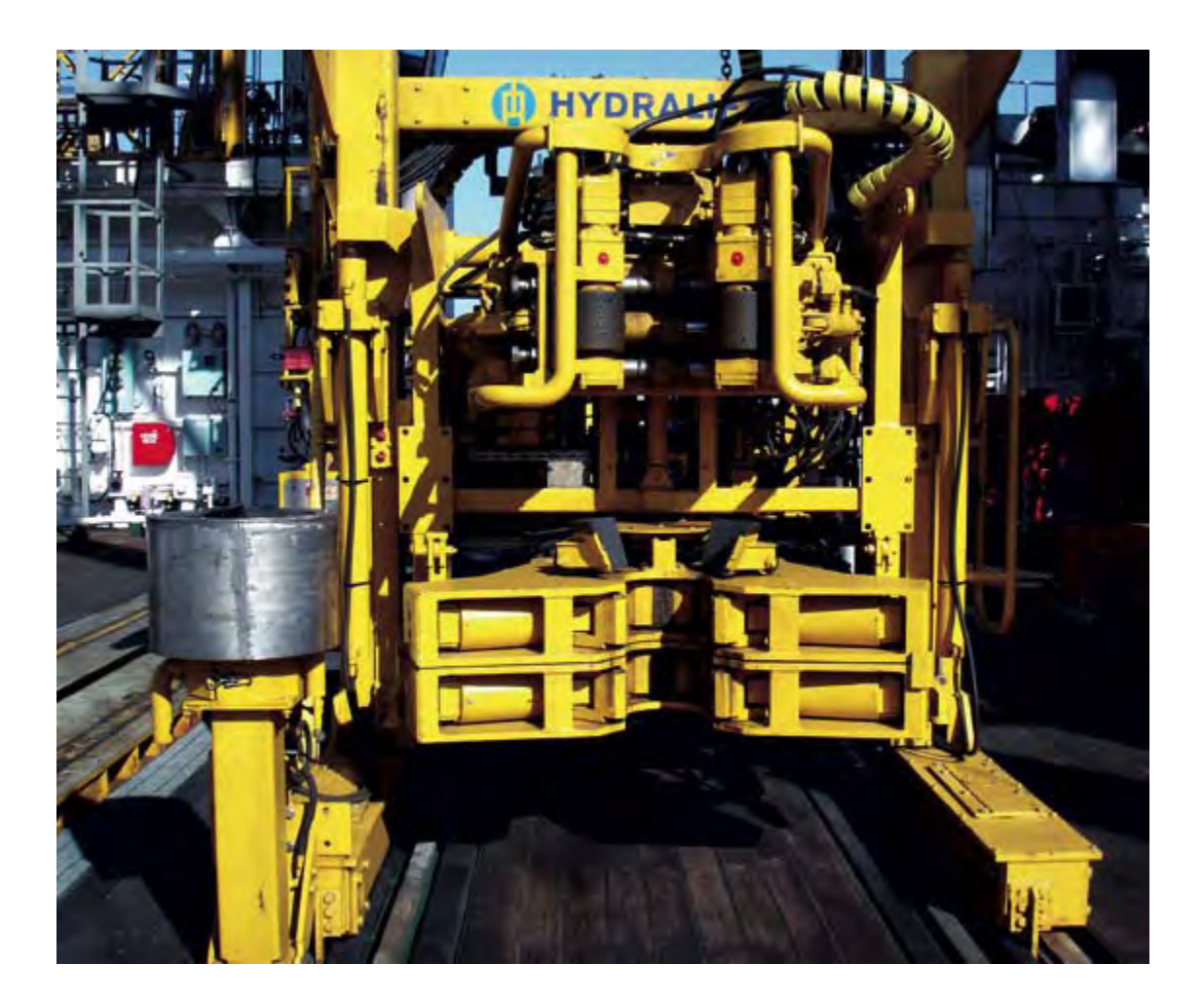

Figura 1.24 llave hidráulica

Los nuevos equipos de perforación también cuentan con un sistema hidráulico por el cual se sube la tubería de perforación a través de la rampa o resbaladilla, en algunos equipos la tubería es enganchada por el top drive, se alza y se enrosca con la tubería en el piso, esto permite crear una mayor rapidez durante las conexiones y viajes de la tubería de perforación.

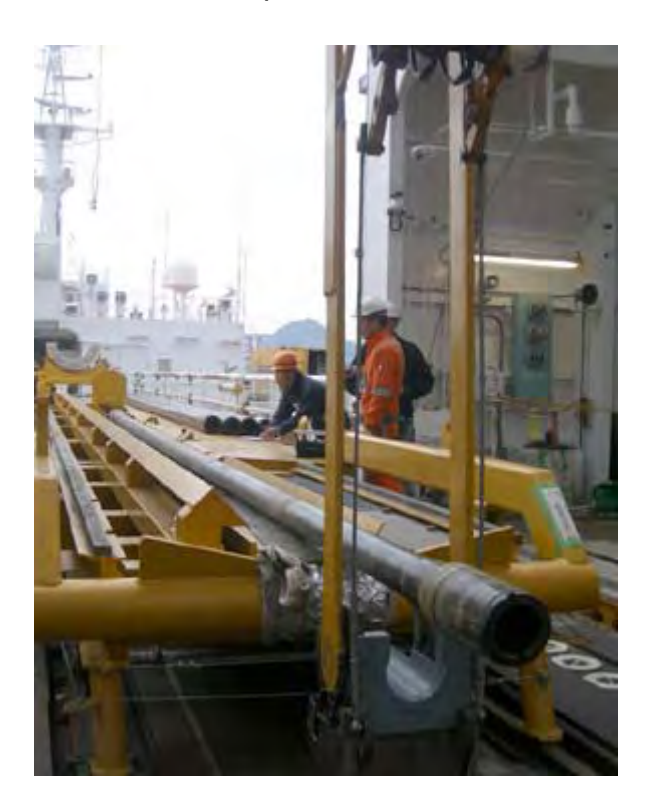

1.25 Sistema hidráulico para subir tubería al piso de perforación.

# **1.11 ACTIVIDADES COMUNES**

Además de las principales actividades operacionales de perforación, tales como: la sarta de perforación, perforación del agujero de superficie, intermedio y de producción, cementación de cada uno de las tuberías de revestimiento, y de Terminación, se consideran actividades comunes productivas:

#### **Pruebas de seguridad.**

Las pruebas de seguridad incluyen el tiempo de sacada/bajada del "wear bushing", preparación de equipos de prueba, viajes, circulación, tratamiento de lodo, y otros, asociado a la realización de las pruebas de presión del cabezal del pozo y de las válvulas impide reventones, inclusive cuando estas pruebas son asociadas a la primera instalación de los equipos sobre el pozo o a la instalación de estos después de la corrida de una TR. Incluye también el tiempo asociado a los ejercicios/simulacros/controles requeridos por seguridad operacional, durante la etapa de perforación.

#### **Otros.**

Aplica en el caso de no existir alguna actividad que coincida con las operaciones que se están realizando en el taladro.

#### **Actividades comunes no productivas.**

#### **Mantenimiento del equipo.**

El mantenimiento del equipo abarca el tiempo necesario para el mantenimiento normal y rutinario de equipo de perforación (servicio a los equipos del equipo, correr y cortar la cuerda malacate). Dado que implican la detención de las operaciones de perforación y Terminación del pozo.

### **Condiciones del medio.**

Suspensión por mal tiempo*.* 

Incluye el tiempo de inactividad del equipo por espera como consecuencia de fenómenos naturales o condiciones ambientales (lluvias, tormentas, terremotos entre otros).

Esperando luz del día.

Comprende el tiempo perdido debido a la espera por luz del día por razones de seguridad.

# **Reparaciones de equipos.**

Incluye el tiempo por fallas o reparación de los componentes o equipos suministrados por la compañía a través de cualquier medio (propio o subcontratado). Figuran entre las reparaciones relacionadas con: equipo mecánico, eléctrico, hidráulico, sistema de instrumentación, bombas de lodo, motores, malacate, equipo de izamiento, junta giratoria automotriz (top drive) y su sistema, bombas centrifugas, unidad giratoria, mesa rotaria, válvulas impide reventones (BOP), equipo de control de sólidos, o cualquier otro equipo.

### **Reparaciones compañías de servicios***.*

Incluye el tiempo para realizar las reparaciones de los componentes de los equipos pertenecientes a las compañías de servicio.

### **Problemas de agujero.**

Incluye el tiempo de cese de operaciones debido a las consecuencias de la inestabilidad del agujero. Ello implica el tiempo perdido desde que ocurre atascamiento o pegadura de tubería, derrumbes, hasta que se encuentran de nuevo las condiciones operacionales productivas existentes.

### **Operaciones de pesca.**

Incluye el tiempo de pesca generados por equipos desprendidos de la sarta de trabajo (tubería de perforación, tubería pesada (Heavy Weight), estabilizadores,

Lastrabarrenas (Drill Collars), motor, turbina, insertos, conos, barrenas, MWD, LWD, combinaciones (X/O), partes mecánicas, equipos para correr registros, monel), durante las operaciones o por algún elemento que caiga al agujero accidentalmente desde superficie (herramientas u objetos indeseables).

Igualmente se incluirá el tiempo asociado al fresado cuando el caso así lo amerite; en el caso de rehabilitación se incluye el tiempo extra para recuperar obturadores y mandriles.

#### **Problemas con el MWD.**

Incluye el tiempo perdido como consecuencia de alguna falla en la transmisión de las mediciones del agujero por el MWD.

#### **Destapando línea de flujo tapada por arcilla.**

Incluye el tiempo no productivo generado por las actividades inherentes al taponamiento de la tubería con arcilla durante las operaciones, tomando en consideración las actividades de circulación del agujero, en caso de que se considere necesario.

#### **Problemas con BHA.**

Corresponde al tiempo perdido debido a problemas con cualquier componente de la sarta de fondo. Considerado desde el momento en el cual se detecta la falla hasta que se prosiga con las operaciones, incluyendo el tiempo durante el cual se realice cualquier modificación en la sarta que no estaba programado.

#### **Problemas del lodo.**

Cualquier modificación al fluido de perforación que no estaba planificada y que se produzca por la selección incorrecta de las propiedades del mismo o por problemas con los aditivos empleados.

#### **Otros.**

Incluye el tiempo de inactividad del equipo como consecuencia de operaciones no completadas en algunas de las mencionadas anteriormente, los que serán

59

cargados bajo esta actividad hasta que sea analizado por la función tecnológica quien decidirá su ubicación o creación de una nueva actividad.

### **1.12 TIEMPOS DE OPERACIÓN.**

El tiempo de operación es el período total que contribuye al proceso de perforación y rehabilitación del pozo. Uno de los objetivos básicos que se debe alcanzar, es establecer con claridad y precisión la posición del tiempo dedicada a operaciones productivas y las no productivas durante la actividad del marco del proceso de perforación y rehabilitación de pozos. Para lograr este objetivo es necesario definir los siguientes aspectos:

#### **1.12.1 Tiempo productivo.**

El tiempo productivo es el período de realización de aquellas actividades de los equipos de perforación o rehabilitación, que contribuyen al progreso de la construcción o rehabilitación del pozo de acuerdo a lo planificado o a los eventos adicionales no complementados en la planificación, que surgen a requerimiento del cliente. El tiempo productivo está subdividido en: productivo planificado y productivo adicional.

#### **Tiempo productivo adicional.**

El tiempo productivo adicional son aquellos periodos que, una vez comenzado el proceso, son incluíidos a solicitud del cliente en las actividades de construcción y rehabilitación de un pozo, y que no formaban parte de la planificación inicial. Ejemplo: profundizaciones, toma de núcleos y corrida de registros eléctricos adicionales, entre otros.

#### **1.12.2 Tiempo improductivo.**

El tiempo improductivo corresponde al tiempo transcurrido durante la realización de eventos o actividades en las operaciones del equipo de perforación, que retardan el avance de las actividades de construcción y rehabilitación de un pozo. Inicia desde que se evidencia una actividad no productiva hasta que se encuentren de nuevo las condiciones operacionales productivas que se tenían antes del evento improductivo.

Para un mejor análisis de los eventos que generan tiempos improductivos durante las diferentes fases el proceso de perforación y rehabilitación, se han clasificado en actividades de tiempo perdido y de problemas, definidos a continuación.

#### **Tiempo problema.**

El tiempo problema surge durante el acontecimiento de sucesos no productivos inherentes a la condición del pozo y que por sus características se les denominan "problemas". Comprende las actividades: acondicionamiento de agujero, pérdida de circulación, atascamiento de tubería, control de brote, desvío de la trayectoria del agujero (sidetrack), corrección de cementación primaria, pesca y complejidad geológica.

### **Tiempo perdido.**

El tiempo perdido son todos aquellos acontecimientos no productivos que por su naturaleza no son considerados como tiempo problema y no están asociados a condiciones del agujero sino a eventos logísticos y superficiales. Estos son: las fallas (en general), las esperas, reacondicionamientos, reparaciones e intervenciones mayores.
## **1.12.3 Consideraciones generales.**

Las actividades improductivas inician desde que se evidencian y finalizan cuando se restablecen nuevamente las condiciones operacionales productivas que se tenían antes del evento improductivo.

En caso de realizarse dos o más actividades de forma paralela, se tomará en cuenta la más relevante para las operaciones.

Las actividades de mantenimiento del equipo, pruebas de seguridad e inspección de tuberías cuando ocurran dentro de una actividad no productiva, se seguirá reportando dentro de la actividad no productiva concurrente.

# **CAPITULO II LOCALIZACION Y OBJETIVO DEL POZO.**

Antes de iniciar las operaciones de perforación de un pozo, es necesario tener bien en claro, su localización y geología. Esta ultima, puede ser tomada con información de pozos vecinos, si no se cuenta con tal información, es necesaria realizar una serie de pruebas sísmicas que brinden información acerca de la geología de dicho campo.

Los objetivos deben de estar claramente definidos, y la geología es de gran importancia en este proceso.

## **2.1 NOMBRE DEL POZO.**

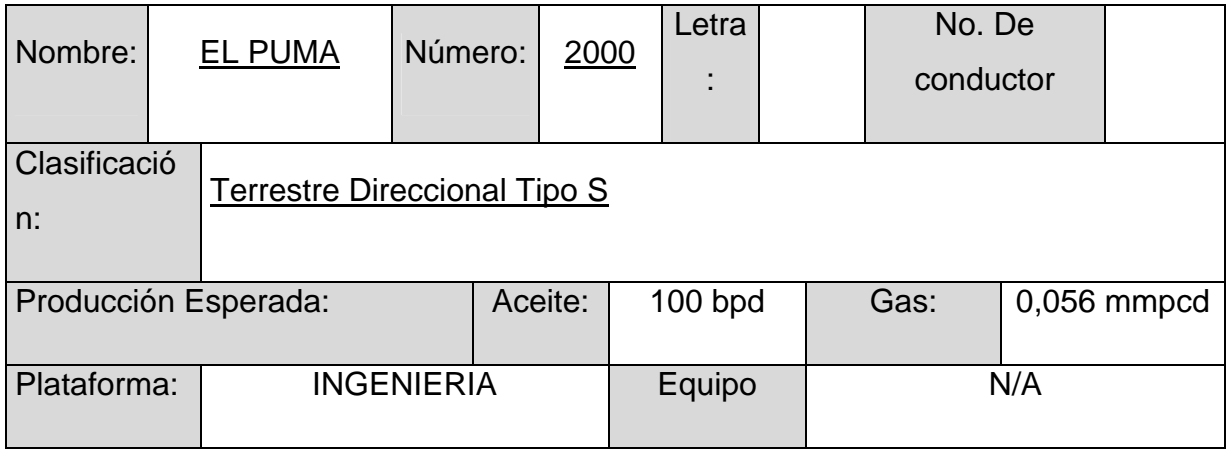

## **2.2 UBICACIÓN**

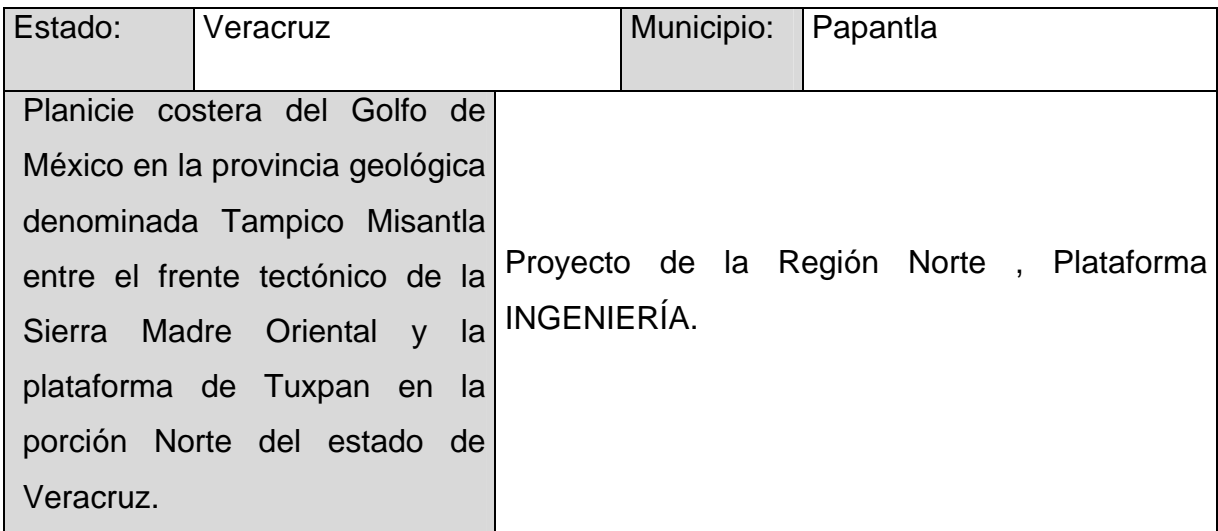

## **2.2.1 Datos de la ubicación superficial.**

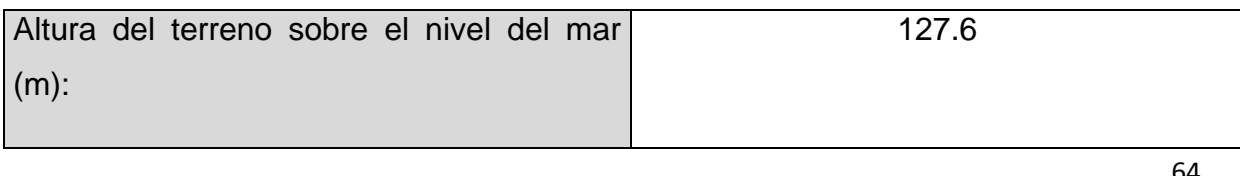

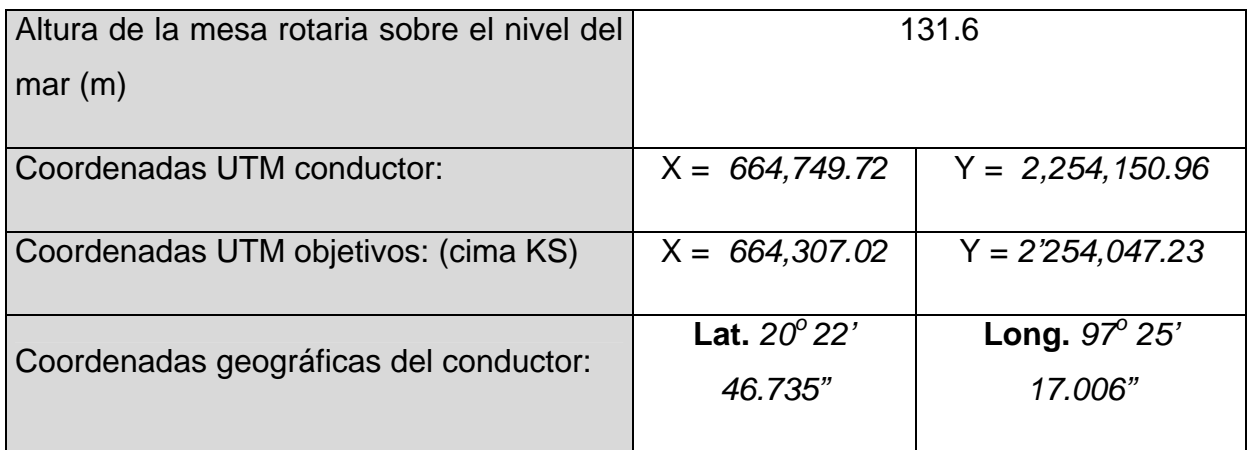

#### **2.2.2 Plano De Ubicación Geográfica.**

El Paleocanal Chicontepec abarca una superficie de 3,815 Km2. Al norte colinda con la ciudad de Cerro Azul, Veracruz, al sur con el estado de Puebla, al este con las ciudades de Tuxpam y Poza Rica y al oeste con el estado de Hidalgo (Ver figura N°2.1).

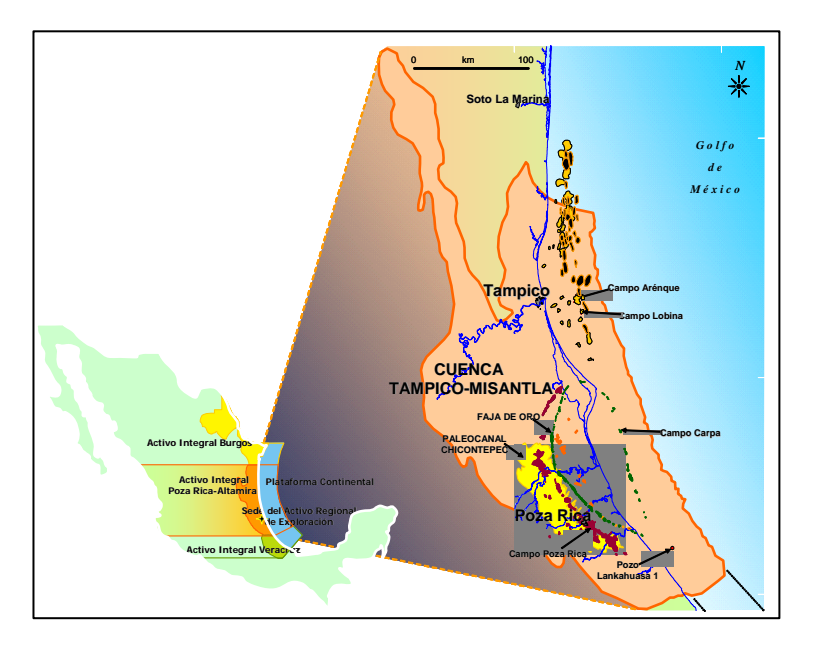

Fig. 2.1. Localización Geográfica

Para facilitar el desarrollo de la reserva de los 29 campos de Chicontepec, se ha dividido en 8 sectores como se muestra en la figura N° 2.2.

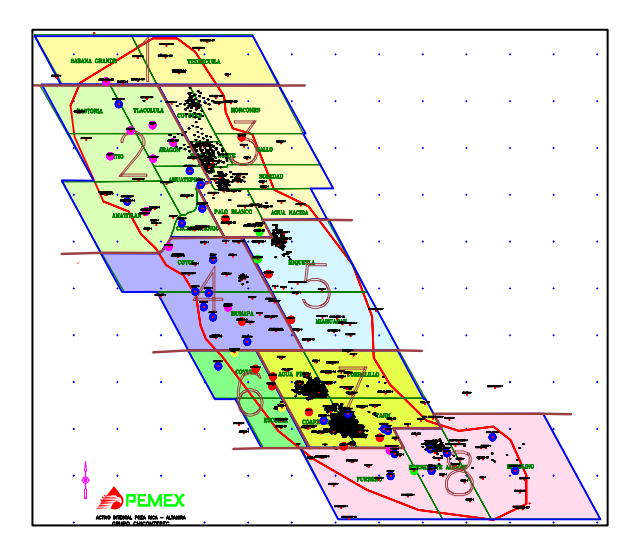

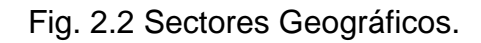

#### **2.3 OBJETIVO**

El objetivo principal de esta localización es evaluar el potencial productor en el área del campo INGENIERIA, con el propósito de soportar un posible desarrollo anticipado. Los objetivos a evaluar son las formaciones arenosas del Paleoceno Superior, Eoceno Inferior y Eoceno Superior. Este pozo estratégico junto con otros, permitirá evaluar la extensión de los yacimientos, confirmando, actualizando y/o reclasificando la reserva que se tiene certificada en el área. Un gran número de pozos exploratorios han cortado estas arenas de edad Paleoceno Superior y Eoceno Inferior, pero no han sido evaluadas, debido a que muchos de los pozos exploratorios perforados en el área tenían objetivos más profundos, como son el Cretácico-Jurásico y solo unos pocos tenían objetivo Terciario, por lo cual solo se probaron algunos intervalos, quedando pendiente la evaluación y reparación de otros.

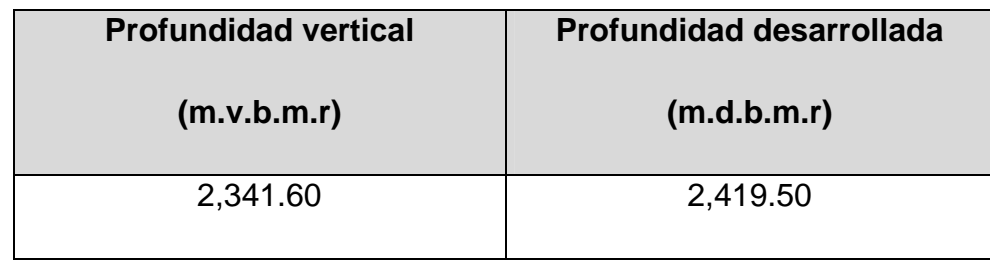

## **2.3.1 Profundidad Total Programada**

#### **2.3.2 Situación Estructural**

Geológicamente el PUMA 2000 se localiza en la porción sur de la Cuenca Tampico-Misantla al occidente de la Plataforma de Tuxpam, oriente de la Sierra Madre Oriental; esta cuenca se formó en el Paleoceno, al inicio de los levantamientos tectónicos generados por la Orogenia Laramide, afectando la margen oriental por una depresión de considerable magnitud, denominada Antefosa de Chicontepec. La sedimentación del Paleoceno se compone de turbiditas de ambiente nerítico externo a batial, formando complejos de abanicos y canales, constituida por arenas lenticulares con intercalaciones de lutitas. El Modelo Geológico está definido como una serie de eventos de múltiples episodios de depositación de abanicos submarinos, erosión y relleno. Se pueden destacar cuatro elementos del sistema de depósito de abanico: Canal central, y lóbulos, Abanico medio y Abanico exterior en la mayoría de las unidades genéticas.

Dentro del marco regional de Chicontepec la Localización PUMA 2000 se ubica en el campo INGENIERÍA, al sureste del los campos Coapechaca-Tajín, en un área donde se han tenido un buen índice de Hidrocarburos, en areniscas que corresponden a las unidades genéticas FPR10, FPR-20, FPR30 y FPR-50; los espesores de arena van de 250 m a 300 m. El objetivo (Formación Chicontepec) está conformado por una serie de abanicos turbidíticos sobrepuestos cuya fuente de aporte de sedimentos proviene del occidente. En esta área los eventos erosivos fueron más intensos dado que cortan rocas de formaciones Cretácicas e incluso más hacia el sureste a rocas Jurásicas quedando el Terciario por encima de ellas, en contacto discordante.

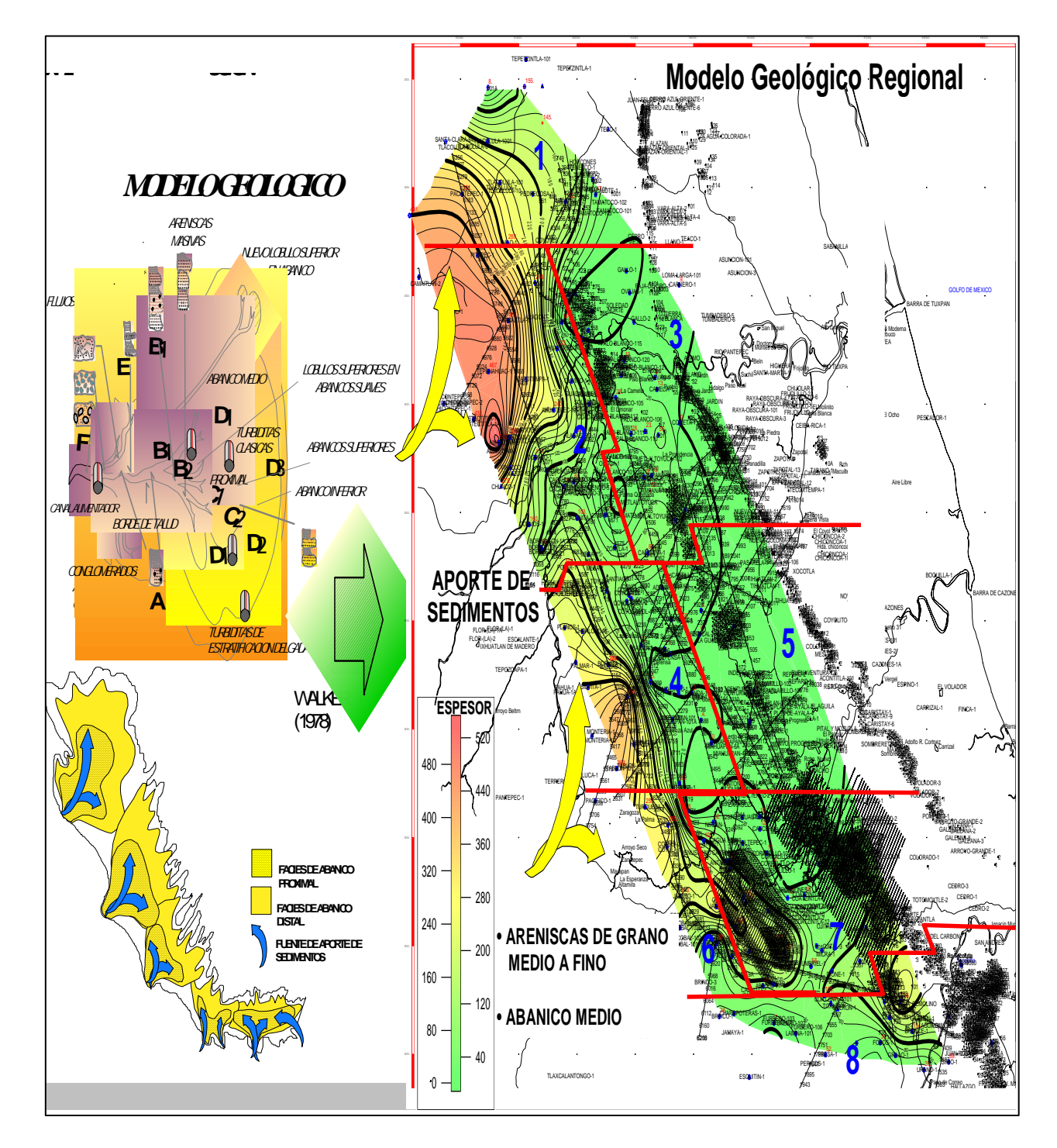

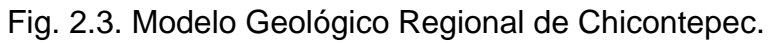

La posición en donde está ubicada la Localización PUMA 2000 cortará secuencias con arquitectura granodecrecientes correspondientes a depósitos de complejos de canales y facies granocrecientes que representan lóbulos de abanico interno. Como se ilustra en los siguientes mapas de facies, que se obtuvieron como resultado de la integración e interpretación de la información de los núcleos presentes en el sector 8 y comportamiento de las curvas de los registros: GR-SP y Resistivos (Electrofacies) de las unidades Genéticas FPR-20, y FPR-30, donde se aprecian los cambios laterales de facies (Ver fig. 2.3).

## **2.4 COLUMNA GEOLÓGICA PROBABLE**

La Columna Geológica de la localización se determinó a partir de la línea sísmica en dirección noroeste –sureste 2D: Cohuca-8 la cual se encuentra proyectada a 157 metros sobre esta, el riesgo en esta localización podría estar dado por la heterogeneidad y grado de cementación de la roca yacimiento generada durante los procesos diagenéticos y la ausencia de un estudio de las Presiones del Yacimiento. La columna geológica corresponde al Terciario, en el cual el Paleoceno Inferior está representado por la formación Chicontepec Basal; el Paleoceno Superior por la formación Chicontepec Inferior; el Eoceno Inferior por la formación Chicontepec Canal; el Eoceno Medio por la formación Guayabal; el Eoceno Superior por la formación Tantoyuca y el Oligoceno Inferior por la formación Palma Real Inferior, en donde El rango de precisión esperado al nivel de los objetivos es de: ±100 m. (Ver figura 2.4).

| <b>SISTEMA</b> | <b>SERIE</b>                        | <b>PLAY</b><br>PRODUCTOR | <b>FORMACION</b>                      |                                      |
|----------------|-------------------------------------|--------------------------|---------------------------------------|--------------------------------------|
|                |                                     |                          | <b>NORTE</b>                          | <b>SUR</b>                           |
| TERCIARIO      | <b>OLIGOCENO SUPERIOR</b>           |                          | <b>HORCONES</b>                       | <b>PALMA REAL</b><br><b>SUPERIOR</b> |
|                | <b>OLIGOCENO INFERIOR</b>           |                          | <b>ALAZAN</b>                         | <b>PALMA REAL</b><br><b>INFERIOR</b> |
|                | <b>EOCENO SUPERIOR</b>              |                          | <b>TANTOYUCA</b>                      | <b>CHAPOPOTE</b>                     |
|                | <b>EOCENO MEDIO</b>                 |                          | <b>GUAYABAL</b>                       |                                      |
|                | <b>EOCENO INFERIOR</b>              |                          | <b>CHICONTEPEC</b><br><b>SUPERIOR</b> | <b>ARAGON</b>                        |
|                | <b>PALEOCENO</b><br><b>SUPERIOR</b> |                          | <b>CHICONTEPEC MEDIO</b>              |                                      |
|                |                                     |                          | <b>CHICONTEPEC INFERIOR</b>           |                                      |
|                | <b>PALEOCENO</b><br><b>INFEDIAD</b> |                          | <b>VELAZCO BASAL</b>                  |                                      |

Fig. 2.4. Columna Geológica.

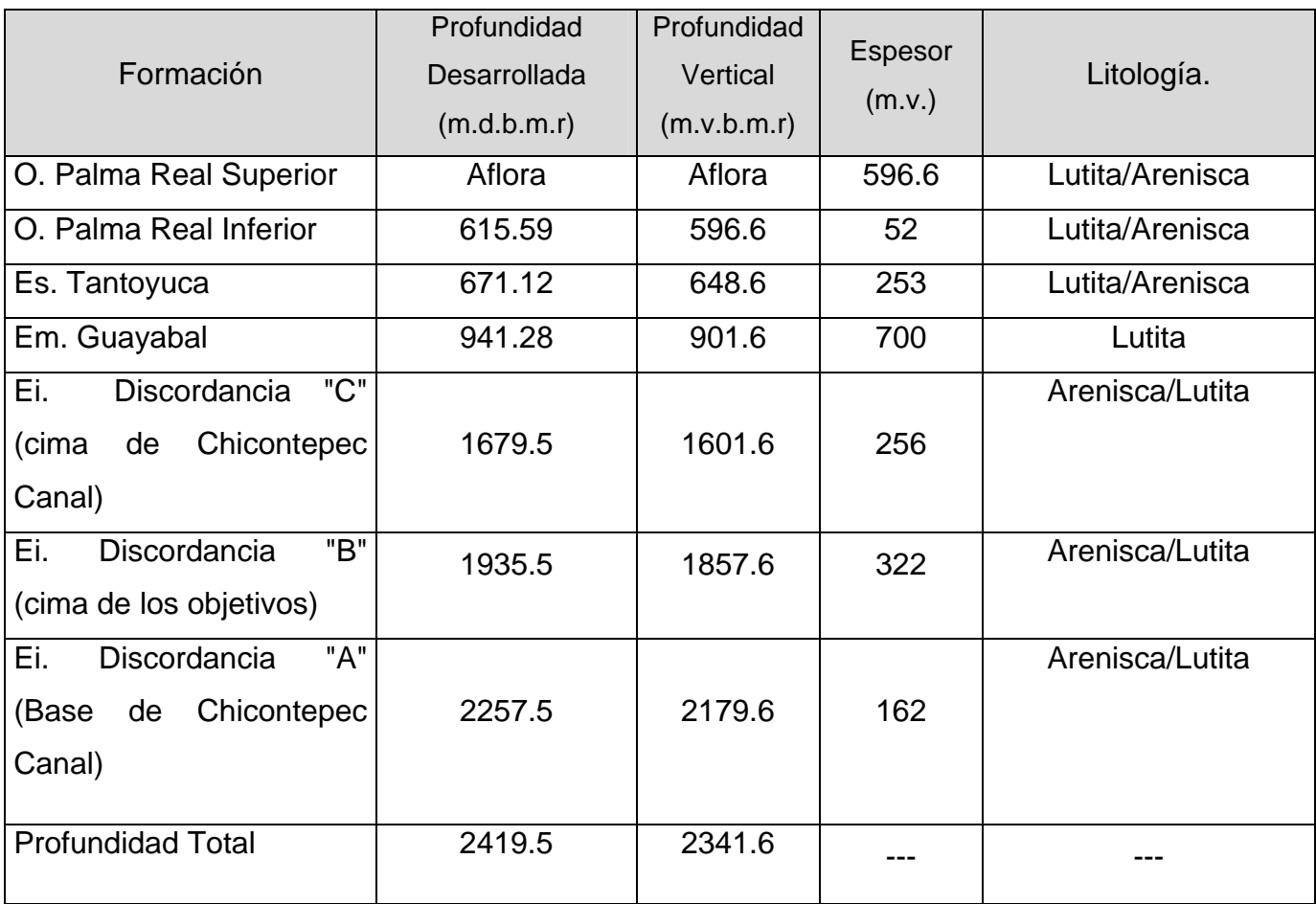

Tabla 1. Columna Geológica a atravesar durante la perforación

Del Pozo PUMA 2000.

# **2.4.1****Eventos geológicos relevantes (fallas, buzamientos, domos salinos, etc.)**

El Modelo Geológico está definido como una serie de eventos de múltiples episodios de depositación de abanicos submarinos, erosión y relleno. Se pueden destacar cuatro elementos del sistema de depósito de abanico: Canal central, Canal central y lóbulos, Abanico medio y Abanico externo en la mayoría de las unidades genéticas.

#### **2.4.2 Descripción de la trampa.**

La trampa principalmente es de tipo estratigráfico, presentando una gran heterogeneidad debido a cambios laterales de facies a pocos metros de distancia y a la arquitectura progradacional de sus depósitos; pueden llegar a tener una componente estructural o incluso en algunos casos puede existir una combinación de ambas.El sello lo forma el gran paquete de lutitas de la Formación Guayabal y las lutitas ínterestratificadas entre los paquetes arenosos. Es importante aclarar que el principal riesgo es la heterogeneidad como se menciona en el párrafo anterior; la calidad de la roca yacimiento es también un factor de riesgo debido a que en muchos de los casos existe una fuerte cementación generada durante los procesos diagenéticos.

Información Estimada del Yacimiento.

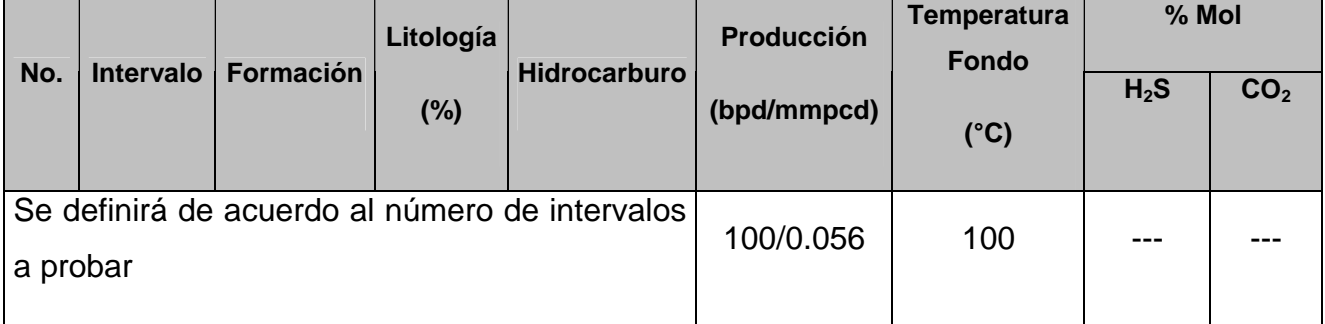

# **CAPITULO III PROGRAMA DE PERFORACION DEL POZO**

El diseño de la perforación de pozos es un proceso sistemático y ordenado. Este proceso requiere que algunos aspectos se determinen antes que otros. Por ejemplo la predicción de la presión de fractura requiere que la presión de formación sea determinada previamente.

Las etapas a seguir durante el diseño de pozos están bien identificadas y son las siguientes:

- ‐ Recopilación de la información disponible.
- ‐ Predicción de presión de formación y fractura.
- ‐ Determinación de la profundidad de asentamiento de las tuberías de revestimiento.
- ‐ Selección de la geometría y trayectoria del pozo.
- ‐ Programa de fluidos de perforación.
- ‐ Programa de barrenas.
- ‐ Diseño de tuberías de revestimiento y programa de cementación.
- ‐ Programa hidráulico.
- ‐ Selección del equipo de perforación.
- ‐ Tiempos estimados de perforación.
- ‐ Costos de la perforación.

 La perforación de un pozo, requiere de la integración de ingeniería, seguridad, ecología, costo mínimo y utilidad.

#### **3.1 ESTADO MECÁNICO PROGRAMADO**

La fase primordial en la delicada tarea de perforar, terminar y reparar pozos, es la de programar en forma adecuada el conjunto de variables que pueden presentarse según sea el caso. La selección de los materiales a utilizar es de suma importancia. De estas dependerá el éxito en el cumplimiento de los programas.

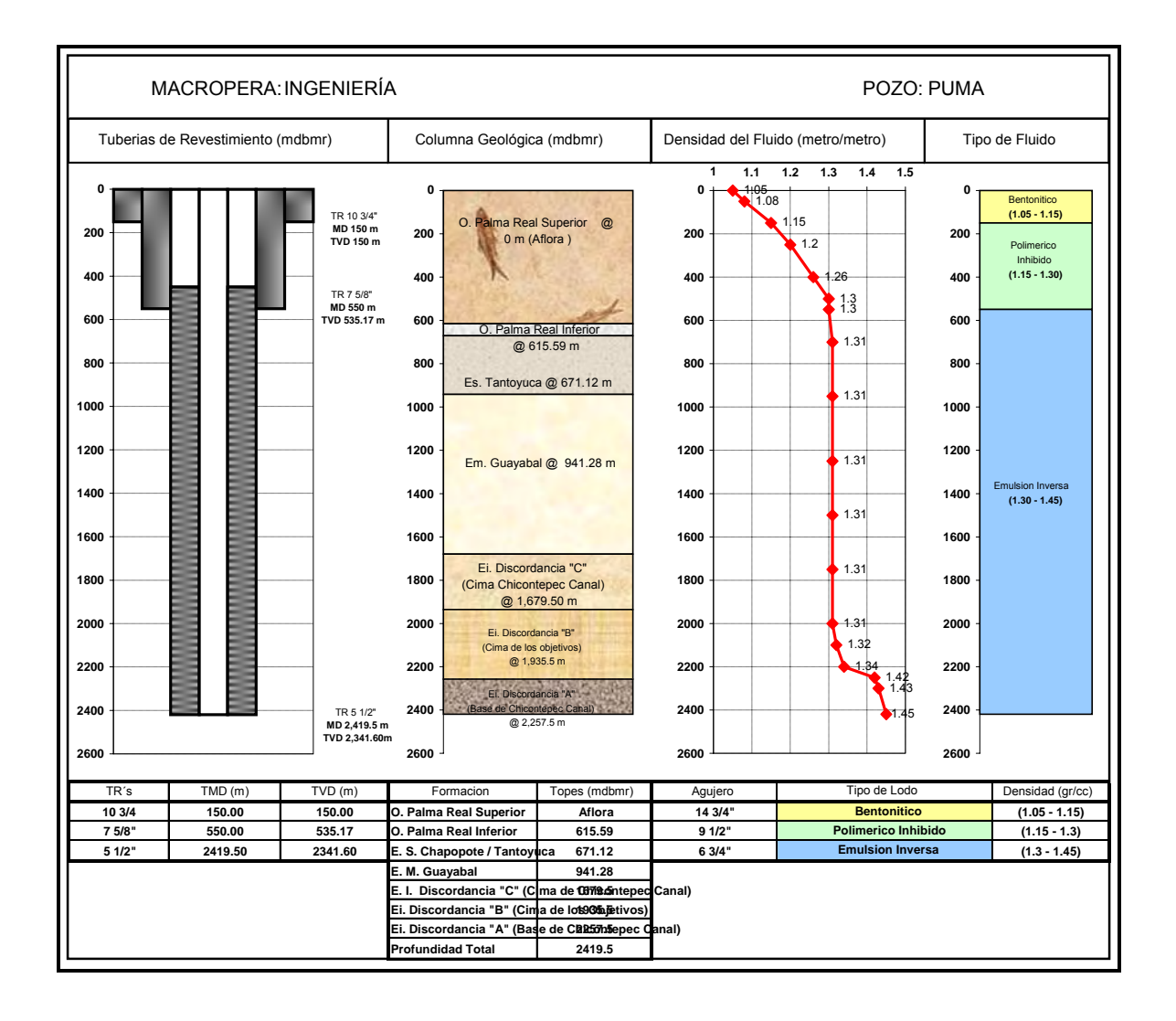

Figura 3.1 Estado mecánico del pozo PUMA 2000 (Macropera Ingeniería)

#### **3.1.1 Procedimiento operacional de cada etapa.**

AGUJERO DE 14 3/4": (0 – 150 m (md)) --------- TIEMPO ESTIMADO: 1.89 días

Generalidades /Objetivo:

Cubrir los mantos freáticos para aislar acuíferos superficiales, soportar las formaciones someras no consolidadas y tener un medio de control para la circulación de fluido.

Procedimiento:

- Usar aparejo de fondo N° 1 con dos estabilizadores, uno colocado a 2.16 m y el otro a 12.92 m, esto con la finalidad de mantener la verticalidad del pozo.
- Perforar agujero de 14 3/4" hasta 150 metros con barrena PDC.
- Perforar con lodo base agua (bentonítico) con una densidad de 1.05 1.15 gr/cc, hasta la profundidad de asentamiento de la zapata a 150 m.
- Una vez en profundidad de asentamiento, circular el agujero limpio sin sobre circular para evitar lavar/ erosionar el agujero y proceder a sacar sarta con barrena hasta superficie.
- Bajar Tubería de Revestimiento de 10 3/4", 40.5 lb/pie, J-55, BCN.
- Cementar de acuerdo al programa de la empresa de servicio. Cuando se asiente el tapón solido, levantar presión a 500 psi. por encima de presión de bombeo final.
- En caso de no asentar tapón de desplazamiento con el volumen calculado, bombear adicionalmente el volumen correspondiente a un tubo entre cople y zapata.
- Probar funcionamiento de los equipos de flotación (cople y zapata) descargando presión a 0 psi; verificar contraflujo. En caso de falla de los equipos de flotación bombear el volumen correspondiente al contraflujo y esperar fraguado con el pozo cerrado. Desmantelar equipo de cementación. NOTA: El fluido empleado para el asentamiento del tapón de desplazamiento durante el proceso de cementación debe ser el lodo a utilizar durante la perforación de la fase de 9 ½". Una vez finalizada la cementación asentar la TR de 10 ¾" contra el fondo y proceder a cortar inmediatamente la TR.
- Asegurarse de espaciar la última conexión de TR de 10 3/4", 40.5 lb/pie, J-55, BCN. con la finalidad de no dejar un cople cerca del fondo del contrapozo, esto para evitar problemas durante la instalación del cabezal compacto.
- Instalar sección "A" y sección "B" del cabezal compacto.
- Probar con 1,200 psi por 15 minutos.
- Instalar y probar el conjunto de preventores (BOP's).
- Instalar buje de desgaste utilizando la herramienta de asentamiento según procedimiento establecido de los Cabezales.

Recomendaciones:

- Dar seguimiento al registro del desempeño de las barrenas.
- Verificar con tiempo que los elementos que componen el aparejo de fondo estén en la localización, inspeccionados y calibrados.
- Realizar la programación de las operaciones a 24 horas, permitiendo así programar personal especializado y equipo de herramientas a utilizar para que estén 2 horas antes de realizar cualquier trabajo.
- Llevar control permanente de los parámetros de perforación. Incrementar la densidad del lodo progresivamente de acuerdo a las condiciones del agujero.
- Preparar y circular baches viscosos de lodo de 10 bbls cada uno, cada 50 m. perforados, para mejorar la limpieza del pozo de recortes acumulados en el espacio anular. También se recomienda bombear cada tres tramos perforados baches de fluido con concentración de Carbonato de Calcio M-200, 20 kg/m3 y Carbonato de Calcio M-70, 20 Kg/m3.
- Durante los viajes de tubería, sacar lentamente los 10 primeros tubos para monitorear el comportamiento del pozo, mantener el llenado constante por el sistema de circuito cerrado de presas de viaje a manera de controlar el volumen del lodo tomado o devuelto. Este procedimiento

debe hacerse también en los viajes cortos con la finalidad de determinar cualquier anormalidad y en caso de ocurrir verificar cual es la causa, ya que puede ser un indicio de brote.

- Mantener la sarta de perforación en movimiento (Rotar, repasar) durante toda la operación.
- Circulación del pozo. En caso de presentarse arrastres durante una conexión o viaje, no se debe seguir tensionando la tubería, se debe circular hasta liberar el arrastre y mover la tubería hacia el punto donde no exista arrastre, posteriormente incrementar la densidad al fluido para alcanzar la densidad equivalente de circulación.

#### **Etapa intermedia:**

AGUJERO DE 9 1/2": (150' – 550 m (md) / 535.17 m (TVD)) ------TIEMPO ESTIMADO: 2.77 días

Generalidades /Objetivo:

Aislar las formaciones superiores y garantizar una buena integridad de la zapata que permita continuar con el avance de la perforación hasta las formaciones objetivo.

Procedimiento:

- Bajar barrena PDC de 9 1/2" y aparejo de fondo N° 2 hasta cople flotador de  $10.3/4$ ".
- Probar T.R. con una presión equivalente a 500 psi x 15 min.
- Rebajar Cople flotador y cemento hasta  $\pm 2$  m arriba de la zapata
- Probar T.R. con una presión equivalente a 500 psi x 15 min.
- Rebajar zapata y continuar perforando en forma vertical con barrena PDC y sarta direccional hasta 180 m (MD) e iniciar desvío del pozo (KOP 180 m)

incrementando el ángulo en base al plan direccional (ver sección direccional) hasta alcanzar un ángulo de 20.53° a la profundidad de 385.39 m (MD) / 380.94 m (TVD), manteniéndolo hasta la profundidad final de la fase 550 m (MD) / 535.17 m (TVD), donde se ha estimado realizar el asentamiento de la tubería de revestiemiento de 7 5/8".

- Para la perforación de esta fase; se usará lodo base agua (Polimérico Inhibido) de 1.15 gr/cc hasta 1.30 gr/cc), iniciando la perforación de la etapa con la densidad establecida por el programa de fluidos de perforación hasta terminar la etapa a 550 m (MD) / 535.17 m (TVD).
- El peso del lodo deberá ajustarse de acuerdo a las condiciones del agujero, sin embargo; se recomienda que una vez alcanzada la profundidad final de la fase, dejar en el fondo del agujero una píldora pesada equivalente a la presión de circulación, asegurándose que las columnas de lodo mantienen el peso balanceado.
- Sacar tubería con barrena de perforación PDC hasta superficie.
- Efectuar toma de registros Geofísicos.
- Remover el buje de desgaste y asegurarse que los birlos de agarre en el cabezal estén completamente retraídos.
- Instalar y probar Ram's para TR de 7 5/8" en el preventor superior, antes de proceder con la corrida de la tubería de revestimiento
- Bajar TR de 7 5/8", 26.4 #/pie, J-55, BCN, con equipo flotador perforable con barrena PDC y mandril de colgador del cabezal de producción Sección B, utilizando tubo madrina.
- Al iniciarse la circulación con la tubería de revestimiento en el fondo; se debe bombear un bache de 50 bls de material antipérdida, con la finalidad de prevenir y/o minimizar el riesgo de pérdida de circulación. En caso de ser diferencial (en este momento habrá que lanzar la esfera para convertir

el elemento diferencial en flotador). Asegúrese que el pozo está estático y el lodo homogéneo en todo el sistema de fluidos antes de cementar la TR.

- Cementar según programa de la empresa de servicio, levantar presión hasta 500 psi por encima de presión de bombeo final.
- En caso de no asentar tapón de desplazamiento con el volumen calculado, bombear adicionalmente la mitad del volumen correspondiente a un tubo entre cople y zapata.

NOTA: El fluido a usar en el desplazamiento del cemento durante el proceso de cementación es el lodo base aceite utilizado en la perforación del agujero de producción (6 ¾").

- Probar funcionamiento de los equipos de flotación (cople y zapata) descargando la presión a 0 psi; verificar contraflujo. En caso de falla de los equipos de flotación bombear el volumen correspondiente al contraflujo y esperar fraguado con el pozo cerrado. Desmantelar equipo de cementación.
- Asegurarse de lavar la sección del colgador con agua al finalizar la cementación; antes de proceder a instalar los sellos a fin de asegurarse que esté limpio el lugar donde van a colocar los sellos correspondientes.
- Nota: Antes de proceder a desconectar el tubo madrina, se debe asegurar que el pozo está estable sin presencia de movimiento de fluidos.
- Bajar el ensamblaje de sello y asentarlo sobre el cuello extendido del colgador del mandril de la TR, utilizando la herramienta de asentamiento según procedimiento. Tomar todas las precauciones necesarias al pasar por los BOP's.
- Asegurarse que el ensamblaje de sello quede asentado apropiadamente verificando las medidas correspondientes. Enroscar los 3 birlos de ajuste (yugos) en la brida inferior de la sección "B" para fijar el ensamblaje de sello.
- Probar sello a través del puerto de prueba con 2,400 psi. Remover la herramienta de asentamiento.
- Probar conjunto de BOP's utilizando la herramienta universal de prueba. Instalar buje de desgaste corto en la sección "B" del cabezal.

Recomendaciones:

- A partir de la profundidad de aproximadamente 300 m, bombear baches preventivos anti-pérdida de 25 Kg/m3 cada tres tramos perforados y posteriormente proceder a circular, esto como medida preventiva para no sobrecargar el espacio anular de recortes de perforación.
- De ser necesario repasar secciones del pozo "apretadas" o por efectos de derrumbes, se debe limitar el gasto de circulación para tener control sobre presión hidrostática por debajo de la barrena.
- Al alcanzar la profundidad final programada se recomienda bombear un bache limpiador de 30 bls, circular y sacar el bache a superficie, observando que en temblorinas no haya presencia de recortes.
- Como medida preventiva a las pérdidas de fluidos a formación es necesario mantener una penetración controlada de acuerdo al DEC (densidad equivalente de circulación)+RECORTES, y evitar sobrepasar el gradiente de fractura durante la perforación de la etapa.
- Durante la Perforación es recomendable introducir baches de limpieza con (Súper Sweep) con una concentración de 0.5 Kg/m3 con un volumen de 20 bls, cada 100 m. perforados.
- Una vez perforado el intervalo de 9  $\frac{1}{2}$ " a 550 m. se recomienda preparar un bache de limpieza (Súper Sweep) con una concentración de 1 Kg/m3, y de un volumen igual a la longitud del aparejo de fondo, para asegurar un agujero libre de recortes y garantizar la introducción de la T. R. a fondo, así como circular 2 tiempos de atraso hasta observar que en las temblorinas no haya presencia de recortes, realizar viaje corto y volver a circular 1 tiempo de atraso, antes de bajar la TR de 7 5/8".
- Mantener el perfil reológico dentro del rango de limpieza del 75 al 100 %.
- Mantener exceso de cal alrededor de los 20 a 25 kg/m3 durante toda la etapa.

• Para Pérdidas totales donde no se pueda restablecer la circulación, se recomienda el uso del Bache de (EZ-SQUEEZE), colocado de acuerdo con la información técnica del producto.

Al llegar a profundidad programada observar el pozo para definir y establecer baches para igualar la DEC(densidad equivalente de circulación) en función del comportamiento del agujero, densidad de salida y porcentaje de gas.

## **ETAPA DE PRODUCCIÓN:**

AGUJERO DE 6 3/4": (550 m (md) / 525.6 m (TVD) – 2,419.5 m (md) / 2,341.6 m TVD))

TIEMPO ESTIMADO: 6.31 días

Generalidades /Objetivo:

Permitir llegar a Profundidad total (PT) con la densidad requerida en el agujero de producción. Explotar las formaciones impregnadas con hidrocarburo selectivamente.

Procedimiento:

- Durante el desarrollo de la etapa deberá enviar los cálculos de hidráulica en el reporte diario.
- Bajar barrena PDC y aparejo de fondo N° 3, hasta la cima del cople flotador.
- Probar TR con una presión equivalente a 1,500 psi x 15 min.
- Rebajar cople y cemento hasta ± 2 m arriba de la zapata.
- Realizar prueba a T.R. con una equivalente de 1,500 psi x 15 min.
- Circular y homogeneizar fluido.
- Continuar perforando zapata y 5 m de nueva formación verificando recortes en las temblorinas a tiempo de atraso.
- Circular y homogenizar sistema de lodo y realizar una prueba de integridad formación (PIP), con el fin de verificar la presión máxima con que se puede cerrar el pozo.
- Continuar perforando en forma direccional manteniendo el ángulo de 20.53˚ (Sección Tangencial), de acuerdo al plan direccional hasta la profundidad de 1,474.39 m MD / 1,400.85 m TVD, donde se iniciará la caída del ángulo.
- Continuar perforando en forma direccional hasta llevar el pozo a la verticalidad (0°) a la profundidad de 1,679.69 m MD / 1,601.79 m TVD.
- Continuar perforando manteniendo la verticalidad del pozo hasta la profundidad final @ 2,419.50 m (MD) / 2,341.60 m (TVD).
- Circular y proceder a sacar tubería con sarta de perforación direccional (MWD/Motor) y barrena PDC.

Nota: Para la perforación de esta etapa se usará lodo de emulsión inversa de acuerdo al programa de fluidos de perforación.

- La densidad del fluido a ser usada para atravesar las arenas productoras será en el rango de 1.30 - 1.45 grs/cc, no obstante el mismo se ajustará una vez atravesadas las mismas.
- Al finalizar la etapa bombear un bache pesado de lodo de acuerdo a la densidad equivalente de circulación que se tenga con las condiciones finales de perforación.

 Nota: La densidad requerida para sacar la tubería de perforación y proceder a la toma de registros geofísicos será ajustada en función del comportamiento del gas de fondo y conexiones además de la DEC(densidad equivalente de circulación) al terminar de perforar la sección.

- Como plan de contingencia antes de atravesar las arenas productoras; se debe tener preparado un bache de 100 bls de lodo concentrado con material de pérdida de circulación y CaCo<sub>3</sub> a razón de 35 Kg/m3 con el objeto de bombearlo en caso de llegarse a tener pérdida de circulación durante la perforación.
- Circular y efectuar viaje de calibración (500 m longitud).
- Circular hasta obtener lodo limpio y observar que la densidad del fluido de perforación a la entrada y la salida este estable.
- Sacar tubería de perforación con aparejo de fondo de perforación direccional (MWD/Motor) y barrena PDC para tomar registros Geofísicos, desconectando 1x1.

Nota: tener especial cuidado en esta actividad para evitar un posible acuñamiento de la sarta, por lo que de existir fricciones, no se recomienda un jalón de más de 5 toneladas. En todo caso deberá de repasarse el intervalo hasta liberar estas fricciones. En caso de no observarse arrastre durante el viaje, continuar sacando tubería hasta la superficie. Para todo viaje, deberá de bombearse un bache de lodo pesado que nos permita evitar el derrame del lodo durante el viaje.

- Tomar registros Geofísicos según programa.
- Instalar y probar Ram's para TR de 5 1/2" en el preventor superior, antes de proceder con la corrida de la tubería de revestimiento.
- Remover el buje de desgaste del cabezal y realizar en preventores el cambio de Ram´s para TR de 5 1/2".
- Si se es necesario, se efectuará un viaje de reconocimiento.
- Bajar la T.R. de producción de 5 1/2 ",17 lbs/pie, N-80, VAM FJL, equipo de flotación, colgador permanente del cabezal y tubo madrina hasta la profundidad de asentamiento de la T.R. Verificar que el colgador permanente asiente en su nido (Sección "B").
- Proceder a levantar el colgador permanente a +/- 2 m del nido, con la finalidad de tener un flujo completo por el espacio anular y evitar cualquier restricción del mismo, para luego proceder a cerrar el BOP anular y circular a través del múltiple de estrangulación hasta asegurarse que el gas de fondo salga a superficie y el peso del lodo esté homogéneo. Una vez controlado el gas de fondo abrir el preventor anular y verificar el flujo, asegurándose de que el pozo este estático.
- Asentar el colgador permanente en su nido dejándole descansar todo el peso de la tubería.
- Cementar según programa, levantar presión hasta 500 psi por encima de presión de bombeo final.
- En caso de no asentar tapón de desplazamiento con el volumen calculado, bombear adicionalmente el volumen correspondiente a un tubo entre cople y zapata.
- NOTA: El fluido empleado para el asentamiento del tapón de desplazamiento durante el proceso de cementación debe ser la salmuera de 1.02 gr/cc (25% NTU y 2% KCl) con la cual será terminado el pozo.
- Probar funcionamiento de los equipos de flotación (cople y zapata) descargando la presión a 0 psi; verificar contraflujo. En caso de falla de los equipos de flotación bombear el volumen correspondiente al contraflujo y esperar fraguado con el pozo cerrado. Desmantelar equipo de cementación.
- Una vez finalizada la cementación y comprobado contraflujo proceder a desfogar por la válvula inferior del cabezal, lavar y llenar con agua.
- Abrir y desconectar el tubo ancla y proceder a lavar internamente la sección superior del colgador, a fin de instalar el "O ring" del mismo (Pack Off). Posteriormente probarlo.
- Tomar registros sónicos de cementación, calibración (CBL), rayos Gamma (GR).
- Instalar la sección superior de los elementos sellantes y proceder a remover BOP's, para luego instalar sellos del colgador y probar sellos del mismo. Instalar medio Árbol de válvulas de 5M psi WP, asegurarse de abrir las válvulas laterales de la sección "C" para verificar cualquier comunicación posible.
- Desmantelar equipo de perforación para mudar a próxima localización.

• NOTA: Todos los espacios anulares de las tuberías de revestimiento deben estar libres de flujo y no tener presión acumulada (Presión = 0 (cero)).

Recomendaciones:

- Mantener una concentración no inferior de 18 Kg./m3 de Exceso de Cal. Monitorear la relación AC/AG (agua/aceite) y una estabilidad de la emulsión manteniendo un rango de trabajo: 75/25 - 80/20 y mayor de 800 Volts, respectivamente.
- Una vez perforado el intervalo de 6 3/4" a 2,419.50 m. se recomienda preparar un bache de limpieza viscoso con (Súper Sweep ) con una concentración de 1 Kg/m3, y de un volumen igual a la longitud de la sarta de perforación, para asegurarse un agujero libre de recortes y garantizar la introducción de la TR a fondo, así como circular 2 tiempos de atraso hasta observar que en temblorinas no haya presencia de recortes, realizar viaje corto y volver a circular un tiempo de atraso, antes de bajar la TR de 5  $\frac{1}{2}$ ". Asimismo; para evitar una posible pegadura durante la bajada de la TR mientras se atraviesa la zona de las arenas, se recomienda realizar la misma lo más rápido posible tomando en consideración el gradiente de fractura del pozo.
- Durante la etapa se mantendrá el filtrado entre 3 6 ml sin agua, para minimizar el volumen perdido en filtración y mantener propiedades reológicas lo más bajas posibles para no inducir una pérdida por DEC (densidad equivalente de circulación) alta en formaciones no consolidadas y con alta permeabilidad.
- Como medida preventiva a las pérdidas de fluidos a formación es necesario mantener una penetración controlada de acuerdo al DEC+RECORTES, y evitar sobrepasar el gradiente de fractura durante la perforación de la etapa.
- Antes de proceder a bajar la TR de 5  $\frac{1}{2}$ ", se recomienda identificar en el registro de inducción la entrada de las arenas, para bajar la tubería de revestimiento hasta dicha profundidad empleando un tapón levantador y a

partir de ahí conectar el sub de circulación, esto con la finalidad de prevenir pegas por presión diferencial.

## **3.1.2 Problemática que puede presentarse durante la perforación.**

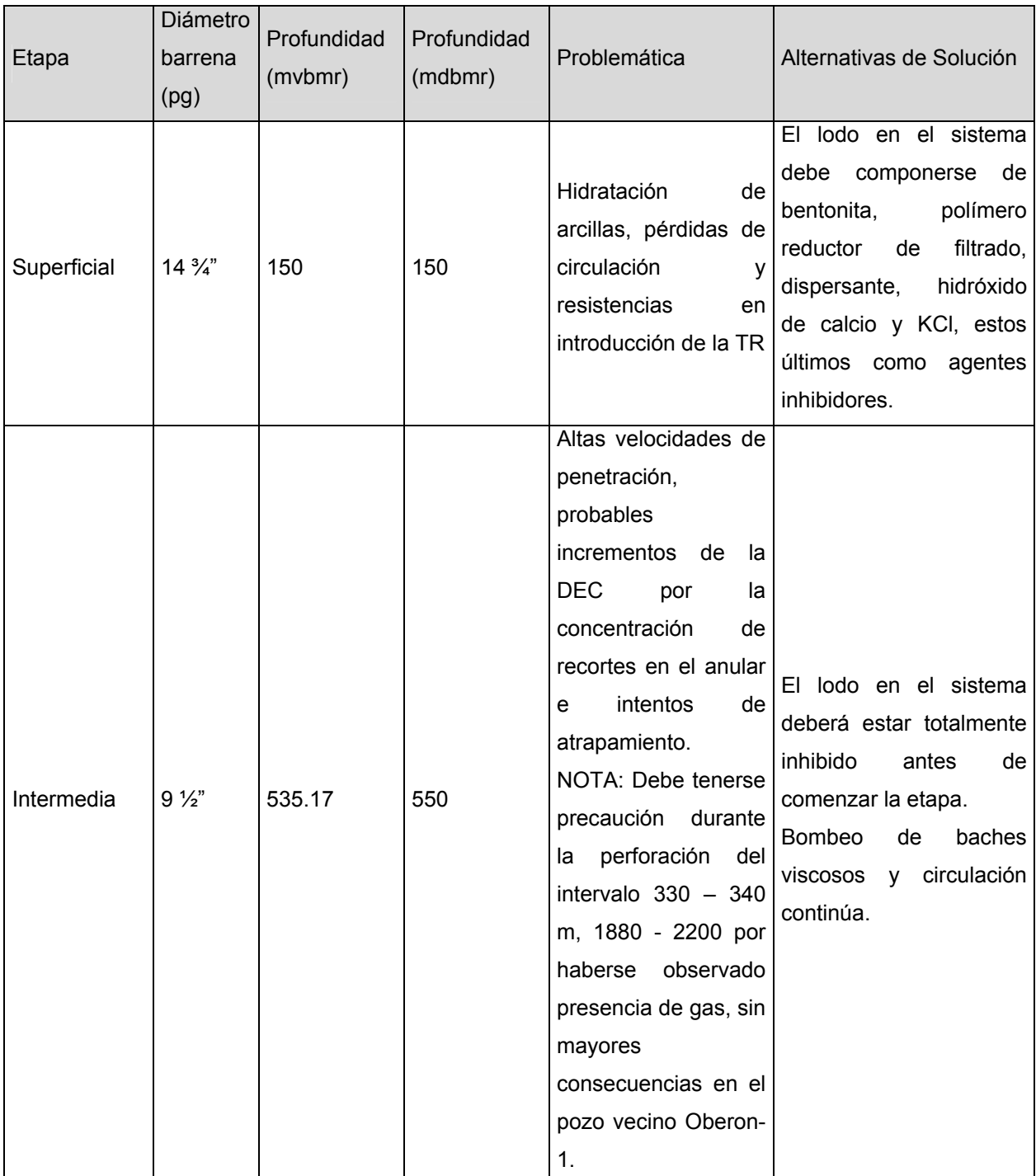

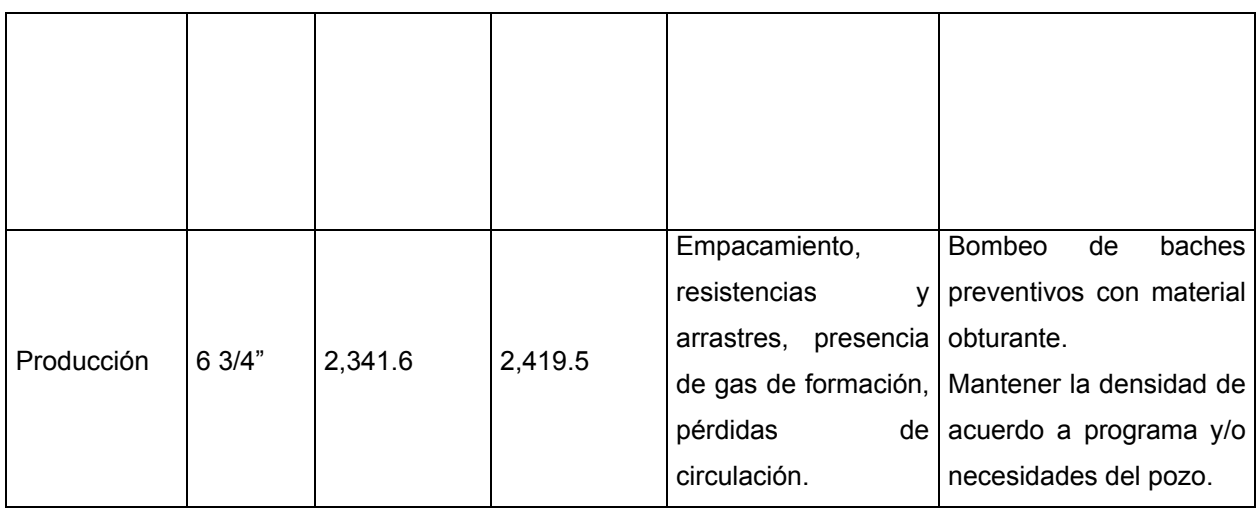

Tabla 3.1 Problemas durante la perforación por etapa.

### **3.2 PROYECTO DIRECCIONAL**

La parte direccional durante la perforación es de gran importancia, de ella depende, el que se llegue al intervalo productor con la mayor exactitud posible; para ello se requiere un plan el cual incluirá gráficos y diseño de sarta, torque y arrastre, hidráulicas y programa de barrenas.

A continuación se detallan las graficas del proyecto direccional para el pozo PUMA 2000; estas son una guía para el ingeniero direccional, en el se dan las coordenadas en las cuales se encuentra la plataforma y el objetivo, también redactan las inclinación y azimut en intervalos de 30 metros.

Las coordenadas utilizadas son las UTM (Universal Translator Mercator) y son introducidas en el software utilizado por la compañía direccional.

Las lecturas de la herramienta MWD son comparadas con este plan es cual es una herramienta esencial en la perforación direccional.

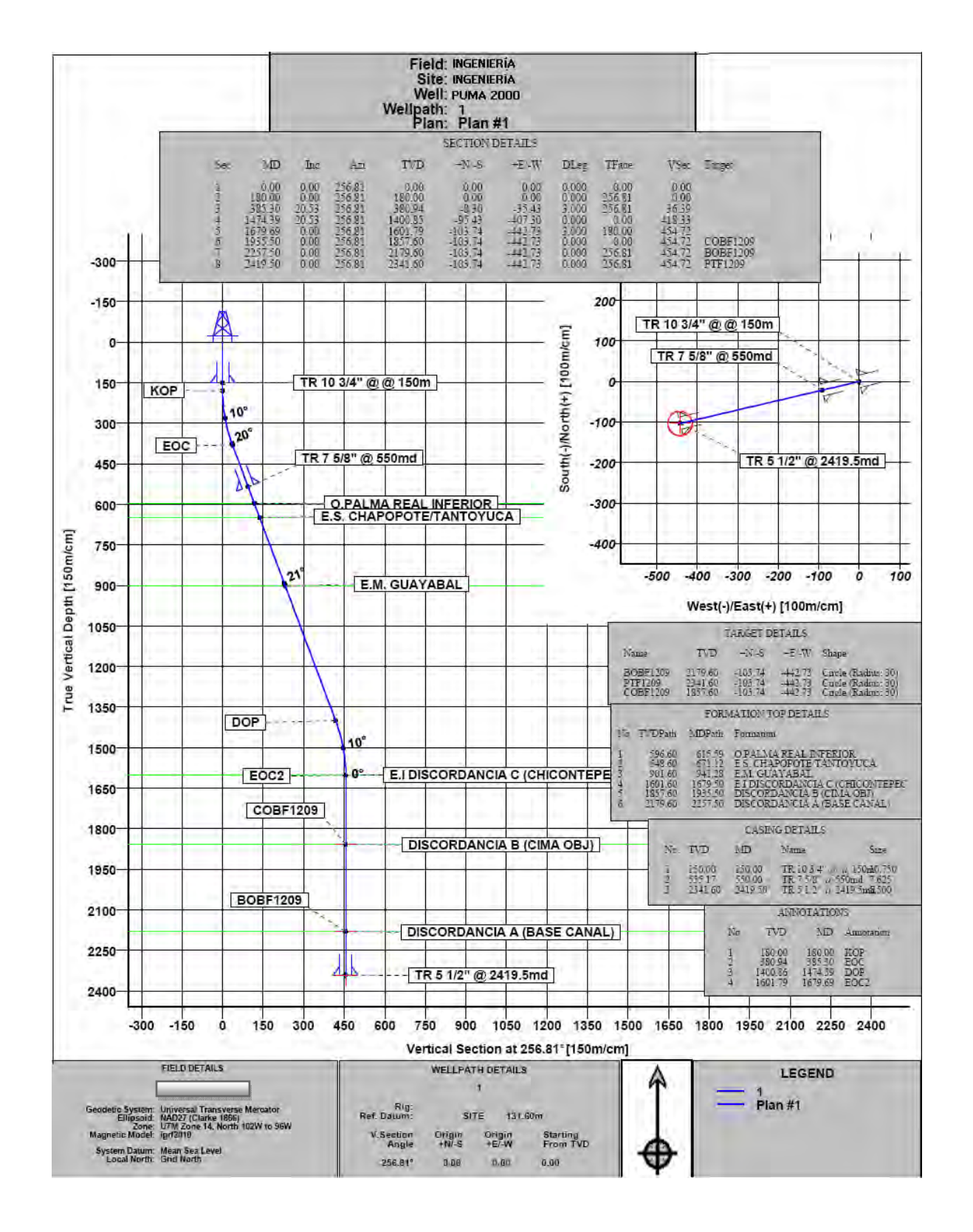

#### **3.2.1 Gráficos Del Plan Direccional**

# Figura 3.2 Plan direccional

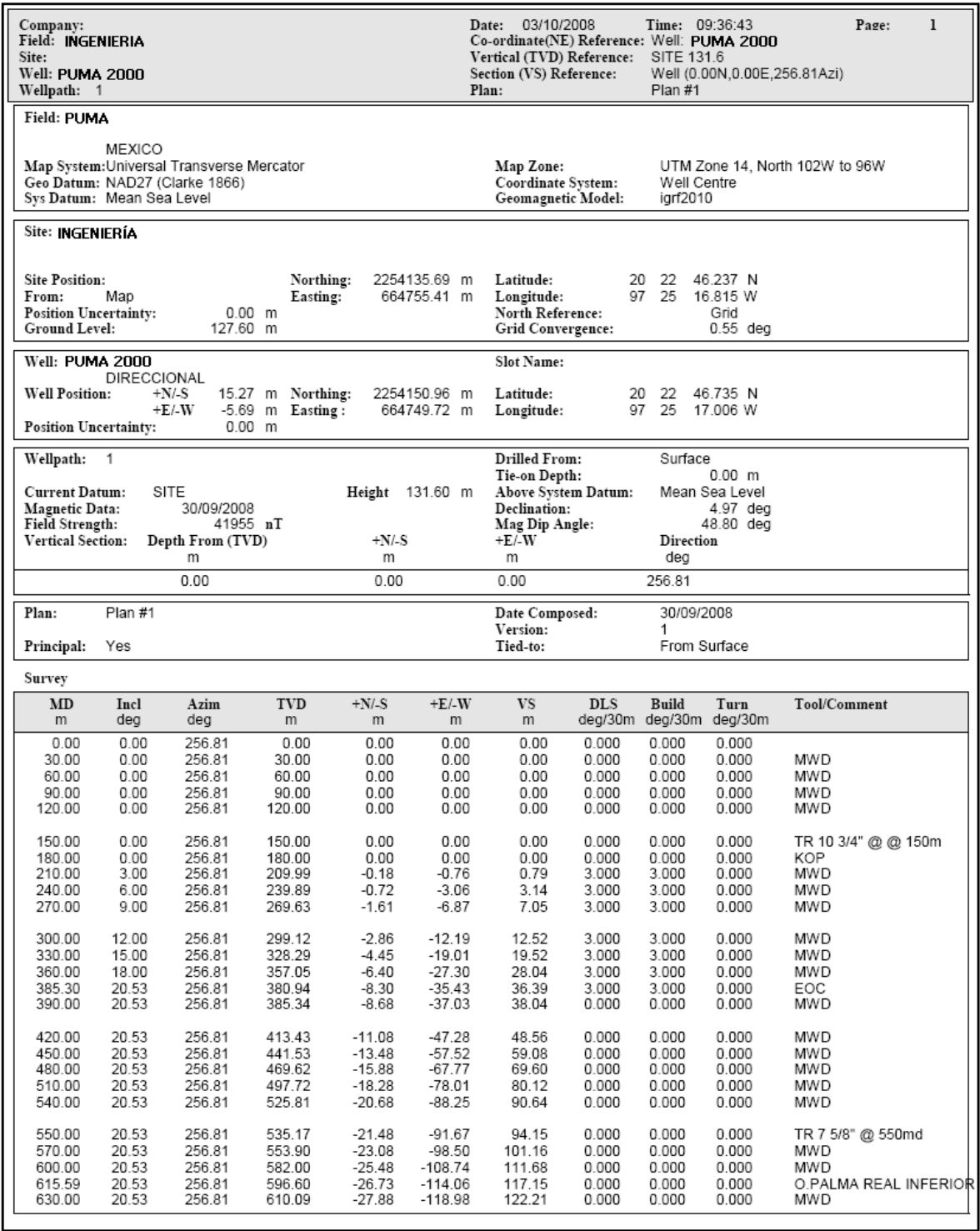

Figura 3.3 Datos del proyecto direccional (tabular 1).

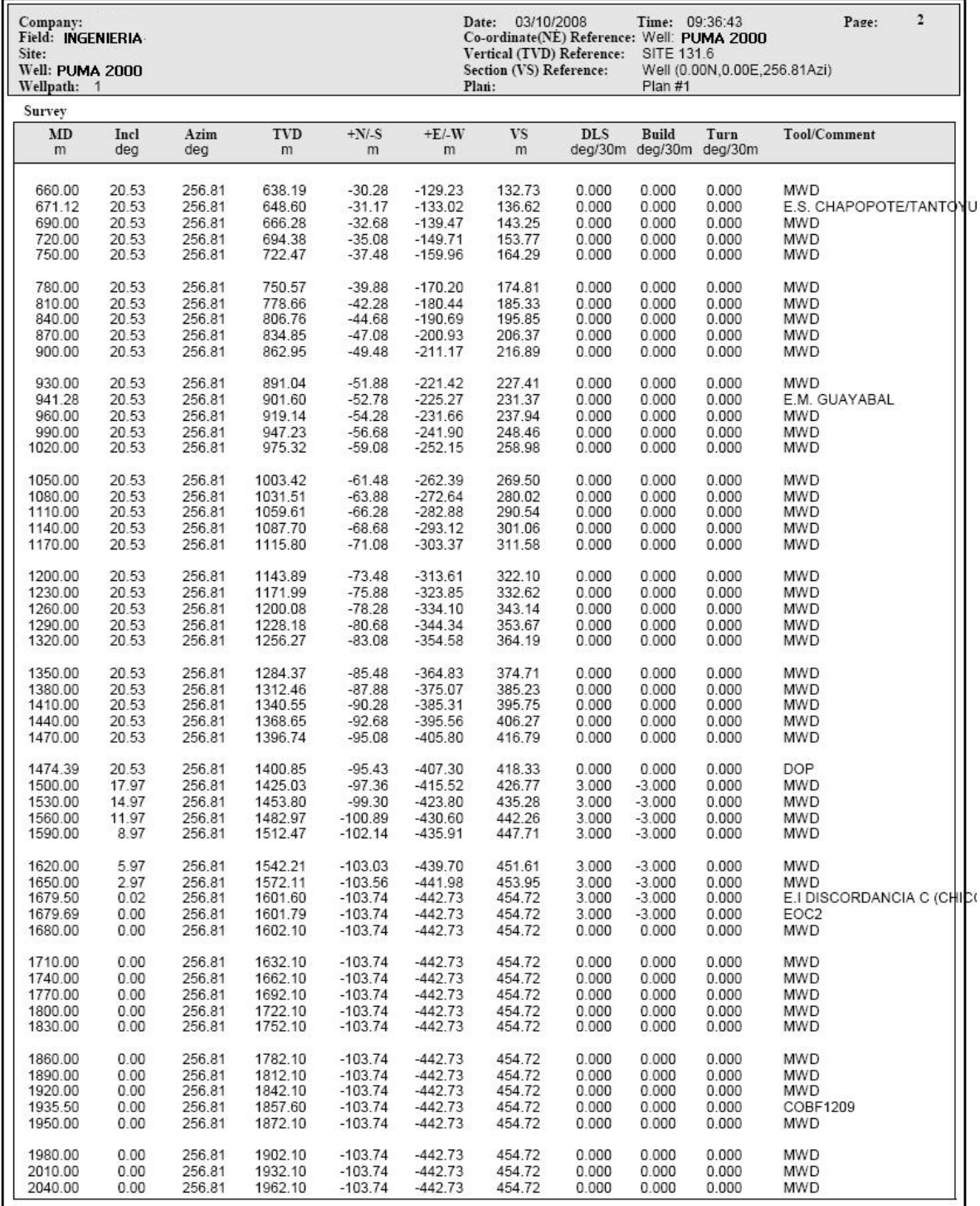

Figura 3.4 Datos del proyecto direccional (tabular 2).

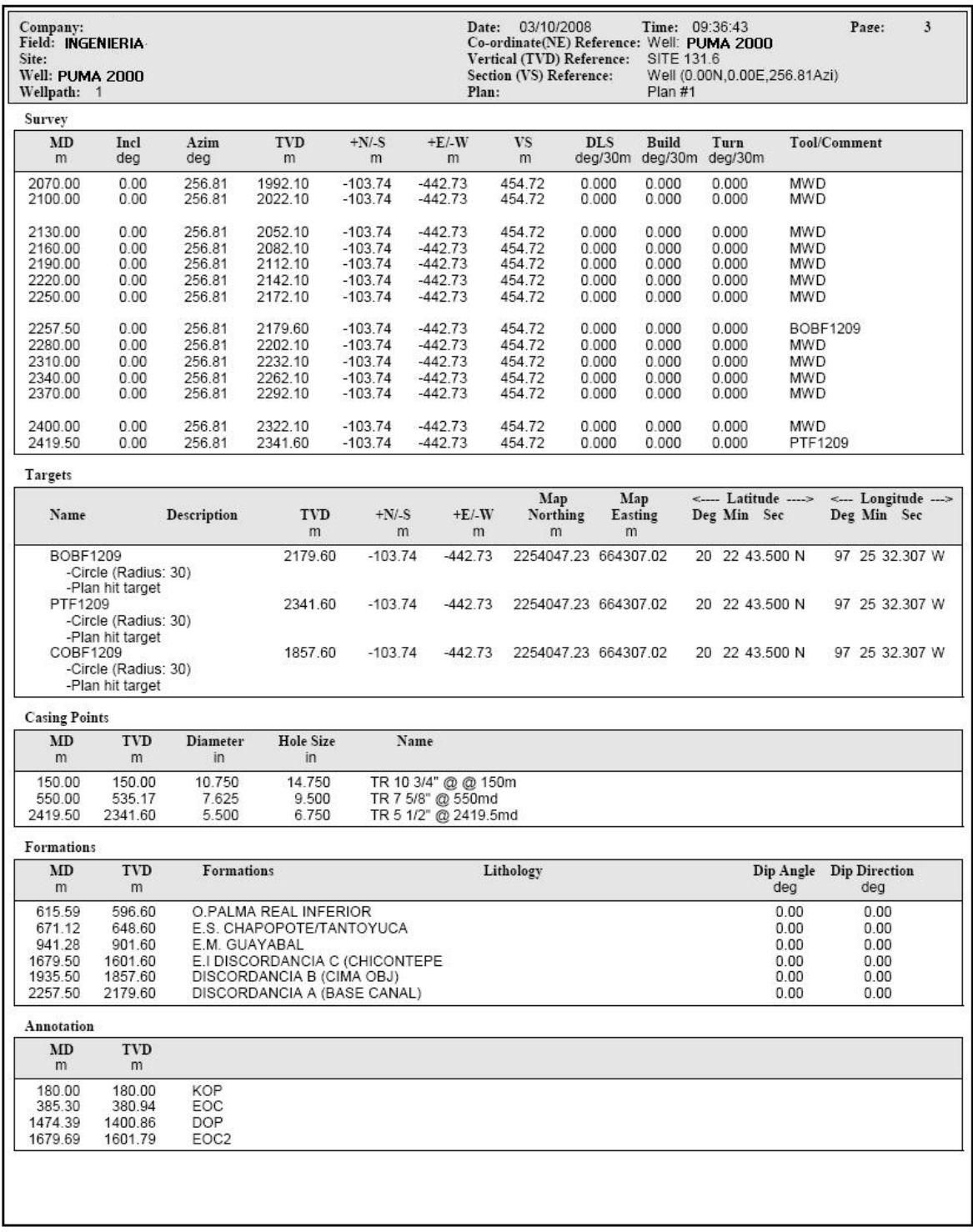

Figura 3.5 Datos del proyecto direccional (tabular 3).

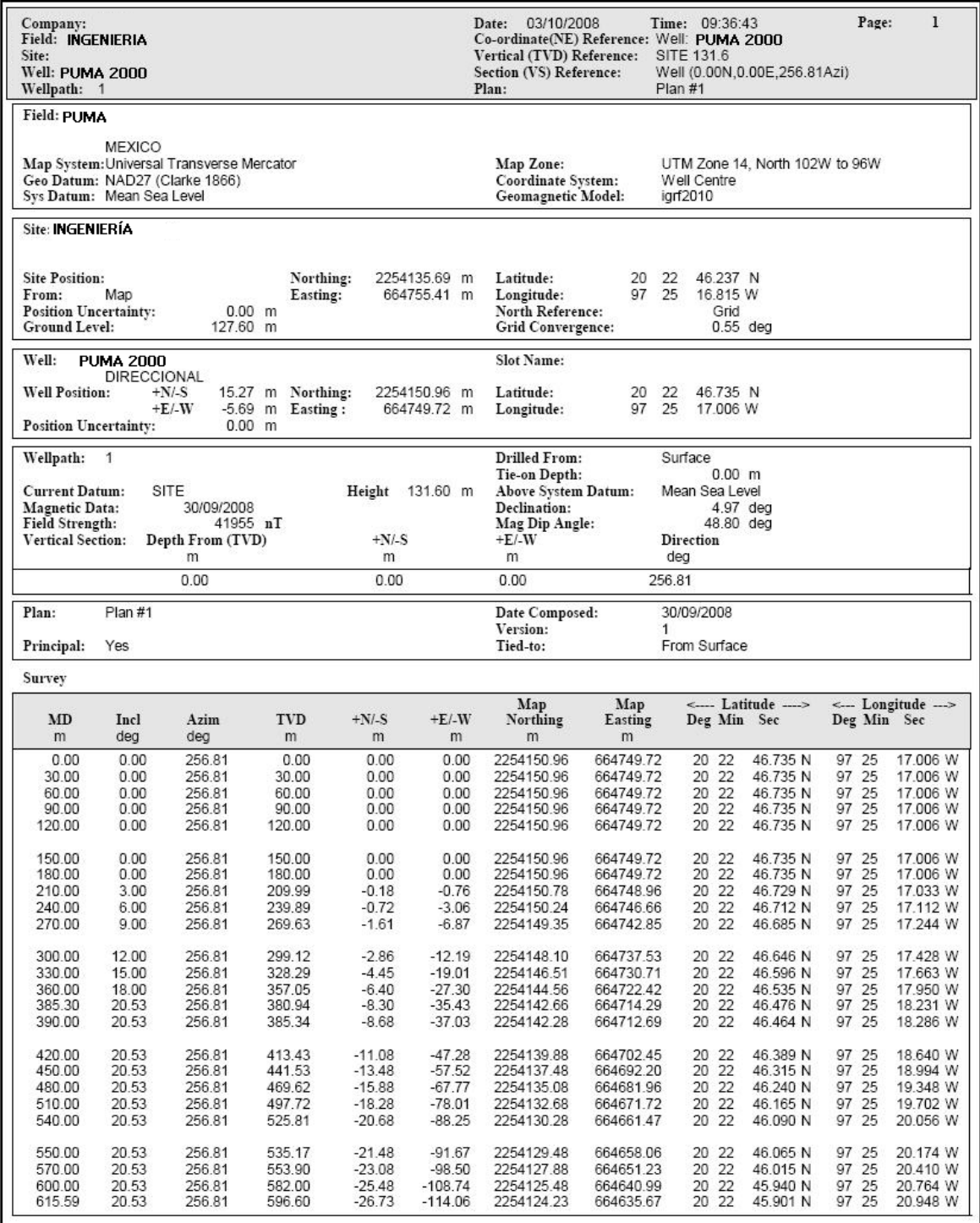

Figura 3.6 Datos del plan, hoja 1.

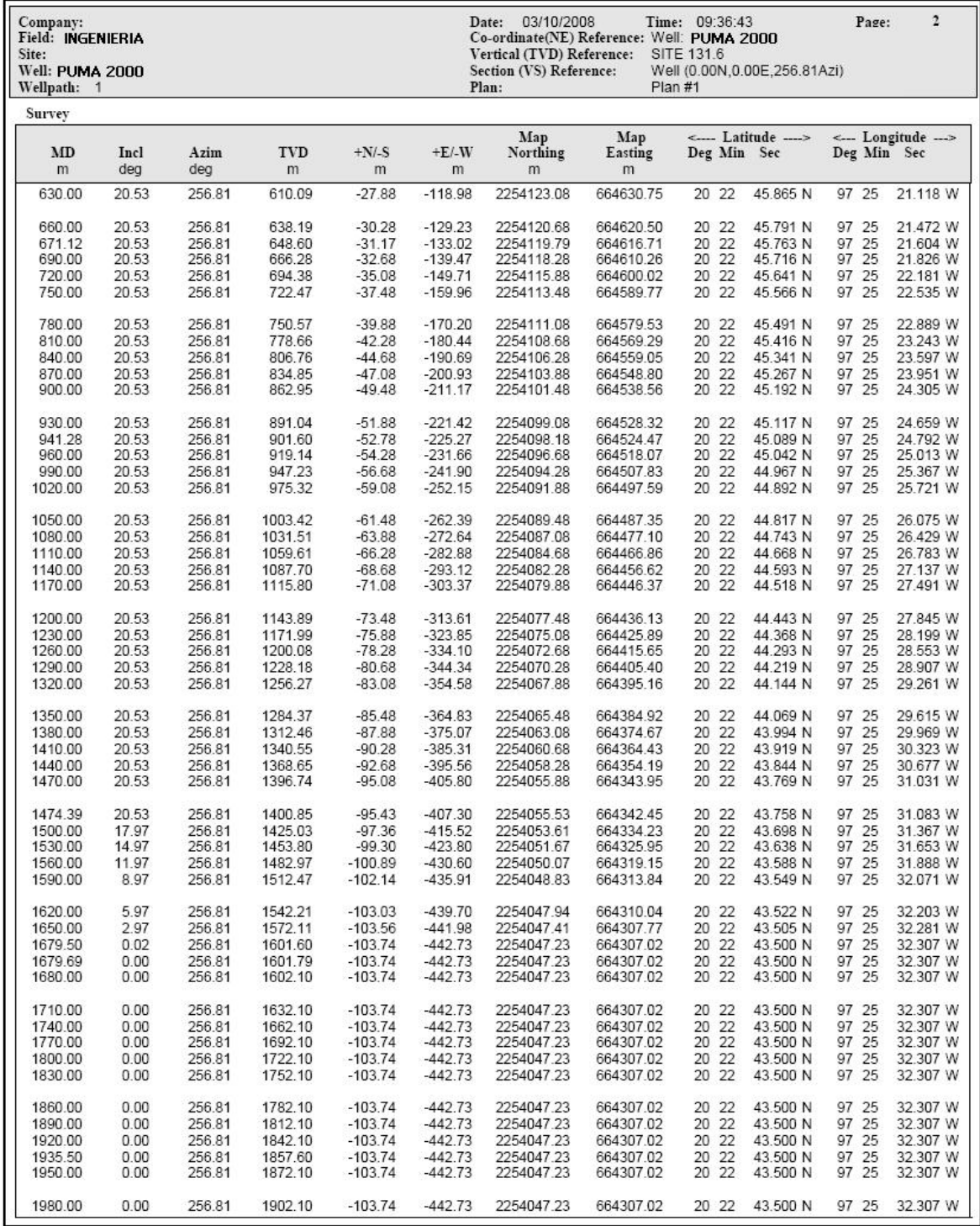

Figura 3.7 Datos del plan, hoja 2

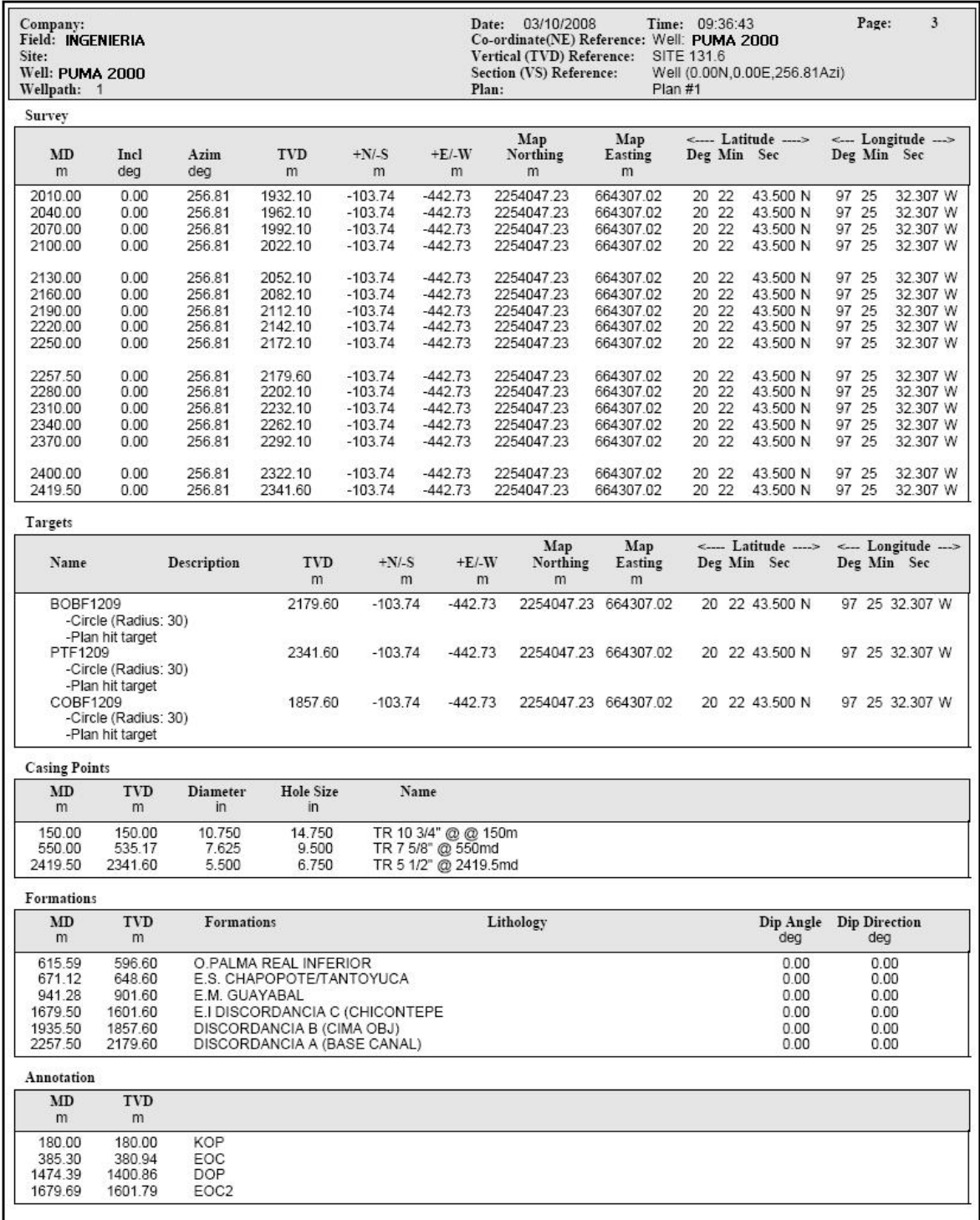

Figura 3.8 Datos del plan, hoja 3.

## **3.2.2 Análisis de anticolisión.**

La trayectoria direccional que se propone para el pozo Puma, está basada en el análisis de anticolisión efectuado tomando en consideración la trayectoria direccional con la mínima separación con respecto a los pozos vecinos PUMA IINGENIERÍA, ya perforados en la macropera, de forma tal que el trabajo direccional se efectúe sin tener interferencia magnética por aproximación de metal, para este caso, el pozo puma se encuentra a 25 metros del pozo vecino es decir en ningún momento existirá tal interferferencia.

## **3.3 PROGRAMA DE FLUIDOS DE PERFORACIÓN**

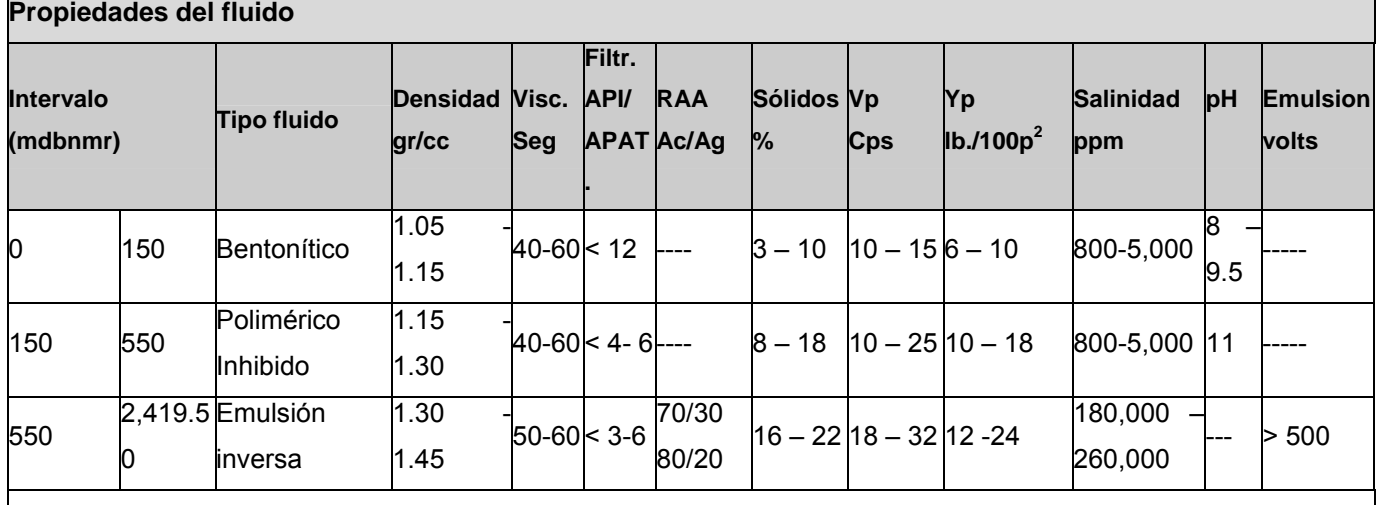

mdbnmr: Metros medidos bajo el nivel del mar.

Vp: Viscosidad plástica( medida en centipoases) Yp:(Yield point) punto de cedencia.

RAA: Relación agua/aceite.

ppm: Partes por millon

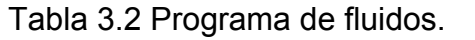

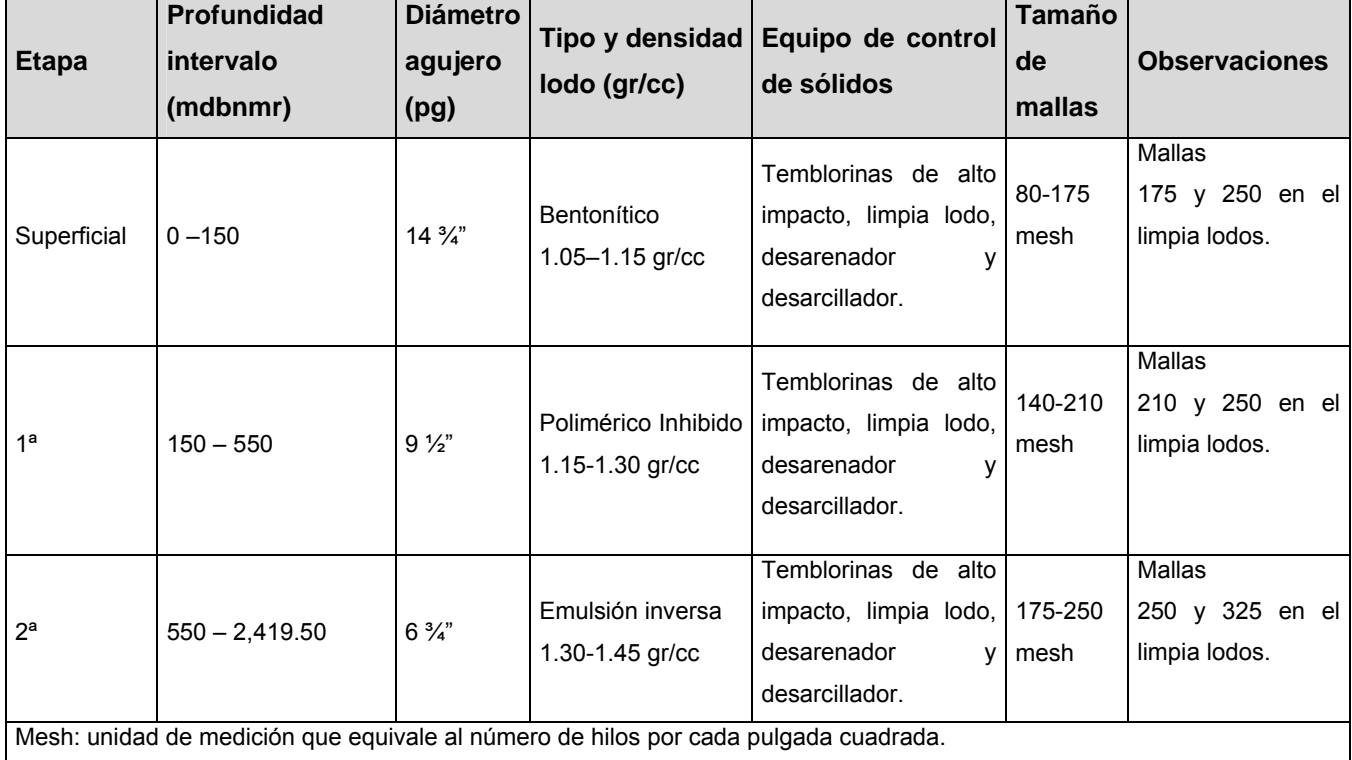

## **3.3.1 Equipo De Control De Sólidos.**

Tabla 3.3 Control de sólidos utilizados den la perforación del PUMA 2000.

## **Recomendaciones**:

Se recomienda que todo el equipo de control de sólidos permanezca funcionando, revisión periódica de mallas y cambio en caso de requerirse, desarenador y desarcillador.

Mantener las bombas de lodos en buenas condiciones de lubricación, revisión de empaques en el cambio de camisas y clavos calibrados en las válvulas de seguridad.

Se recomienda mantener la cámara de pulsaciones con la presión adecuada para tener buena señal con las herramientas direccionales, así como de colocar cedazo en la tubería de perforación cada conexión para evitar que partículas grandes de material obturante calcen las herramientas direccionales.

Llevar registros estadísticos del funcionamiento de los equipos de control de sólidos: Porcentaje de eficiencia, porcentaje de hidratación de recortes, tamaño y cantidad de mallas utilizadas, volúmenes de recortes procesados.

Utilizar la centrífuga para remover sólidos. Si el contenido de sólidos continúa incrementándose, operar la centrífuga directamente en el sistema activo.

### **3.4 PROGRAMA DE BARRENAS E HIDRÁULICA**

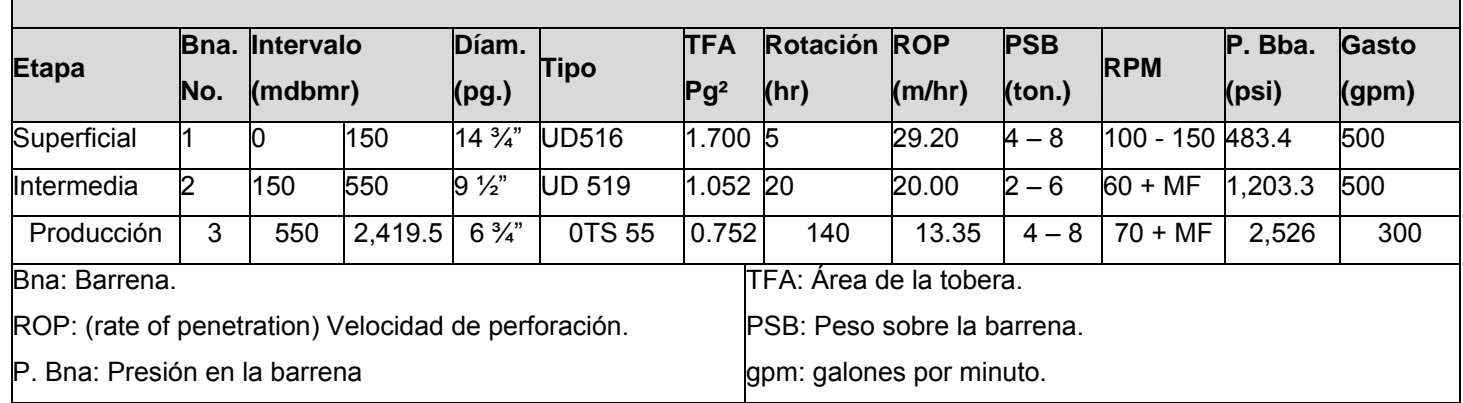

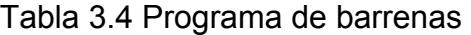

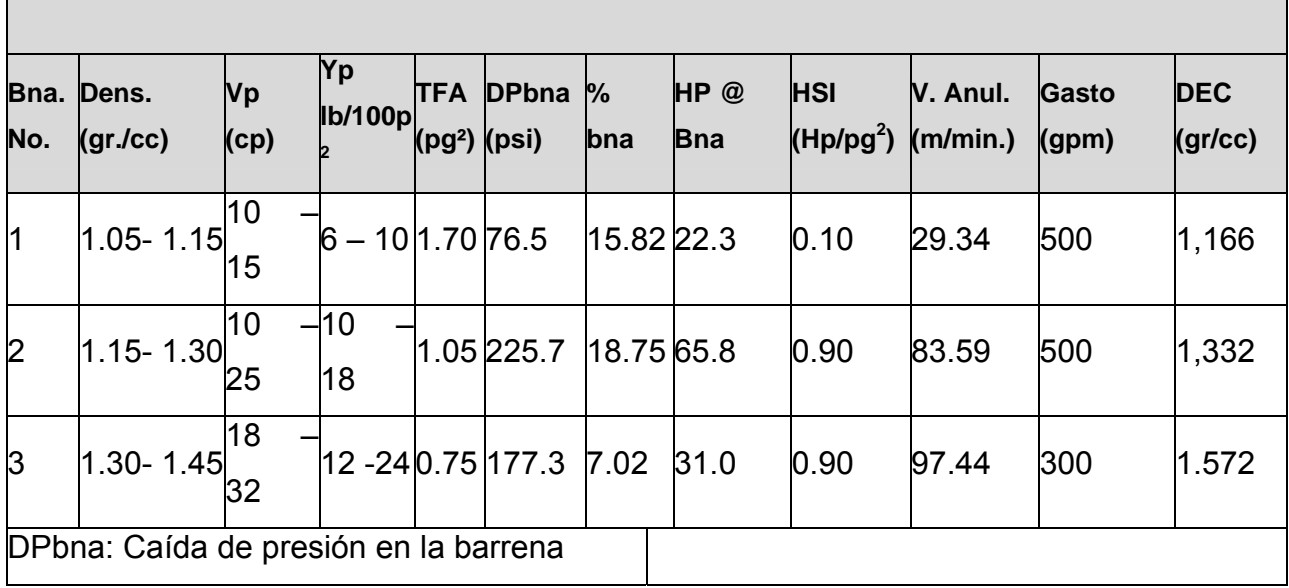

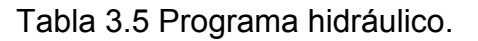

.
## **3.5 SARTA DE FONDO Y DISEÑO DE SARTAS**

El objetivo del diseño de las sartas es dar a conocer los diferentes tipos de sartas de perforación programados durante las etapas de perforación y terminación de un pozo.

 En todo el diseño de sartas se deben considerar las siguientes herramientas que son fundamentales para la perforación:

- Lastrabarrenas
- Estabilizadores
- Herramienta permisora(martillo)

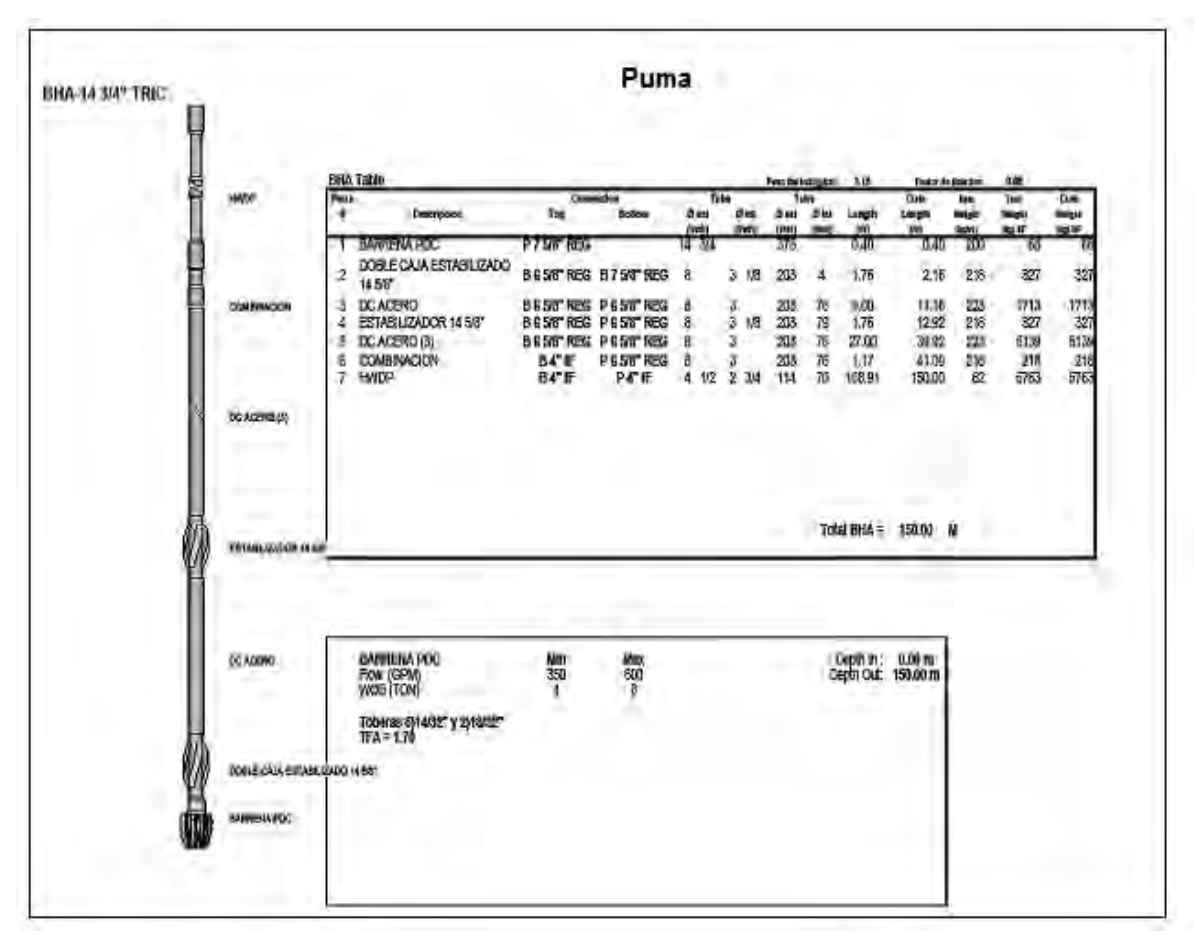

## **3.5.1 Diagrama de sarta de fondo.**

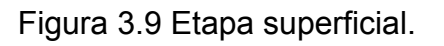

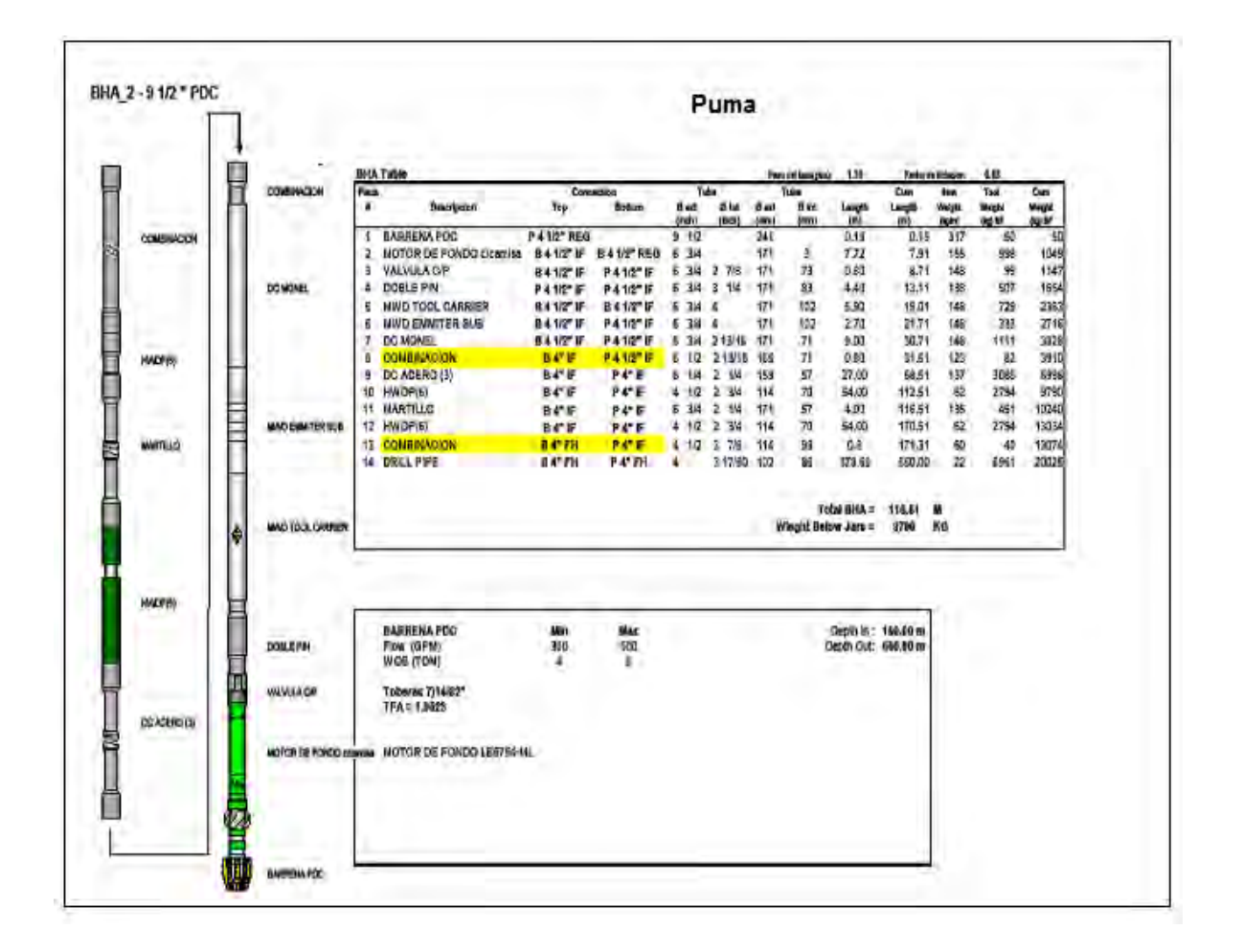

Figura 3.10 Etapa Intermedia

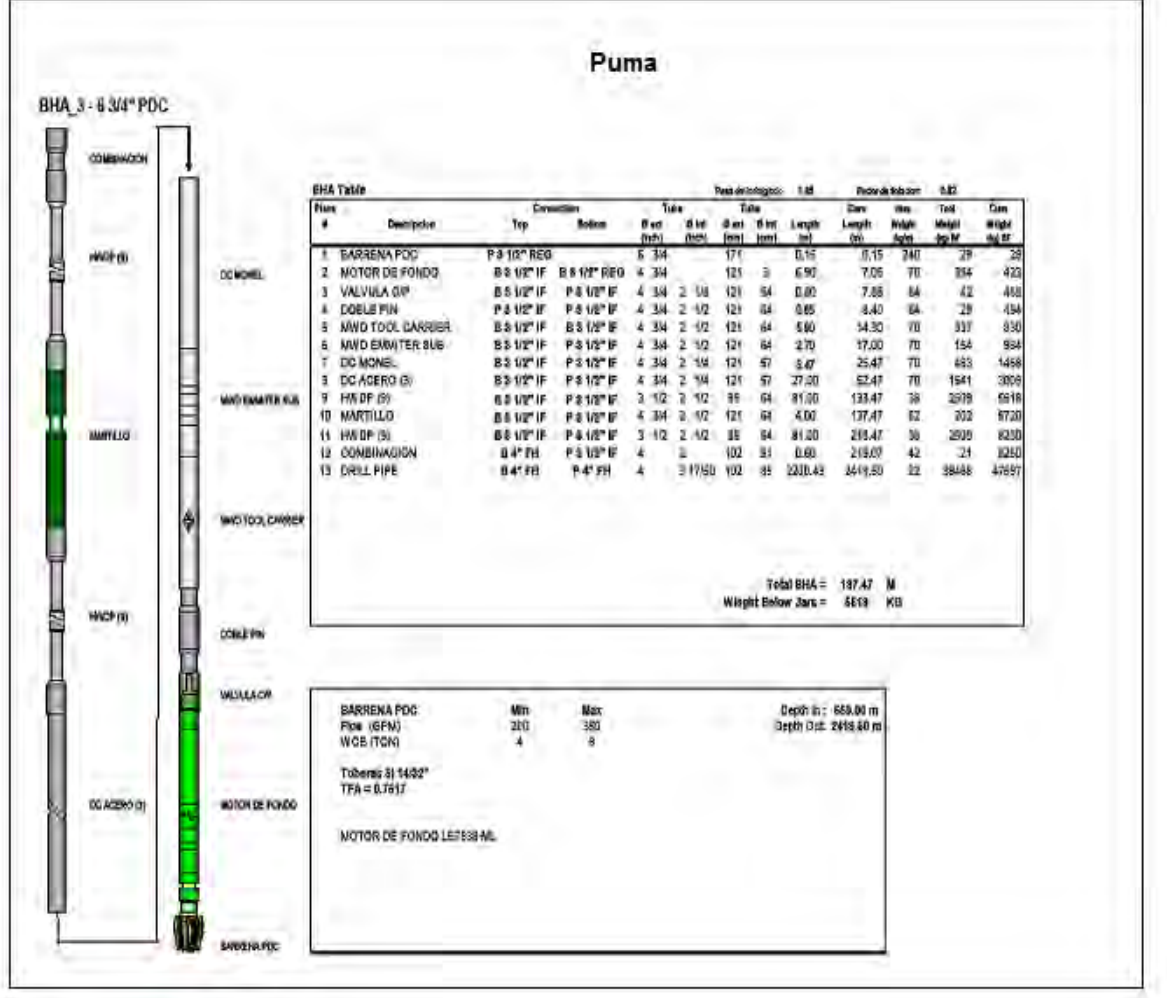

Figura 3.11 Etapa de Producción

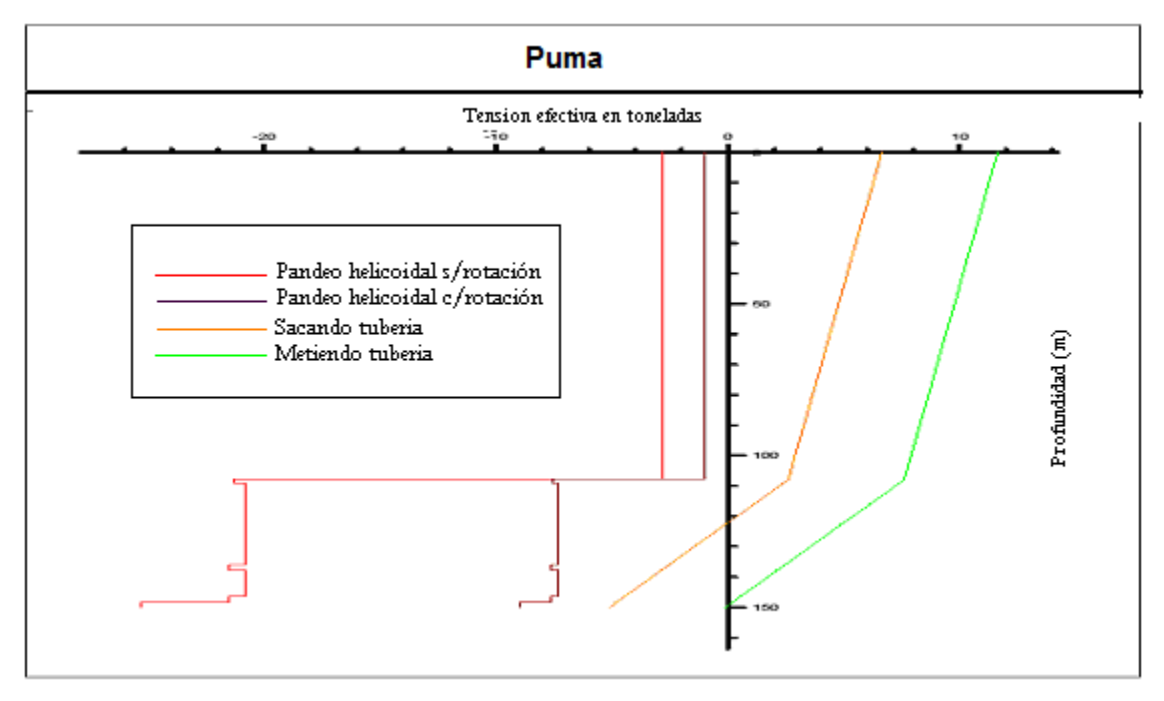

### **3.5.2 Análisis de torque y arrastre perforando.**

Figura 3.12 Etapa superficial (BHA N° 1) tensión efectiva.

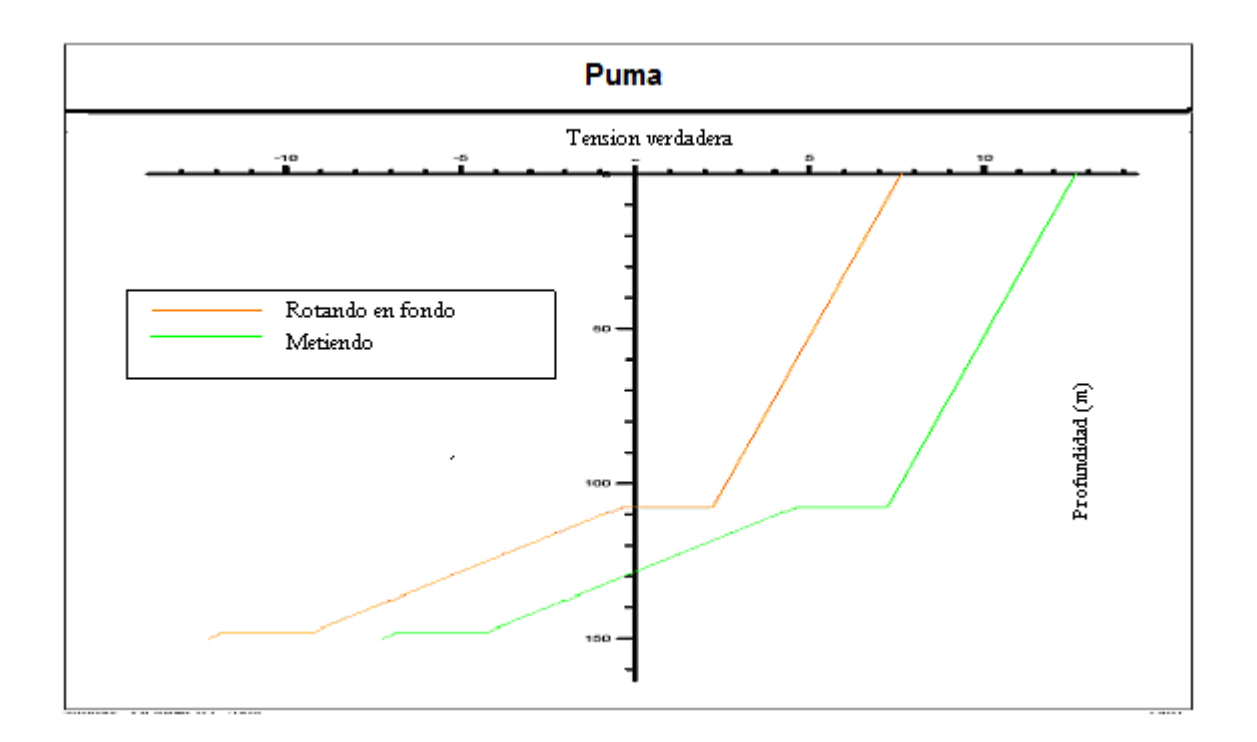

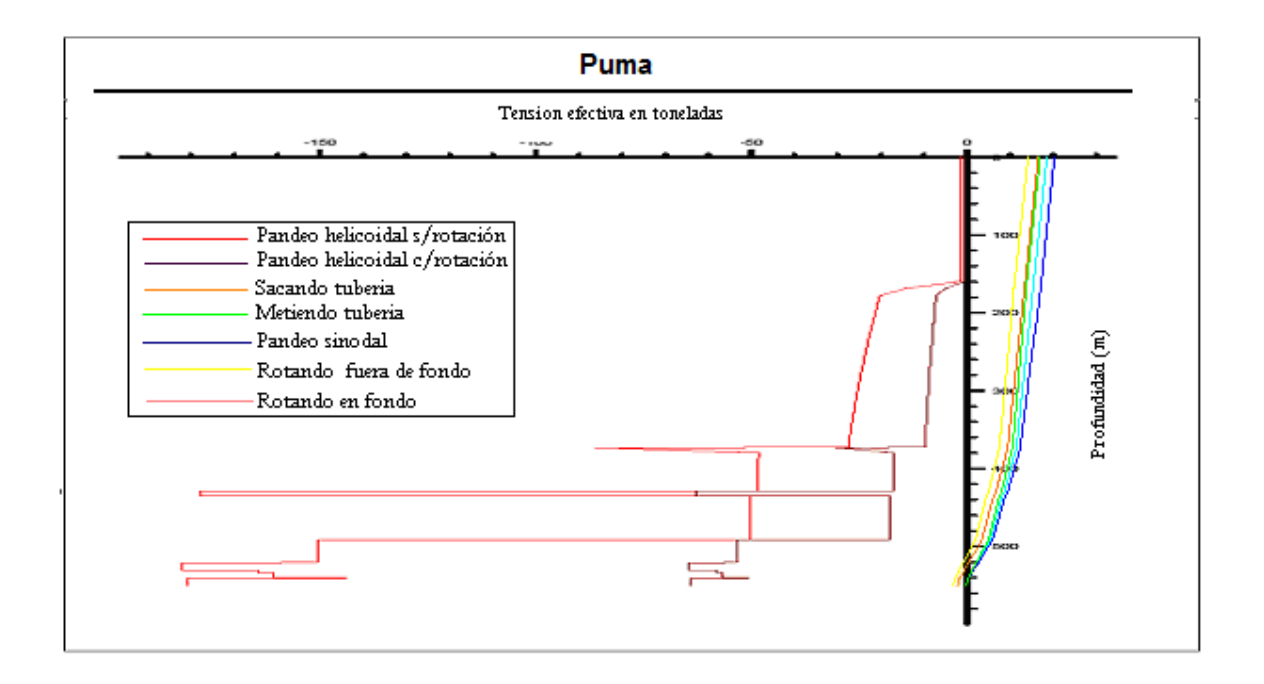

Figura 3.13 Etapa superficial (BHA N° 1) tensión verdadera.

Figura 3.14 Etapa superficial (BHA N° 2) tensión efectiva.

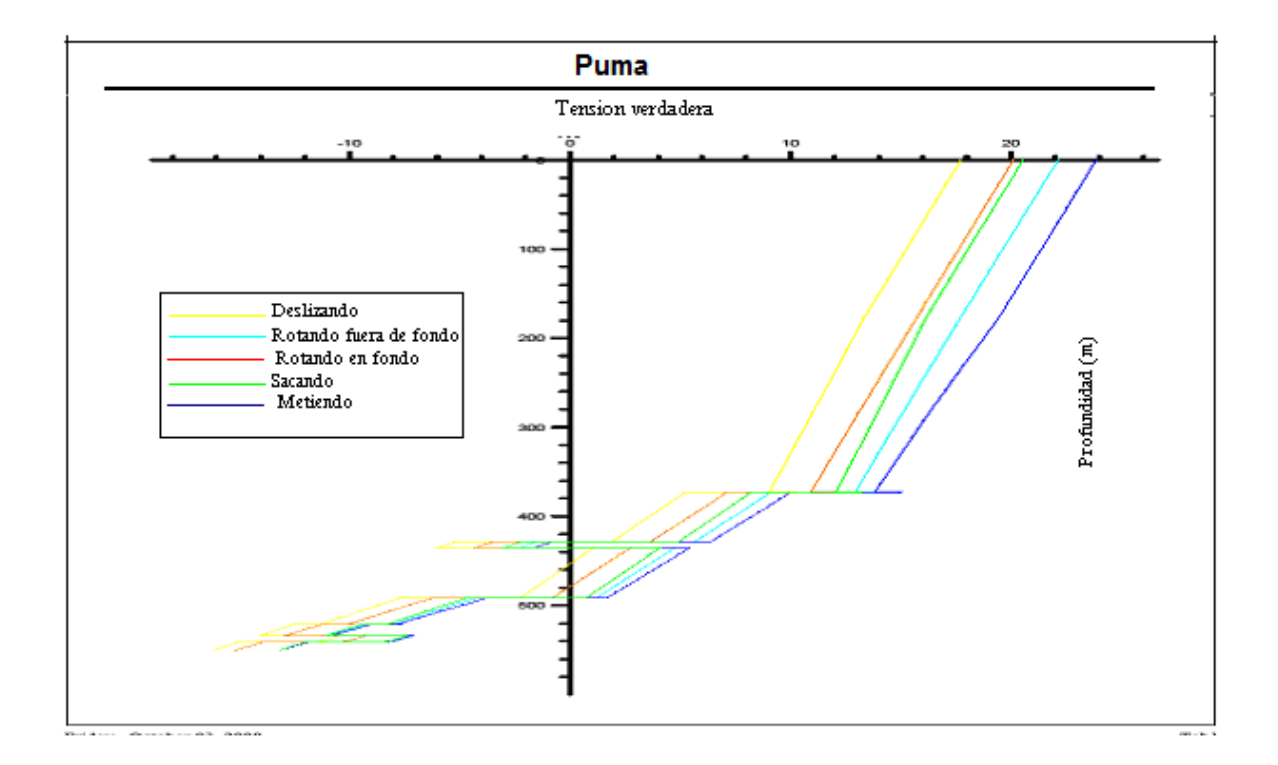

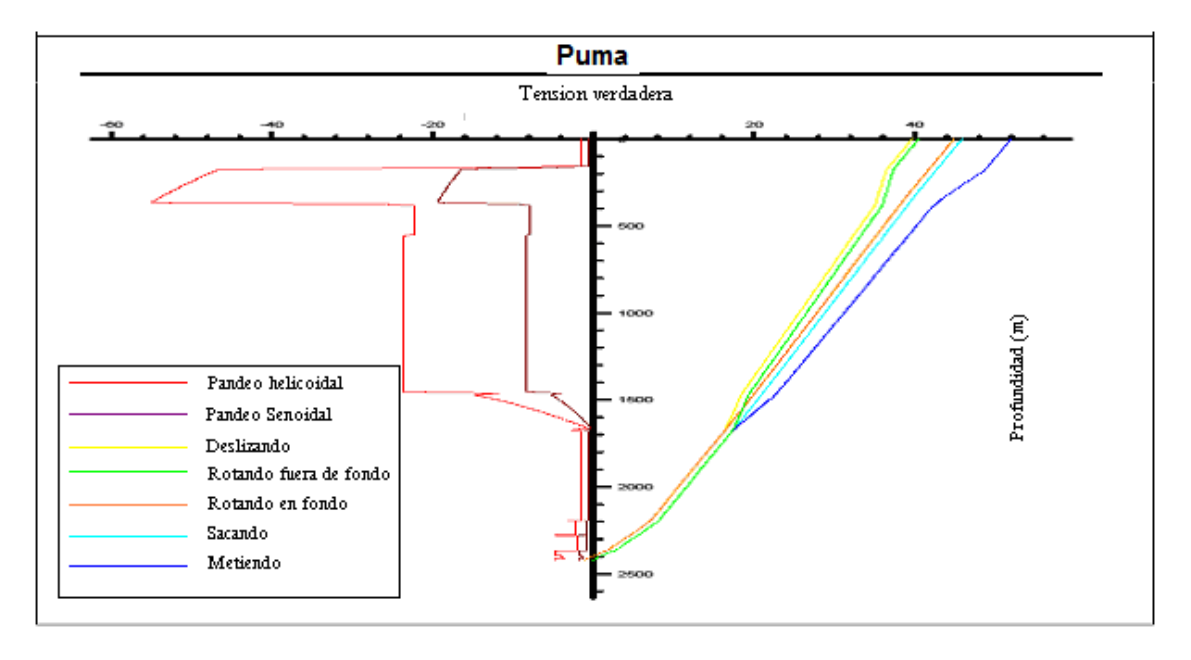

Figura 3.15 Etapa superficial (BHA N° 2) tensión verdadera.

Figura 3.16 Etapa superficial (BHA N° 3) tensión efectiva.

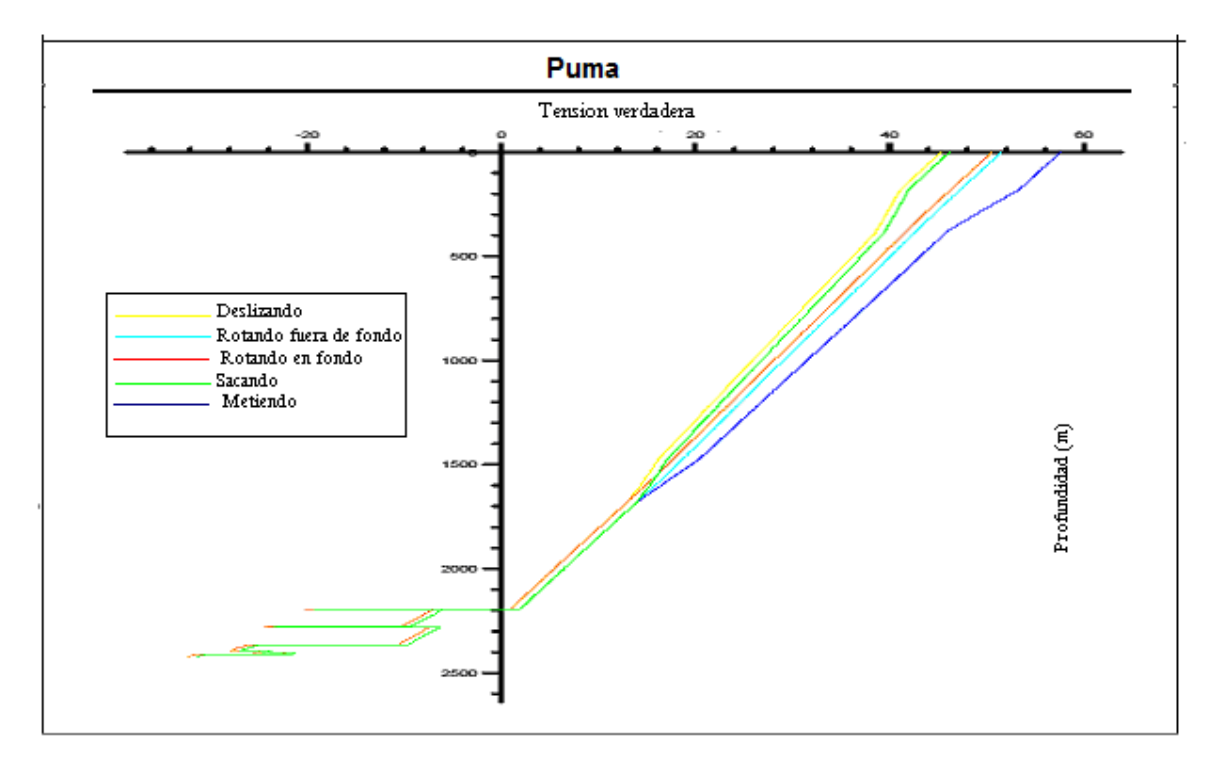

Figura 3.17 Etapa superficial (BHA N° 3) tensión verdadera.

## **3.6 PROGRAMA DE REGISTROS POR ETAPA**

Conocer las características de las formaciones atravesadas por los pozos, tanto en su naturaleza litológica, como en lo relativo a su contenido de fluidos (agua o hidrocarburos), es motivo de profundo interés. Del conocimiento de los diferentes parámetros que tal información proporciona, dependerá la extracción eficiente de los hidrocarburos.

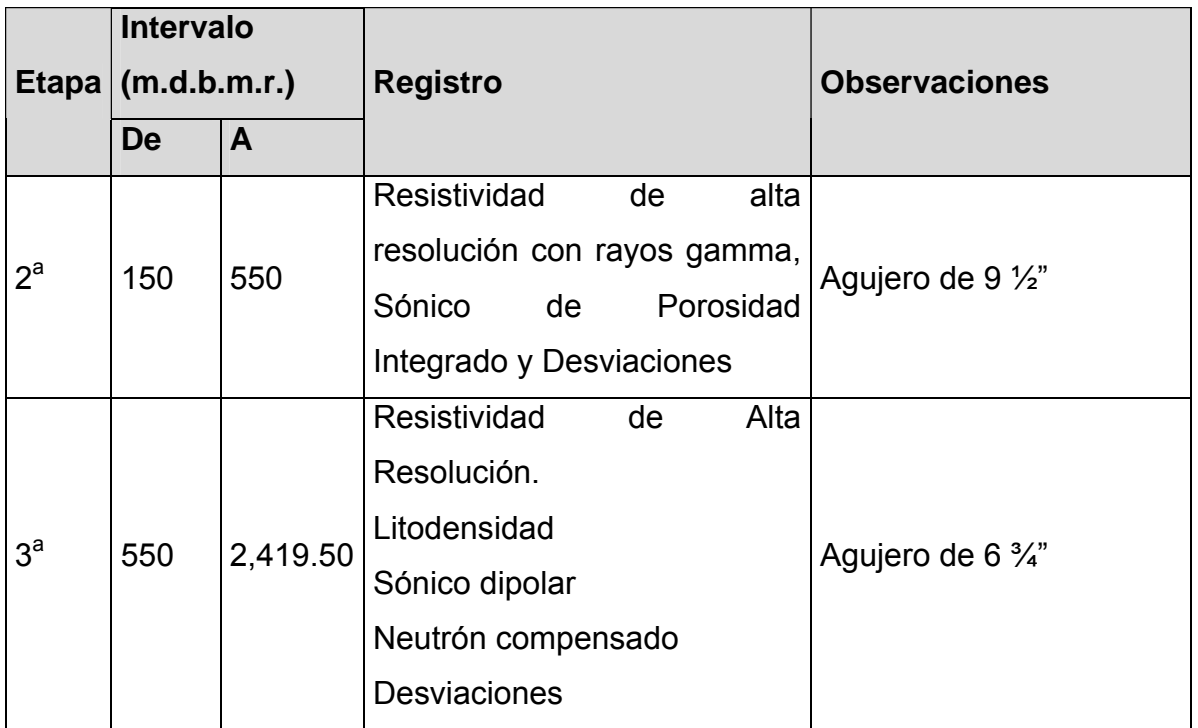

Tabla 3.6 Registros geofísicos con cable.

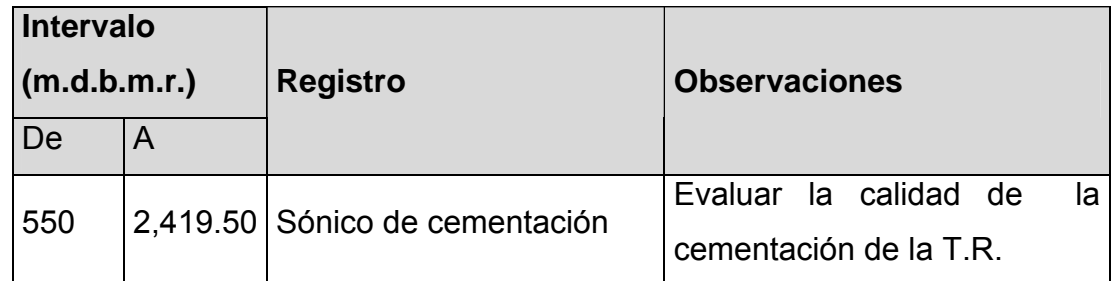

Tabla 3.7 Registros en agujero con tubería de revestimiento.

### **3.6.1 Programa registro continuo de hidrocarburos**

Se tomará registro continuo de hidrocarburos a partir de 1,526.31 mv hasta la profundidad total del pozo.

### **3.8 PROGRAMA DE MUESTREO**

El programa de muestreo es de gran ayuda durante las operaciones de perforación; los registros geofísicos que son tomados después de haber perforado son un información necesaria, pero la toma de muestras de canal ayuda a saber qué tipo de formaciones estamos atravesando al momento de estar perforando, es decir el tipo de litología. Sin embargo existe otra manera de obtener algo más que el tipo de litología, esta es el corte de núcleos litológicos ,los cuales además de mostrarnos que tipo de litología existente, podemos obtener las saturaciones de fluidos , presiones, y otras características petrofísicas .

#### **Muestras De canal**

No se tiene contemplado recuperar muestras de canal para estudios de paleontología y petrografía

#### **Núcleos**

No se tiene contemplado cortar secciones de núcleos, en los desarrollos arenosos correspondientes a la formación del Canal de Chicontepec .

## **3.9 PROGRAMA DE TUBERÍAS DE REVESTIMIENTO**

En las etapas de planeación del pozo, se determina en primer lugar la presión de formación esperada y el gradiente de fractura, que puede obtenerse por alguno de los métodos conocidos para este fin. El resultado inmediato, es el conocimiento del peso del lodo requerido para llevar a cabo la perforación en las diversas secciones del agujero. Generalmente, se establece un margen de seguridad en la presión hidrostática que ejercerá el lodo para exceder la presión de formación. Una vez construido el perfil de presiones, el primer paso es determinar el asentamiento de las tuberías de revestimiento.

El asentamiento de TR se efectuó en base a correlación con información de pozos de campos vecinos, zonas con presión original y/o sobrepresionadas, datos de temperatura (obtenidos en mini-frac, curvas de variación, pruebas de goteo, probador de formación).

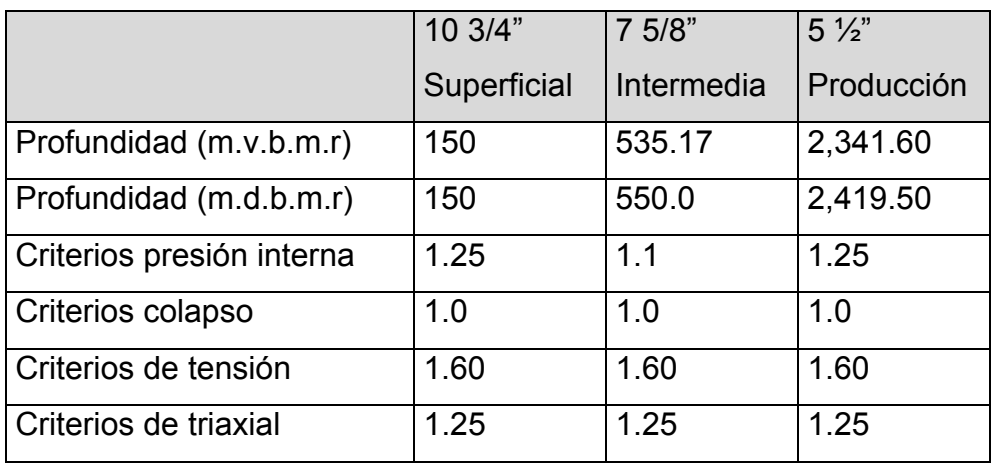

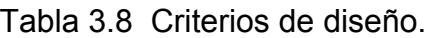

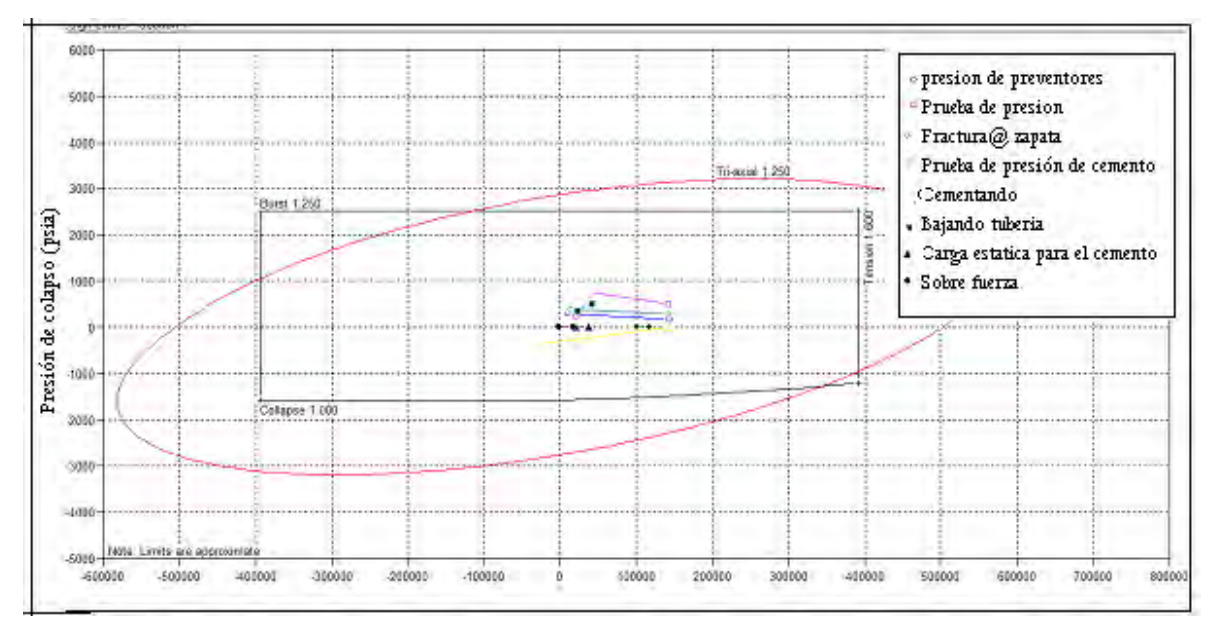

Figura 3.18 Gráficos del diseño. Etapa superficie.

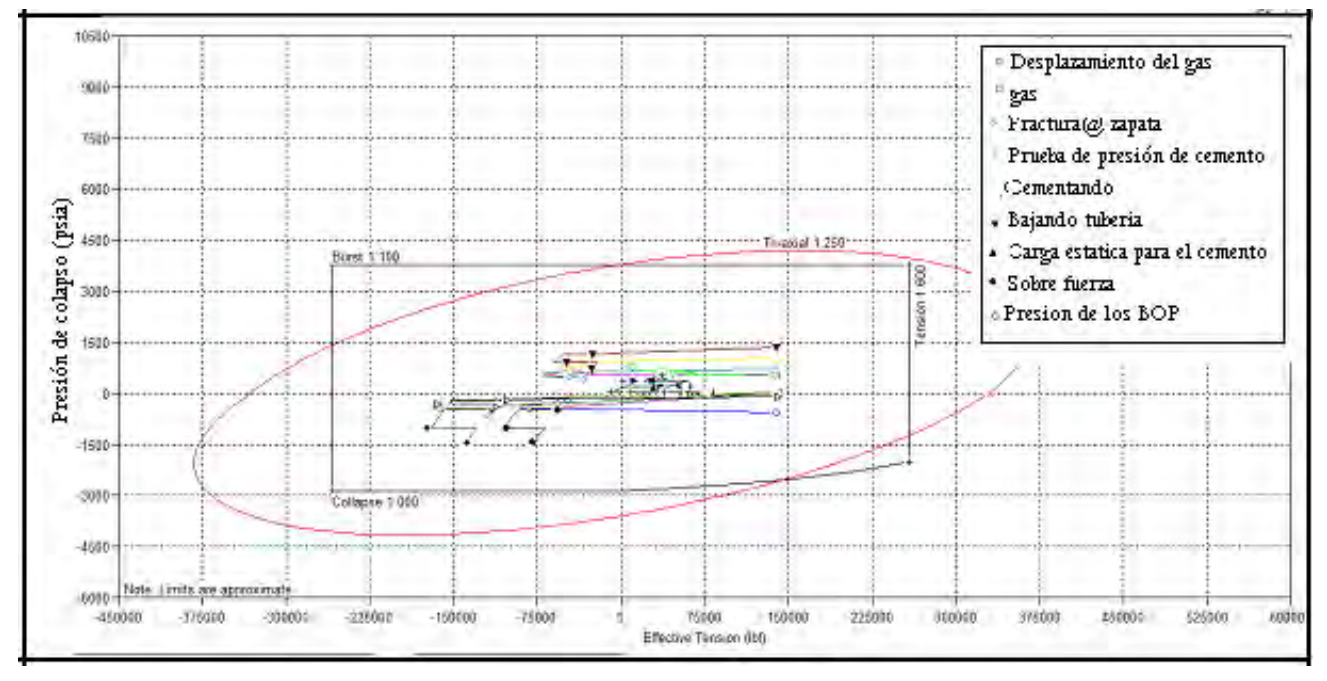

Figura 3.19 Gráficos del diseño. Etapa Intermedia**.** 

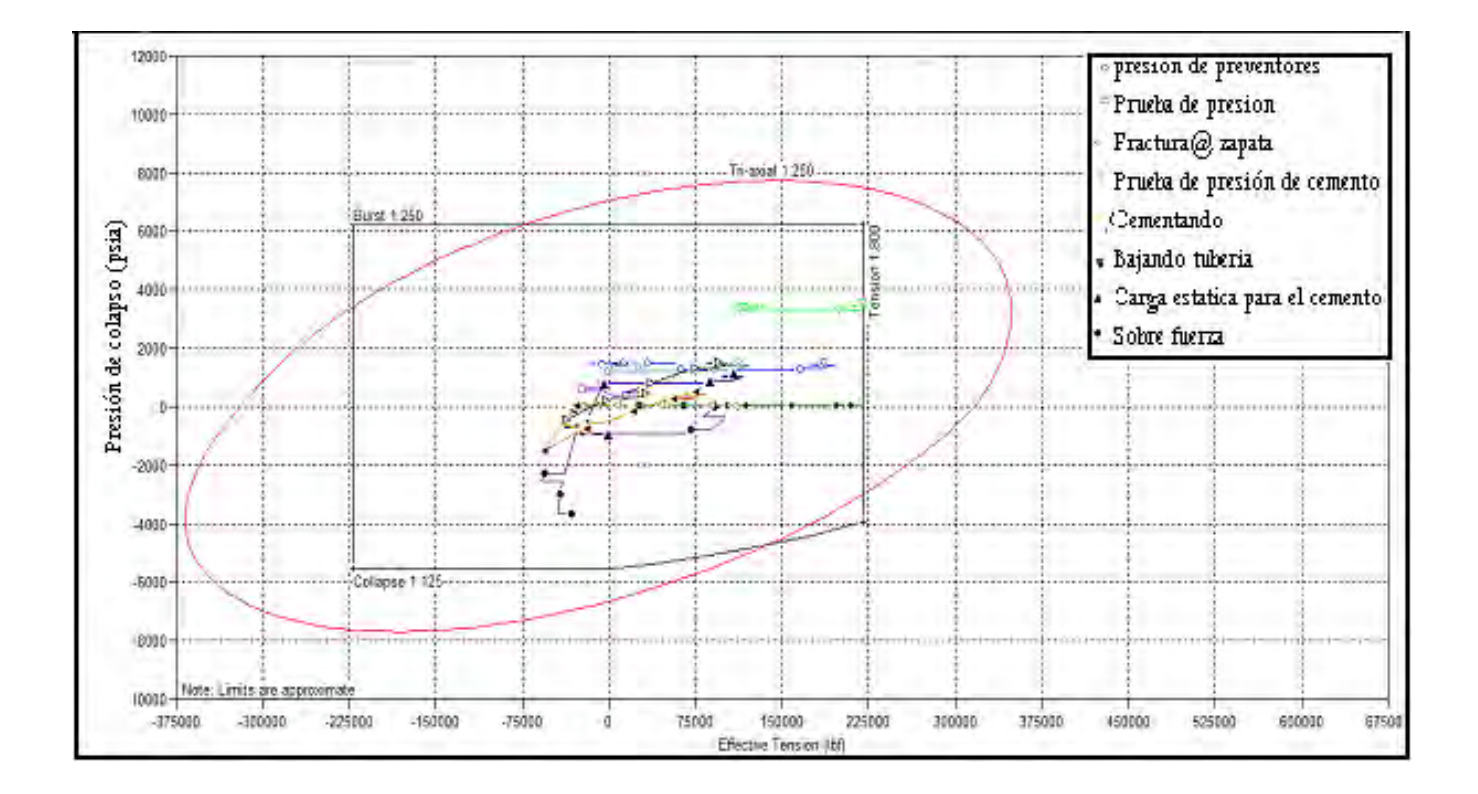

Figura 3.20 Gráficos del diseño .Etapa de Producción.

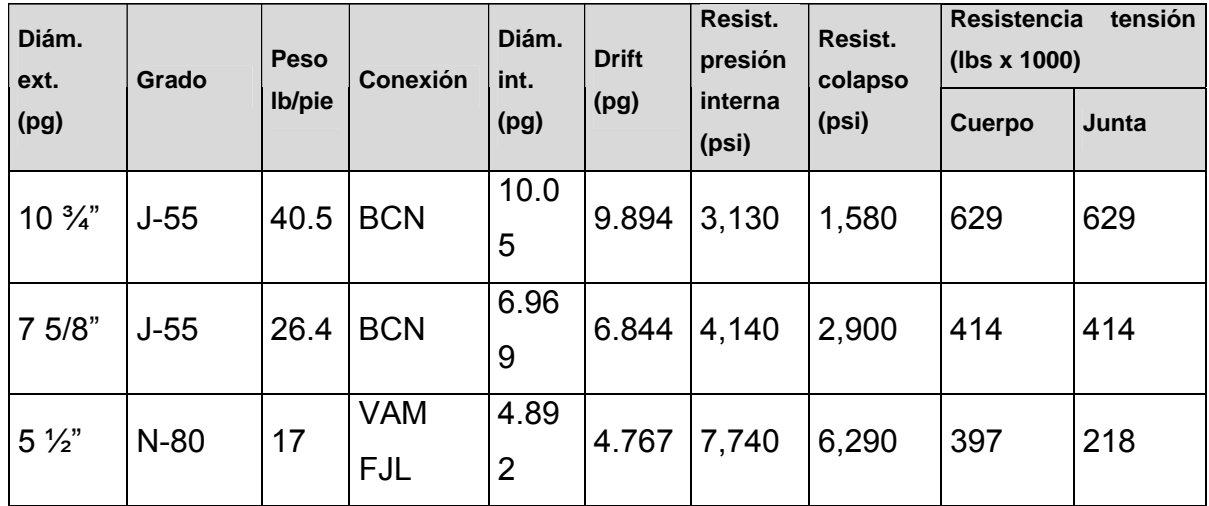

Tabla 3.9 Distribución de las tuberías de revestimiento.

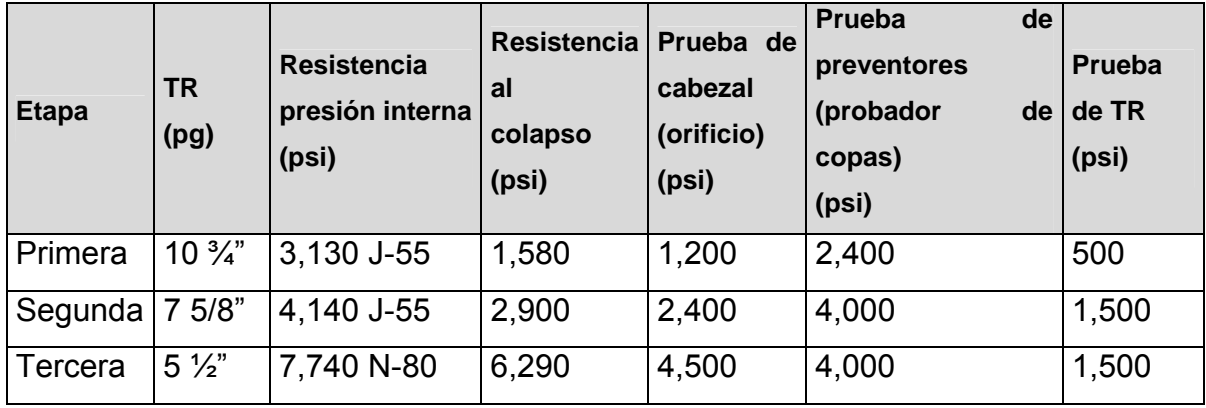

Tabla 3.10 Presiones de prueba de las tuberías de revestimiento

#### **3.10 PROGRAMA DE CEMENTACIONES**

La Cementación incluida en los programas de perforación, describe el tipo de cementación primaria, la cual consiste en colocar cemento en el espacio anular, entre la tubería de revestimiento y la formación expuesta en el agujero, asegurando un sello completo y permanente.

Los objetivos principales son:

1.- Proporcionar aislamiento entre las zonas del pozo que contienen gas, aceite y agua.

2.- Soportar el peso de la tubería de revestimiento.

3.-Reducir el proceso corrosivo de la tubería de revestimiento con los fluidos del pozo y con los fluidos inyectados de estimulación.

4.- Evitar derrumbes de la pared de formaciones no consolidadas.

El reto principal es obtener sellos hidráulicos efectivos en las zonas que manejan fluidos a presión. Para lograrlo es indispensable mejorar el desplazamiento del lodo de perforación del tramo de espacio anular que se va a cementar consiguiendo así una buena adherencia sobre las caras de la formación y de la tubería de revestimiento, sin canalizaciones en la capa de cemento y con un llenado completo.

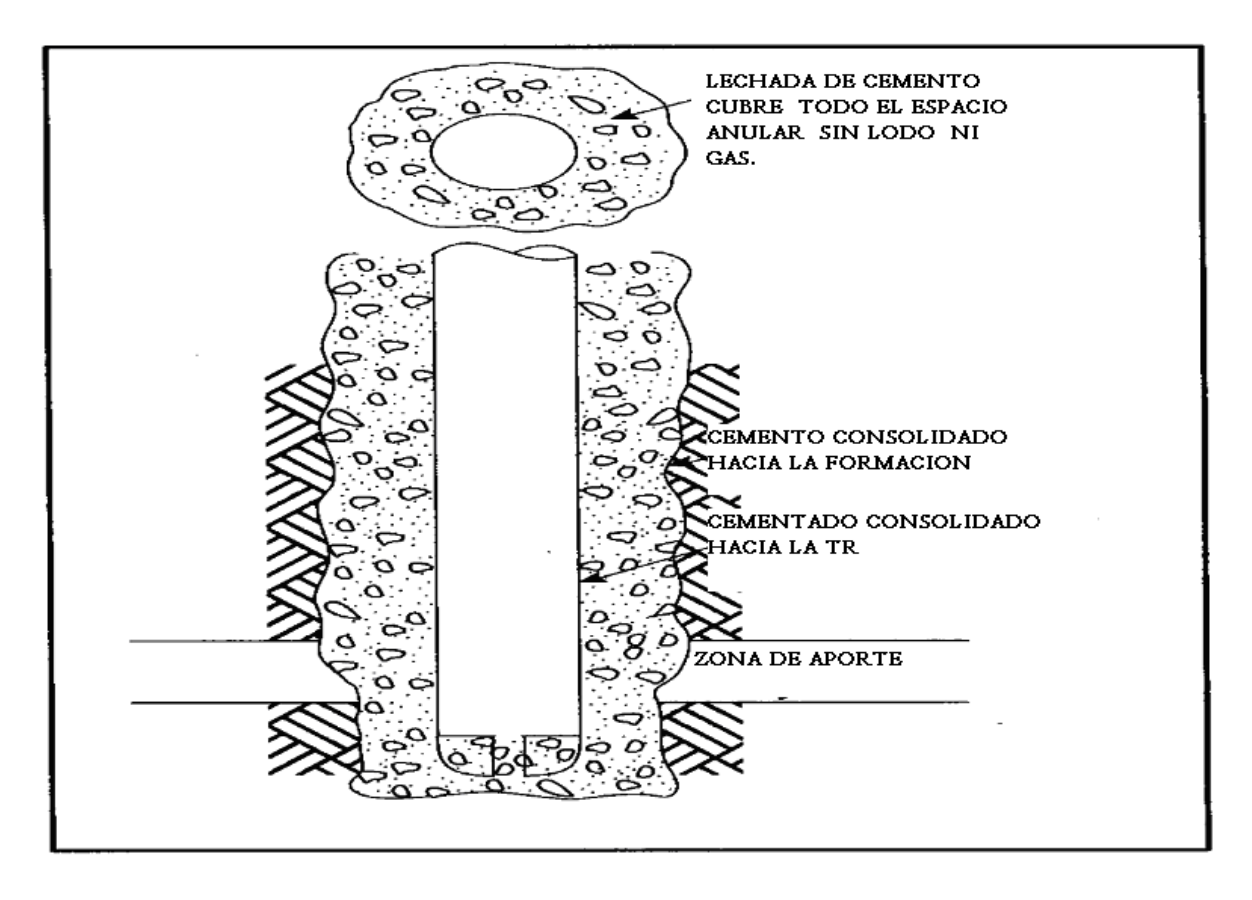

Figura 3.21 Alcance de la lechada de cemento en el agujero del pozo.

## **Resumen.**

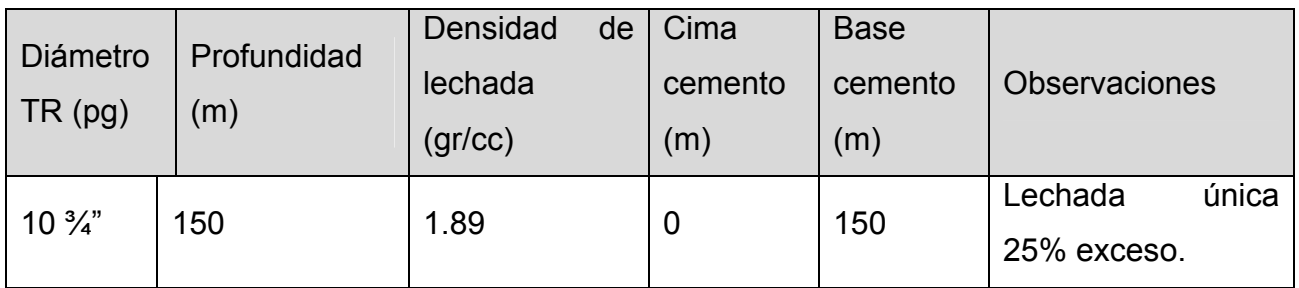

Tabla 3.11 Tipo de lechada en la Etapa superficial

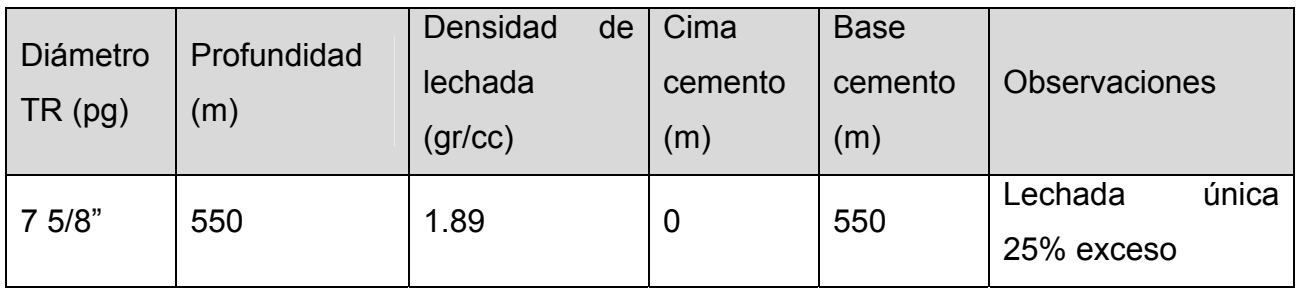

Tabla 3.12 Tipo de lechada en la Etapa intermedia

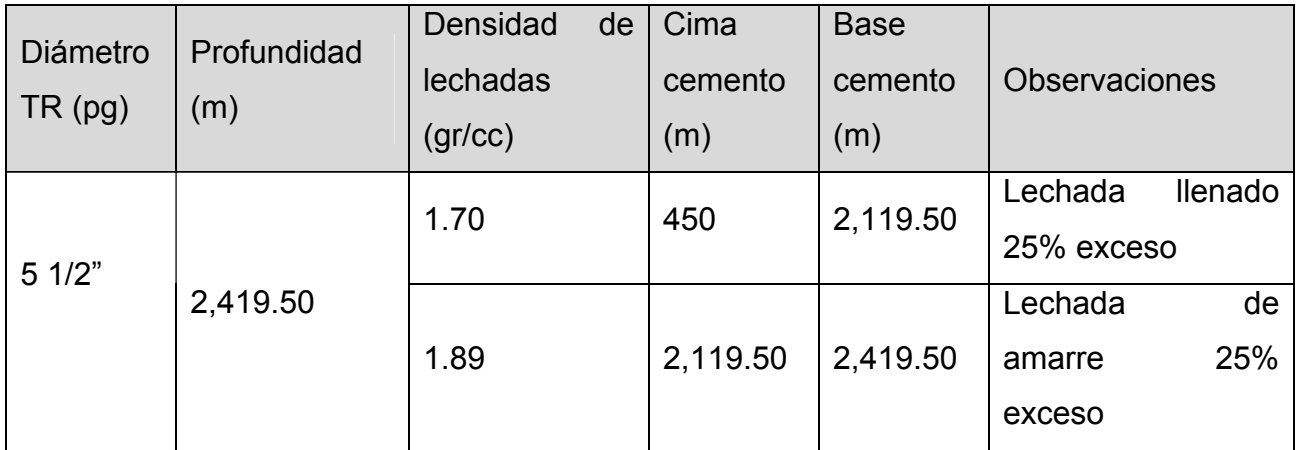

Tabla 3.13 Tipo de lechada en la Etapa de producción.

## **3.10.1 Diseño por etapas.**

## • **Para la etapa superficial**

Gasto desplaza-miento máximo: 8 (bpm)

Densidad equivalente de circulación máxima: 1.88 (gr/cc)

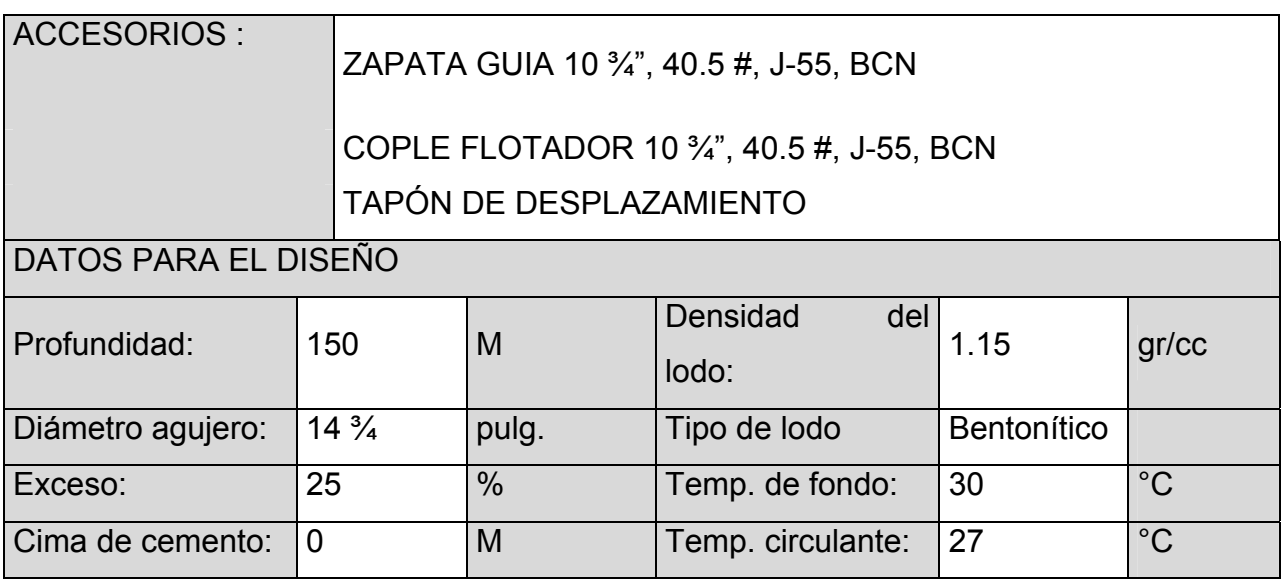

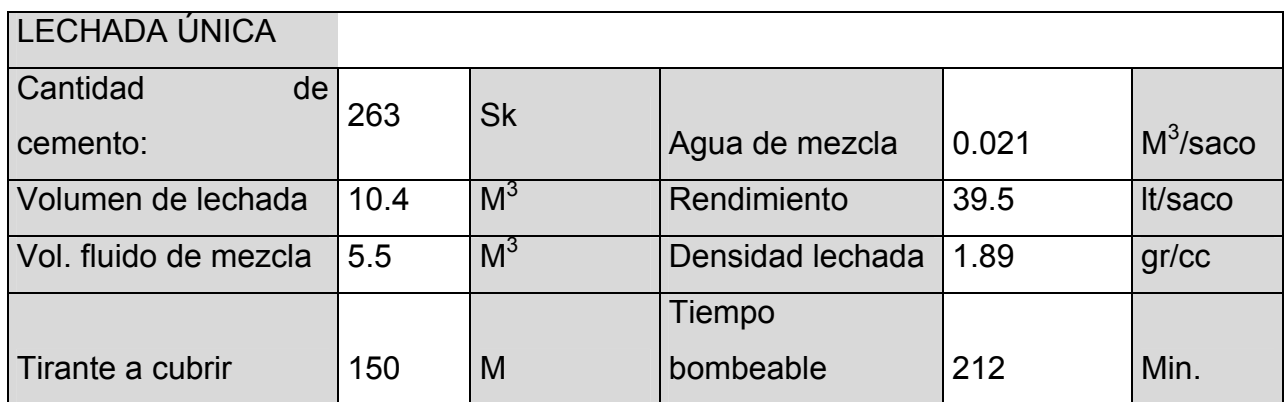

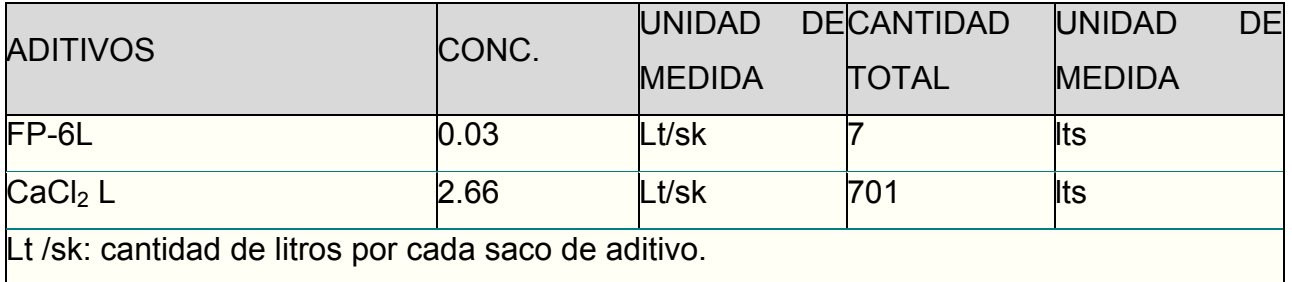

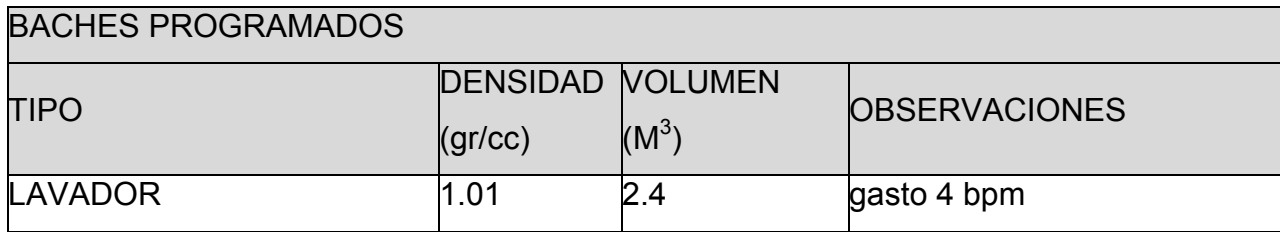

Tabla 3.14 Contenido de datos para el diseño de la etapa superficial.

#### • **Etapa Intermedia**

Gasto desplaza-miento máximo: 5 (bpm)

Densidad equivalente de circulación máxima: 1.91 (gr/cc)

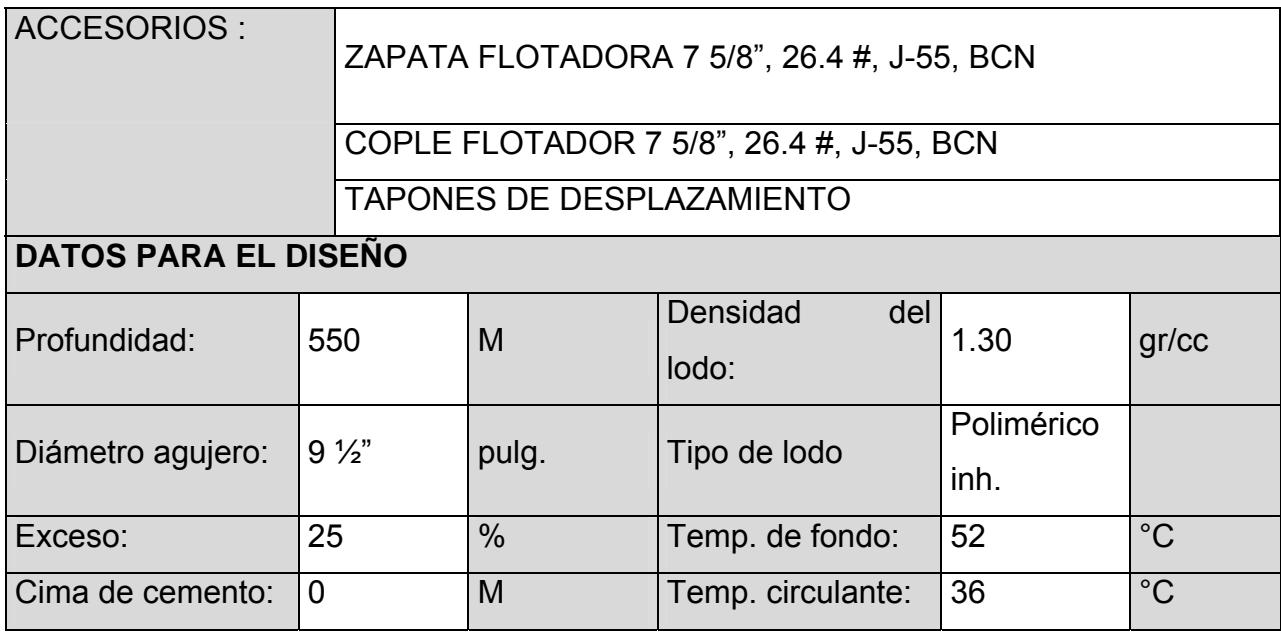

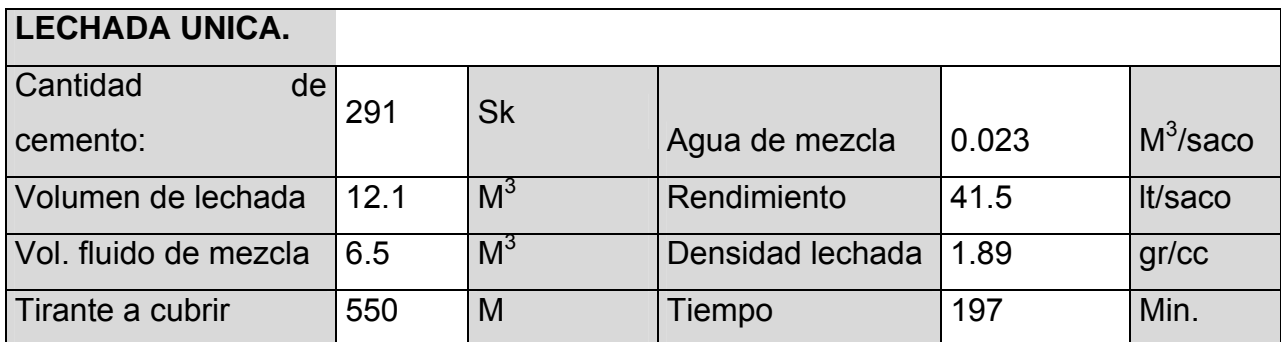

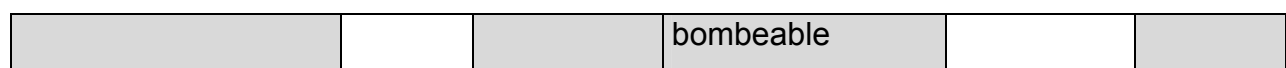

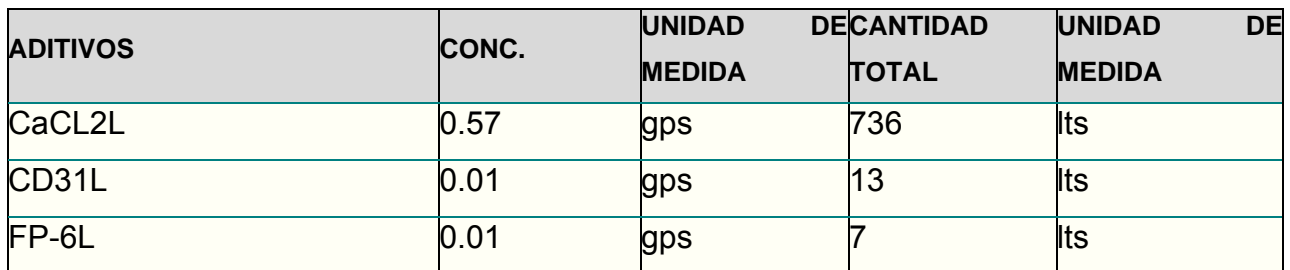

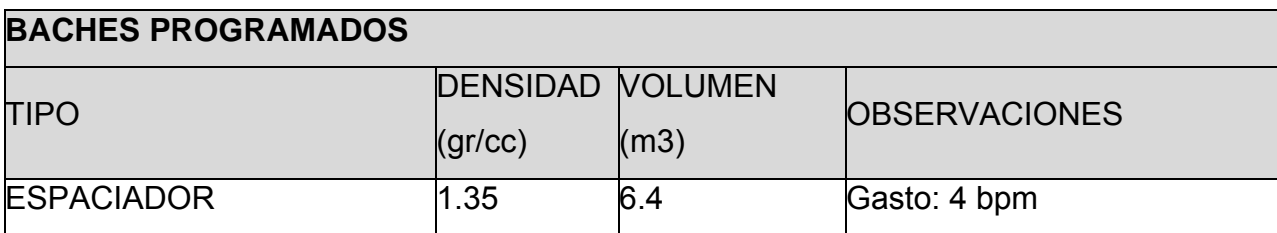

Tabla 3.15 Contenido de datos para el diseño de la etapa intermedia.

## • **Etapa de Producción**

Gasto desplazamiento máximo: 4 (bpm)

Densidad equivalente de circulación máxima: 1.57-1.76 (gr/cc)

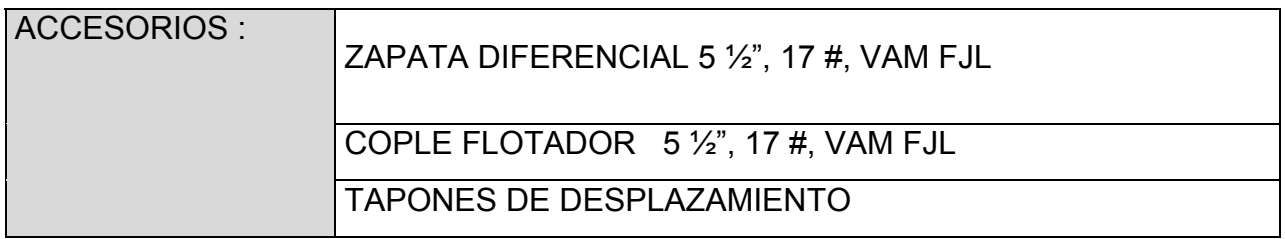

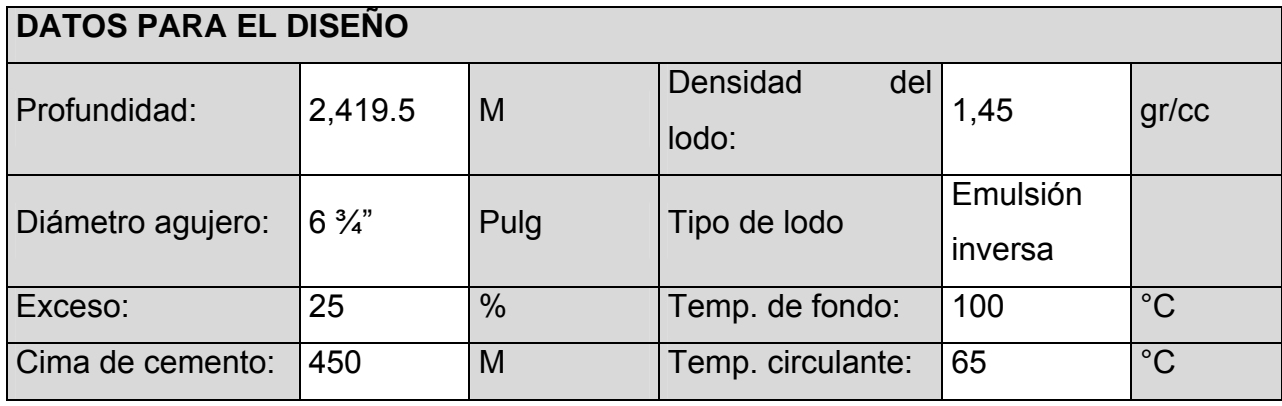

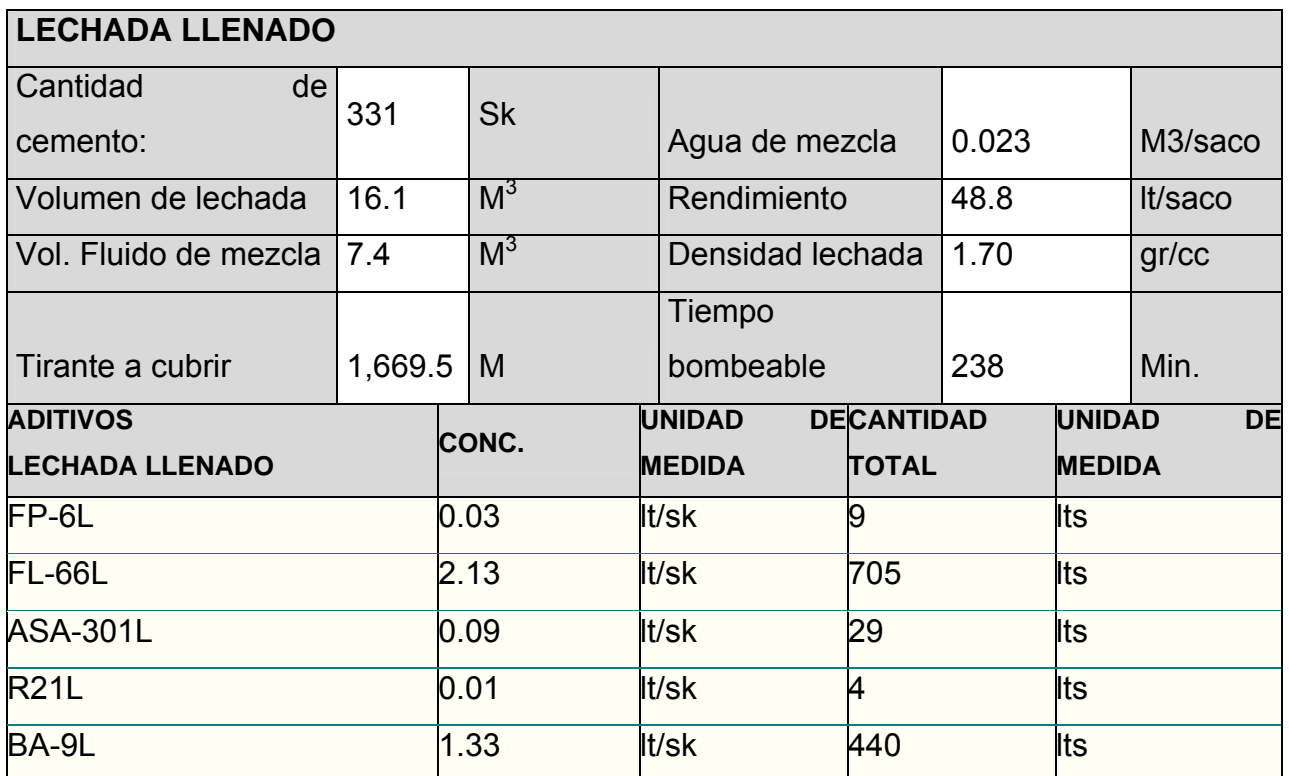

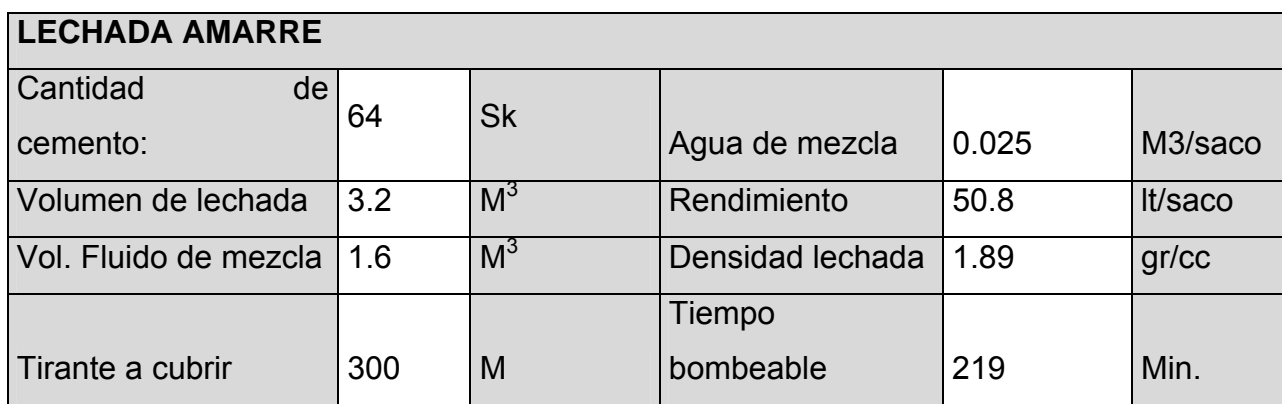

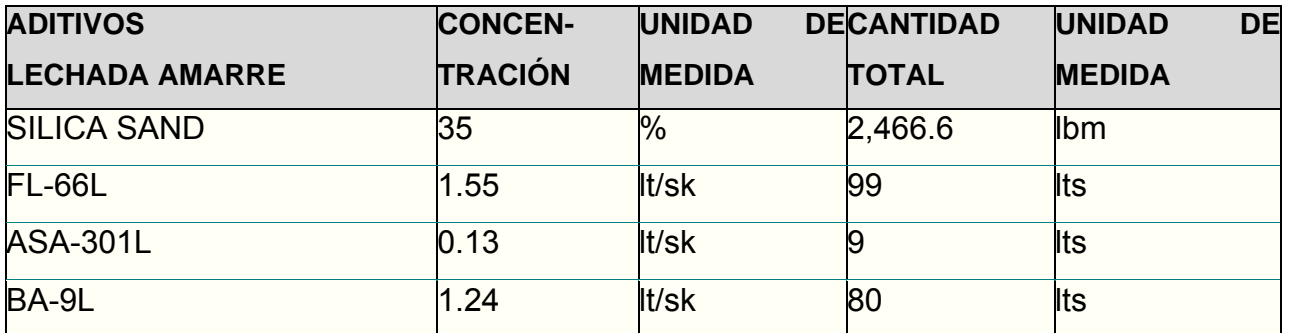

#### CAPITULO III PROGRAMA DE PERFORACION DEL POZO

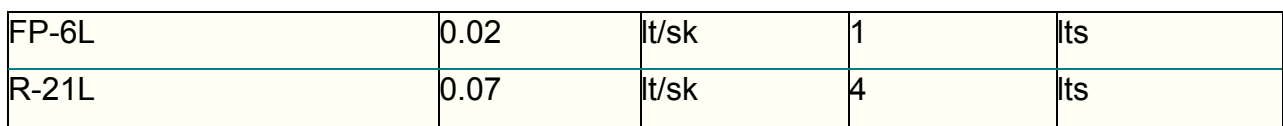

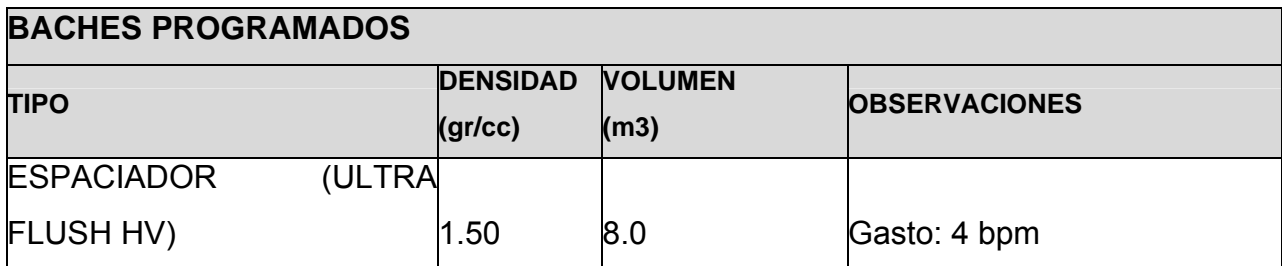

Tabla 3.16 Contenido de datos para el diseño de la etapa de producción.

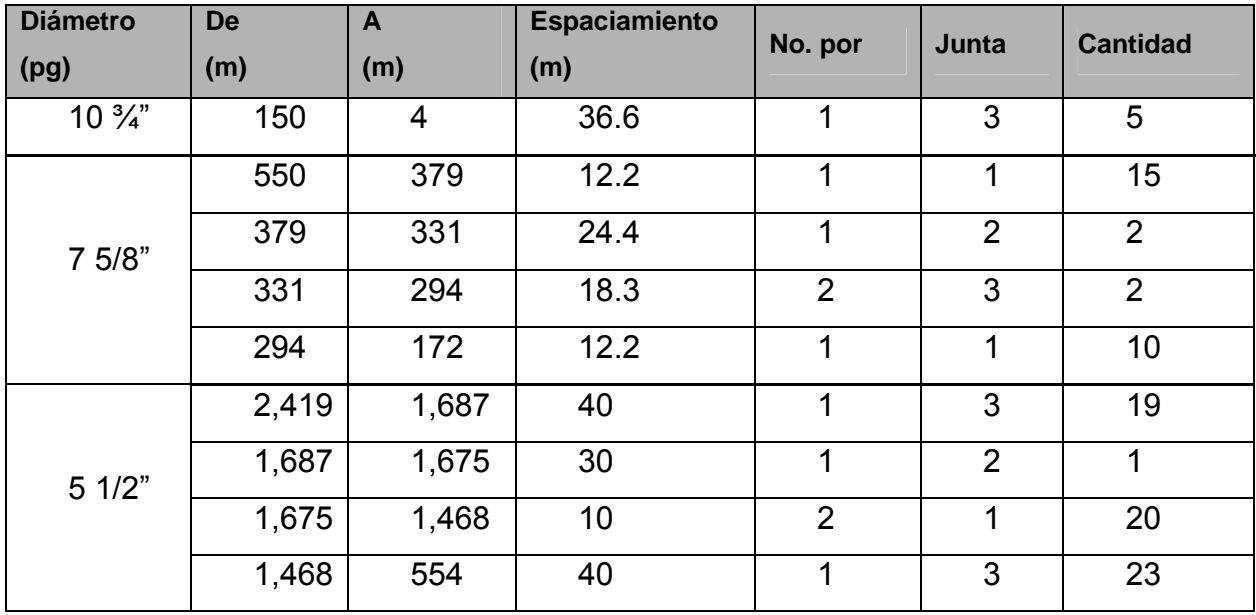

Tabla 3.17 Diseño de centralizadores.

### **3.11 CONEXIONES SUPERFICIALES DE CONTROL**

Las conexiones superficiales son un elemento básico en la perforación de pozos, trabajar sin ella, es trabajar sin un tener un control sobre los fluidos que se manejan.

En el criterio para el arreglo del conjunto de preventores, se debe considerar la magnitud de las presiones a que estarán expuestos y el grado de protección requerido. Cuando los riesgos son pequeños y conocidos tales, como presiones de formación normales, áreas alejadas de grandes centros de población o desérticas, un arreglo sencillo y de bajo costo puede ser suficiente para la seguridad de la instalación.

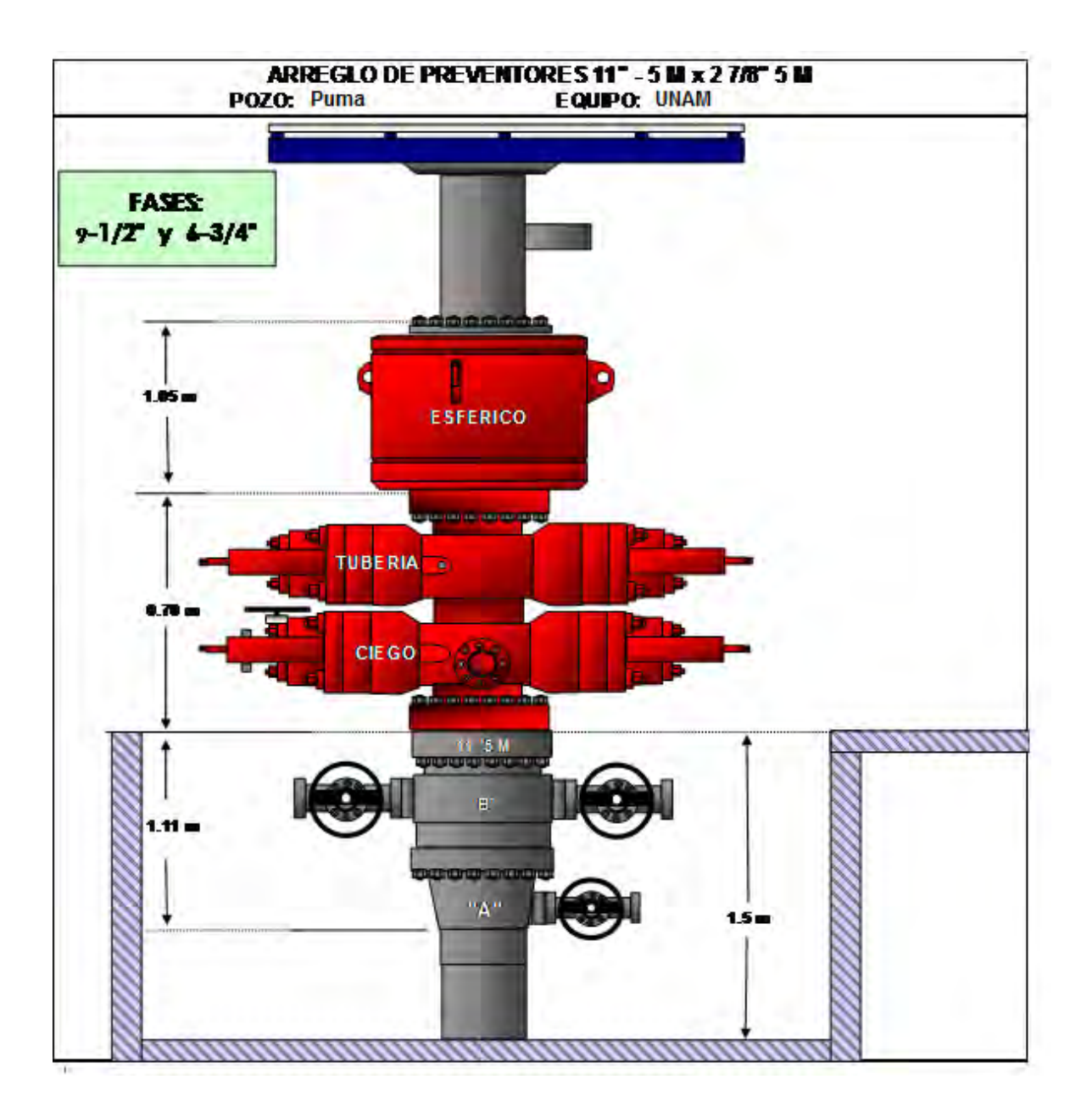

Figura 3.22 Arreglo de preventores fases 9 ½" y 6 ¾".

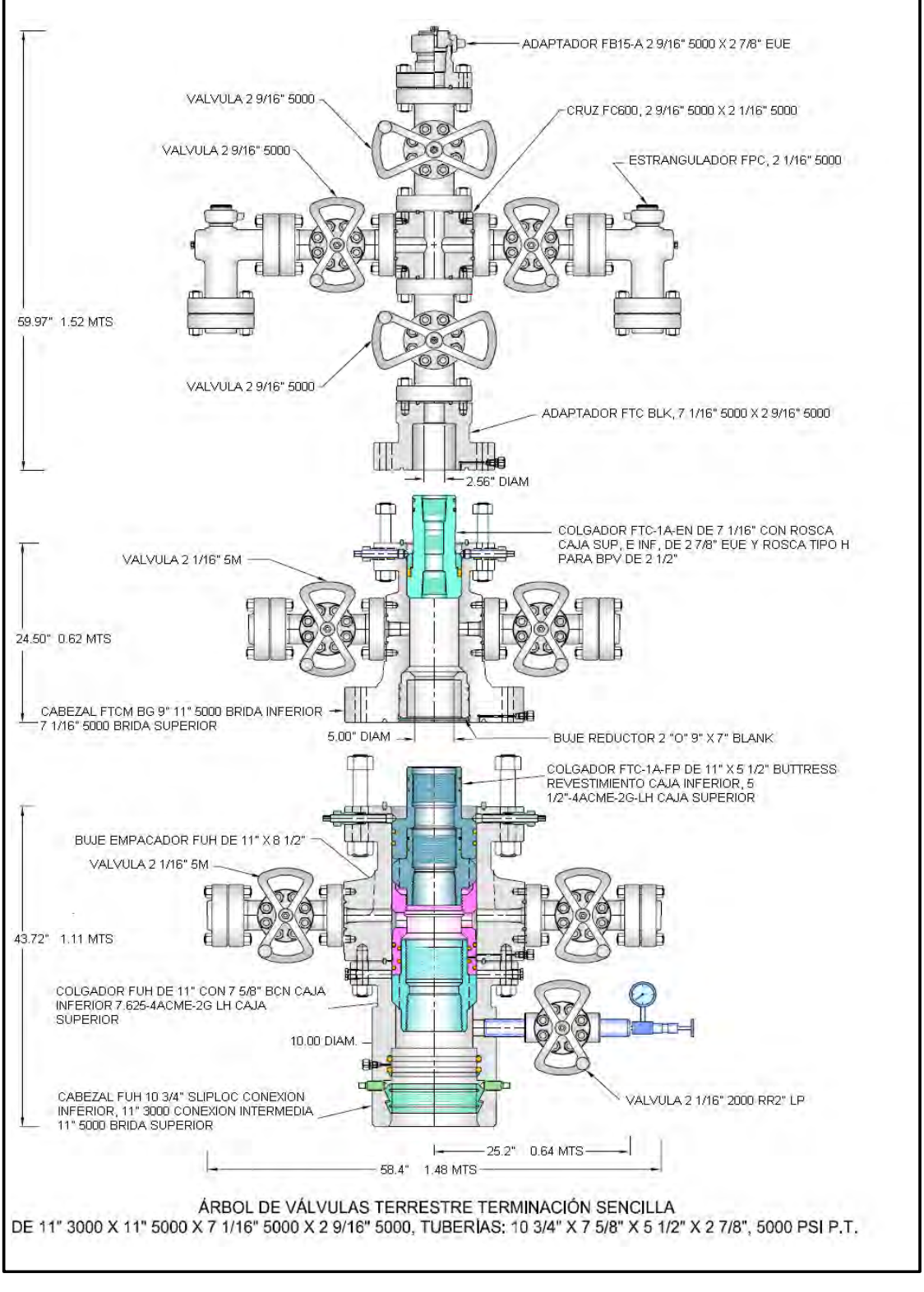

Figura 3.23 Distribución esquemática de cabezales y medio árbol de producción.

## **3.12 SISTEMA DE EXPLOTACIÓN**

El cabezal de las tuberías de revestimiento será del tipo compacto, instalado en la tubería conductora y aloja en si mismo las tuberías intermedia y de explotación, el equipo constará de una (1) válvula maestra de 2 9/16" y una válvula superior de sondeo de 2 9/16" con brida compañera y tapón ciego en rosca , cada rama debe tener una válvula lateral de 2 1/16" de cinco mil (5,000) lbs/pg2 con brida compañera y portará estrangulador positivo.

El colgador de la TP debe ser 2 7/8" y estará provisto del mismo tipo de rosca que la utilizada para la tubería de producción.

## **3.13 PRUEBAS DE FORMACIÓN O PRODUCCIÓN**

### **Prueba de formación.**

Se definirá en base a los registros geofísicos obtenidos en las zonas de interés.

### **Prueba de producción.**

El objetivo que se persigue es determinar el daño, la permeabilidad y la capacidad productiva del pozo.

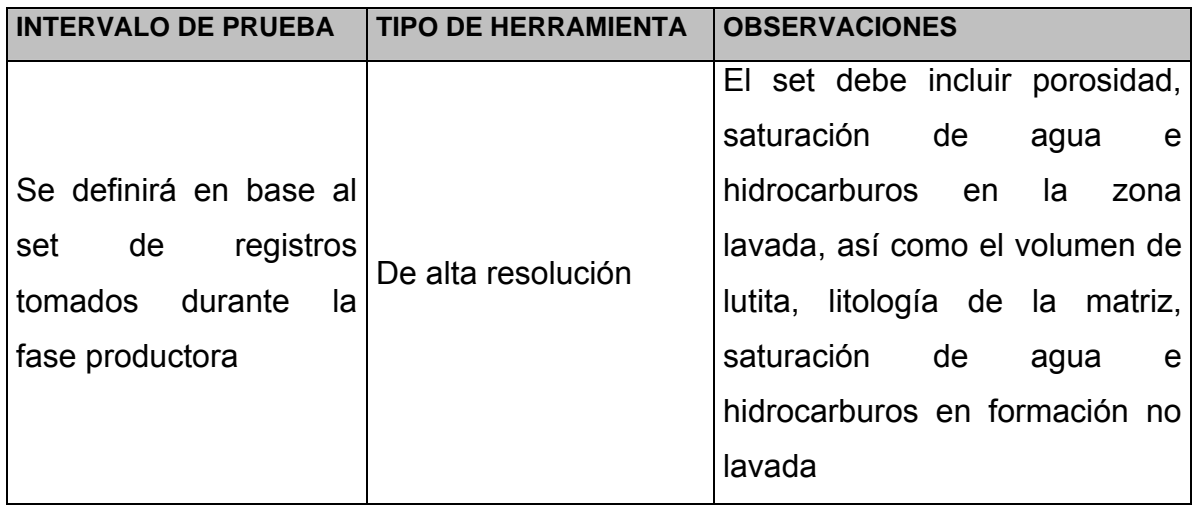

Tabla 3.18 Características de las pruebas.

## **3.14 TIEMPOS DE PERFORACIÓN PROGRAMADOS**

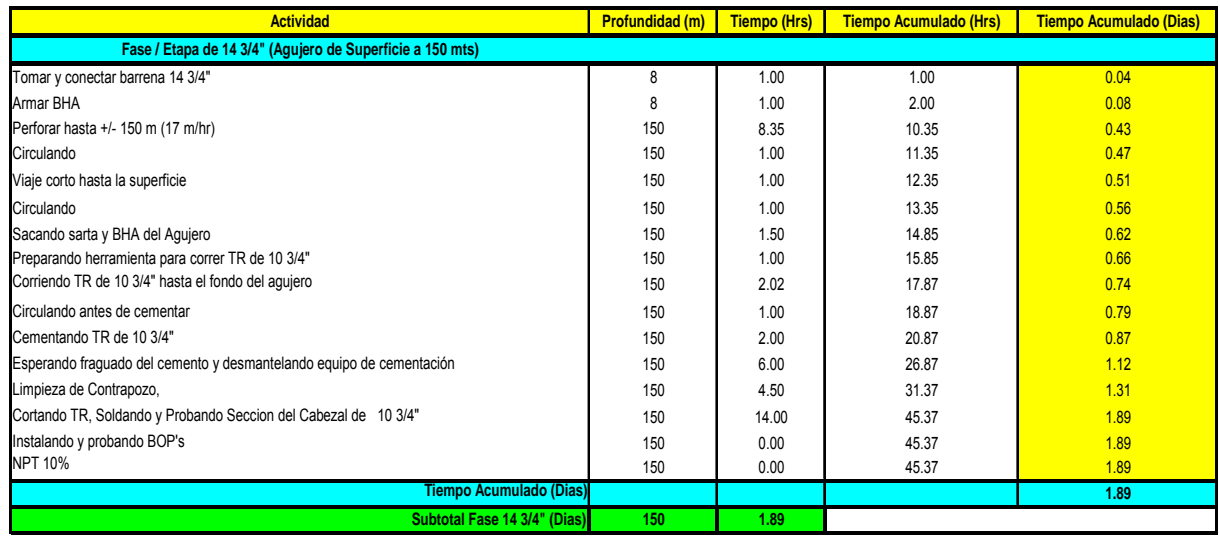

Tabla 3.19 Distribución por actividades. Etapa superficie.

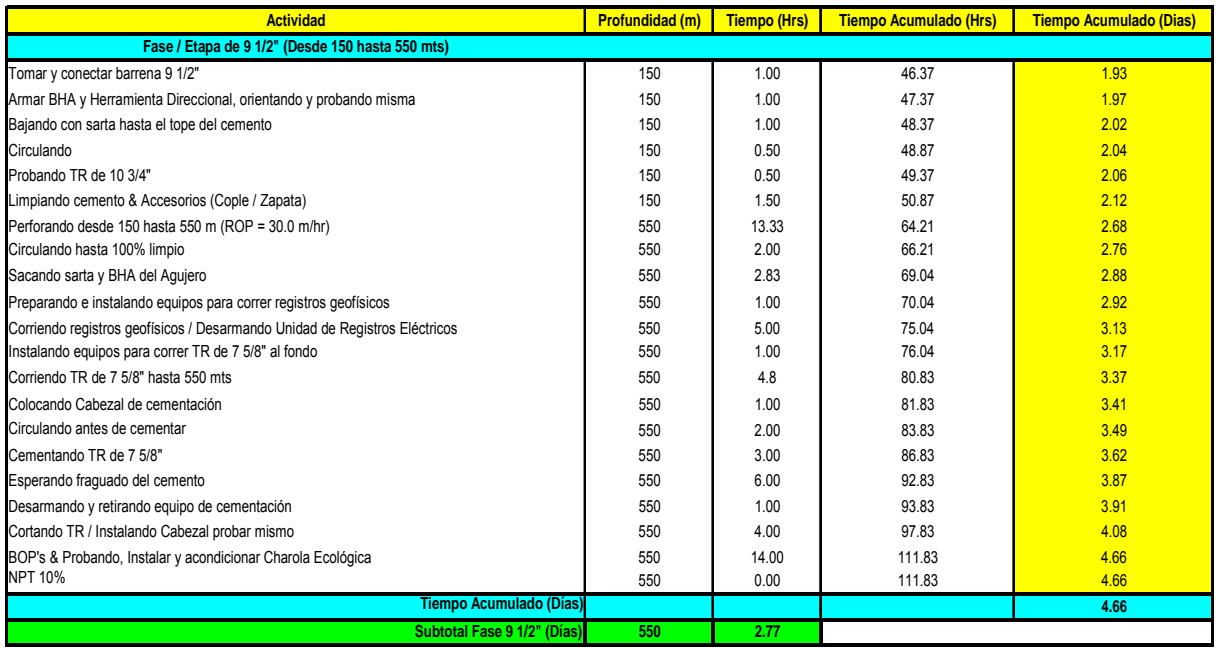

Tabla 3.20 Distribución por actividades. Etapa intermedia.

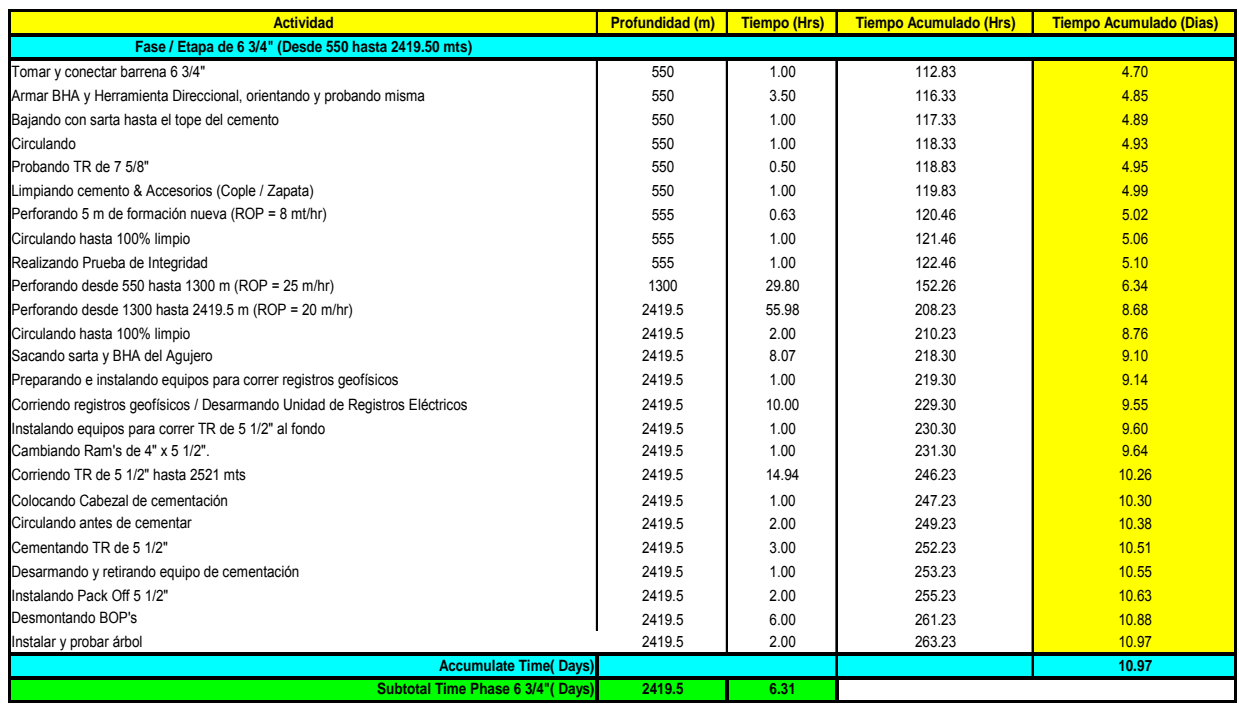

Tabla 3.21 Distribución por actividades. Etapa de producción.

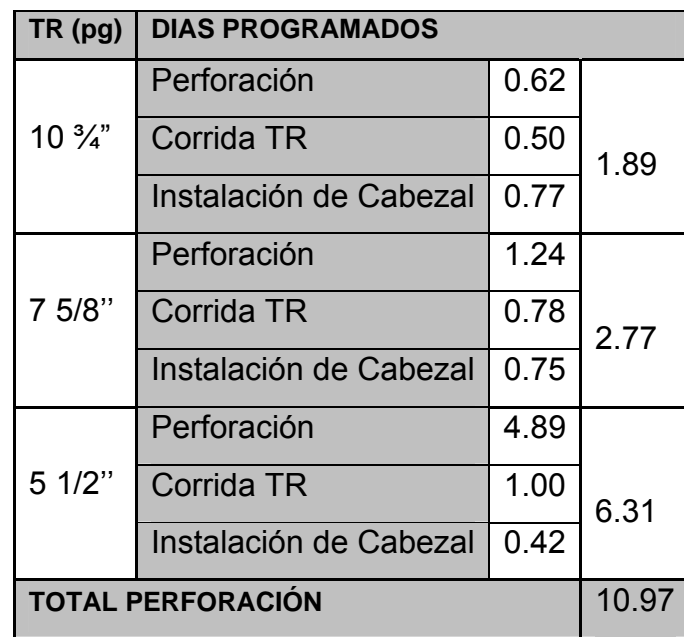

Tabla 3.22 Resumen de tiempos por etapa.

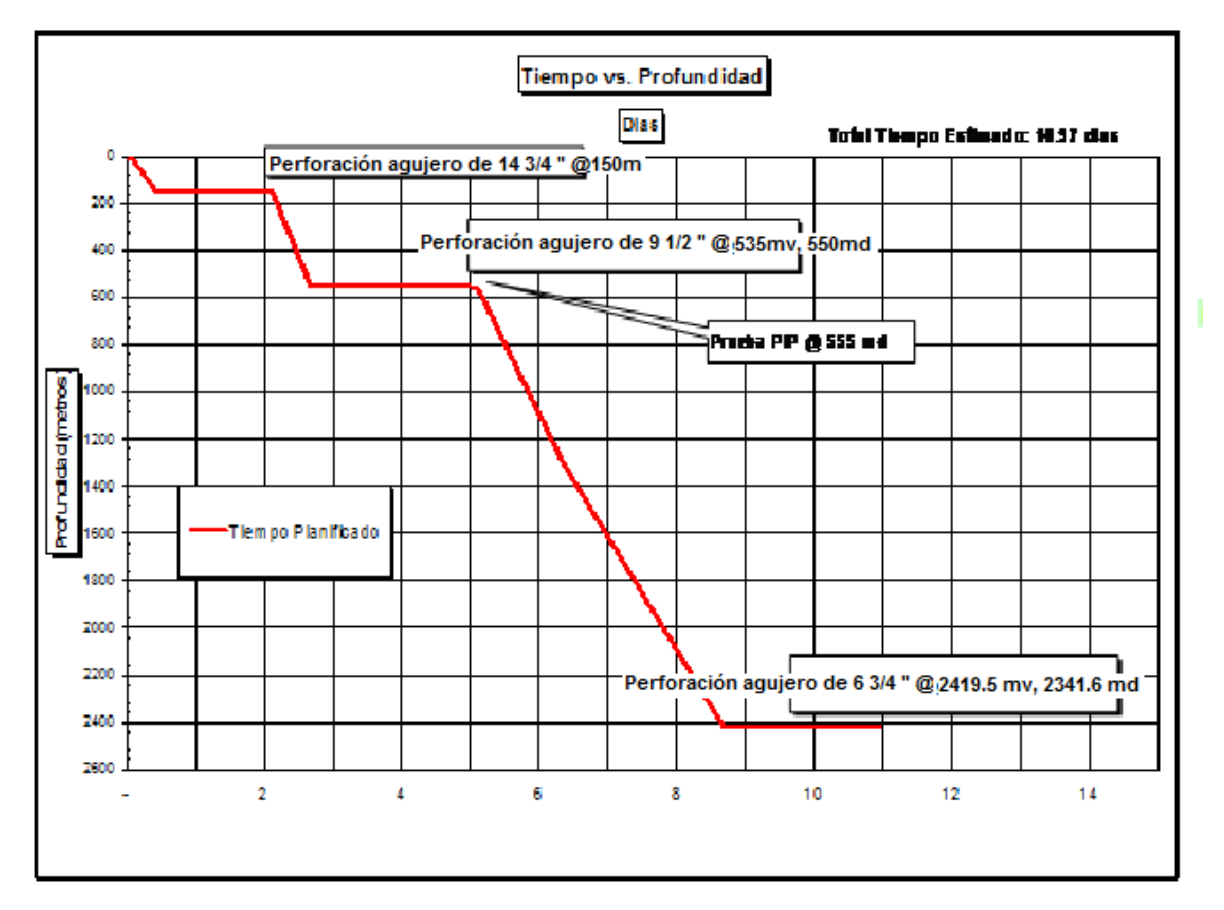

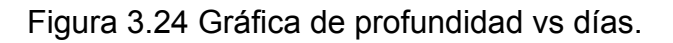

## **3.15 TIEMPOS DE PERFORACIÓN REALES**

La siguiente grafica de profundidad vs tiempo, nos muestra una comparación de los tiempos planeados sobre la perforación y los tiempos en que realmente se llevaron a cabo cada una de las actividades correspondientes a este proceso caso especial del Puma.

Dicha comparación contiene cada detalle sobre la perforación, donde se engloban una serie de actividades las cuales están divididas en tres bloques: operaciones, operaciones fallidas y esperas.

De estos los dos últimos son considerados como npt, cuyo significado es "*no productive time*", tiempo no productivo; la grafica muestra el tiempo real que incluye esto y el tiempo limpio que es el que solo incluye las actividades productivas

Perforación Vertical Efectúa Viaje(Pooh/Trip In) Circulación o Acondicionamiento de lodo Cementando T.R. Registros Mete T.R. Instalar .Y Probar Conexiones Superficiales de Control. **OPERACIONES**: Perforación Direccional Arma Herramienta. Direccional Espera Fraguado Junta De Seguridad Instalación de Equipo Probar TR Corte Y Bicelado De TR Rebajar Cemento

.

#### Corte De Núcleo

Pescas

**Trayectoria** 

Perdida de Circulación.

Taponamiento Línea de Flote

**OPERACIONES** Repasando

**FALLIDAS** Circulando

Atrapamiento De Tubería

Registros

Acondicionamiento de Lodo

Bomba Centrifuga Presa Reparación y Acondicionamiento de Equipo Reparación Electrica Bop's, Preventores Cuñas Y Dados Direccional Mwd **ESPERAS** Reparacón de Bombas Top Drive Manguera Llave Hidraulica Contingencia Ambiental. Acondicionando. Herramienta Limitaciones Del Equipo

.

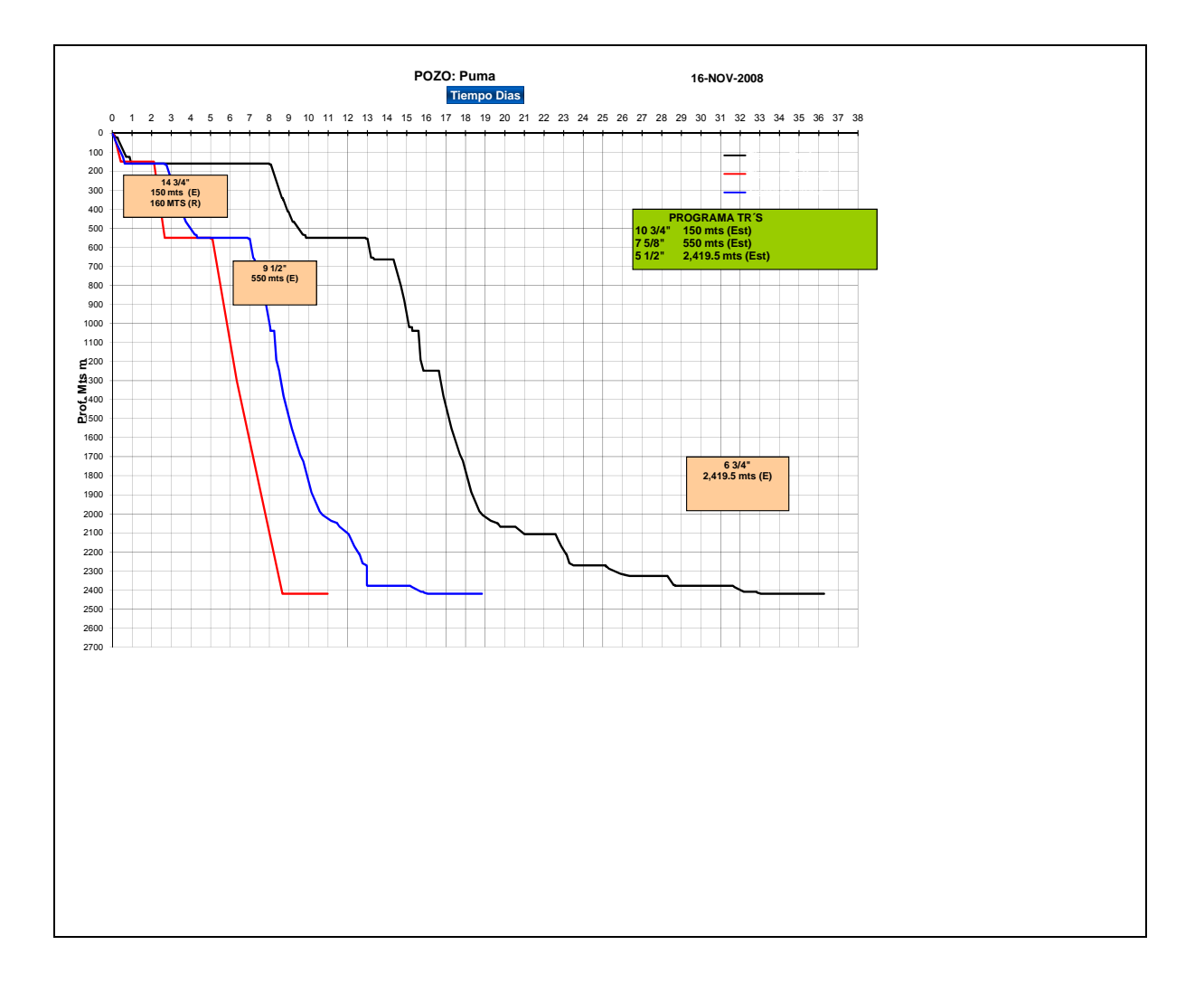

Figura 3.25 Grafica de tiempos reales de perforación, pozo PUMA 2000.

## **3.16 CARACTERISTICAS DEL EQUIPO DE PERFORACIÓN**

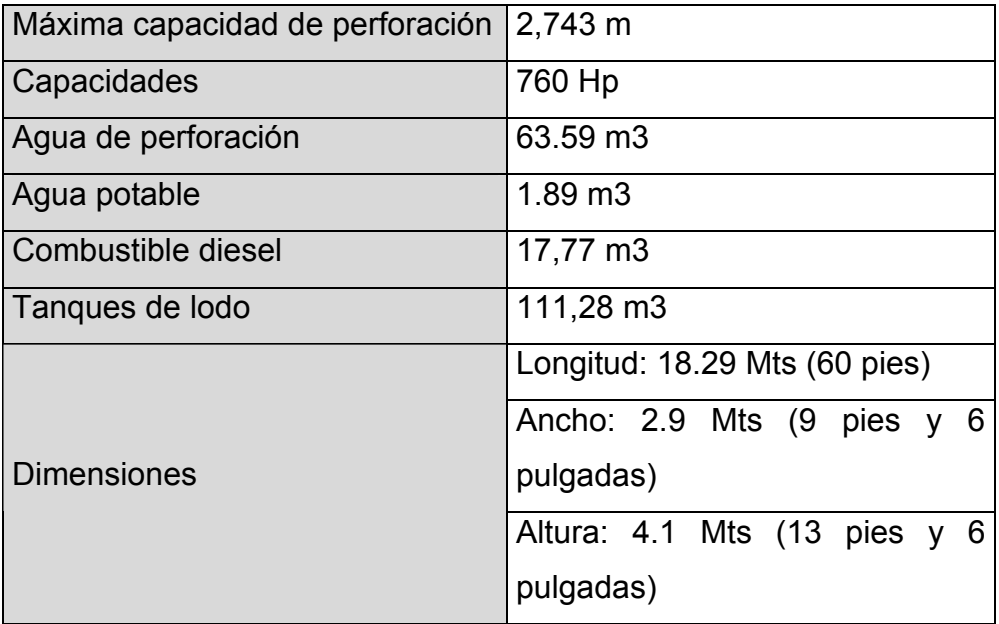

Tabla 3.23 Dimensiones y capacidades.

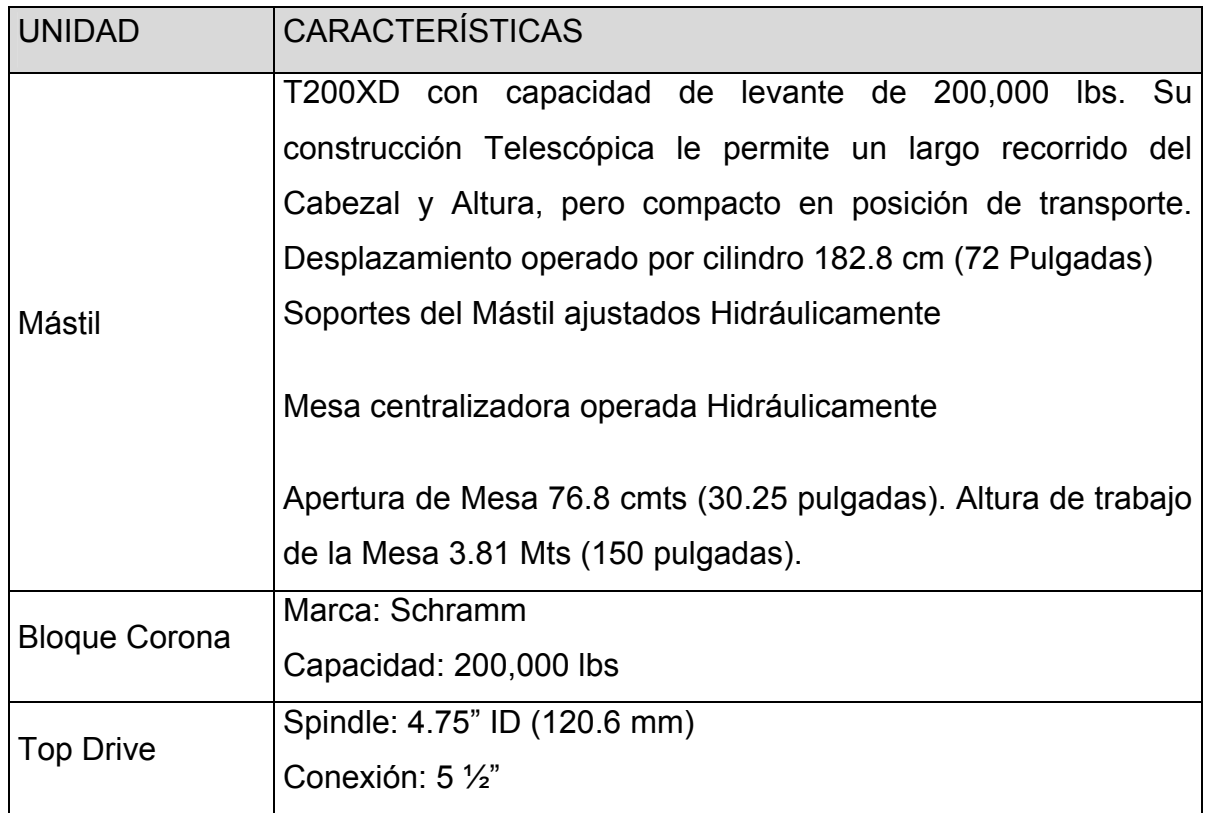

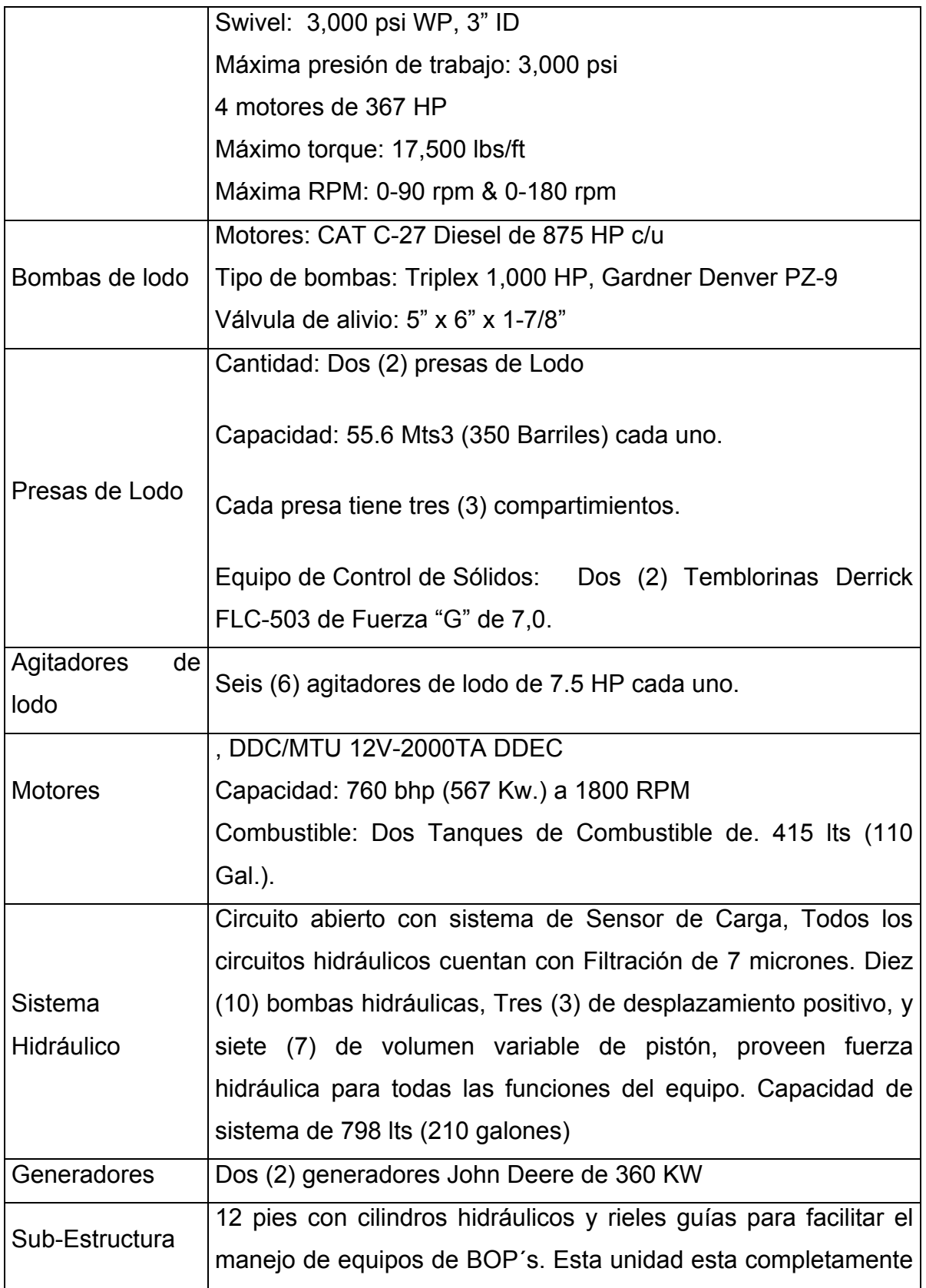

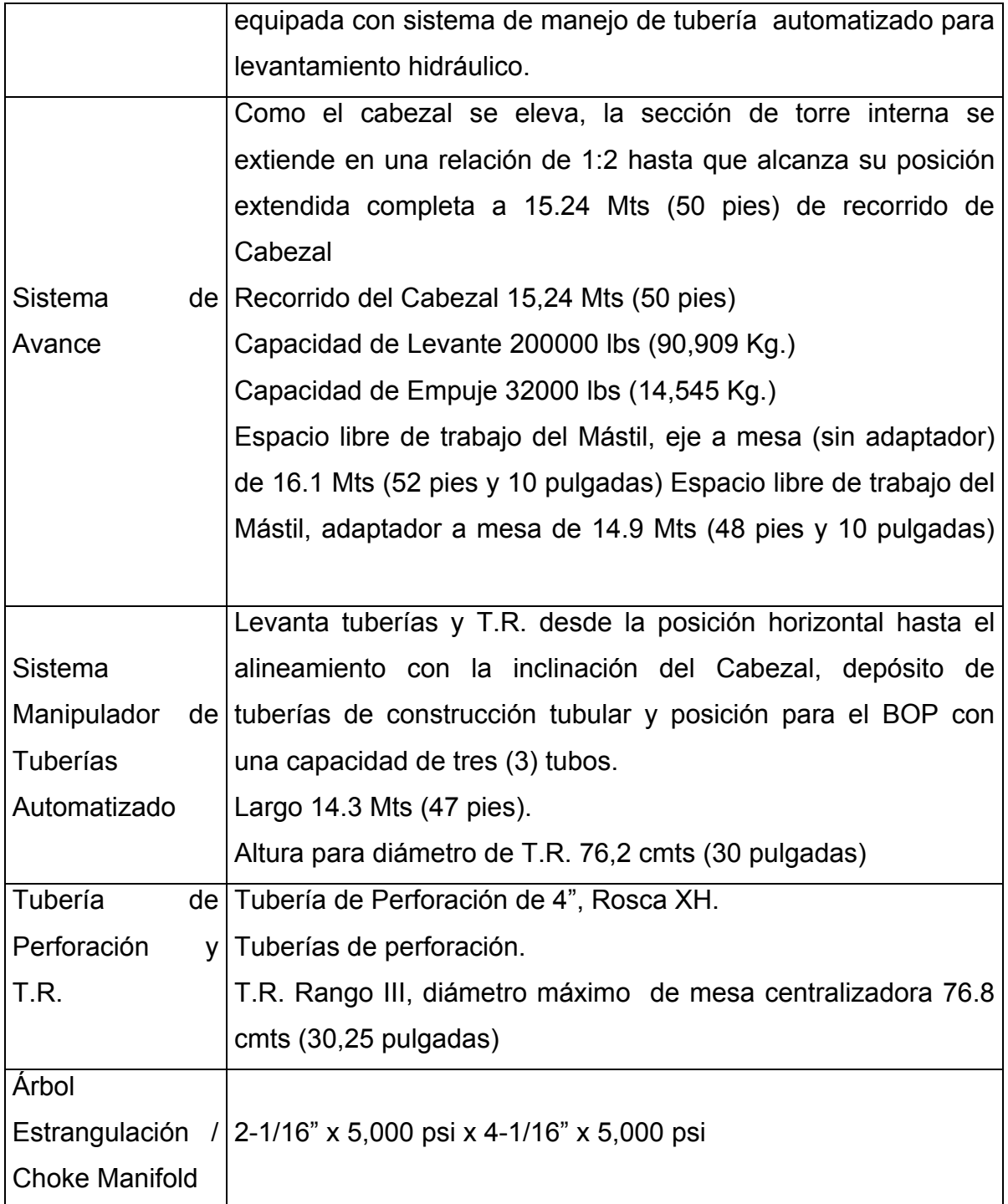

Tabla 3.24 Componentes principales.

# **CAPITULO IV PROGRAMA DE TERMINACIÓN DEL POZO.**

La Terminación de un pozo petrolero es un proceso operativo que se inicia después de cementada la ultima tubería de revestimiento de explotación y se realiza con el fin de dejar el pozo produciendo hidrocarburos o taponado si así se determina.

El objetivo primordial de la terminación de un pozo es obtener la producción óptima de hidrocarburos al menos costo. Para que esta se realice debe hacerse un análisis nodal para determinar que aparejos de producción deben de utilizarse para producir el pozo adecuado a las características del yacimiento. (Tipo de formación, mecanismo de empuje, etc.). En la elección del sistema de terminación deberá considerarse la información recabada, indirecta o directamente, durante la perforación, a partir de: Muestra de canal, núcleos, pruebas de formación, análisis petrofísicos, análisis PVT y los registros geofísicos de explotación.

El programa de operación es desarrollado por el ingeniero de proyecto y es creado con información de la perforación del pozo a intervenir en caso de ser exploratorio y pozos vecinos a él al tratarse de pozos de desarrollo, consiste en un plan ordenado de operaciones que incluyen la toma de registros, la limpieza del pozo, el diseño de disparos, y la prueba de intervalos productores, con el fin de explotar las zonas de interés de potencial económico.

### **4.1 OBJETIVO.**

Evaluar e incorporar a producción disparando en forma independiente los intervalos.

- 1.- 2388.0 TVD– 2410.0mD.
- 2.- 2325.0 TVD– 2363.0mD.
- 3.- 2280.0 TVD– 2310.0mD.

 Al intervalo inferior se le efectuará fracturamiento acido y a los dos superiores fracturamiento hidráulico con apuntalente y evaluará su potencial.

### **4.2 INFORMACION DEL POZO PERFORADO.**

Inicio perforación el día 10 de Octubre de 2008.

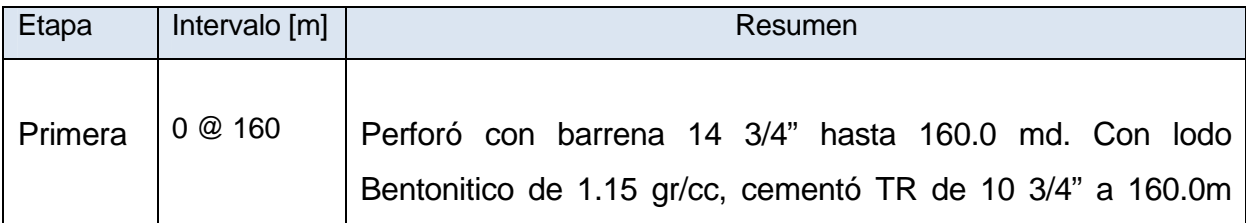

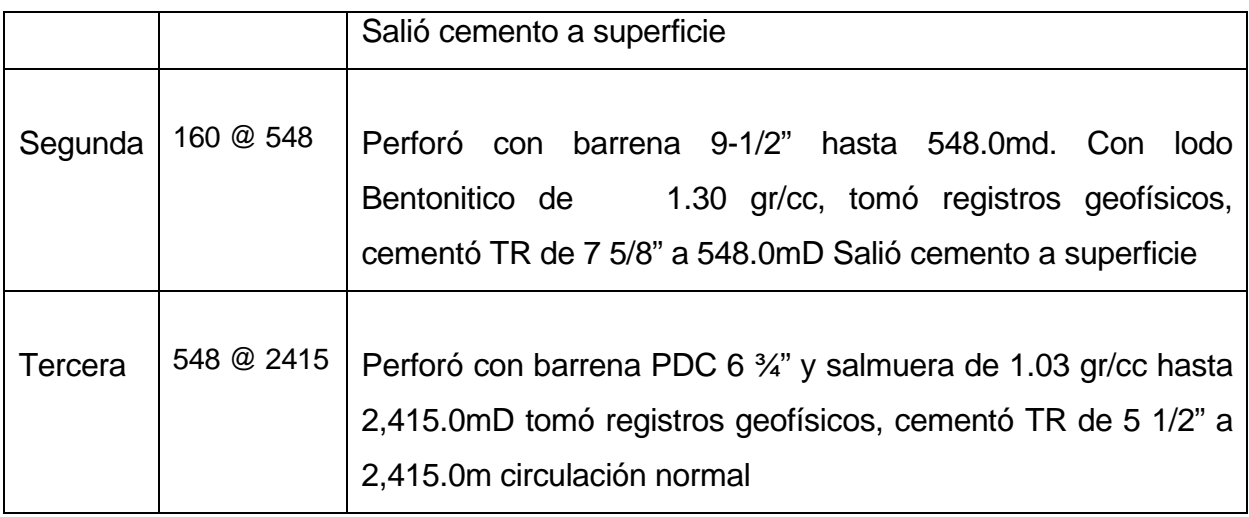

Tabla 4.1 Resumen por etapas.

## **Finalizó perforación a las 08:00 hrs. del día 16 de Noviembre de 2008.**

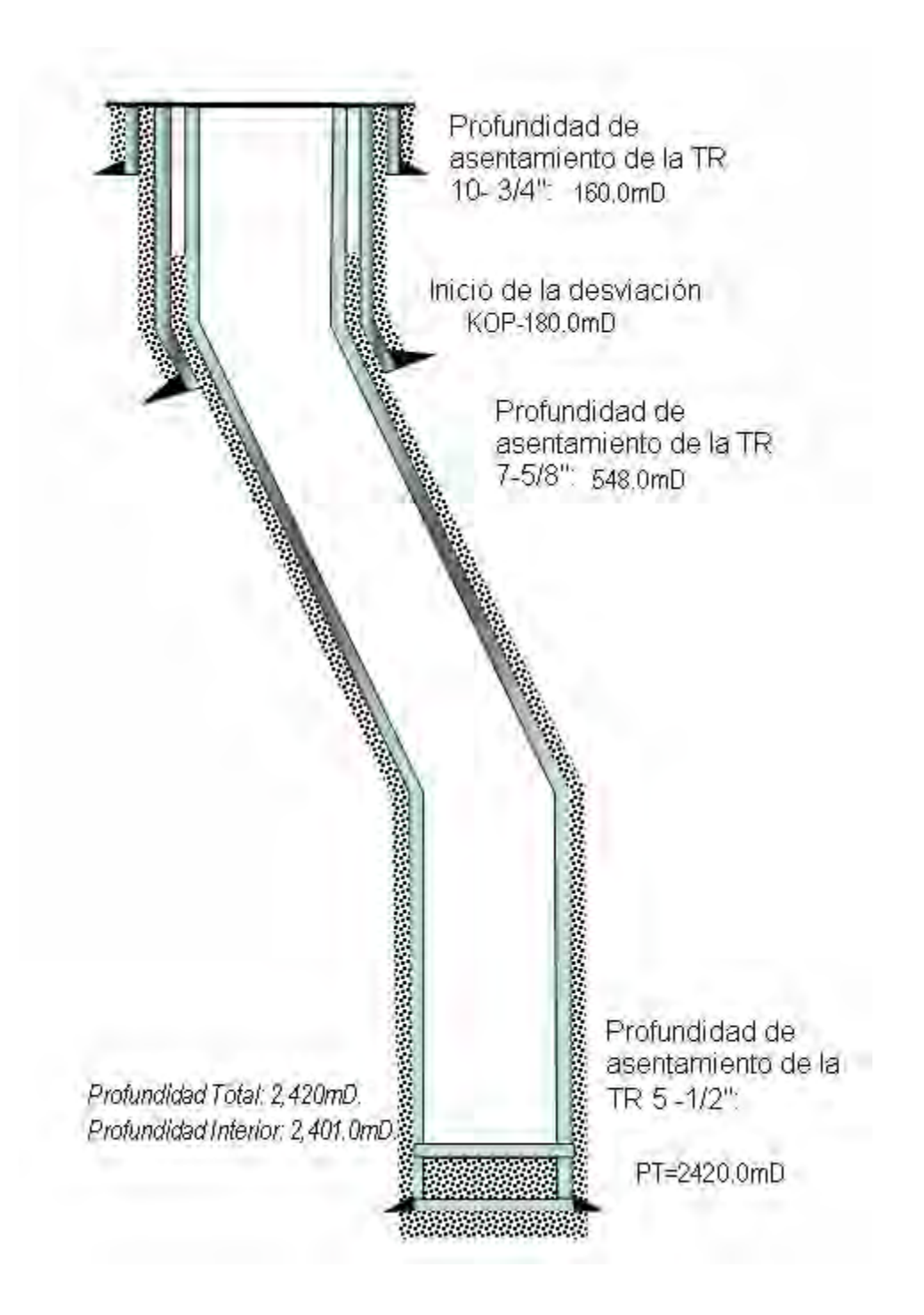

Figura 4.1 Estado mecánico actual (tuberías de revestimiento).

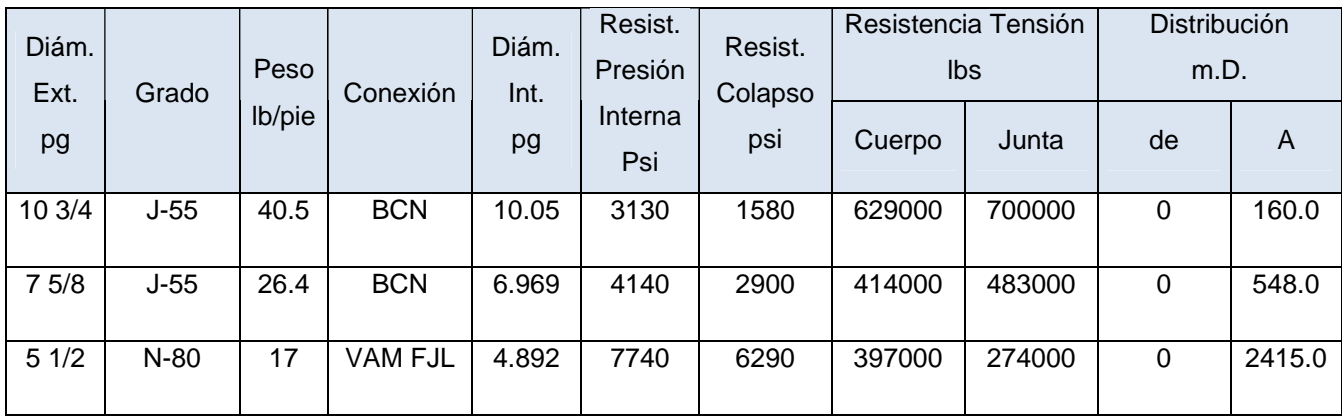

Tabla 4.2 Características de la distribución de la TR.

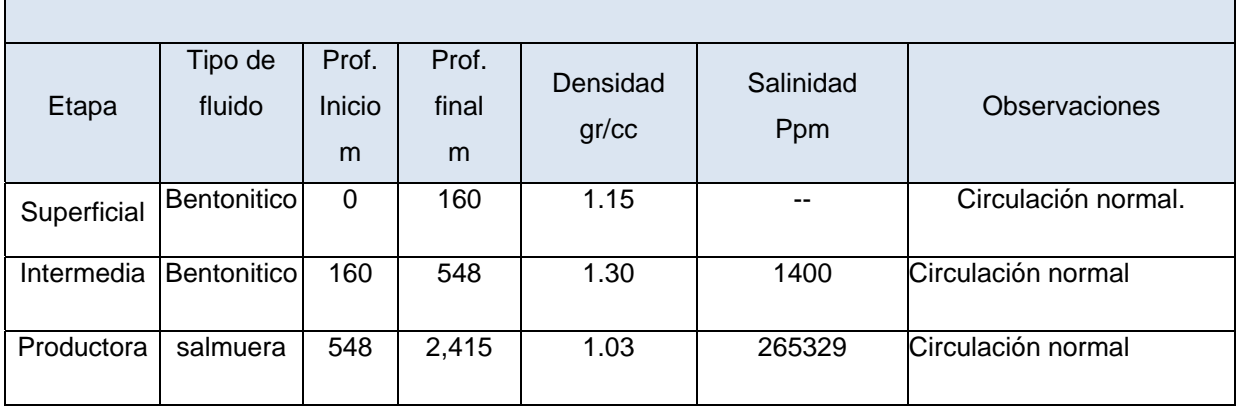

Tabla 4.3 Propiedades de los fluidos de perforación empleados

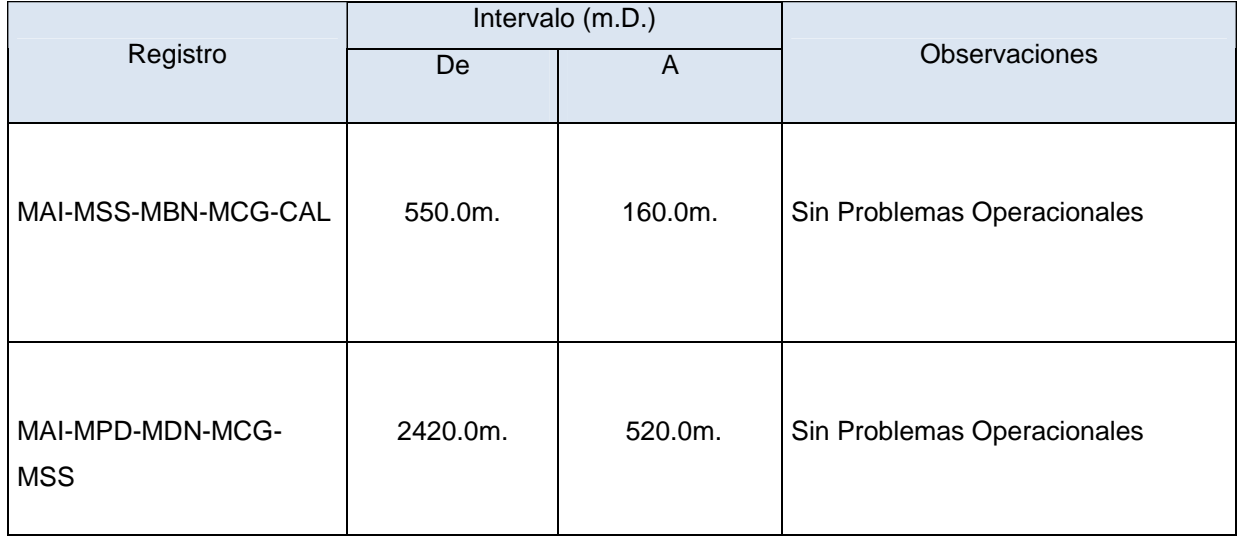
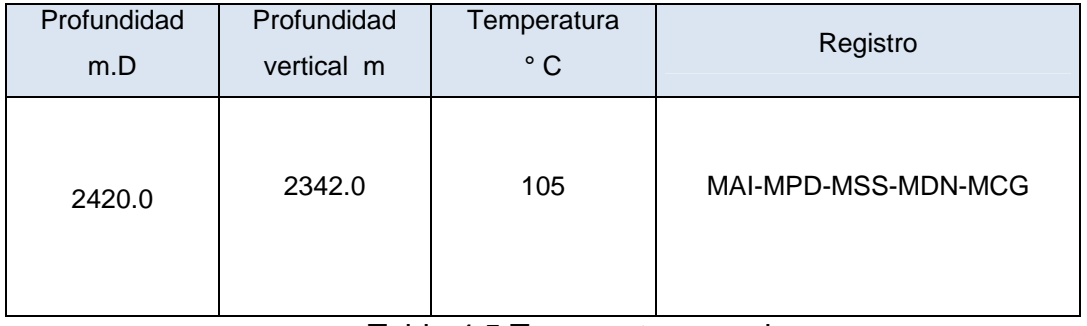

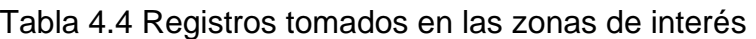

Tabla 4.5 Temperaturas reales.

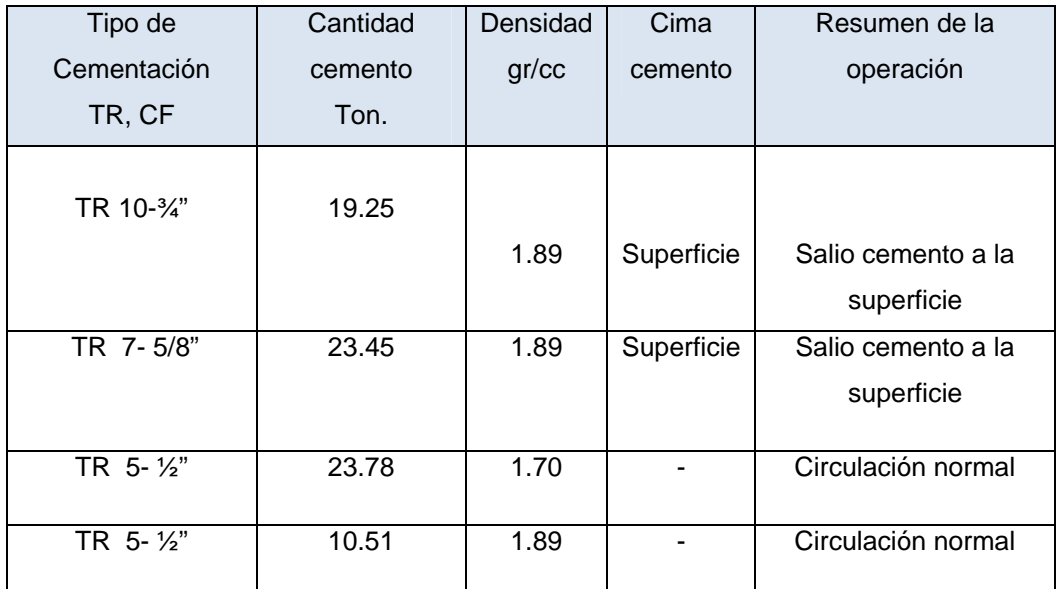

Tabla 4.6 Reporte de cementación de tuberías de revestimiento de las

zonas de interés

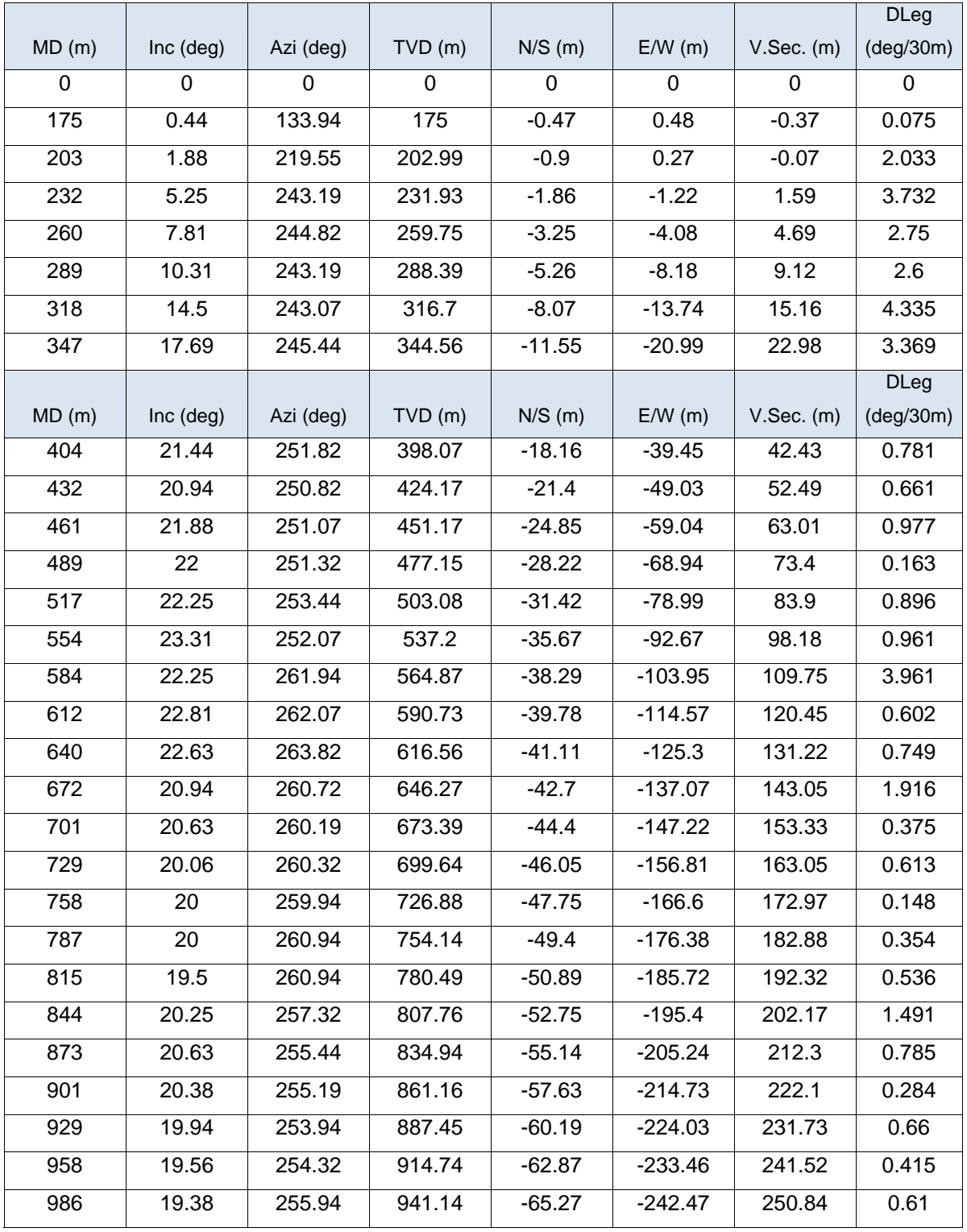

# **4.2.1 Trayectoria direccional (real).**

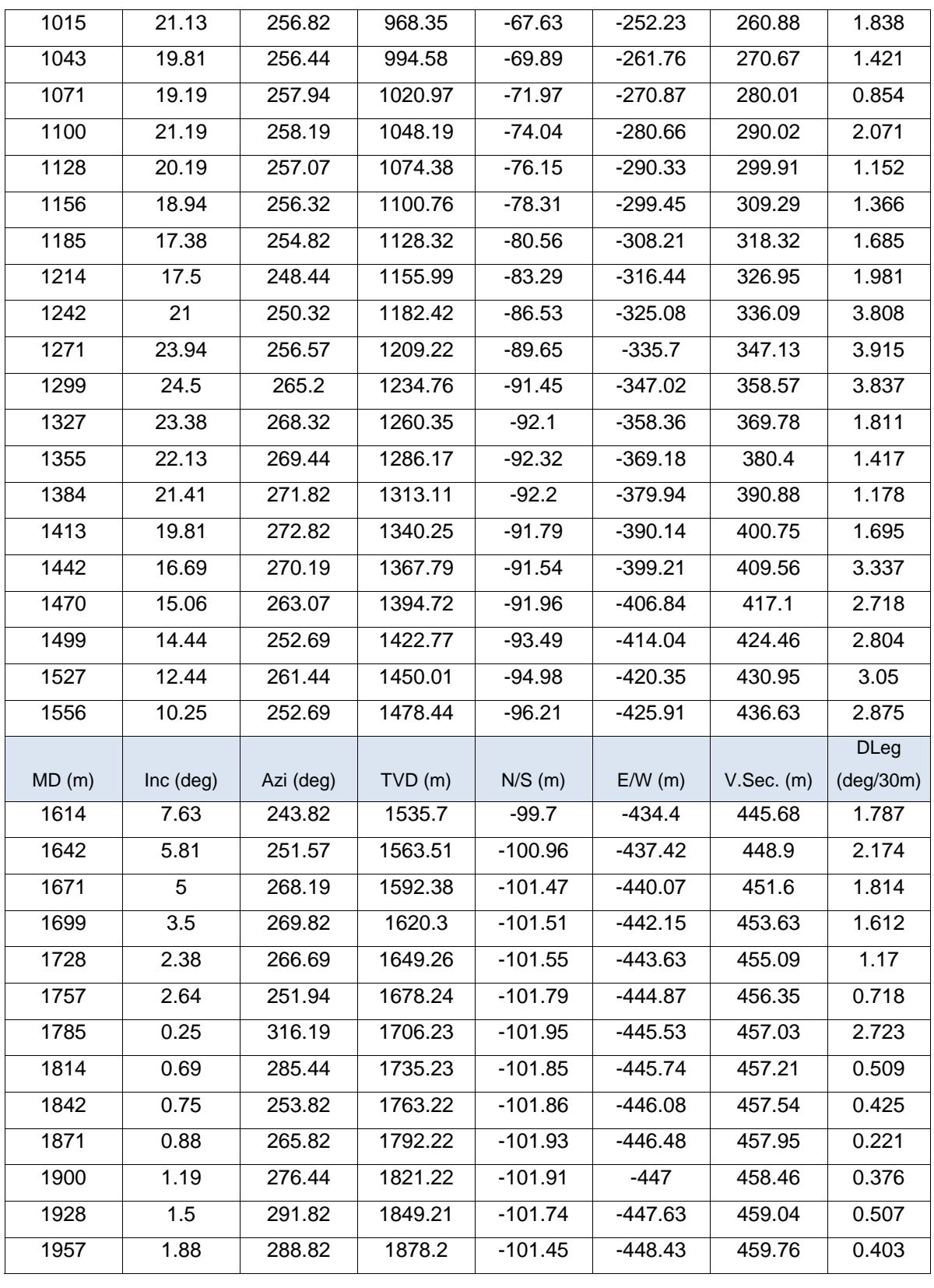

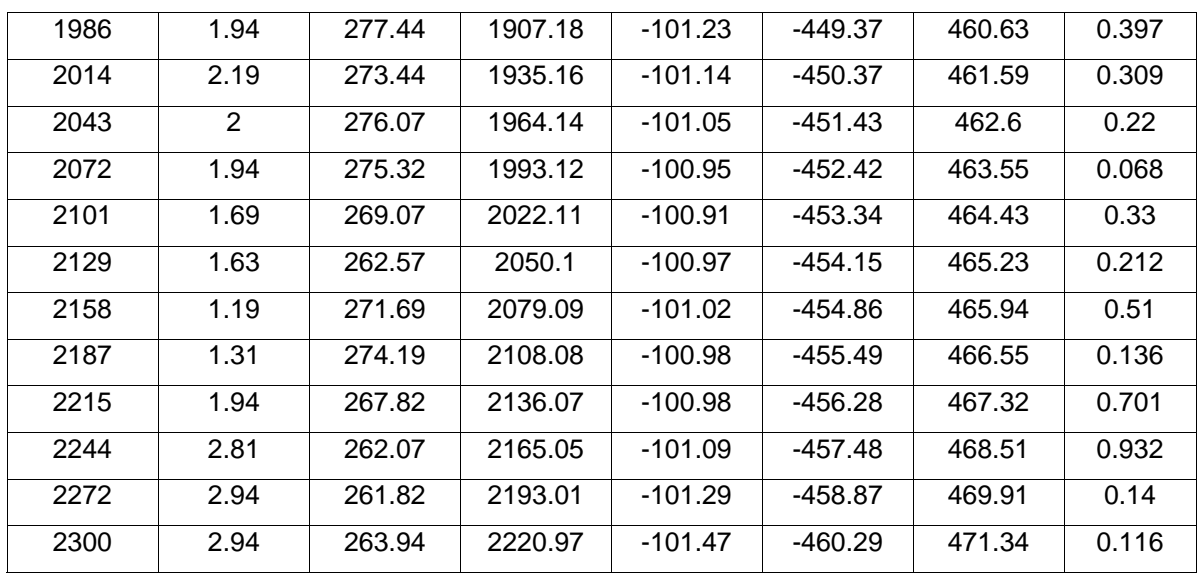

Tabla 4.7 datos de desviación reales.

## **4.3 CARACTERISTICAS PETROFISICAS DE LOS INTERVALOS.**

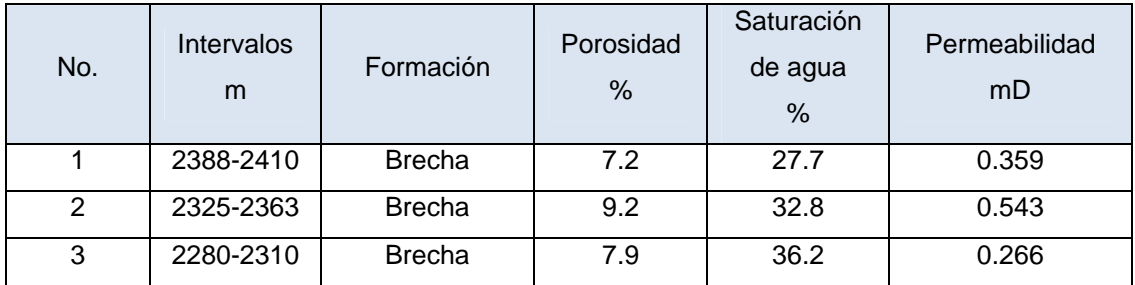

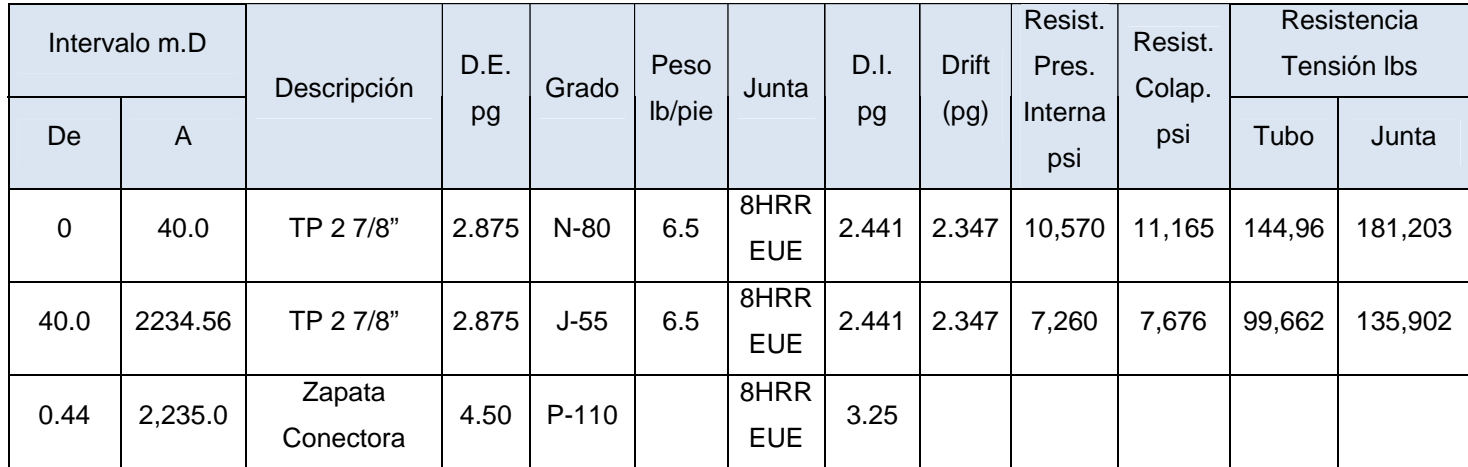

## **4.4 DISEÑO DEL APAREJO DE PRODUCCION**

Tabla 4.8 Distribución del aparejo de producción.

### **4.4.1 Selección del Empacador.**

En la selección del empacador se deben hacerse de acuerdo a las necesidades del pozo, considerando una serie de características.

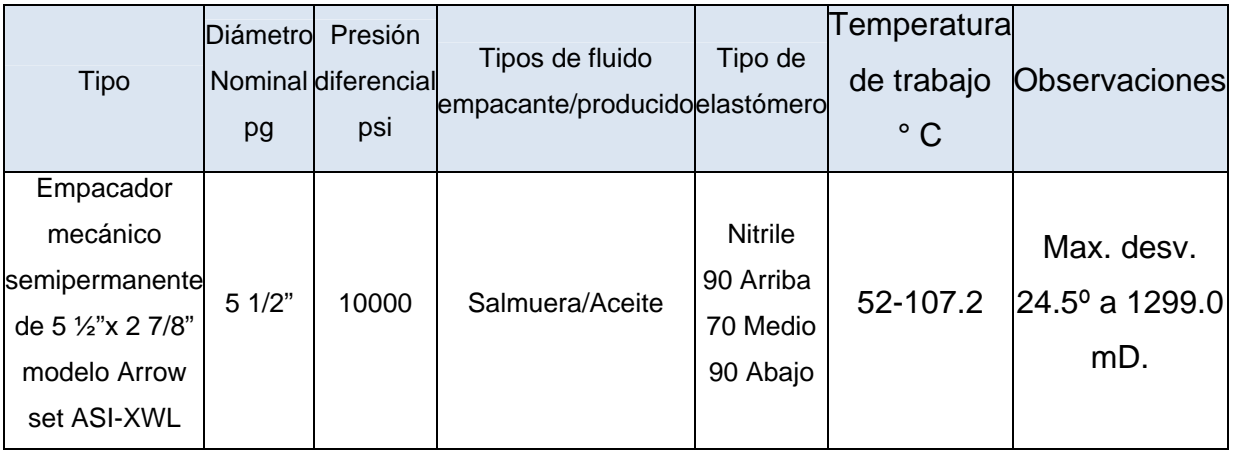

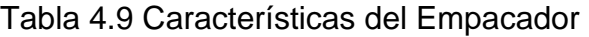

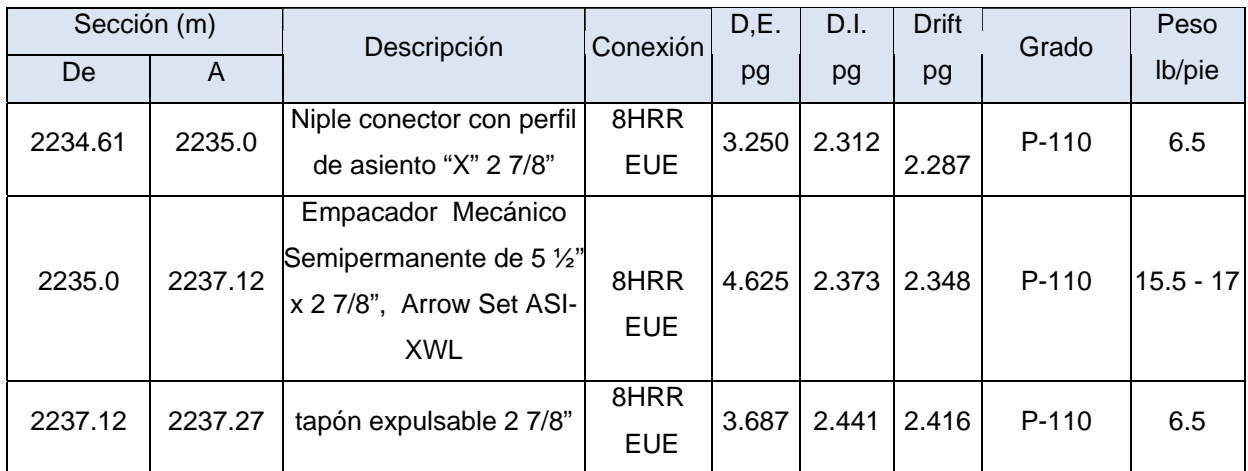

Tabla 4.10 Distribución del empacador y accesorios.

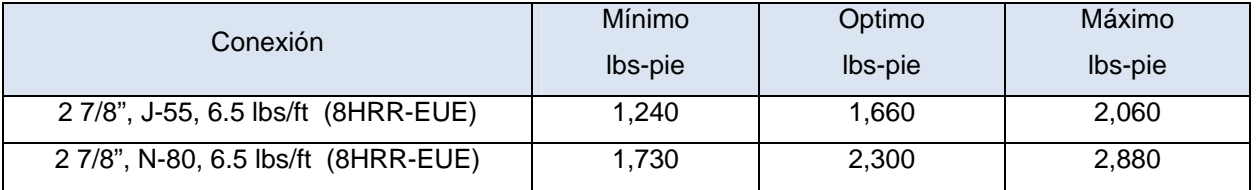

Tabla 4.11 Aprietes recomendados para el aparejo de producción y accesorios.

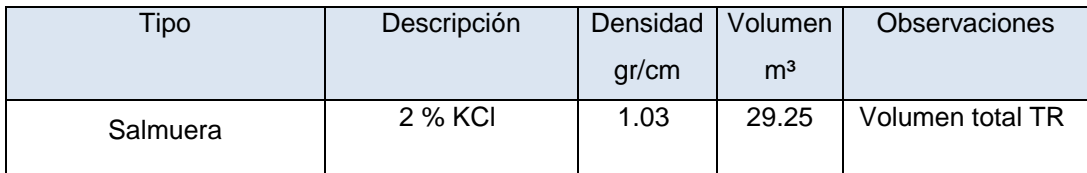

Tabla 4.12 Diseño de fluidos de terminación.

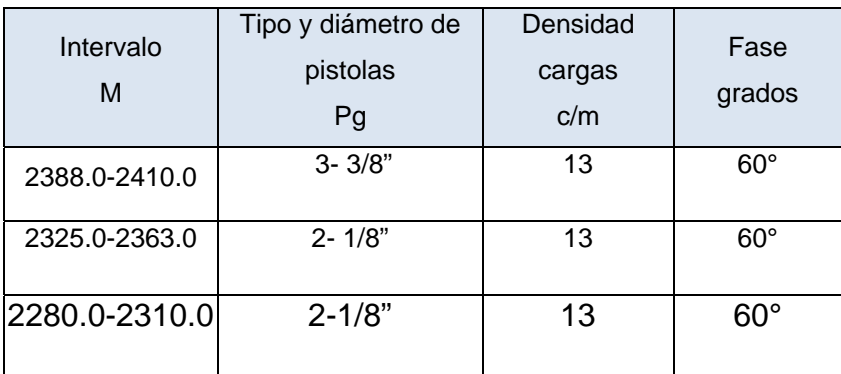

Tabla 4.13 Diseño de los disparos por intervalo.

## **4.4.2 Conexiones superficiales de Control.**

DESCRIPCIÓN GENERAL ÁRBOL PRODUCCIÓN: VETCO GRAY: 11" 3M x 11" 5M x 7 1/6" 5M x 2-7/8" EUE.

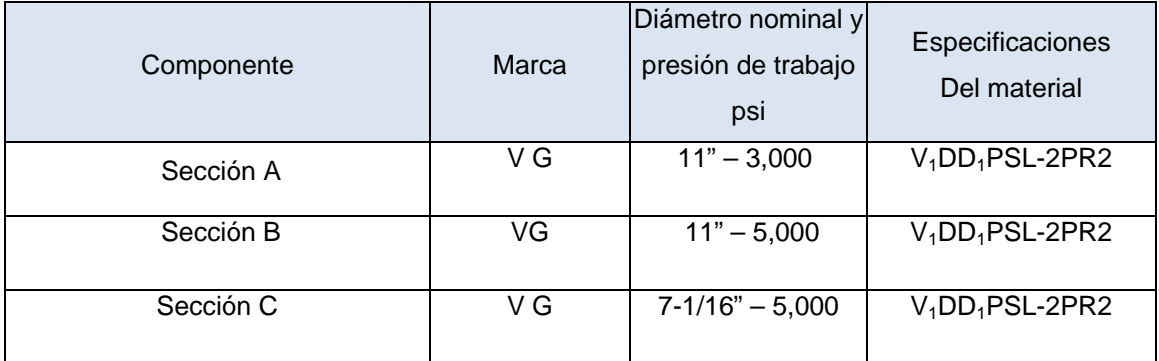

Tabla 4.14 Distribución de cabezales y medio árbol.

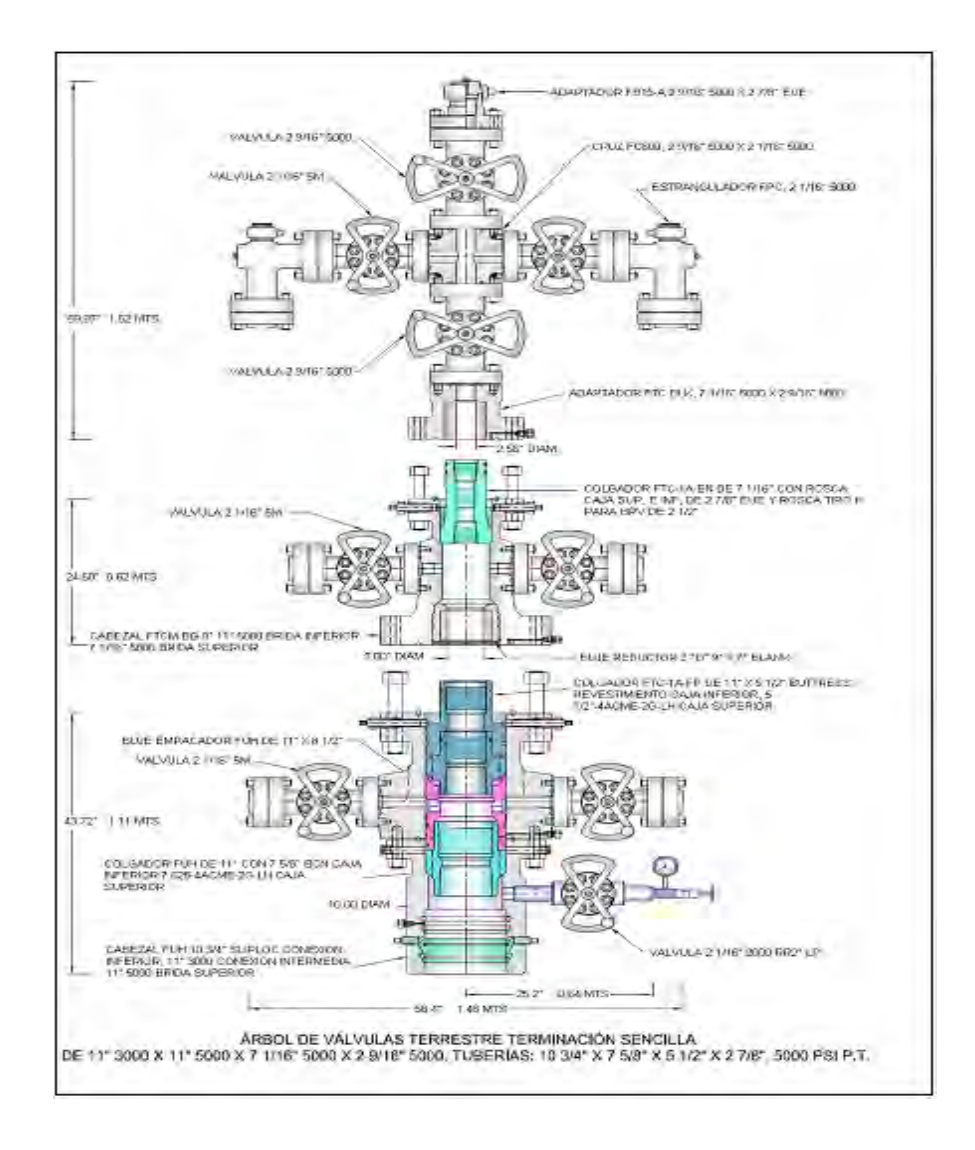

Figura 4.3 Diagrama de medio árbol

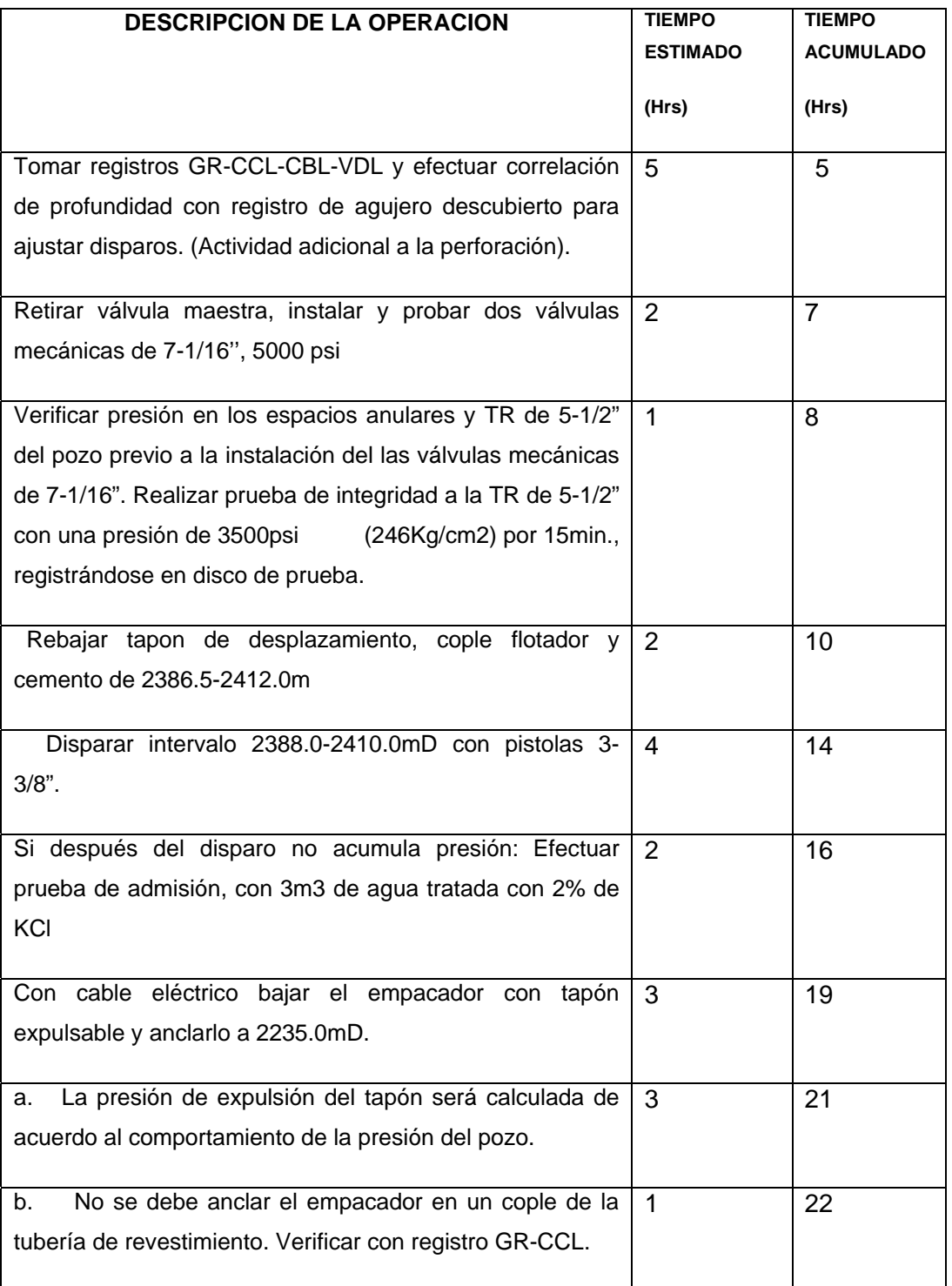

## **4.5 PROCEDIMIENTO DE TRABAJO CON FRACTURA ACIDA POR TP**

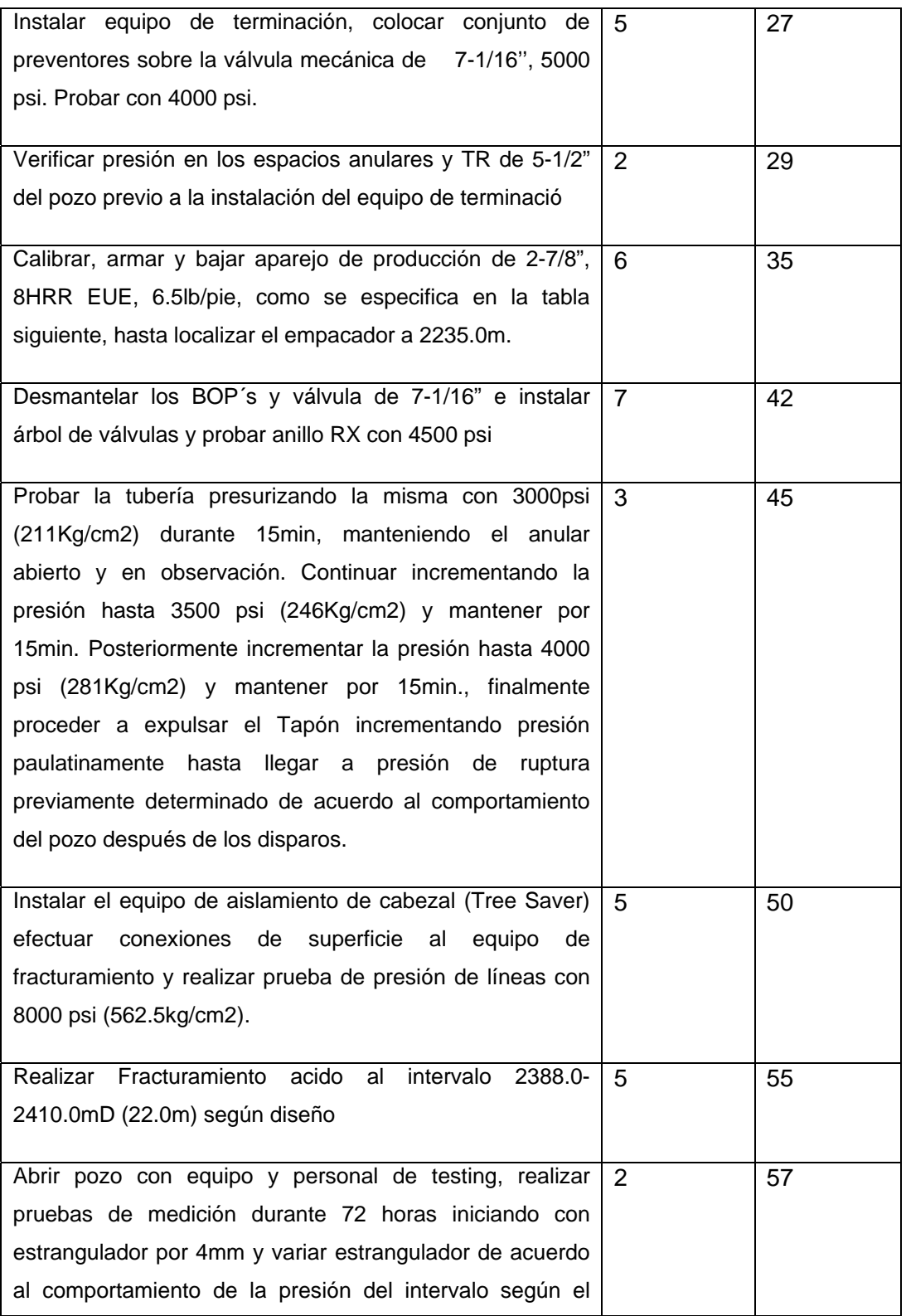

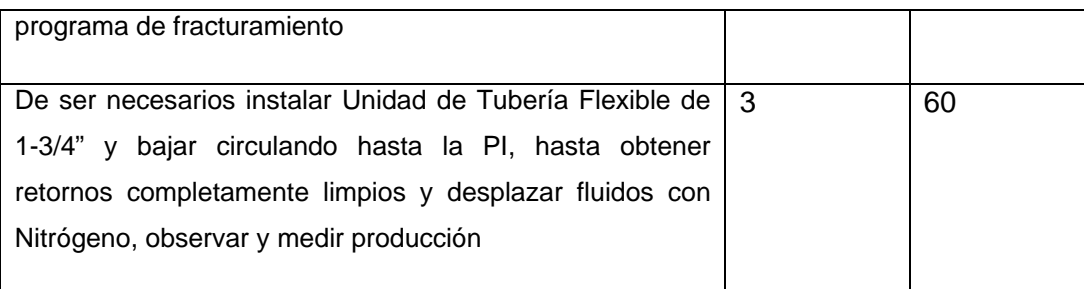

TIEMPOS ESTIMADO 2.5 DIAS

Tabla 4.15 Descripción de la operación para la fractura

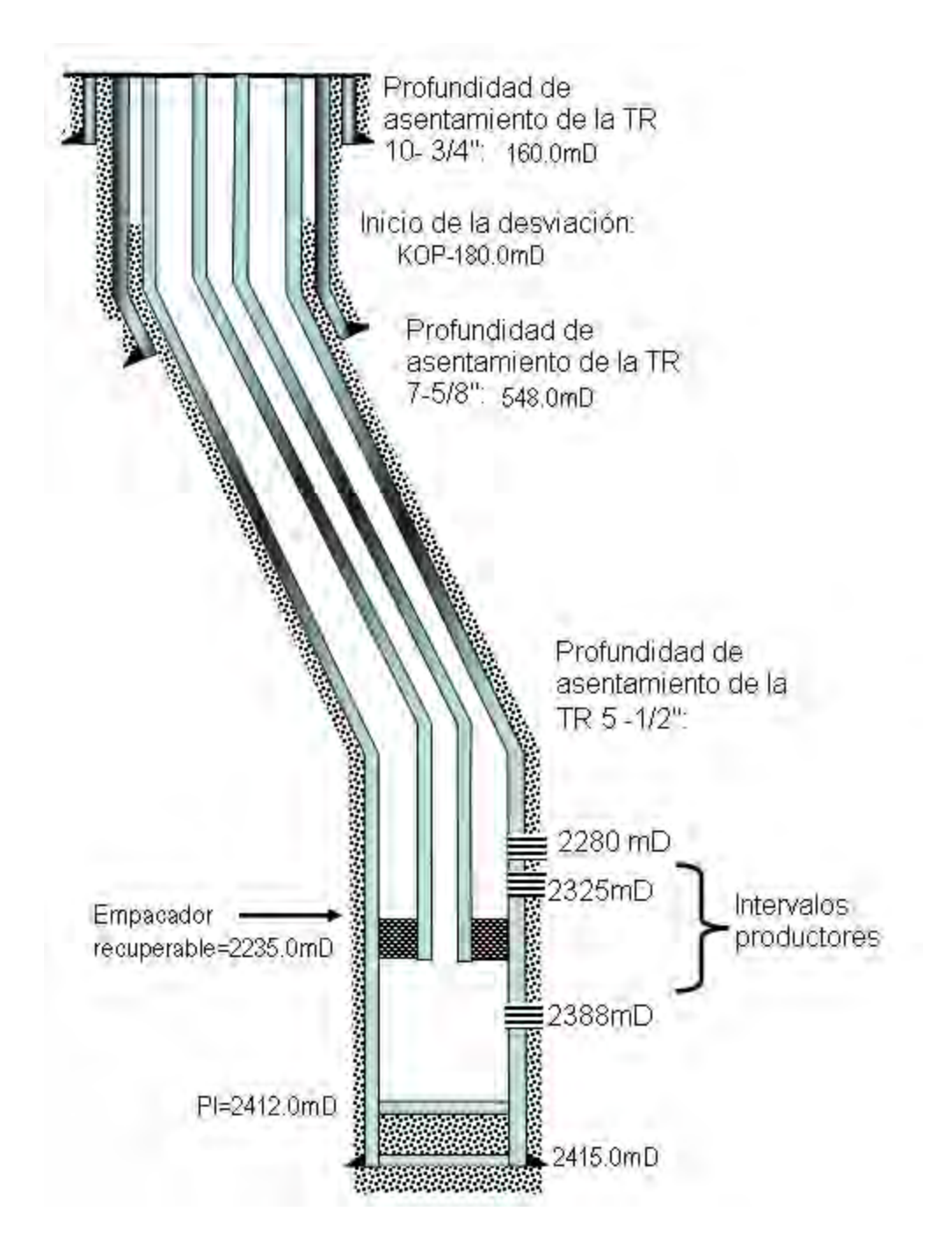

Figura 4.4 Estado mecánico propuesto, para los empacadores.

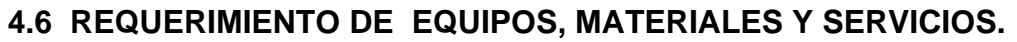

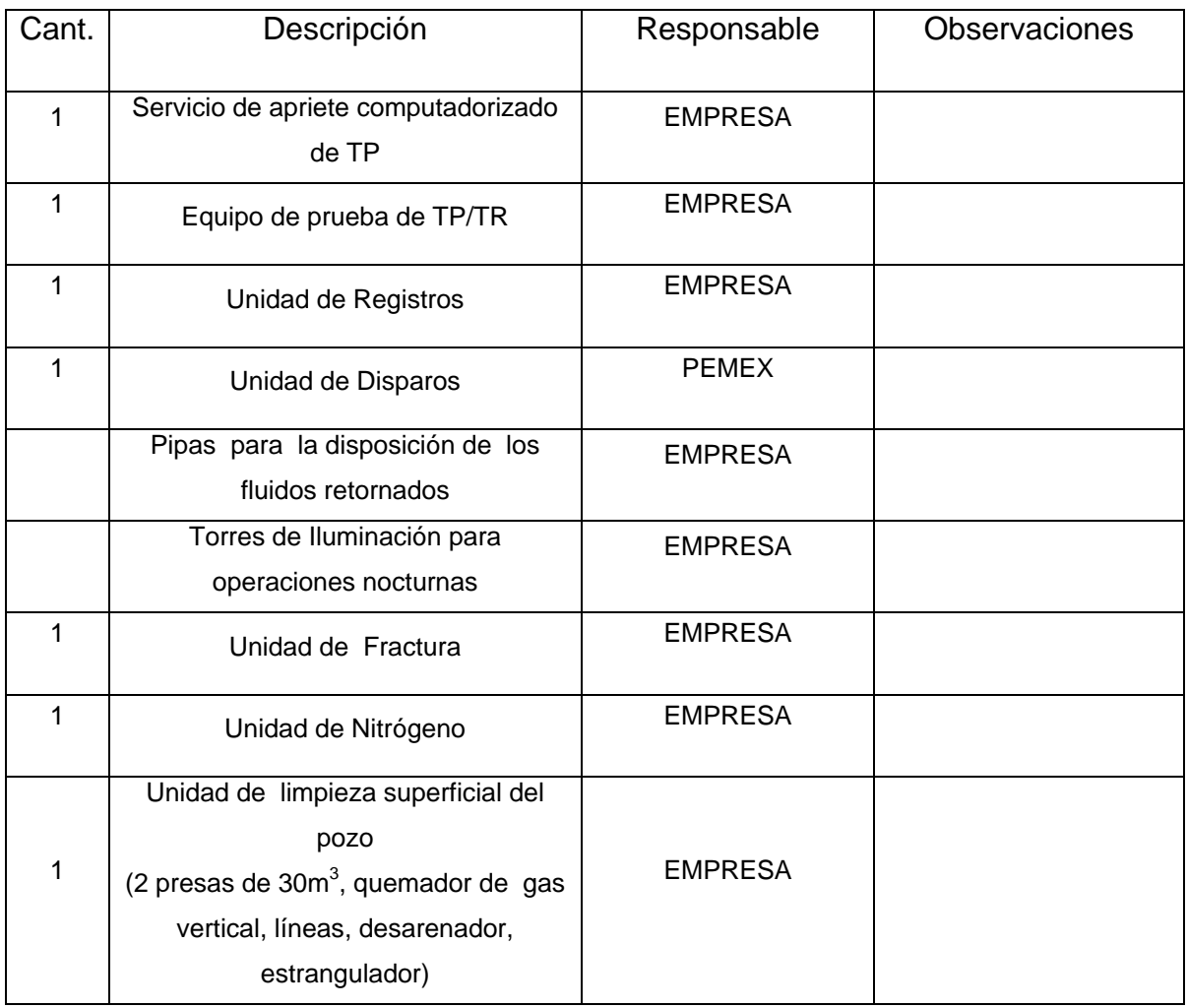

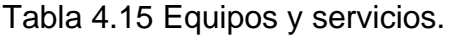

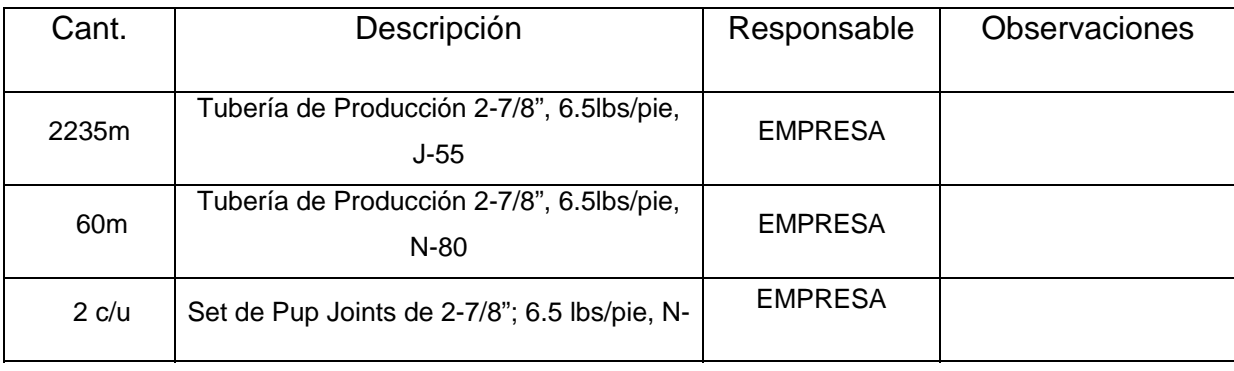

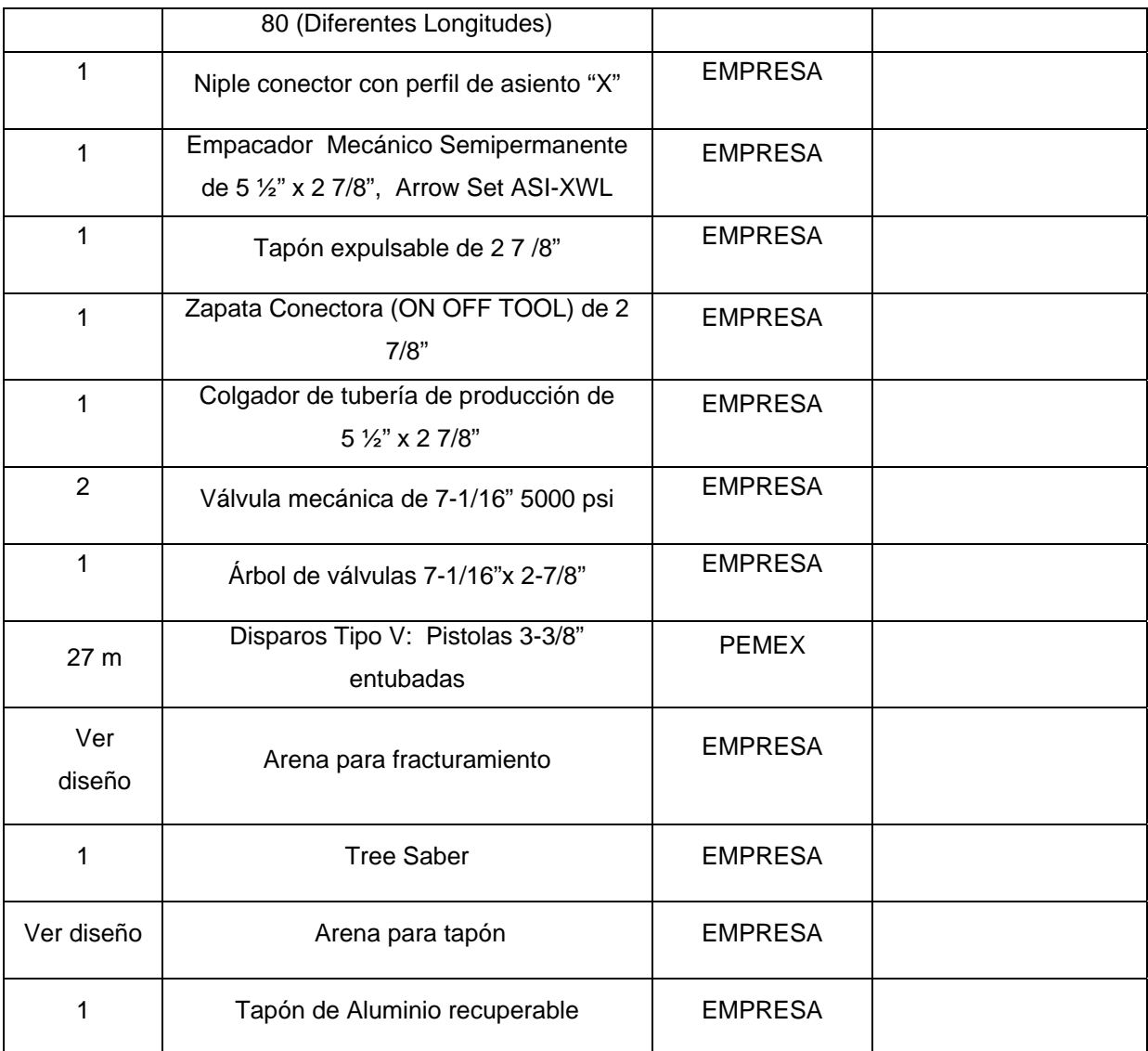

Tabla 4.16 Materiales.

# • **Materiales Y Equipos Requeridos Para El Segundo Intervalo (Opcional)**

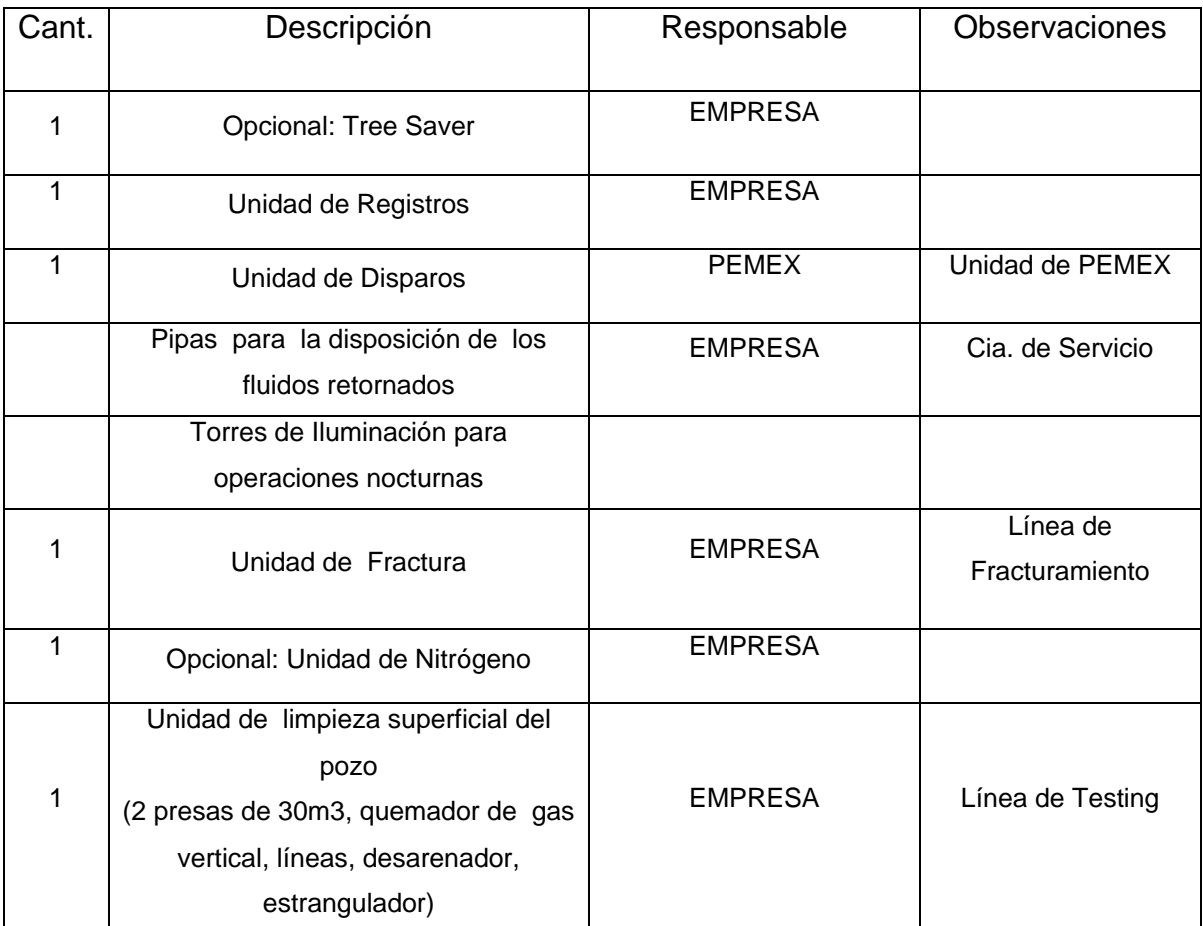

Tabla 4.17 Equipos y Servicios.

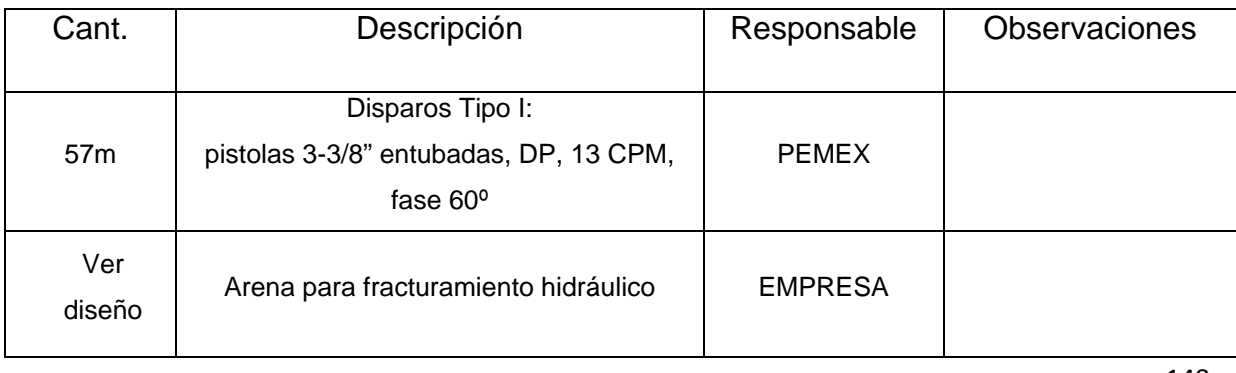

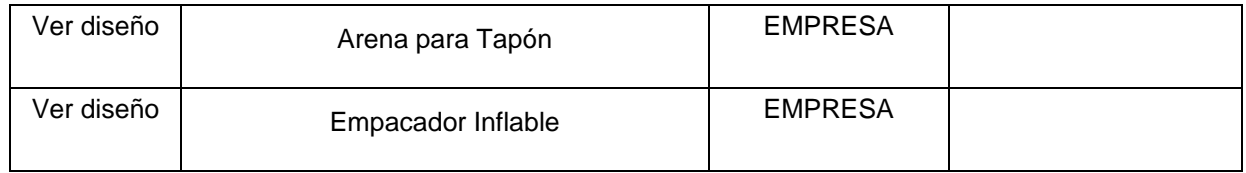

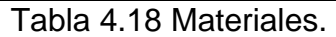

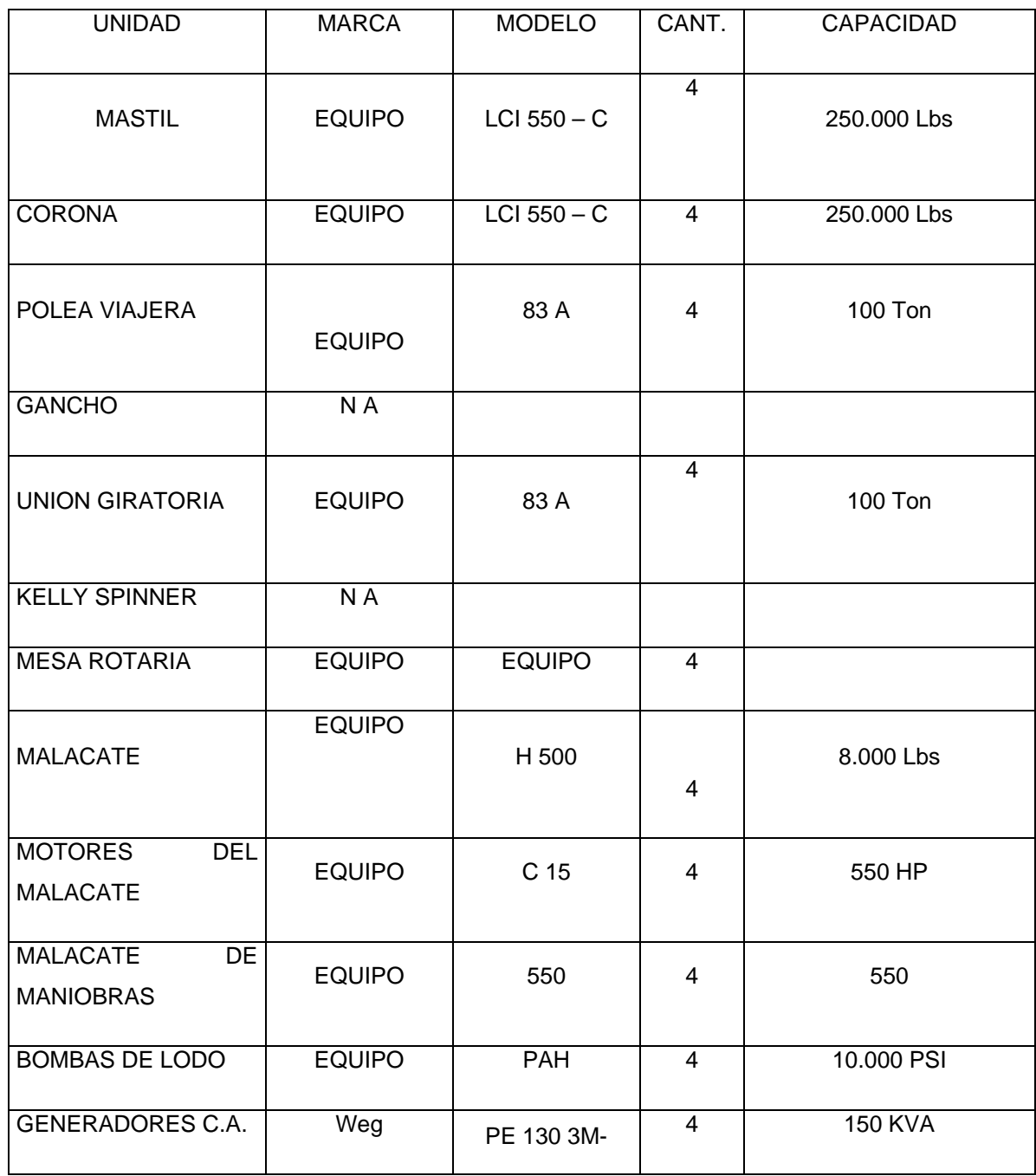

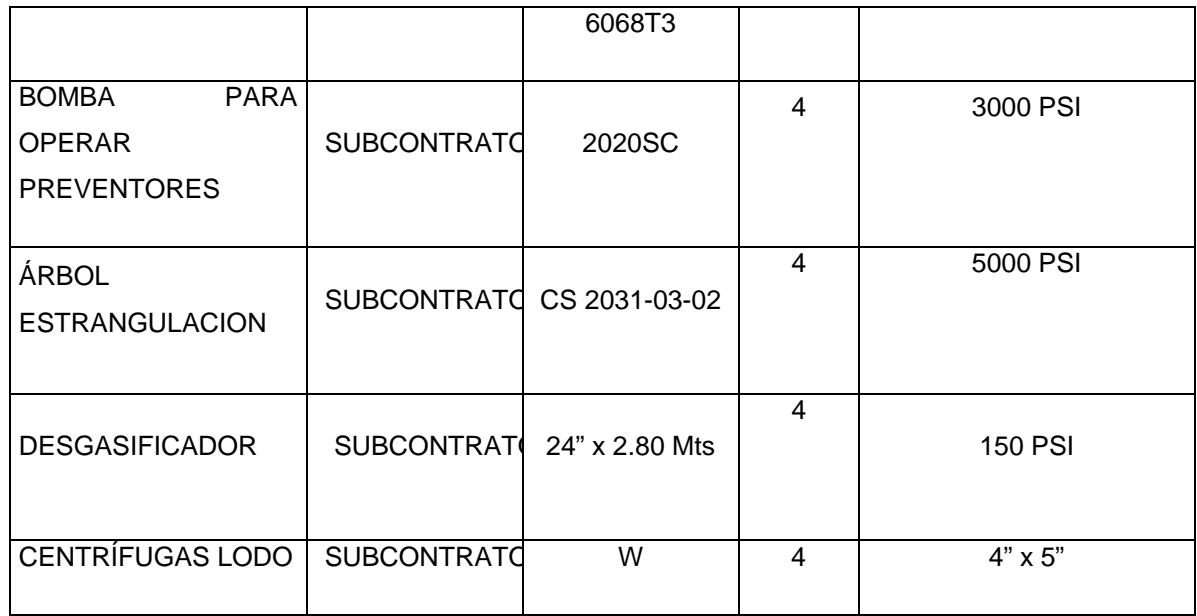

Tabla 4.19 Características Del Equipo De Terminación.

# **CAPITULO V COSTOS DE LA PERFORACION Y TERMINACION DE POZOS**

El control de costos es un elemento básico para una empresa perforadora debido a que sus insumos y productos tienen un costo muy elevado: cualquier desviación del programa se refleja en el resultado de la empresa.

Para utilizar los recursos en forma más eficiente, las organizaciones necesitan Software y servicios que les permitan crear flujos de trabajo interdisciplinarios. Por lo general, los tiempos improductivos (NPT) representan de un 10 a 20 por ciento de los costos operativos de las perforaciones en tierra, y hasta un 32 por ciento en el caso de pozos en aguas profundas.

La organización en una empresa, debe se ser clara, para que las actividades sean equitativas y justas; así como también poder saber que personal cuenta con información sobre el proyecto que se esta llevando acabo.

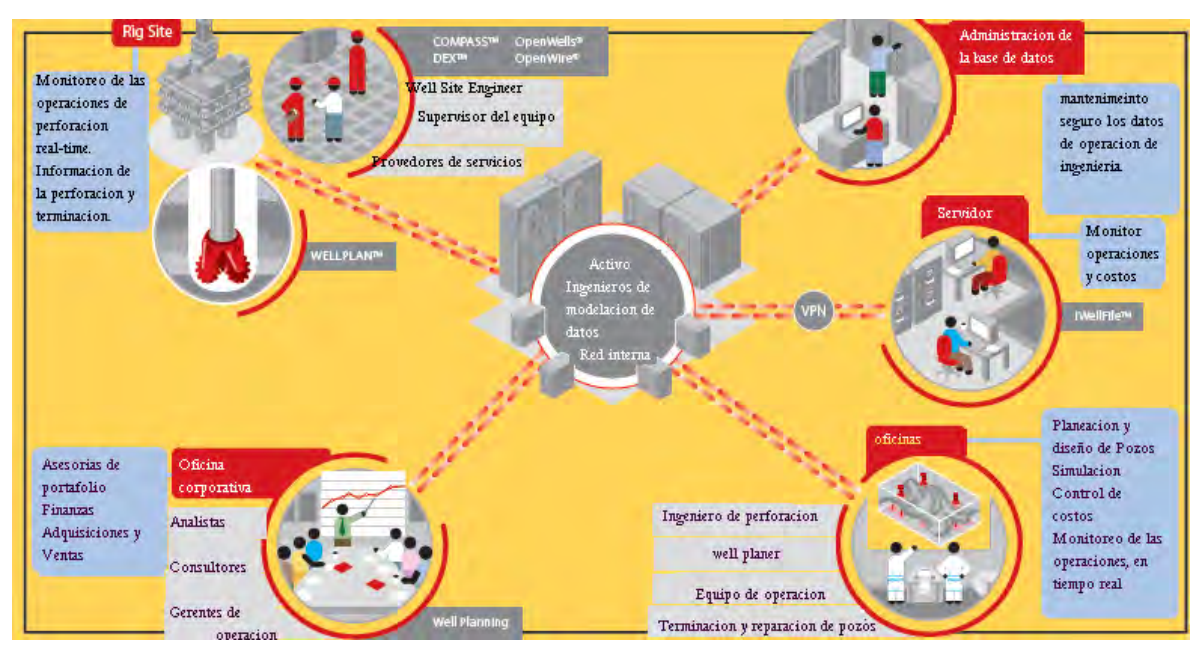

Figura 5.1 Ambiente de una empresa

Para hablar de costos debemos de tener en claro los conceptos básicos, las diferencias entre gastos, costos, precios unitarios, cotización, utilidad, presupuesto, riesgo

#### **5.1 Definiciones**

#### **Gasto**

Es todo flujo de efectivo que se refleja en la caja de la empresa perforadora para el pago de salarios, servicios, compra de insumos etc.

#### **Costo**

Es el flujo de efectivo de la empresa mas los gastos contables: depreciación del equipo y los gastos servicios y productos proporcionados por otras entidades corporativas, en casi de pertenecer a una corporación realizados a favor de la empresa perforadora tales como servicio medico, telecomunicaciones, transportes, combustibles, lubricantes, entre otras.

#### **Precio**

Es el monto del producto del servicio proporcionado por la empresa perforadora. Se establece de acuerdo con el comportamiento del mercado y debe de cumplir con las expectativas tanto de la empresa perforadora como del cliente.

#### **Precios unitarios**

Son aquellos que conoce el cliente y deben de contener los conceptos de costos, riesgos y utilidad. Englobados, deberán ser iguales al precio establecido por el órgano de gobierno de la organización.

#### **Utilidad**

Es la diferencia entre el costo de la empresa perforadora y el precio establecido al cliente. Se maneja en cantidades absolutas o en porcentajes.

#### **Cotización**

Es el documento con el cual el proveedor o el contratista oficializan el detalle del servicio, material u obra, así como el precio, condiciones de pago y tiempo de entrega.

#### **Presupuesto**

Son los gastos de la empresa perforadora en cuanto a las necesidades propias y a los servicios prestados al cliente. Estos pueden ser proyectos de inversión ordenados y calanderizados de acuerdo a los lineamientos emitidos por la misma empresa perforadora, y las dependencias gubernamentales normativas.

#### **Riesgo**

Se define como el costo de uno o varios eventos no programados que actúan en contra de los intereses de la empresa perforadora. Estos pueden ser déficits de tiempo hasta siniestros de gran magnitud con pérdidas humanas.

## **5.2 COSTOS**

Los costos de una empresa perforadora se dividen en costos fijos y costos variables.

#### **5.5.1 Costos Fijos**

Son aquellos que la empresa debe afrontar independientemente de la cantidad de obra que este efectuando. Básicamente son: Salarios y prestaciones del personal fijo Dirección Ingeniería Ventas Administración Compromisos adquiridos en la compre de los bienes inmuebles como:

Equipos de perforación y reparación de pozos

- Equipos auxiliares de perforación
- Cabina de registros geofísicos
- Unidad cementadora
- Unidad de inspección tubular
- Unidades de control de sólidos
- Unidad de tubería flexible

Infraestructura:

- Edificios
- Equipamiento de oficina y equipo de computo
- Talleres de mantenimiento y operación
- Patio de tuberías
- Laboratorios
- Planta de cemento
- Planta de lodos
- Almacenes
- Planta de ácidos

Transporte y equipo de movimiento

- Embarcaciones
- Helicópteros
- Equipo de transportación terrestre
- Transporte de personal
- Grúas
- Montacargas
- Cargadores frontales de tubería

Herramientas esenciales de perforación:

- Tuberías de perforación
- Lastrabarrenas
- Preventores
- Llaves de apriete
- Martillos
- Coronas
- Barrenas

#### **5.2.2 Mantenimiento De Servicios Y Equipo Suspendido**

#### **Seguros y fianza**

Estos equipos pueden ser rentado o suministrados por terceros, en función de la carga de trabajo de la empresa perforadora; entonces se deberán considerar como costos variables.

De ser propios, se deberán considerar la depreciación de los bienes como costos fijos, así como el pago de financiamiento de los mismos.

#### **5.2.3 Costos Variables**

Son los costos que la empresa eroga por la perforación y el mantenimiento de pozos. Varían de acuerdo con la cantidad de obra generada. Los principales conceptos son:

Mano de obra directa

Materiales definitivos para el pozo

- Tuberías de revestimiento y producción
- Árbol de válvulas
- Aparejo de producción
- Cementos y aditivos

Consumibles para el pozo

- Fluidos de perforación
- Barrenas
- Herramientas especiales
- Pescantes y refacciones
- Accesorios de tubulares

Consumibles del equipo

- Combustibles
- Filtros para la maquina
- Agua
- Lubricantes
- Refacciones para las conexiones superficiales de control

Materiales diversos de mantenimiento

- Soldadura
- Placa de acero
- Cable de acero para malacate y grúas
- Oxigeno y acetileno
- Bandas
- Cable eléctrico
- Filtros
- Refacciones de las bombas de lodos
- Pintura y anticorrosivos

### **5.2.4 Materiales Y Servicios Para Mantenimiento Preventivo Y Correctivo**

Materiales y equipo de seguridad industrial:

- Para el personal
- Para el equipo

Equipos, materiales y servicios para la protección ambiental

Servicio al pozo:

- Registros Geofísicos
- Cementaciones
- Control de desviación
- Asesorías Especializadas
- Árboles de Válvulas
- Aparejos de producción
- Llaves de Apriete
- Inspección Tubular

Servicio de Terminación del pozo

- Disparos
- Pruebas de formación
- Estimulacion y/o Fracturas
- Ácidos y aditivos
- Tubería Flexible
- Aforos
- Registros de producción
- Servicio de línea de acero
- Nitrógeno
- Fluidos de terminación
- Filtros

Es importante observar que para una empresa perforadora, mientras mas grande sea la cantidad de obra se podrán prorratear los gastos fijos de una forma más eficaz.

La reducción de los gastos fijos representa una ventaja competitiva para la empresa.

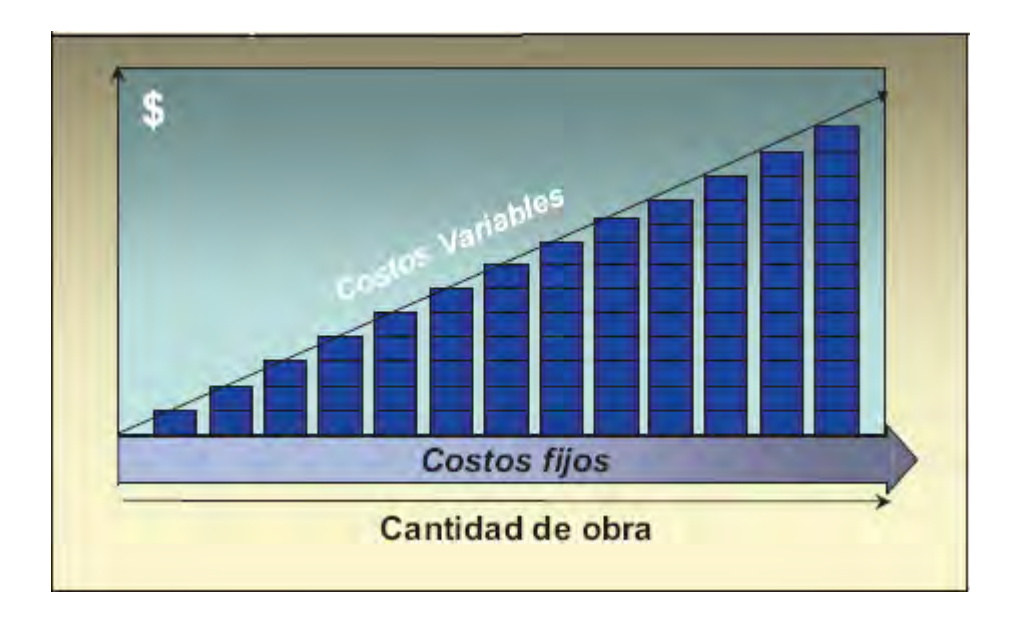

Figura 5.2 comportamiento de la relación entre costos fijos y variables y la distribución de costos dependiendo de la obra.

## **5.3 COSTOS DEL EQUIPO DE PERFORACIÓN**

El equipo de perforación es la unidad principal de la empresa. Su control de costos es un índice esencial para las operaciones financieras. A este índice de le denomina: Costo/(Día-Equipo)

Para establecer el costo diario de un equipo de perforación es necesario determinar el costo de los siguientes conceptos.

#### **Mano de obra**

Este concepto debe incluir el pago proporcional por día de los salarios y prestaciones de la tripulación operativa del equipo.

#### **Maquinaria y equipo**

Determinar el costo del equipo implica conjuntar los costos diarios del equipo y la maquinaria involucrada en l actividad que se va a realizar, por lo que se deberán incluir los costos de depreciación diaria.

#### **Transporte de personal**

En este rubro debe considerar el transporte de personal programable durante el proceso de perforación y terminación del pozo, así como el cambio de guardia de la tripulación y los viajes de supervisión.

#### **Materiales y consumibles**

Implica un análisis estadístico minucioso de acuerdo con la teoría de los inventarios y de las necesidades del equipo de perforación, en donde deben incluirse los insumos y materiales, para el fluido de perforación, barrenas, maquinaria de combustión interna, combustibles, filtros, refacciones, grasas etc.

## **5.4 COSTOS DE ADMINISTRACION DE LA EMPRESA Y COSTOS DE INGENIERIA**

Es conveniente calcular este rubro en forma independiente de los costos de administración, aunque debe de incluirse en los costos fijos de la empresa. Cuando la ingeniería y la supervisión se Realia por terceros se toman como gastos variables y los cargos se efectúan directamente en la obra. Conocer los gastos de ingeniería y planeación para el pozo asegura que los diseñadores y planeadores tengan conciencia de los costos de la obra y su participación.

La empresa perforadora con los costos del equipo, y de acuerdo con las políticas de la empresa, necesita determinar el riesgo para el proyecto

Determinación de los riesgos

Para determinar los riesgos es necesario clasificarlos de acuerdo a su tipo:

Riesgos externos y riesgos internos

Riesgos externos:

- Riesgos financieros
- Riesgos políticos y sociales
- Riesgos de mercado
	- a) Competidores potenciales
	- b) Las obras
	- c) Los proveedores

#### Riesgos internos:

- Riesgos operativos
- De tipo geológico

#### **5.5 DETERMINACION DEL PRECIO**

Una vez que se tienen los costos directos, los indirectos y los riesgos, es necesario determinar el precio que se le ofrecerá al cliente. Para hacerlo, existen diferentes métodos

#### **Cost-plus**

Este método cosiste en plantear y acordar con el cliente el porcentaje fijo adicional al costo, que se aplicara al término de la obra. Este método garantiza las utilidades a la empresa, pero para el cliente representa un riesgo, pues si falla el contratista, el costo de la obra puede resultar demasiado elevado cierto es que el método es muy útil cuando el contratista garantiza su utilidad.

Precio basado en las políticas del consejo de administración de la empresa perforadora.

En este caso el precio se determina agregando al costo un porcentaje fijado por el consejo de administración de la empresa perforadora. Con este método se garantían las utilidades a la compañía, aunque los riesgos de la perforación corren exclusivamente a su cargo. De esta manera, se pueden dejar fuera de cualquier concurso a las compañías cuyos precios sean excesivos.

#### **Precios basados en el mercado**

Para establecer el precio con este método, se realiza un estudio internacional de los costos de los servicios de perforación. De esta forma se crea un catalogo de los precios en base a las condiciones y necesidades del cliente, Sin tomar en cuenta los costos de la empresa. Este método no garantiza utilidades a la compañía si sus costos internos son excesivamente altos, los costos de los servicios que recibe son bajos y el precio internacional resulta ser demasiado caro.

#### **Precios basados en el mercado de insumos y servicios**

Este método consiste en determinar el costo de los principales insumos y servicios que recibe la empresa perforadora. De acuerdo con el comportamiento del riesgo que se maneja en cada insumo, se debe de agregar el porcentaje de utilidades deseado para cada uno.

#### **Contratación de insumos y servicios**

La empresa coordinara un programa operativo de detalle, en donde incluirá el programa de insumos y servicios requeridos. Deberán formalizar con sus proveedores y contratistas, los pedidos y contratos correspondientes.

#### **Financiamiento de la perforación**

Paralelamente a la planeación e ingeniería de detalle del pozo, la empresa perforadora deberá asegurar los recursos para financiar el proyecto que puede ser mediante:

#### **Recursos propios**

Si se utilizan los recursos de sus inversionistas, la empresa cuenta con una ventaja en cuanto a la toma de decisiones: lograr, durante todo el proceso, suficiencia económica para afrontar cualquier contingencia. La desventaja de este método es que es el mas caro por que los inversionistas siempre buscan la utilidad mayor que otros instrumentaos de inversión publica, como los bancos y bolsas de valores.

#### **Recursos de financiamiento externo**

Se utilizan recursos bancarios para realizar los pagos de la obra conforme se vaya avanzando; al concluir la obra, el cliente paga el servicio y el último pago al banco. La diferencia de esta operación representa la utilidad de la empresa perforadora, y tiene ventaja de que la empresa es prácticamente autónoma en la toma de decisiones; pero tiene la desventaja de que los créditos generalmente son costosos y la banca nacional ha sufrido inestabilidad en los últimos años.

#### **Recursos de cliente y proveedores**

Consiste en usar los anticipos para comprar materiales y extender el pago del pasivo a proveedores. Conforme al avance de la obra. Este método tiene la desventaja de que la autonomía de decisión para los recursos esta sujeta ala normatividad del cliente. Pero permite que el financiamiento de la empresa se reduzca y, por ende, los precios y costos puedan bajar en beneficio del cliente y de la empresa.

### **5.6 RECEPCION DE LA OBRA**

Una vez concluida la perforación, el personal encargado tiene que entregarla al cliente a su entera satisfacción en el aspecto técnico; deberá tramitar la facturación de acuerdo a contrato preestablecido para su pago y cumplir sus términos hasta en finiquito y recuperación de las garantías y fianzas.

Es necesario elaborar un informe para la memoria de la empresa perforadora y para la dirección de la misma.

En este informe se deben mencionar los aspectos técnicos tales como perdidas de fluidos, manifestaciones, tipo de formaciones atravesadas, barrenas empleadas, distribución de la tubería de revestimiento y producción, registros geofísicos y otros aspectos que se consideren importantes.

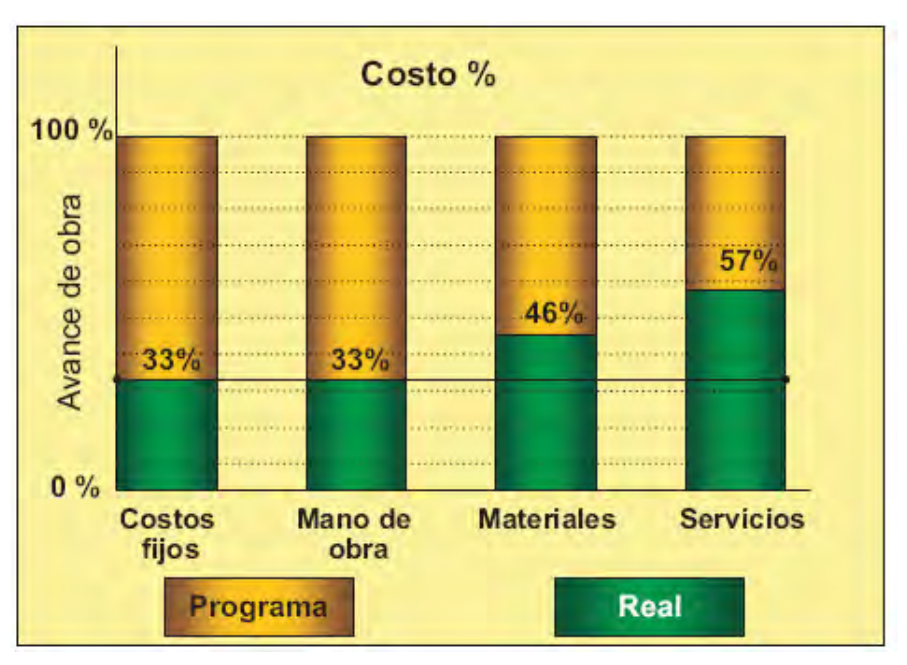

Figura 5.3 comparación de costos programados vs. reales

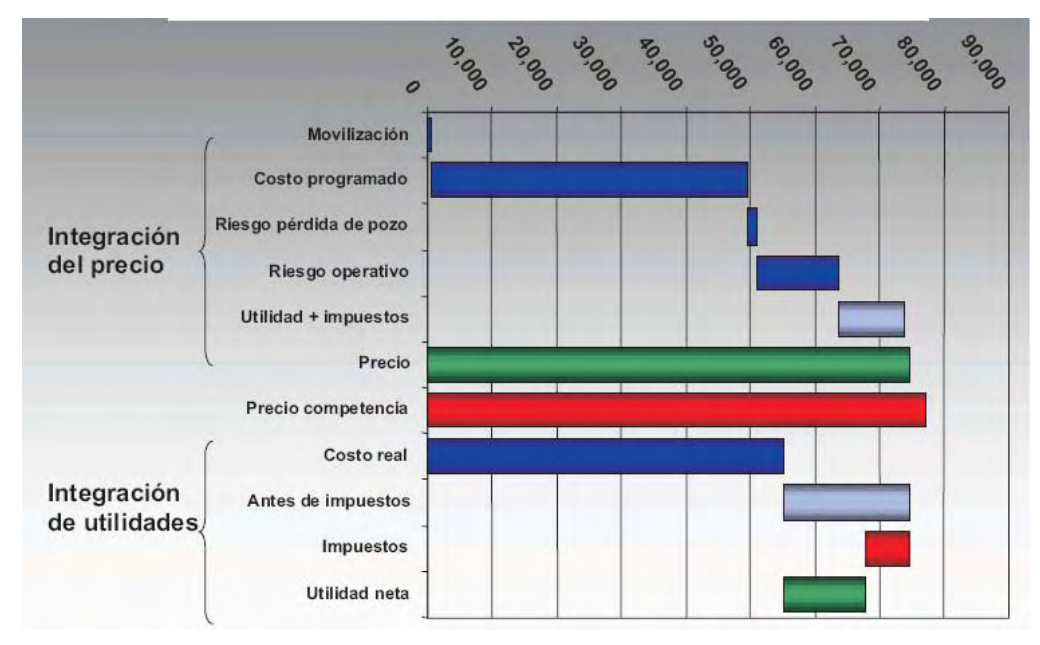

Figura 5.4 Ejemplo de Grafico de costos

## **5.7 COSTOS ESTIMADOS Y REALES DE PERFORACION Y TERMINACION DEL POZO PUMA.**

Los costos de perforación, son estimados por cada compañía, la cual debe crear un programa sobre ellos, para este caso práctico de campo los costos de perforación, estimados y reales son resumidos en las siguientes tablas.

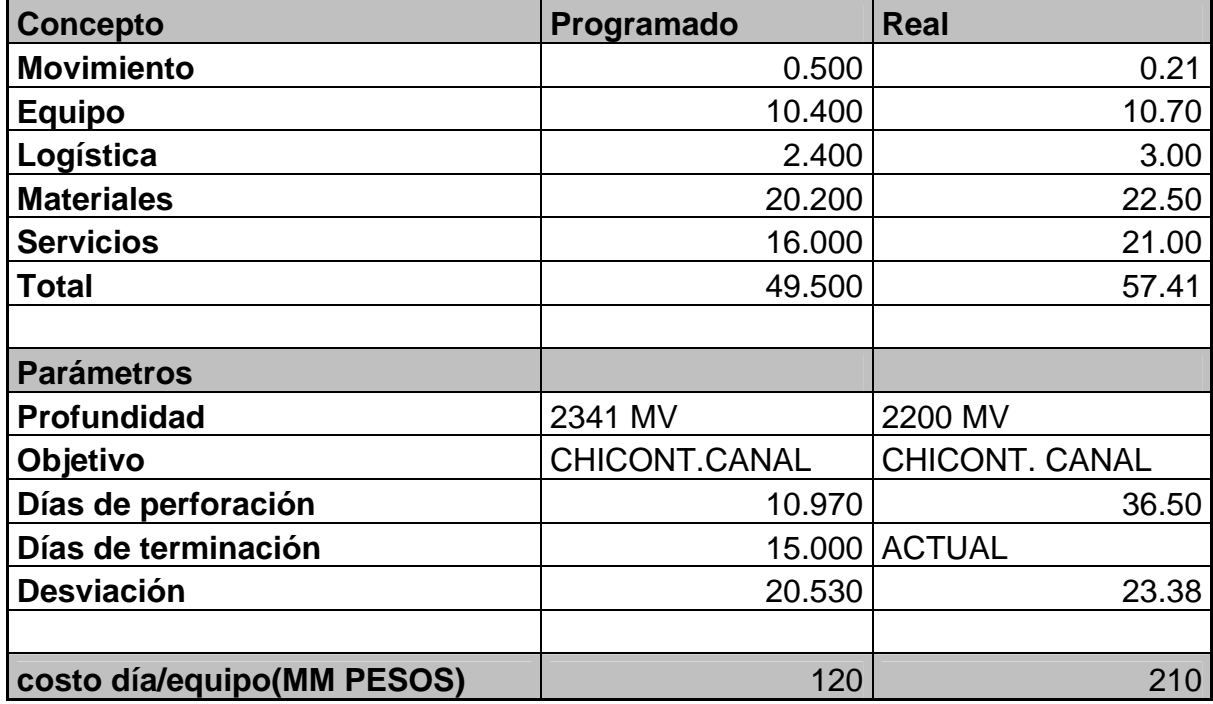

Tabla 5.2 costos correspondientes al pozo Puma.

# **CAPITULO VI DESARROLLO SUSTENTABLE**

La concientización del medio ambiente entre el público, las agencias reguladoras, los clientes y las compañías de servicio ha convertido las preocupaciones ambientales en un factor clave para las operaciones de perforación. Las cuestiones ambientales son de bases amplias y complejas, Afectando todos los aspectos del diseño y uso de sistemas de fluido de perforación. Los reglamentos de Salud, Seguridad y Medio Ambiente (HS&E) coinciden en cierta medida, pero consideran las cuestiones desde diferentes puntos de vista. Las cuestiones de salud y seguridad tratan principalmente de la protección de los trabajadores, mientras que las cuestiones del medio ambiente tratan de cualquier impacto sobre el medio ambiente y/o la salud de la comunidad expuesta a los efectos de las operaciones de perforación.

Prevenir la contaminación y minimizar el impacto ambiental de una manera económica son las tareas más importantes que debe enfrentar la industria hoy en día.

### **6.1 CUESTIONES AMBIENTALES**

El primer paso para minimizar la contaminación es identificar las fuentes de contaminación relacionadas con los fluidos de perforación en el pozo. Las descargas al aire y al agua están generalmente clasificadas en tres categorías:

#### **Fuente Puntual.**

Una fuente de contaminación descargada al medio ambiente a través de un punto definido. Un ejemplo de fuente puntual de contaminación del aire puede ser el tubo de escape de un motor diesel en servicio estacionario. Un ejemplo de fuente puntual para el agua puede ser los recortes descargados al océano por una tubería. En general, estos tipos de descargas tienen algún tipo de dispositivo de control instalado en el punto de descarga, para tratar o recoger los desechos.

#### **Fuente No Puntual** (emisiones fugaces)

Una fuente de contaminación no descargada al medio ambiente a través de un punto definido. Un ejemplo de fuente no puntual para el aire puede ser los Vapores generados en las zarandas y sobre el sistema de lodo de superficie. Un ejemplo de fuente no puntual para el agua puede ser el agua de lluvia que corre de una propiedad en escorrentía laminar (no a través de una zanja o canal). En general, estos tipos de descargas no pueden tener ningún dispositivo de control instalado en el punto de descarga para tratar o reunir los desechos.

#### **Fuentes Móviles**

Una fuente puntual de contaminación que no es estacionaria. Un ejemplo para el aire podría ser el tubo de escape de un automóvil o camión. Un ejemplo para el agua sería una bomba de sentina en un barco. En general, estos tipos de descargas pueden tener algún tipo de dispositivo de control instalado en el punto de descarga para tratar o reunir los desechos.

Algunos desechos sólidos son descargados sobre o dentro de l a tierra y no son considerados como ninguna de las tres fuentes mencionadas. Los sólidos secos, cienos, líquidos y gases contenidos - enterrados o diseminados sobre el suelo – son considerados como desechos sólidos. Un ejemplo de desechos sólidos puede ser los sacos de lodo vacíos que son enterrados.

#### **Identificar El Contaminante**

El segundo paso para minimizar la contaminación es identificar los materiales que pueden tener un impacto negativo sobre el medio ambiente. El nivel de impacto que una descarga puede tener sobre el medio ambiente depende de los tipos de materiales contenidos en los desechos y del ambiente donde son descargados. Por ejemplo, altos niveles de cloruro de sodio en los fluidos de perforación tendrán un impacto muy pequeño si son descargados al océano, ya que éste tiene niveles de sal naturalmente elevados. La descarga del mismo fluido de perforación en una corriente de agua dulce o un terreno agrícola tendría un impacto mucho más significativo, porque la fauna y la flora no están acostumbradas a los ambientes de agua salada. A continuación se describen ocho elementos básicos que pueden causar daños al medio ambiente, dependiendo del ambiente de descarga.

#### **Los metales pesados**

De productos y formaciones subterráneas tienden a reaccionar con los sólidos perforados y las arcillas, y sólo son ligeramente móviles en el medio ambiente. El término metales pesados se refiere a un grupo de metales tóxicos considerados como potencialmente peligrosos. Éstos incluyen el mercurio, cadmio, cromo, plomo, bario soluble y otros. Estos metales no se biodegradarán y pueden causar problemas por muchos años. Por ejemplo, los metales pesados pueden bioacumularse y ser transmitidos a través de la cadena alimenticia, causando problemas de salud tales como defectos de nacimiento.

#### **Los compuestos de sal**

Pueden inhibir el crecimiento de las plantas al perturbar su capacidad de absorber agua. Una concentración más alta de sal en el agua dulce puede ser tóxica para los peces y otros organismos acuáticos, y para las plantas. Los compuestos de sal son generalmente solubles en agua, lo cual aumenta su movilidad, extendiendo el área de impacto potencial sobre el medio ambiente.

#### **Los desechos orgánicos**

Suelen ser extremadamente dañinos para el medio ambiente. Los tipos de desechos pueden ser tan simples como desechos de seres humanos/animales, los cuales aumentan la demanda de oxígeno en las corrientes y los ríos, y transmiten enfermedades, o tan complejos como desechos industriales, tales como los hidrocarburos de petróleo o productos especializados, fabricados a partir de productos químicos orgánicos. Los desechos orgánicos pueden bioacumularse, causando efectos tóxicos sobre la cadena alimenticia. Estas sustancias son muy móviles y pueden viajar por el aire y el agua, lo cual aumenta su área de impacto.

#### **Los ácidos o las bases**

Pueden alterar el pH y matar animales y plantas; el shock de pH causado por desechos de perforación que no han sido eliminados correctamente, ya sean líquidos o sólidos, perturbarán inmediatamente el ecosistema.

#### **Los Sólidos suspendidos totales (TSS)**

Pueden dañar las masas superficiales de agua adyacentes, no sólo desde el punto de vista estético, sino también mediante la reducción de la cantidad y calidad de luz disponible que es necesaria para el crecimiento de las plantas. Esta carga adicional también ejerce una toxicidad mecánica, i.e. esfuerzo y/o recubrimiento de órganos respiratorios. La mayor cantidad de sólidos suspendidos contiene componentes orgánicos que, al degradarse, reducen el oxígeno en las aguas adyacentes.

#### **La toxicidad**

Se usa para determinar los efectos combinados de la contaminación sobre los organismos de prueba. En vez o además del análisis de tipos individuales de contaminación, tal como los metales pesados y las sales, muchos reglamentos requieren el monitoreo de la toxicidad.

#### **La radioactividad**

Es una preocupación más reciente en el ambiente del campo petrolífero. El Material Radioactivo de Origen Natural (NORM) es la fuente de radioactividad que constituye un motivo de preocupación. En general, este material radioactivo (NORM) se relaciona con las operaciones de producción y no constituye un factor significativo en las operaciones de perforación.
## **6.2 MEDICION DE LA CONTAMINACION**

#### **Recolección de muestras**

La mayoría de los errores relacionados con el análisis de los desechos ocurren porque los desechos no fueron muestreados correctamente. El objetivo es proporcionar una muestra que represente fielmente la contaminación. Si no se usa el procedimiento correcto, los riesgos relacionados con los desechos serán exagerados o subestimados. El muestreo suele ser realizado en las descargas de la fuente puntual. Las técnicas de muestreo son diferentes para el aire, el agua y los desechos sólidos.

#### **El muestreo en aire**

Suele ser realizado en la chimenea que descarga el aire. Las muestras se toman pasando a través de la chimenea con un tubo de muestreo conectado a un frasco de muestreo.

También se pueden tomar muestras del aire ambiente usando dispositivos colectores de gran volumen que entrampan los contaminantes del aire con filtros. Además de requerir el monitoreo directo de la contaminación del aire, muchos reglamentos permiten el uso de valoraciones basadas en los cálculos de ingeniería. Las valoraciones pueden ser usadas para reducir el costo relacionado con la determinación de la contaminación del aire.

#### **Muestreo del agua.**

Se toman muestras de agua en el punto de descarga hacia una masa de agua receptora, usando muestras puntuales o muestras compuestas. Las muestras puntuales se toman sobre un periodo corto. Las muestras compuestas se componen de una serie de pequeñas muestras tomadas durante intervalos específicos, y luego mezcladas para formar una sola muestra.

#### **La muestra de desechos sólidos**

Se toma antes de retirar el material de la propiedad para eliminarlo. Se usan muestras compuestas para muestrear los desechos.

#### **Las reglas básicas de muestreo**

Son muy importantes y deberían ser observadas cada vez que se toma una muestra. Este procedimiento está diseñado para ayudar a producir resultados uniformes así como una documentación confiable para las agencias reguladoras

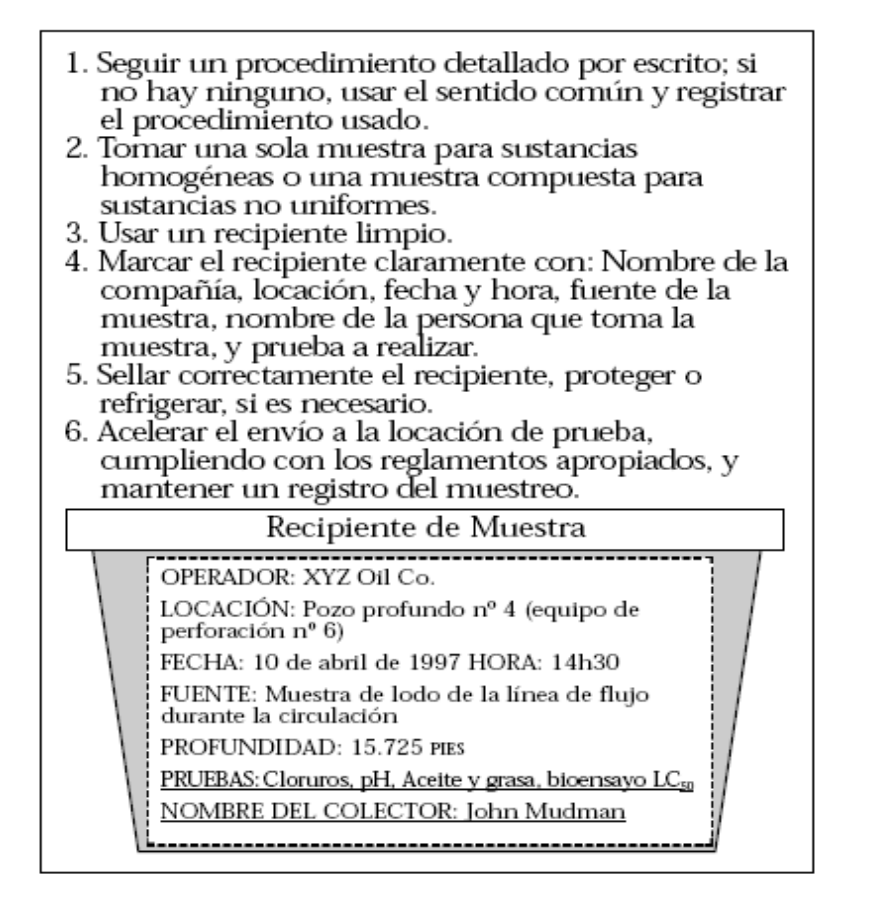

Figura 6.1Resumen de las pautas de muestreo*.*

- 1. Siempre tratar de encontrar un protocolo detallado por escrito para el tipo de muestra que se está tomando.
- 2. Si no hay disponible ningún protocolo por escrito, el sentido común determinará el mejor método de muestreo.
- 3. Si no hay disponible ningún protocolo por escrito, escribir exactamente la manera en que se tomó la muestra y enviar la descripción con la muestra.
- 4. Las muestras puntuales son buenas para las corrientes de desechos que son de naturaleza homogénea. Las muestras compuestas son buenas para desechos que no son homogéneos.
- 5. Usar un recipiente limpio para tomar la muestra. Marcar la muestra con la siguiente información:
	- Locación exacta de muestreo.
	- Fecha y hora de muestreo.
	- Nombre de la persona que tomó la muestra.
	- Pruebas que deben ser realizadas.
- 6. Enviar la muestra lo más rápido posible para su análisis. Mantener la muestra fría (no congelada) si contiene materiales orgánicos.

7. Las muestras de suelo enviadas internacionalmente, deben ser tratadas con mucho cuidado para evitar la transferencia de parásitos indeseables.

#### **6.2.1 Prueba de muestras**

La prueba de muestras de lodos de perforación, recortes y desechos relacionados es una parte importante de la determinación de los impactos potenciales sobre el medio ambiente. El conocimiento de los métodos y procedimientos de prueba es crítico en lo que se refiere al uso de los resultados de la prueba para cumplir con el permiso de descarga y proteger el medio ambiente. Estas pruebas requieren equipos y procedimientos que no están disponibles en el equipo de perforación. Los reglamentos son variables, según la locación. En los Estados Unidos, y en la mayoría de los países, las pruebas deben ser realizadas por laboratorios aprobados. Dos tipos de pruebas usadas para el análisis ambiental son las pruebas de bioensayo y las pruebas analíticas.

### **Pruebas de bioensayos**

Las pruebas de bioensayo son realizadas en animales para determinar la toxicidad de un desecho o producto. Se determina una relación de respuesta a las dosis para cada material de prueba. A medida que se aumenta la concentración del material de prueba en el ambiente del animal, un mayor porcentaje de los animales responden a la toxicidad al morirse. Los resultados de las pruebas de bioensayo son reportados mediante la identificación de puntos específicos en la relación de respuesta a las dosis. La mayoría de los permisos de descarga que usan pruebas de bioensayo, imponen límites basados en el resultado de la prueba LC50 o LD50. Cuanto mayor sea la LC50, menor será la toxicidad (ver las Figuras 5.2, 5.3).

• **LC50** (Concentración Letal a 50%) – La concentración de una sustancia en el aire o agua que matará a 50% de la población de animales de la prueba.

• **LD50** (Dosis Letal a 50%) – La dosis de una sustancia tóxica, expresada como una proporción de peso corporal, que matará a 50% de la población de animales de la prueba.

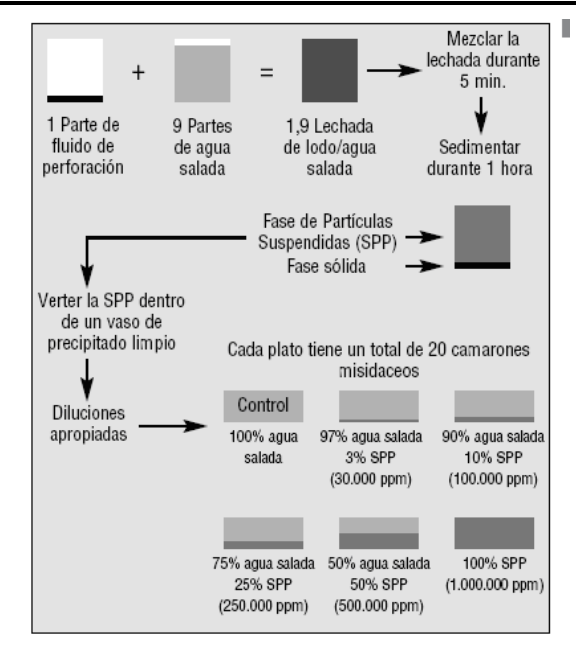

Figura 6.2 prueba  $LC_{50}$  por bioensayos de camarones misdeaceos durante 96 hrs.

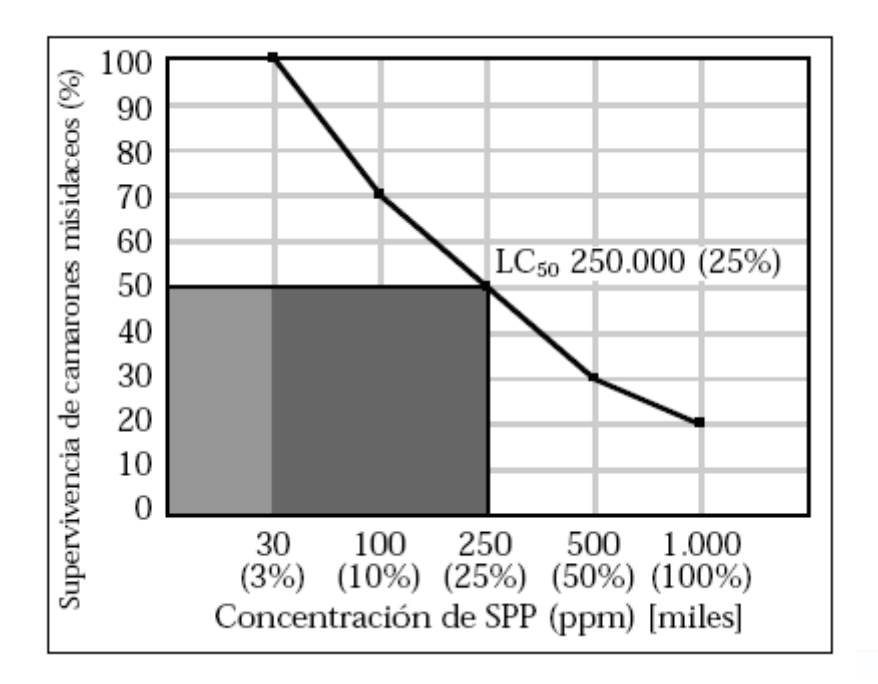

Figura 6.3 Ejemplo de prueba satisfactoria

## **Prueba analítica**

Hay muchos tipos de instrumentos y procedimientos de prueba analítica para determinar las concentraciones de contaminantes. Por lo tanto, es sumamente importante ser específico al solicitar y evaluar los datos ambientales generados usando la química analítica. Los análisis químicos de los desechos del campo petrolífero pueden típicamente clasificarse en dos categorías amplias: Prueba total y prueba de lixiviación.

• **La prueba total** incluye la digestión completa de una cantidad de desechos para determinar la cantidad total de un contaminante en la muestra. Los resultados de estas pruebas son reportados como relaciones de peso/peso. Por ejemplo, el bario total sería reportado en mg/kg.

• **La prueba de lixiviación** mide la cantidad de un contaminante que puede lixiviarse a partir de una cantidad de desechos, usando un fluido de extracción. Los resultados de estas pruebas son reportados en peso de contaminante por volumen unitario de lixiviado. Un ejemplo de este tipo de datos sería la prueba de lixiviación 29B de Luisiana para aceite y grasa, la cual se reportaría en mg/l. Los tipos de prueba requeridos para la caracterización de los desechos del campo petrolífero son determinados por la agencia reguladora responsable. Es imprescindible conocer los tipos de prueba que son necesarios, ya que éstos controlarán los productos de lodo y las opciones remediadoras que están disponibles. Si se requiere realizar la prueba total, la opción de eliminación seleccionada incluirá la prevención, dilución o destrucción del contaminante potencial.

#### **6.2.2 Interpretación y entendimiento de los resultados**

Una vez que los resultados de la prueba han sido recibidos, la siguiente etapa consiste en comparar los resultados con ciertas normas, para determinar si la descarga es aceptable.

En los casos donde las descargas están cubiertas por un permiso o reglamento, la norma estará contenida en el reglamento.

En los casos donde no hay ningún reglamento o permiso, el resultado puede ser comparado con las condiciones de fondo (ambientes). A fin de comparar la muestra con los niveles de fondo, dos muestras deben ser tomadas – una muestra de la descarga y una muestra representativa de las condiciones de fondo.

La regla crítica en el análisis de los resultados es comparar "manzanas con manzanas" y no "manzanas con naranjas". Las comparaciones deben hacerse para el mismo tipo de muestra, el mismo procedimiento de digestión y el mismo procedimiento analítico. Además de los datos de prueba no procesados, otros factores ambientales, como la disponibilidad de la contaminación para el medio ambiente, deben ser evaluados.

Las unidades enumeradas a continuación se usan comúnmente para reportar los resultados de la prueba analítica:

• ppm — partes por millón (equivalente a mg/kg).

• ppb — partes por mil millones (no se debe confundir con la abreviatura en inglés para "libras por barril").

- mg/l miligramos por litro.
- $\cdot$  % en peso.
- % en volumen.
- mg/m3 miligramos por metro cúbico.

## **6.3 MANEJO DE LOS RESIDUOS CONTAMINANTES**

Dentro de la tendencia hacia la reducción del impacto ambiental, se reconoce una jerarquía de técnicas preferidas de manejo. Las técnicas están enumeradas a continuación (y descritas en maneras que guardan relación con los fluidos de perforación). Jerarquía de técnicas de manejo:

- 1. Prevención de contaminación/reducción de la fuente.
- 2. Reciclaje/reutilización.
- 3. Minimización del volumen.
- 4. Tratamiento para eliminación.

## **6.3.1 Prevención de la contaminación/reducción de la fuente.**

La manera más conveniente de controlar la contaminación es minimizando o eliminándola en el punto de origen. La prevención de la contaminación puede lograrse reduciendo el volumen de desechos o sus características peligrosas. La manera más común de hacer esto consiste en sustituir los productos o cambiar las prácticas de operación.

• La sustitución de un producto con concentraciones más bajas de metales pesados es un ejemplo de sustitución de productos que minimizará la contaminación causada por metales pesados.

• El uso de un fluido que inhibe el hinchamiento de las lutitas es un ejemplo de sustitución de productos que minimiza el volumen de desechos. • Asegurar la protección de los productos contra la lluvia para que no sufran daños es un ejemplo de cambios de las prácticas de operación para minimizar la contaminación.

La modernización de los equipos de control de sólidos para mejorar la eficiencia de remoción es uno de los cambios más eficaces de las prácticas de operación que puede ser realizado para reducir los volúmenes generados de desechos de perforación. Por ejemplo, si la concentración aceptable de sólidos perforados es 5%, entonces cada barril de sólidos perforados que no es eliminado por los equipos mecánicos requieren 19 barriles de dilución para mantener esta concentración de 5%.

Como los volúmenes del tanque de superficie y del pozo son finitos, un equipo de control de sólidos ineficiente resulta en una descarga excesiva de lodo en los tanques de reserva o al mar.

#### **6.3.2 Reciclaje o reutilización de materiales para minimizar los desechos**

La opción de reciclaje es para las situaciones donde no es posible reducir la fuente. La reutilización de un lodo líquido es un ejemplo de reutilización de producto. Se advierte que algunos esfuerzos de reciclaje no son legítimos y pueden ser más dañinos que beneficiosos. Un ejemplo de "reciclaje ilícito" es la pulverización de aceite usado (una sustancia tóxica) como herbicida. Para evitar estos problemas, seguir estas reglas básicas:

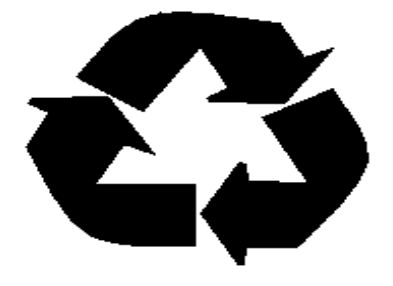

Figura 6.4 Diagrama de reciclaje.

Usar un producto a los efectos para los cuales fue diseñado, y a su concentración recomendada.

• Evitar cualquier reciclaje ilícito.

#### **6.3.3 Minimizar la cantidad de desechos.**

La tercera opción de eliminación de desechos es minimizar la cantidad de desechos desechables. Esto se puede hacer cambiando las prácticas de operación o tratando los desechos. La separación entre los desechos contaminados y los desechos no contaminados es un ejemplo de cambio de las prácticas de operación. Usando un sistema de control de sólidos de circuito cerrado con un sistema de centrifugación químicamente mejorado constituye un método de tratamiento para reducir el volumen de desechos.

## **Tratamiento**

El tratamiento de los materiales contaminados es el método menos deseable de control de la contaminación. A continuación se enumeran algunos de los métodos básicos de control de desechos mediante tratamiento:

## **Contaminación el aire**

Partículas:

- Separadores ciclónicos.
- Cámaras tipo bolsas.
- Depurador con agua.

Materiales orgánicos:

- Depurador con agua.
- Antorcha de proceso.

## **Contaminación de agua y desechos sólidos**

Materiales orgánicos:

- Destrucción biológica.
- Recuperación térmica.
- Destrucción térmica.
- Solidificación/fijación.
- Extracción de solvente.
- Ultrafiltración.
- Separación por gravedad.
- Inyección anular.

#### **Sal**

- Ósmosis invertida/ultrafiltración.
- Solidificación/fijación.
- Inyección anular.

#### **Metales Pesados**

- Lixiviación con ácido.
- Solidificación/fijación.
- Flotación con microburbujas.
- Inyección anular

## **6.4 OPCIONES DE MANEJO DE DESECHOS**

#### **Opciones Costa fuera**

Los operadores costafuera tienen tres opciones básicas en lo que se refiere a la eliminación de desechos – descarga, transporte a tierra, o molienda e inyección. Si el operador descarga los desechos, entonces la mayoría de los puntos mencionados anteriormente sobre la contaminación desempeñará un papel en el diseño del sistema de lodo.

Los avances que permiten minimizar el impacto potencial sobre el medio ambiente de las descargas de fluidos de perforación, suelen reducir el número de exposiciones de los trabajadores a los materiales potencialmente dañinos. Si el operador decide inyectar los desechos, esto se debe tomar en cuenta en las primeras etapas de la planificación del pozo, en lo que se refiere al diseño de los materiales tubulares y las profundidades de las zapatas de la tubería de revestimiento.

La inyección anular incluye la molienda de todos los desechos sólidos y líquidos para formar una lechada. Luego esta lechada es bombeada dentro del espacio anular, entre dos tuberías de revestimiento, dentro de una fractura subsuperficial. Además, el operador debe tener una opción de eliminación de reserva en caso de que no se pueda inyectar todo el fluido.

Si los desechos de lodo y los recortes deben ser transportados a tierra, las principales reocupaciones serán el volumen, la capacidad de almacenamiento y transporte, y las responsabilidades relacionadas con diferentes métodos de manejo y eliminación en tierra.

#### **Opciones en tierra**

Las consideraciones principales relacionadas con la eliminación de lodos y desechos asociados usados en tierra son los contenidos de metales pesados, sales e hidrocarburos. La mayoría de los estados en los Estados Unidos regulan el otorgamiento de permisos, el procesamiento y la eliminación de los contenidos de los tanques de reserva con respecto a estos tres parámetros. Cuando se trata de determinar el mejor método de eliminación de dichos componentes del lodo, el operador debe tomar en cuenta los aspectos económicos, la operación de eliminación, el impacto sobre el medio ambiente del producto final y cualquier residuo.

Varios métodos de eliminación han sido aprobados para la limpieza de los tanques de reserva. Siempre y cuando el impacto ambiental esté controlado, el operador tiene la opción de seleccionar el método más rentable para manejar los desechos. Sin embargo, en el futuro, algunos de los métodos comunes de eliminación usados actualmente serán probablemente sometidos a restricciones, y por lo tanto, los aspectos económicos quizás no tengan la misma importancia como ahora.

El costo total del método de eliminación seleccionado incluye el costo de operación, transporte, uso de energía, mantenimiento, mano de obra y eliminación de cualquier residuo formado. Además, el operador debe considerar la posible responsabilidad futura.

Al tratar las cuestiones operacionales, los factores importantes incluyen la seguridad, la confiabilidad y la velocidad de procesamiento. Por último, el operador debe considerar el impacto sobre el medio ambiente. Si se cumplen los reglamentos gubernamentales para los desechos generados, entonces el operador debe probar el residuo formado durante el proceso y determinar el método apropiado para su eliminación.

Las preguntas a contestarse incluyen:

¿Crea la unidad alguna emisión de desechos sólidos o al aire y al agua? ¿Es el proceso parte integrante de la operación o una unidad separada? Si la unidad está separada, entonces los desechos procesados pueden ser objeto de reglamentos separados y quizás no están exentos para la industria de petróleo y gas.

# **6.5 LA DESCARGA DEL LODO Y DE LOS RECORTES DENTRO DE UN TAN QUE DE RESERVA**

Es la técnica de manejo de desechos más común usada actualmente. Después de la descarga, se deshidrata y se rellena el tanque para cubrir los sólidos. Cuando se usa conjuntamente con productos avanzados de fluido de perforación, este método puede ser la mejor tecnología para minimizar los desechos en la fuente. Sin embargo, como los contaminantes tales como los metales pesados, las sales y los hidrocarburos pueden incorporarse al fluido de perforación a partir de las formaciones subterráneas, la técnica del foso de descarga tiene ciertas limitaciones. En muchas zonas, se requiere un análisis químico del contenido del tanque de reserva para confirmar los niveles seguros de sustancias potencialmente dañinas como la sal o el aceite.

#### **La labranza o diseminación en tierra**

Es un método de eliminación popular en muchas regiones del mundo, especialmente para sistemas de lodo no disperso de bajo contenido de sólidos, que tienen un bajo contenido de aceite o sal. La labranza es un método de eliminación que utiliza la dilución y la destrucción de las sustancias potencialmente peligrosas. Se mezcla la tierra nativa con el lodo y los recortes (dilución) y los procesos naturales como la biodegradación reducen los materiales orgánicos en compuestos más simples (destrucción). La lixiavilidad de los contaminantes puede ser tratada por dilución y/o estabilización.

En algunos países, se recomienda el método de labranza para ayudar a acondicionar el suelo. Varios estados han permitido la labranza de los recortes de lodo de aceite. Con el advenimiento de lodos base sintético menos tóxicos, esta técnica de manejo de desechos puede seguir creciendo. Igual a la tecnología de cierre del foso de reserva, se suele requerir un análisis químico para confirmar que las sustancias potencialmente dañinas están a niveles seguros.

## **6.6 REGLAMENTOS SOBRE EL MEDIO AMBIENTE, LA SALUD Y SEGURIDAD**

Los reglamentos sobre el medio ambiente tienen un impacto sobre los productos de fluidos de perforación y los sistemas de fluidos, ya sea directamente a través de las restricciones, o indirectamente a través de controles como los requisitos económicos. Los productos son sometidos a pruebas durante las etapas de desarrollo y fabricación, antes de ser emitidos al mercado.

Los sistemas de fluidos de perforación son complejos y los reglamentos se refieren al sistema en su totalidad y no a sus partes. Los componentes químicos son sometidos a pruebas individuales para determinar los impactos sobre el medio ambiente y la salud. Los reglamentos relacionados con los productos y sistemas de fluidos están divididos en programas costafuera y programas en tierra.

(OBSERVACIÓN: Los reglamentos sobre el medio ambiente varían de un país a otro y de una locación a otra. Este documento no tiene por objeto describir estos reglamentos detalladamente, ya que éstos pueden cambiar rápidamente. El objeto de la discusión es simplemente familiarizar al lector con la naturaleza de los reglamentos.)

## **6.6.1 Salud y seguridad**

La salud y la seguridad son consideraciones importantes durante el desarrollo del producto. La selección de componentes basada en factores como el punto de inflamación y la toxicidad, entre otros, ha ayudado en el diseño de productos más seguros y menos dañinos para el medio ambiente La comunicación de los datos de salud y seguridad está reglamentada por el SSPA (seguridad, salud y protección ambiental) de está diseñada para proteger a los trabajadores, a las

comunidades y el medio ambiente donde se ejecutan las operaciones de perforación.

• El SSPA contienen información sobre la salud y la seguridad, y procedimientos para el manejo seguro en el sitio de la obra cada vez que productos peligrosos están presentes, habiendo o no trabajadores en el sitio.

• Para los recipientes estos requieren el nombre y la dirección del fabricante figuren en el recipiente. También requiere que etiquetas de advertencia sobre los peligros estén visibles en todos los envases (bidones, cubos, sacos, etc.) que contienen productos químicos peligrosos. Estas etiquetas deben presentar una advertencia visual inmediata de los peligros potenciales relacionados con el producto. El SSPA también exige que los efectos de la exposición excesiva sobre la salud y otra información más detallada sobre la salud y la seguridad sean fáciles de conseguir del fabricante o tercero responsable. Se debe proporcionar un nombre y una dirección como contacto en caso de emergencia.

• El entrenamiento de los trabajadores para que entiendan el contenido de las Normas es obligatorio para prepararlos a leer y entender las etiquetas de advertencia sobre los peligros. El entrenamiento también debe incluir secciones dedicadas a los estudios sobre la salud, las vías de exposición y el Equipo de Protección Personal (EPP) apropiado. Todas las secciones de las normas deben ser explicadas detalladamente, proporcionando una cobertura completa de temas como la respuesta en caso de derrame, la respuesta a los incendios, las vías de exposición, el envasado y etiquetado de los productos.

#### Interpretación de Riesgos HMIS Índice de Riesgos

- 4 Riesgo severo.
- 3 Riesgo serio.
- 2 Riesgo moderado.
- 1 Riesgo leve.
- 0 Riesgo mínimo.

#### Grado de Riesgo para la Salud

- Tipo de lesión posible
- 4 Lesiones amenazantes para la vida, lesiones graves o daños permanentes pueden resultar de una sola exposición o exposiciones repetidas.
- 3 Lesión grave probable a menos que se tomen medidas inmediatas y que se administre el tratamiento médico.
- 2 Una lesión temporal o leve puede ocurrir.
- 1 Irritación o lesión leve reversible posible.
- 0 Ningún riesgo importante para la salud.

#### Grado de Inflamabilidad

Vulnerabilidad de los materiales a la combustión

- 4 Gases muy inflamables, líquidos inflamables muy volátiles, y materiales que, en forma de polvos o neblinas, pueden formar mezclas explosivas al dispersarse en el aire.
- 3 Líquidos inflamables bajo prácticamente todas las condiciones de temperatura normal, sólidos que arden rápidamente y cualesquier materiales que se inflaman espontáneamente a las temperaturas normales en el aire.
- 2 Líquidos que deben ser calentados moderadamente antes de inflamarse y sólidos que liberan fácilmente vapores inflamables.
- 1 Materiales que deben ser precalentados antes de que puedan inflamarse.
- 0 Materiales que no arderán.
- Grado de Reactividad
- Vulnerabilidad a la liberación de energía
- 4 Materiales que, por sí mismos, son capaces de causar la detonación o la descomposición explosiva o reacción explosiva a temperaturas y presiones normales.
- 3 Materiales que, por sí mismos, son capaces de causar la detonación o la descomposición explosiva o reacción explosiva, pero que requieren una fuente iniciadora fuerte o que deben ser calentados bajo condiciones de confinamiento antes de iniciar

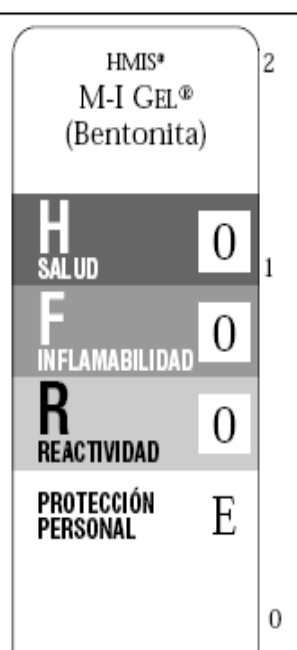

dichas reacciones. Materiales que, por sí mismos, son normalmente inestables y sufren fácilmente cambios químicos violentos sin detonar. Materiales que, por sí mismos, son normalmente estables pero pueden desestabilizarse a temperaturas y presiones elevadas, o pueden reaccionar con el agua produciendo cierta liberación de energía, pero no de forma violenta. 0 Materiales que son normalmente estables. incluso en condiciones de exposición a

incendios, y que no son reactivos con el agua.

## Índice de Protección Personal

- A Anteojos de seguridad.
- Anteojos de seguridad, guantes. В
- C Anteojos de seguridad, guantes, delantal sintético.
- D Careta de protección, guantes, delantal sintético.
- E Anteojos de seguridad, guantes, respirador para polvos.
- F Anteojos de seguridad, guantes, delantal sintético, respirador para polvos.
- G Anteojos de seguridad, guantes, respirador para vapores.
- H Anteojos contra salpicaduras, guantes, delantal sintético, respirador para polvos.
- T Anteojos de seguridad, guantes, respirador mixto para polvos y vapores.
- Anteojos contra salpicaduras, guantes, delantal I sintético, respirador mixto para polvos y vapores.
- К Capuchón o máscara con línea de aire, guantes, traje completo de protección, botas.
- X Situaciones que requieren un manejo especializado.

Figura 6.5 Interpretación de riesgos.

#### **6.6.2 Medidas individuales de seguridad.**

Las causas más comunes de lesiones relacionadas con los fluidos de perforación son los resbalones, los tropiezos y las caídas. Esto aplica especialmente cuando se trabaja con fluidos de perforación base aceite. Las condiciones resbaladizas son frecuentes en zonas del equipo de perforación donde se producen derrames, salpicaduras, etc. de aceite, agua o gel. El gel (bentonita) es extremadamente resbaladizo cuando está húmedo. El piso del equipo de perforación, la zona de las zarandas y las zonas de los tanques constituyen las áreas principales donde se producen los accidentes.

Subir/bajar las escaleras o escaleras de mano es extremadamente peligroso en estas zonas. Una mano debe estar libre para usar los pasamanos. Las áreas que constituyen riesgos obvios de resbalones deben limpiarse. Todos los riesgos de resbalón-tropiezo-caída deberían ser reportados inmediatamente al supervisor correspondiente en el pozo. Buenas prácticas globales de mantenimiento permitirán eliminar los resbalones, tropiezos y caídas.

Otra preocupación potencial sobre la salud y la seguridad es la exposición de las personas a productos usados en los fluidos de perforación. En general, la exposición de los empleados a estos productos es más alta durante las operaciones de mezcla. El Nivel de Exposición Admisible debe ser revisado detenidamente antes de mezclar dichos productos. Si es probable serán excedidos, se requiere combinar el aumento de la ventilación u otras modificaciones ambientales con el uso de Equipos de Protección Personal (EPP) para asegurar la protección adecuada de los empleados.

Los empleados recibirán un entrenamiento sobre la seguridad relacionada con todos los aspectos de su trabajo. Sin embargo, los ingenieros de lodos deben enfrentarse a dos exposiciones potencialmente importantes:

- Polvos, materiales secos y/o líquidos envasados durante la mezcla del lodo.
- Contacto con el lodo líquido después de la mezcla.

El EPP especificado protegerán a los empleados de manera adecuada durante la mezcla. Después de la mezcla, diferentes preocupaciones pueden surgir, principalmente el contacto del líquido con la piel y la exposición de los pulmones a vapores. En general, los requisitos más estrictos de EPP para la mezcla dejan de ser aplicables cuando el lodo está "dentro de los tanques". Los empleados tienden a relajarse después de terminar la mezcla. Sin embargo, esto no es aconsejable.

Las exposiciones después de la mezcla pueden ser igualmente graves. Los ingenieros de lodos deben estar conscientes de estos peligros y protegerse de la manera requerida. Esto incluye quitarse rápidamente la ropa y los EPP contaminados, y manejarlos y limpiarlos correctamente. Se han producido muchas lesiones debido a que los empleados llevaban puesta ropa que se había salpicado de lodo o aditivos de lodo por mucho tiempo, pensando equivocadamente que no había ningún peligro.

Es importante entender los riesgos potenciales de los lodos presentes en el sitio de trabajo y tomar las precauciones apropiadas. Una de las medidas más importantes es lavarse y cambiar de ropa lodos que presentan peligros. Aunque la mayoría de las pautas se refieren específicamente a los lodos base aceite, también son aplicables a lodos base sintético y base agua.

## **CONCLUSIONES Y RECOMENDACIONES**

La tecnología en la industria petrolera ha avanzado de manera impresionante en un intervalo de tiempo muy corto, las nuevas herramientas y equipos que acortan el tiempo de operación son indispensables hoy en día, sin embargo la mayoría de los procesos siguen vigentes y los principios teóricos de éstos son irremplazables.

Por ejemplo las nuevas herramientas como los motores de fondo y las herramientas de medición MWD y LWD, son básicos en la perforación de pozos direccionales, cuando antes de usaba el single shoot que mide la inclinación y rumbo de una manera muy precisa pero muy tardada. Los nuevos equipos con Top drive y sistemas de llaves hidráulicas también son de gran eficiencia en el armado de tubería de perforación, quitando con esto varios elementos humanos que antes corrían peligro durante la operación.

Algo que nunca debe de faltar en el proceso de perforación es la planeación y la realización de los programas de perforación y terminación de pozos, los cuales son esenciales, ya que son una guía para el ingeniero encargado del proceso; siendo que estos programas están basados en los planes correspondientes a cada una de las disciplinas que intervienen en la perforación, deben de estar lo más detallados posibles para el entendimiento de los ingenieros y/o técnicos de campo ya que durante el proceso aun con la experiencia del elemento humano , existen muchas dudas en cuanto a los fluidos manejados y las sartas de perforación , asentamiento de TR, lechadas de cemento, entre otros.

En el caso del pozo Puma, los procedimientos de las operaciones de perforación fueron seguidos hasta el alcance de las capacidades tanto del personal como del equipo.

La perforación del pozo Puma cumplió con el objetivo de llegar a las formaciones arenosas del Paleoceno Superior, Eoceno inferior y Eoceno superior, la cual dificulto la desviación del agujero al llegar a estas arenas lenticulares con intercalaciones de lutitas. Los problemas direccionales fueron relevantes, debido a los tiempos no productivos creados por el fallo de la herramienta direccional.

Las profundidades de las tuberías de revestimiento quedaron entre los límites establecidos, en un rango diez metros, los fluidos de perforación también se manejaron de manera adecuada y no se presento ninguna manifestación de gas, por lo que el programa no tuvo cambios significantes.

El equipo al ser nuevo en el campo, presento muchos problemas mecánicos, sin embargo, esto no causo el abandono de la operación.

Los tiempos de perforación reales fueron el triple de los tiempos teóricos, por lo que el análisis de las operaciones a este pozo sigue siendo de interés, es decir se siguen buscando las causas reales de fallas, en este caso, las capacidades del equipo fueron elementales.

El pozo PUMA 2000 por su ubicación, dentro del canal de Chicontepec, tuvo una litología hasta cierto punto predecible, que fue rectificada con los registros geofísicos corridos en el agujero.

El equipo de cementación no tuvo gran dificultad, se utilizaron las lechadas establecidas en el plan.

La aplicación de la nueva tecnología para este pozo, en cierta manera no fue satisfactoria desde el punto de vista de tiempos y costos, triplicando el tiempo estimado de perforación, los costos también se incrementaron, sin embargo esto no significa una fatalidad, ya que la información reportada hoy en día sirve para los pozo en la misma área, perforados con equipos de características similares a este pozo.

Se recomienda hacer un análisis sistemático de cada unos de los procesos llevados a cabo durante la perforación de un pozo ya que los programas de perforación y terminación de pozos son una guía y no la ley absoluta, y siempre existirá una variación en el proceso, un cambio repentino que no estaba contemplado, tales como fallas del equipo, cambio de herramienta, cambio en la hidráulica del pozo, cambio de programa direccional debido a una desviación mala o a la formación existente etc. Todo ello forma la experiencia del personal y si es reportado de manera clara en los informes finales, sirve para la restructuración y mejoramiento de los programas de perforación y terminación de pozos futuros.

## **Bibliografía**

**"Applied Drilling Engineering" SEP 1986 Series Vol. 2, Adam T. Bourgoyne Jr., Martin E. Chenovert, Keith K .M. Yuong Jr..** 

**"El petróleo en México y en el mundo". Bernard Tissot.1990** 

**"Petroleum Engineering SPE 502, Reservoir Flow and Natural Drive" Mechanism, Aziz S. Odeh. 1984** 

**"Guia de diseño para el asentamiento de tuberias de revestiemiento" Gerencia de ingenieria, PEMEX, notas 1979** 

**"Hidraulica de perforacion", PEMEX EXPLORACION Y PRODUCCION, Leon Loya, 1984** 

**"Geologia petrolera de Mexico" , PEMEX, Santiago,A.J.Carrillo J.B. y Martella, B.A. 1990.** 

**"Apuntes de Terminación de pozos", facultad de ingeniería. UNAM, 1987** 

**Documentos diversos, Archivo de PEMEX.** 

**Documentos diversos, Archivo de Weatherford.** 

# **CAPITULO V COSTOS DE LA PERFORACION Y TERMINACION DE POZOS**

El control de costos es un elemento básico para una empresa perforadora debido a que sus insumos y productos tienen un costo muy elevado: cualquier desviación del programa se refleja en el resultado de la empresa.

Para utilizar los recursos en forma más eficiente, las organizaciones necesitan Software y servicios que les permitan crear flujos de trabajo interdisciplinarios. Por lo general, los tiempos improductivos (NPT) representan de un 10 a 20 por ciento de los costos operativos de las perforaciones en tierra, y hasta un 32 por ciento en el caso de pozos en aguas profundas.

La organización en una empresa, debe se ser clara, para que las actividades sean equitativas y justas; así como también poder saber que personal cuenta con información sobre el proyecto que se esta llevando acabo.

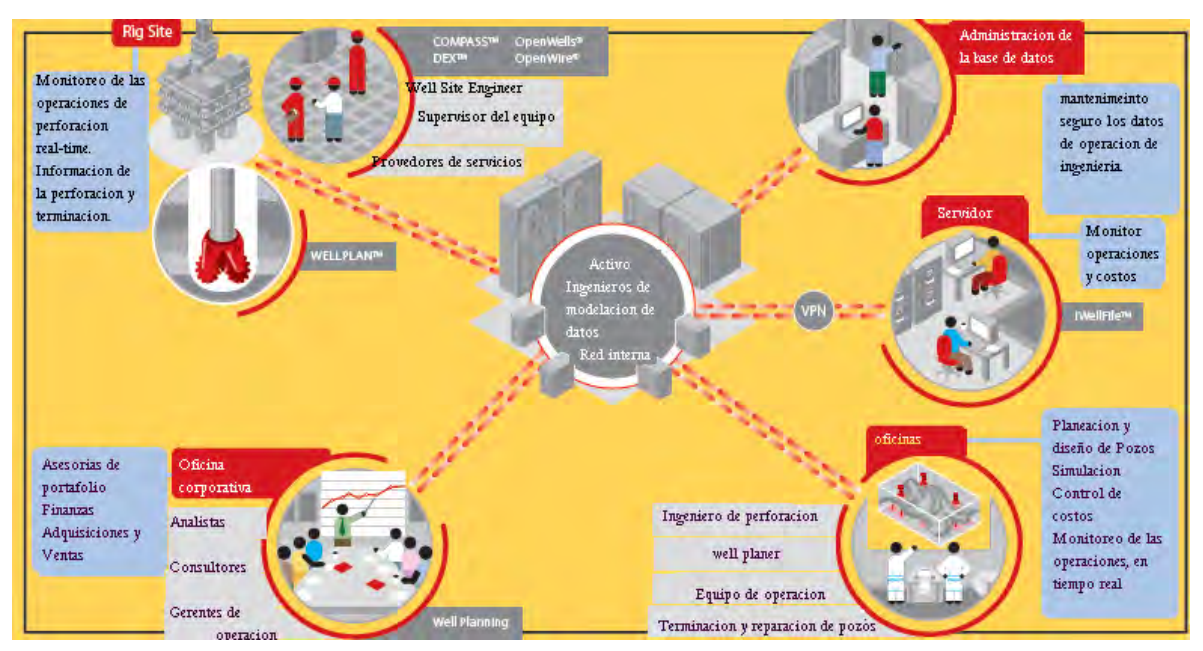

Figura 5.1 Ambiente de una empresa

Para hablar de costos debemos de tener en claro los conceptos básicos, las diferencias entre gastos, costos, precios unitarios, cotización, utilidad, presupuesto, riesgo

#### **5.1 Definiciones**

#### **Gasto**

Es todo flujo de efectivo que se refleja en la caja de la empresa perforadora para el pago de salarios, servicios, compra de insumos etc.

#### **Costo**

Es el flujo de efectivo de la empresa mas los gastos contables: depreciación del equipo y los gastos servicios y productos proporcionados por otras entidades corporativas, en casi de pertenecer a una corporación realizados a favor de la empresa perforadora tales como servicio medico, telecomunicaciones, transportes, combustibles, lubricantes, entre otras.

### **Precio**

Es el monto del producto del servicio proporcionado por la empresa perforadora. Se establece de acuerdo con el comportamiento del mercado y debe de cumplir con las expectativas tanto de la empresa perforadora como del cliente.

### **Precios unitarios**

Son aquellos que conoce el cliente y deben de contener los conceptos de costos, riesgos y utilidad. Englobados, deberán ser iguales al precio establecido por el órgano de gobierno de la organización.

### **Utilidad**

Es la diferencia entre el costo de la empresa perforadora y el precio establecido al cliente. Se maneja en cantidades absolutas o en porcentajes.

## **Cotización**

Es el documento con el cual el proveedor o el contratista oficializan el detalle del servicio, material u obra, así como el precio, condiciones de pago y tiempo de entrega.

## **Presupuesto**

Son los gastos de la empresa perforadora en cuanto a las necesidades propias y a los servicios prestados al cliente. Estos pueden ser proyectos de inversión ordenados y calanderizados de acuerdo a los lineamientos emitidos por la misma empresa perforadora, y las dependencias gubernamentales normativas.

#### **Riesgo**

Se define como el costo de uno o varios eventos no programados que actúan en contra de los intereses de la empresa perforadora. Estos pueden ser déficits de tiempo hasta siniestros de gran magnitud con pérdidas humanas.

## **5.2 COSTOS**

Los costos de una empresa perforadora se dividen en costos fijos y costos variables.

### **5.5.1 Costos Fijos**

Son aquellos que la empresa debe afrontar independientemente de la cantidad de obra que este efectuando. Básicamente son: Salarios y prestaciones del personal fijo Dirección Ingeniería Ventas Administración Compromisos adquiridos en la compre de los bienes inmuebles como:

Equipos de perforación y reparación de pozos

- Equipos auxiliares de perforación
- Cabina de registros geofísicos
- Unidad cementadora
- Unidad de inspección tubular
- Unidades de control de sólidos
- Unidad de tubería flexible

Infraestructura:

- Edificios
- Equipamiento de oficina y equipo de computo
- Talleres de mantenimiento y operación
- Patio de tuberías
- Laboratorios
- Planta de cemento
- Planta de lodos
- Almacenes
- Planta de ácidos

Transporte y equipo de movimiento

- Embarcaciones
- Helicópteros
- Equipo de transportación terrestre
- Transporte de personal
- Grúas
- Montacargas
- Cargadores frontales de tubería

Herramientas esenciales de perforación:

- Tuberías de perforación
- Lastrabarrenas
- Preventores
- Llaves de apriete
- Martillos
- Coronas
- Barrenas

## **5.2.2 Mantenimiento De Servicios Y Equipo Suspendido**

#### **Seguros y fianza**

Estos equipos pueden ser rentado o suministrados por terceros, en función de la carga de trabajo de la empresa perforadora; entonces se deberán considerar como costos variables.

De ser propios, se deberán considerar la depreciación de los bienes como costos fijos, así como el pago de financiamiento de los mismos.

## **5.2.3 Costos Variables**

Son los costos que la empresa eroga por la perforación y el mantenimiento de pozos. Varían de acuerdo con la cantidad de obra generada. Los principales conceptos son:

Mano de obra directa

Materiales definitivos para el pozo

- Tuberías de revestimiento y producción
- Árbol de válvulas
- Aparejo de producción
- Cementos y aditivos

Consumibles para el pozo

- Fluidos de perforación
- Barrenas
- Herramientas especiales
- Pescantes y refacciones
- Accesorios de tubulares

Consumibles del equipo

- Combustibles
- Filtros para la maquina
- Agua
- Lubricantes
- Refacciones para las conexiones superficiales de control

Materiales diversos de mantenimiento

- Soldadura
- Placa de acero
- Cable de acero para malacate y grúas
- Oxigeno y acetileno
- Bandas
- Cable eléctrico
- Filtros
- Refacciones de las bombas de lodos
- Pintura y anticorrosivos

## **5.2.4 Materiales Y Servicios Para Mantenimiento Preventivo Y Correctivo**

Materiales y equipo de seguridad industrial:

- Para el personal
- Para el equipo

Equipos, materiales y servicios para la protección ambiental

Servicio al pozo:

- Registros Geofísicos
- Cementaciones
- Control de desviación
- Asesorías Especializadas
- Árboles de Válvulas
- Aparejos de producción
- Llaves de Apriete
- Inspección Tubular

Servicio de Terminación del pozo

- Disparos
- Pruebas de formación
- Estimulacion y/o Fracturas
- Ácidos y aditivos
- Tubería Flexible
- Aforos
- Registros de producción
- Servicio de línea de acero
- Nitrógeno
- Fluidos de terminación
- Filtros

Es importante observar que para una empresa perforadora, mientras mas grande sea la cantidad de obra se podrán prorratear los gastos fijos de una forma más eficaz.

La reducción de los gastos fijos representa una ventaja competitiva para la empresa.

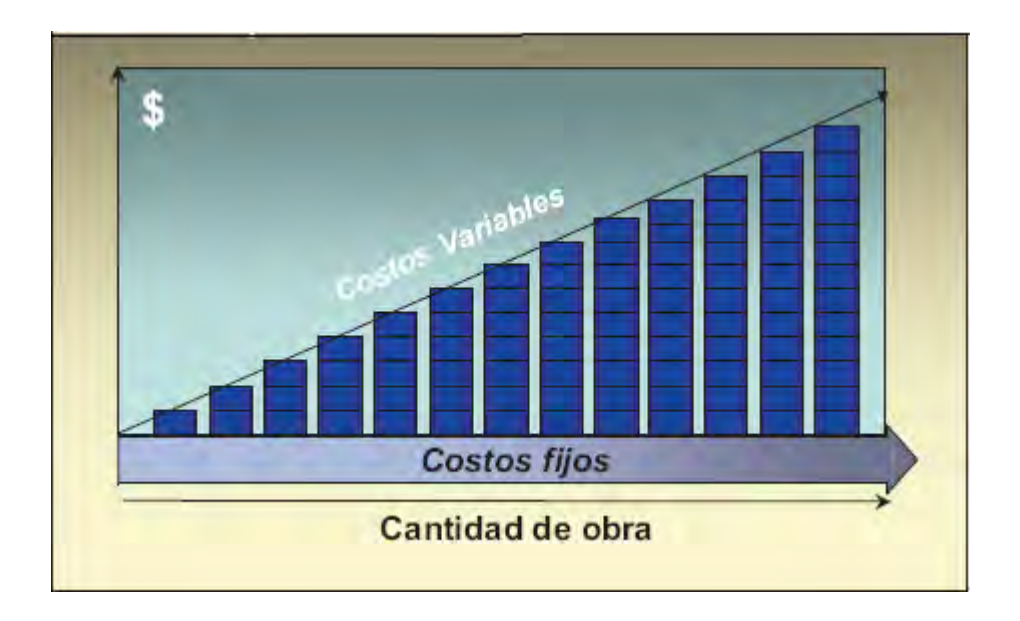

Figura 5.2 comportamiento de la relación entre costos fijos y variables y la distribución de costos dependiendo de la obra.

## **5.3 COSTOS DEL EQUIPO DE PERFORACIÓN**

El equipo de perforación es la unidad principal de la empresa. Su control de costos es un índice esencial para las operaciones financieras. A este índice de le denomina: Costo/(Día-Equipo)

Para establecer el costo diario de un equipo de perforación es necesario determinar el costo de los siguientes conceptos.

## **Mano de obra**

Este concepto debe incluir el pago proporcional por día de los salarios y prestaciones de la tripulación operativa del equipo.

## **Maquinaria y equipo**

Determinar el costo del equipo implica conjuntar los costos diarios del equipo y la maquinaria involucrada en l actividad que se va a realizar, por lo que se deberán incluir los costos de depreciación diaria.

### **Transporte de personal**

En este rubro debe considerar el transporte de personal programable durante el proceso de perforación y terminación del pozo, así como el cambio de guardia de la tripulación y los viajes de supervisión.

#### **Materiales y consumibles**

Implica un análisis estadístico minucioso de acuerdo con la teoría de los inventarios y de las necesidades del equipo de perforación, en donde deben incluirse los insumos y materiales, para el fluido de perforación, barrenas, maquinaria de combustión interna, combustibles, filtros, refacciones, grasas etc.

# **5.4 COSTOS DE ADMINISTRACION DE LA EMPRESA Y COSTOS DE INGENIERIA**

Es conveniente calcular este rubro en forma independiente de los costos de administración, aunque debe de incluirse en los costos fijos de la empresa. Cuando la ingeniería y la supervisión se Realia por terceros se toman como gastos variables y los cargos se efectúan directamente en la obra. Conocer los gastos de ingeniería y planeación para el pozo asegura que los diseñadores y planeadores tengan conciencia de los costos de la obra y su participación.

La empresa perforadora con los costos del equipo, y de acuerdo con las políticas de la empresa, necesita determinar el riesgo para el proyecto

Determinación de los riesgos

Para determinar los riesgos es necesario clasificarlos de acuerdo a su tipo:

Riesgos externos y riesgos internos

Riesgos externos:

- Riesgos financieros
- Riesgos políticos y sociales
- Riesgos de mercado
	- a) Competidores potenciales
	- b) Las obras
	- c) Los proveedores

### Riesgos internos:

- Riesgos operativos
- De tipo geológico

## **5.5 DETERMINACION DEL PRECIO**

Una vez que se tienen los costos directos, los indirectos y los riesgos, es necesario determinar el precio que se le ofrecerá al cliente. Para hacerlo, existen diferentes métodos

## **Cost-plus**

Este método cosiste en plantear y acordar con el cliente el porcentaje fijo adicional al costo, que se aplicara al término de la obra. Este método garantiza las utilidades a la empresa, pero para el cliente representa un riesgo, pues si falla el contratista, el costo de la obra puede resultar demasiado elevado cierto es que el método es muy útil cuando el contratista garantiza su utilidad.

Precio basado en las políticas del consejo de administración de la empresa perforadora.

En este caso el precio se determina agregando al costo un porcentaje fijado por el consejo de administración de la empresa perforadora. Con este método se garantían las utilidades a la compañía, aunque los riesgos de la perforación corren exclusivamente a su cargo. De esta manera, se pueden dejar fuera de cualquier concurso a las compañías cuyos precios sean excesivos.

#### **Precios basados en el mercado**

Para establecer el precio con este método, se realiza un estudio internacional de los costos de los servicios de perforación. De esta forma se crea un catalogo de los precios en base a las condiciones y necesidades del cliente, Sin tomar en cuenta los costos de la empresa. Este método no garantiza utilidades a la compañía si sus costos internos son excesivamente altos, los costos de los servicios que recibe son bajos y el precio internacional resulta ser demasiado caro.

### **Precios basados en el mercado de insumos y servicios**

Este método consiste en determinar el costo de los principales insumos y servicios que recibe la empresa perforadora. De acuerdo con el comportamiento del riesgo que se maneja en cada insumo, se debe de agregar el porcentaje de utilidades deseado para cada uno.

## **Contratación de insumos y servicios**

La empresa coordinara un programa operativo de detalle, en donde incluirá el programa de insumos y servicios requeridos. Deberán formalizar con sus proveedores y contratistas, los pedidos y contratos correspondientes.

## **Financiamiento de la perforación**

Paralelamente a la planeación e ingeniería de detalle del pozo, la empresa perforadora deberá asegurar los recursos para financiar el proyecto que puede ser mediante:

### **Recursos propios**

Si se utilizan los recursos de sus inversionistas, la empresa cuenta con una ventaja en cuanto a la toma de decisiones: lograr, durante todo el proceso, suficiencia económica para afrontar cualquier contingencia. La desventaja de este método es que es el mas caro por que los inversionistas siempre buscan la utilidad mayor que otros instrumentaos de inversión publica, como los bancos y bolsas de valores.

### **Recursos de financiamiento externo**

Se utilizan recursos bancarios para realizar los pagos de la obra conforme se vaya avanzando; al concluir la obra, el cliente paga el servicio y el último pago al banco. La diferencia de esta operación representa la utilidad de la empresa perforadora, y tiene ventaja de que la empresa es prácticamente autónoma en la toma de decisiones; pero tiene la desventaja de que los créditos generalmente son costosos y la banca nacional ha sufrido inestabilidad en los últimos años.

## **Recursos de cliente y proveedores**

Consiste en usar los anticipos para comprar materiales y extender el pago del pasivo a proveedores. Conforme al avance de la obra. Este método tiene la desventaja de que la autonomía de decisión para los recursos esta sujeta ala normatividad del cliente. Pero permite que el financiamiento de la empresa se reduzca y, por ende, los precios y costos puedan bajar en beneficio del cliente y de la empresa.

## **5.6 RECEPCION DE LA OBRA**

Una vez concluida la perforación, el personal encargado tiene que entregarla al cliente a su entera satisfacción en el aspecto técnico; deberá tramitar la facturación de acuerdo a contrato preestablecido para su pago y cumplir sus términos hasta en finiquito y recuperación de las garantías y fianzas.

Es necesario elaborar un informe para la memoria de la empresa perforadora y para la dirección de la misma.

En este informe se deben mencionar los aspectos técnicos tales como perdidas de fluidos, manifestaciones, tipo de formaciones atravesadas, barrenas empleadas, distribución de la tubería de revestimiento y producción, registros geofísicos y otros aspectos que se consideren importantes.

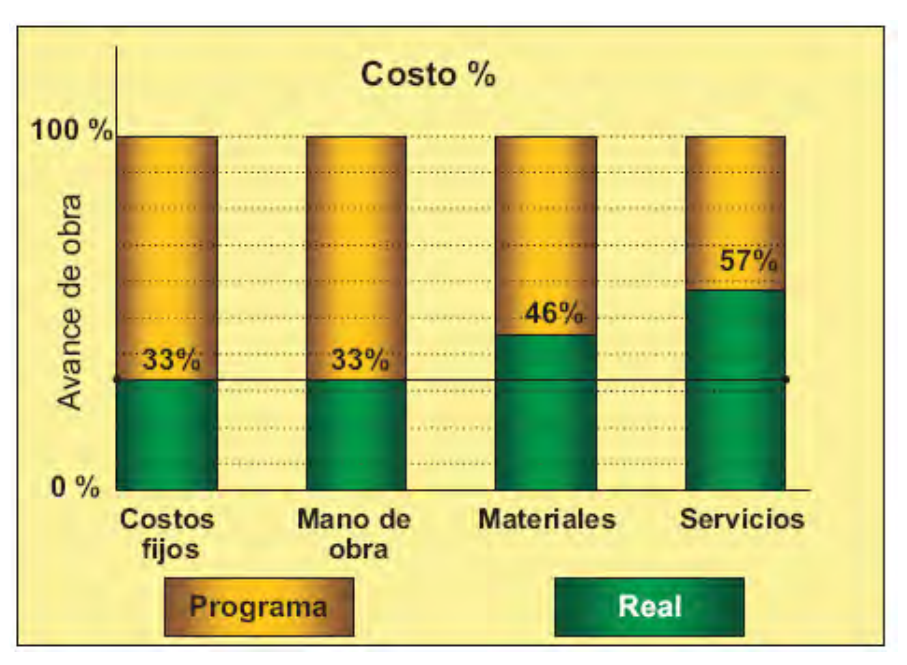

Figura 5.3 comparación de costos programados vs. reales

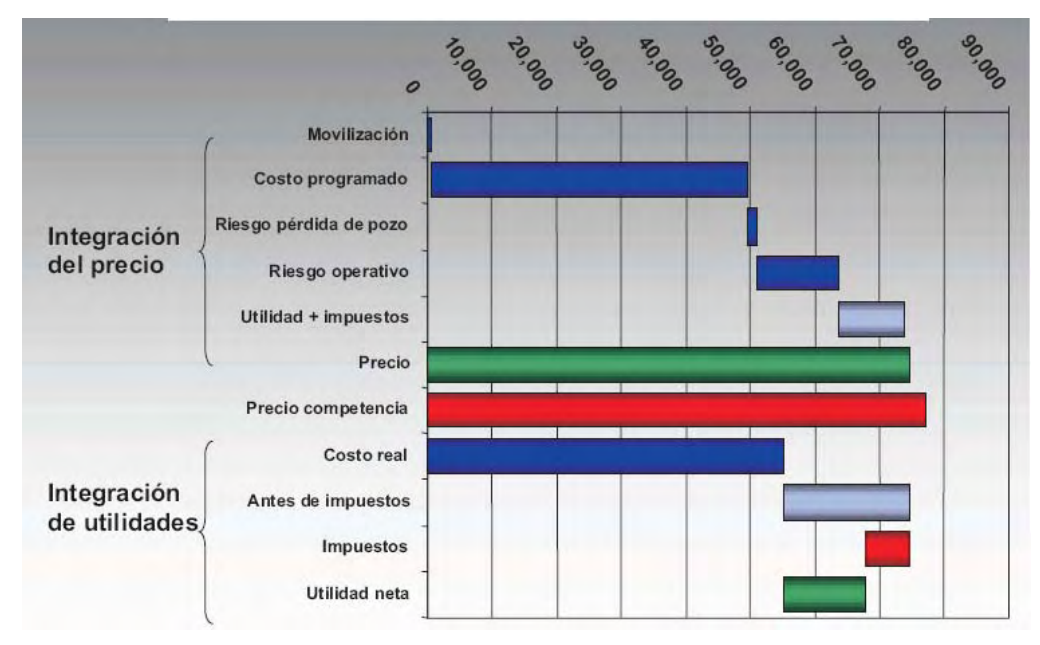

Figura 5.4 Ejemplo de Grafico de costos
# **5.7 COSTOS ESTIMADOS Y REALES DE PERFORACION Y TERMINACION DEL POZO PUMA.**

Los costos de perforación, son estimados por cada compañía, la cual debe crear un programa sobre ellos, para este caso práctico de campo los costos de perforación, estimados y reales son resumidos en las siguientes tablas.

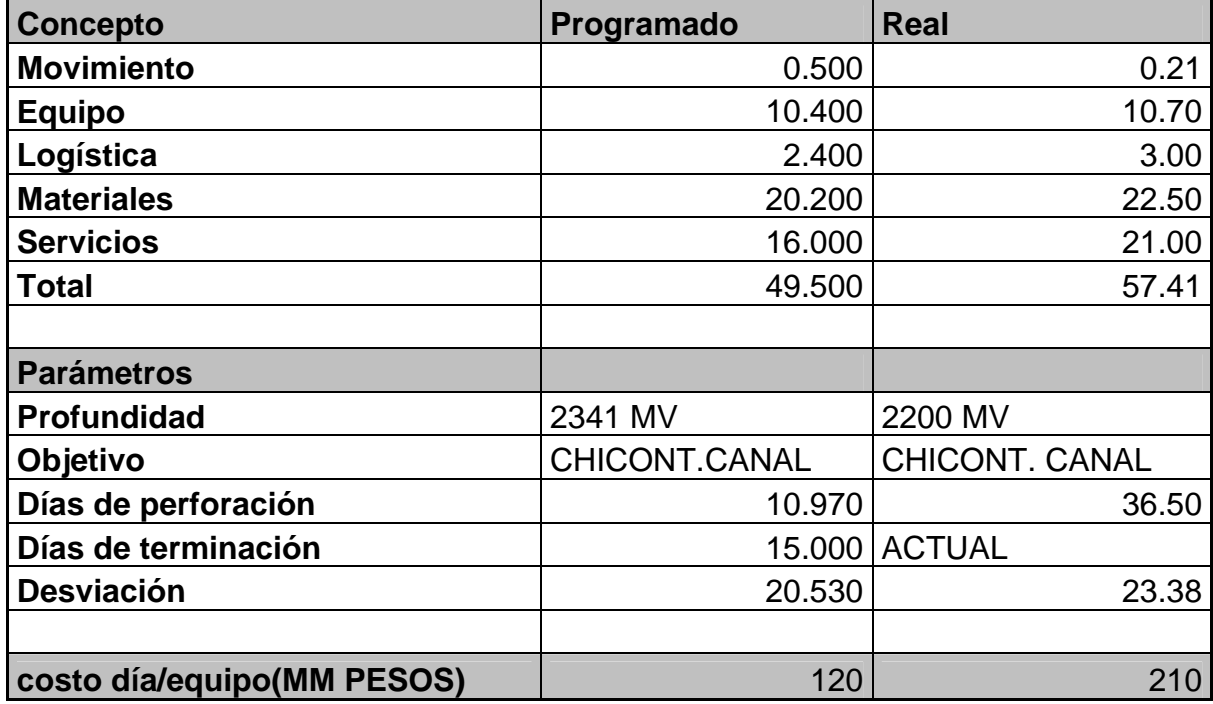

Tabla 5.2 costos correspondientes al pozo Puma.

# **CAPITULO VI DESARROLLO SUSTENTABLE**

La concientización del medio ambiente entre el público, las agencias reguladoras, los clientes y las compañías de servicio ha convertido las preocupaciones ambientales en un factor clave para las operaciones de perforación. Las cuestiones ambientales son de bases amplias y complejas, Afectando todos los aspectos del diseño y uso de sistemas de fluido de perforación. Los reglamentos de Salud, Seguridad y Medio Ambiente (HS&E) coinciden en cierta medida, pero consideran las cuestiones desde diferentes puntos de vista. Las cuestiones de salud y seguridad tratan principalmente de la protección de los trabajadores, mientras que las cuestiones del medio ambiente tratan de cualquier impacto sobre el medio ambiente y/o la salud de la comunidad expuesta a los efectos de las operaciones de perforación.

Prevenir la contaminación y minimizar el impacto ambiental de una manera económica son las tareas más importantes que debe enfrentar la industria hoy en día.

# **6.1 CUESTIONES AMBIENTALES**

El primer paso para minimizar la contaminación es identificar las fuentes de contaminación relacionadas con los fluidos de perforación en el pozo. Las descargas al aire y al agua están generalmente clasificadas en tres categorías:

# **Fuente Puntual.**

Una fuente de contaminación descargada al medio ambiente a través de un punto definido. Un ejemplo de fuente puntual de contaminación del aire puede ser el tubo de escape de un motor diesel en servicio estacionario. Un ejemplo de fuente puntual para el agua puede ser los recortes descargados al océano por una tubería. En general, estos tipos de descargas tienen algún tipo de dispositivo de control instalado en el punto de descarga, para tratar o recoger los desechos.

# **Fuente No Puntual** (emisiones fugaces)

Una fuente de contaminación no descargada al medio ambiente a través de un punto definido. Un ejemplo de fuente no puntual para el aire puede ser los Vapores generados en las zarandas y sobre el sistema de lodo de superficie. Un ejemplo de fuente no puntual para el agua puede ser el agua de lluvia que corre de una propiedad en escorrentía laminar (no a través de una zanja o canal). En general, estos tipos de descargas no pueden tener ningún dispositivo de control instalado en el punto de descarga para tratar o reunir los desechos.

# **Fuentes Móviles**

Una fuente puntual de contaminación que no es estacionaria. Un ejemplo para el aire podría ser el tubo de escape de un automóvil o camión. Un ejemplo para el agua sería una bomba de sentina en un barco. En general, estos tipos de descargas pueden tener algún tipo de dispositivo de control instalado en el punto de descarga para tratar o reunir los desechos.

Algunos desechos sólidos son descargados sobre o dentro de l a tierra y no son considerados como ninguna de las tres fuentes mencionadas. Los sólidos secos, cienos, líquidos y gases contenidos - enterrados o diseminados sobre el suelo – son considerados como desechos sólidos. Un ejemplo de desechos sólidos puede ser los sacos de lodo vacíos que son enterrados.

### **Identificar El Contaminante**

El segundo paso para minimizar la contaminación es identificar los materiales que pueden tener un impacto negativo sobre el medio ambiente. El nivel de impacto que una descarga puede tener sobre el medio ambiente depende de los tipos de materiales contenidos en los desechos y del ambiente donde son descargados. Por ejemplo, altos niveles de cloruro de sodio en los fluidos de perforación tendrán un impacto muy pequeño si son descargados al océano, ya que éste tiene niveles de sal naturalmente elevados. La descarga del mismo fluido de perforación en una corriente de agua dulce o un terreno agrícola tendría un impacto mucho más significativo, porque la fauna y la flora no están acostumbradas a los ambientes de agua salada. A continuación se describen ocho elementos básicos que pueden causar daños al medio ambiente, dependiendo del ambiente de descarga.

## **Los metales pesados**

De productos y formaciones subterráneas tienden a reaccionar con los sólidos perforados y las arcillas, y sólo son ligeramente móviles en el medio ambiente. El término metales pesados se refiere a un grupo de metales tóxicos considerados como potencialmente peligrosos. Éstos incluyen el mercurio, cadmio, cromo, plomo, bario soluble y otros. Estos metales no se biodegradarán y pueden causar problemas por muchos años. Por ejemplo, los metales pesados pueden bioacumularse y ser transmitidos a través de la cadena alimenticia, causando problemas de salud tales como defectos de nacimiento.

### **Los compuestos de sal**

Pueden inhibir el crecimiento de las plantas al perturbar su capacidad de absorber agua. Una concentración más alta de sal en el agua dulce puede ser tóxica para los peces y otros organismos acuáticos, y para las plantas. Los compuestos de sal son generalmente solubles en agua, lo cual aumenta su movilidad, extendiendo el área de impacto potencial sobre el medio ambiente.

### **Los desechos orgánicos**

Suelen ser extremadamente dañinos para el medio ambiente. Los tipos de desechos pueden ser tan simples como desechos de seres humanos/animales, los cuales aumentan la demanda de oxígeno en las corrientes y los ríos, y transmiten enfermedades, o tan complejos como desechos industriales, tales como los hidrocarburos de petróleo o productos especializados, fabricados a partir de productos químicos orgánicos. Los desechos orgánicos pueden bioacumularse, causando efectos tóxicos sobre la cadena alimenticia. Estas sustancias son muy móviles y pueden viajar por el aire y el agua, lo cual aumenta su área de impacto.

# **Los ácidos o las bases**

Pueden alterar el pH y matar animales y plantas; el shock de pH causado por desechos de perforación que no han sido eliminados correctamente, ya sean líquidos o sólidos, perturbarán inmediatamente el ecosistema.

# **Los Sólidos suspendidos totales (TSS)**

Pueden dañar las masas superficiales de agua adyacentes, no sólo desde el punto de vista estético, sino también mediante la reducción de la cantidad y calidad de luz disponible que es necesaria para el crecimiento de las plantas. Esta carga adicional también ejerce una toxicidad mecánica, i.e. esfuerzo y/o recubrimiento de órganos respiratorios. La mayor cantidad de sólidos suspendidos contiene componentes orgánicos que, al degradarse, reducen el oxígeno en las aguas adyacentes.

### **La toxicidad**

Se usa para determinar los efectos combinados de la contaminación sobre los organismos de prueba. En vez o además del análisis de tipos individuales de contaminación, tal como los metales pesados y las sales, muchos reglamentos requieren el monitoreo de la toxicidad.

### **La radioactividad**

Es una preocupación más reciente en el ambiente del campo petrolífero. El Material Radioactivo de Origen Natural (NORM) es la fuente de radioactividad que constituye un motivo de preocupación. En general, este material radioactivo (NORM) se relaciona con las operaciones de producción y no constituye un factor significativo en las operaciones de perforación.

# **6.2 MEDICION DE LA CONTAMINACION**

### **Recolección de muestras**

La mayoría de los errores relacionados con el análisis de los desechos ocurren porque los desechos no fueron muestreados correctamente. El objetivo es proporcionar una muestra que represente fielmente la contaminación. Si no se usa el procedimiento correcto, los riesgos relacionados con los desechos serán exagerados o subestimados. El muestreo suele ser realizado en las descargas de la fuente puntual. Las técnicas de muestreo son diferentes para el aire, el agua y los desechos sólidos.

# **El muestreo en aire**

Suele ser realizado en la chimenea que descarga el aire. Las muestras se toman pasando a través de la chimenea con un tubo de muestreo conectado a un frasco de muestreo.

También se pueden tomar muestras del aire ambiente usando dispositivos colectores de gran volumen que entrampan los contaminantes del aire con filtros. Además de requerir el monitoreo directo de la contaminación del aire, muchos reglamentos permiten el uso de valoraciones basadas en los cálculos de ingeniería. Las valoraciones pueden ser usadas para reducir el costo relacionado con la determinación de la contaminación del aire.

# **Muestreo del agua.**

Se toman muestras de agua en el punto de descarga hacia una masa de agua receptora, usando muestras puntuales o muestras compuestas. Las muestras puntuales se toman sobre un periodo corto. Las muestras compuestas se componen de una serie de pequeñas muestras tomadas durante intervalos específicos, y luego mezcladas para formar una sola muestra.

### **La muestra de desechos sólidos**

Se toma antes de retirar el material de la propiedad para eliminarlo. Se usan muestras compuestas para muestrear los desechos.

### **Las reglas básicas de muestreo**

Son muy importantes y deberían ser observadas cada vez que se toma una muestra. Este procedimiento está diseñado para ayudar a producir resultados uniformes así como una documentación confiable para las agencias reguladoras

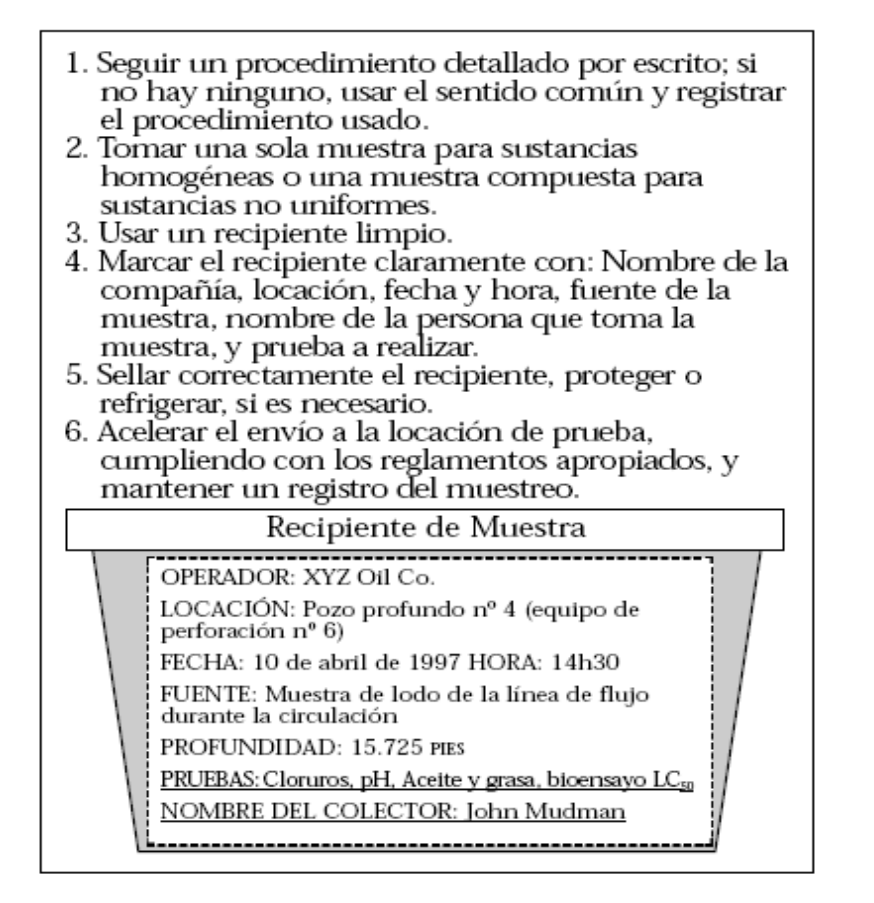

Figura 6.1Resumen de las pautas de muestreo*.*

- 1. Siempre tratar de encontrar un protocolo detallado por escrito para el tipo de muestra que se está tomando.
- 2. Si no hay disponible ningún protocolo por escrito, el sentido común determinará el mejor método de muestreo.
- 3. Si no hay disponible ningún protocolo por escrito, escribir exactamente la manera en que se tomó la muestra y enviar la descripción con la muestra.
- 4. Las muestras puntuales son buenas para las corrientes de desechos que son de naturaleza homogénea. Las muestras compuestas son buenas para desechos que no son homogéneos.
- 5. Usar un recipiente limpio para tomar la muestra. Marcar la muestra con la siguiente información:
	- Locación exacta de muestreo.
	- Fecha y hora de muestreo.
	- Nombre de la persona que tomó la muestra.
	- Pruebas que deben ser realizadas.
- 6. Enviar la muestra lo más rápido posible para su análisis. Mantener la muestra fría (no congelada) si contiene materiales orgánicos.

7. Las muestras de suelo enviadas internacionalmente, deben ser tratadas con mucho cuidado para evitar la transferencia de parásitos indeseables.

### **6.2.1 Prueba de muestras**

La prueba de muestras de lodos de perforación, recortes y desechos relacionados es una parte importante de la determinación de los impactos potenciales sobre el medio ambiente. El conocimiento de los métodos y procedimientos de prueba es crítico en lo que se refiere al uso de los resultados de la prueba para cumplir con el permiso de descarga y proteger el medio ambiente. Estas pruebas requieren equipos y procedimientos que no están disponibles en el equipo de perforación. Los reglamentos son variables, según la locación. En los Estados Unidos, y en la mayoría de los países, las pruebas deben ser realizadas por laboratorios aprobados. Dos tipos de pruebas usadas para el análisis ambiental son las pruebas de bioensayo y las pruebas analíticas.

# **Pruebas de bioensayos**

Las pruebas de bioensayo son realizadas en animales para determinar la toxicidad de un desecho o producto. Se determina una relación de respuesta a las dosis para cada material de prueba. A medida que se aumenta la concentración del material de prueba en el ambiente del animal, un mayor porcentaje de los animales responden a la toxicidad al morirse. Los resultados de las pruebas de bioensayo son reportados mediante la identificación de puntos específicos en la relación de respuesta a las dosis. La mayoría de los permisos de descarga que usan pruebas de bioensayo, imponen límites basados en el resultado de la prueba LC50 o LD50. Cuanto mayor sea la LC50, menor será la toxicidad (ver las Figuras 5.2, 5.3).

• **LC50** (Concentración Letal a 50%) – La concentración de una sustancia en el aire o agua que matará a 50% de la población de animales de la prueba.

• **LD50** (Dosis Letal a 50%) – La dosis de una sustancia tóxica, expresada como una proporción de peso corporal, que matará a 50% de la población de animales de la prueba.

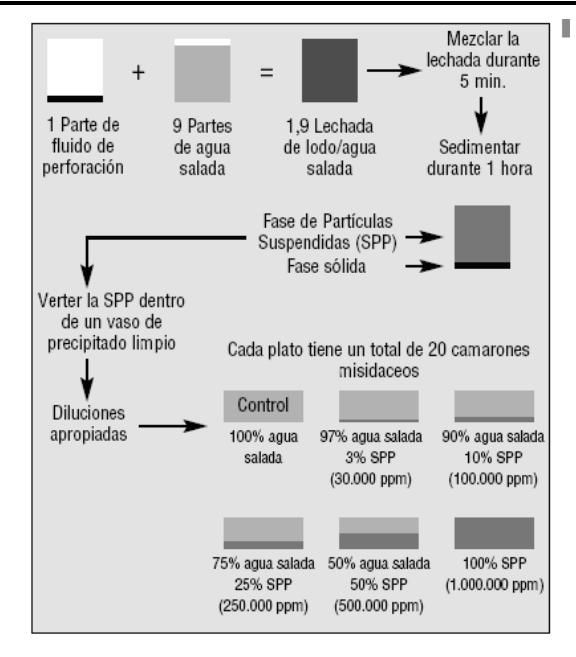

Figura 6.2 prueba  $LC_{50}$  por bioensayos de camarones misdeaceos durante 96 hrs.

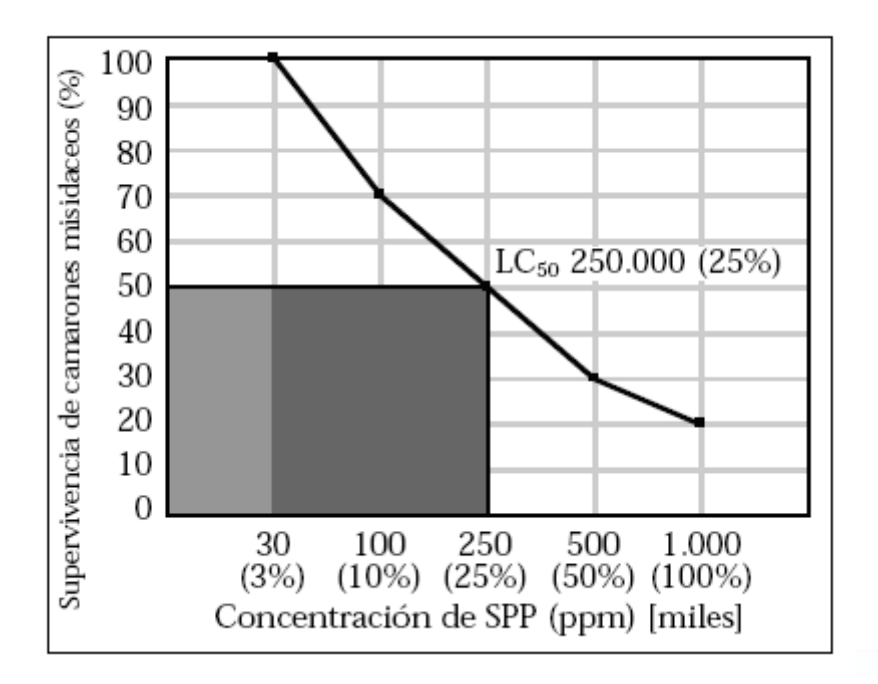

Figura 6.3 Ejemplo de prueba satisfactoria

# **Prueba analítica**

Hay muchos tipos de instrumentos y procedimientos de prueba analítica para determinar las concentraciones de contaminantes. Por lo tanto, es sumamente importante ser específico al solicitar y evaluar los datos ambientales generados usando la química analítica. Los análisis químicos de los desechos del campo petrolífero pueden típicamente clasificarse en dos categorías amplias: Prueba total y prueba de lixiviación.

• **La prueba total** incluye la digestión completa de una cantidad de desechos para determinar la cantidad total de un contaminante en la muestra. Los resultados de estas pruebas son reportados como relaciones de peso/peso. Por ejemplo, el bario total sería reportado en mg/kg.

• **La prueba de lixiviación** mide la cantidad de un contaminante que puede lixiviarse a partir de una cantidad de desechos, usando un fluido de extracción. Los resultados de estas pruebas son reportados en peso de contaminante por volumen unitario de lixiviado. Un ejemplo de este tipo de datos sería la prueba de lixiviación 29B de Luisiana para aceite y grasa, la cual se reportaría en mg/l. Los tipos de prueba requeridos para la caracterización de los desechos del campo petrolífero son determinados por la agencia reguladora responsable. Es imprescindible conocer los tipos de prueba que son necesarios, ya que éstos controlarán los productos de lodo y las opciones remediadoras que están disponibles. Si se requiere realizar la prueba total, la opción de eliminación seleccionada incluirá la prevención, dilución o destrucción del contaminante potencial.

# **6.2.2 Interpretación y entendimiento de los resultados**

Una vez que los resultados de la prueba han sido recibidos, la siguiente etapa consiste en comparar los resultados con ciertas normas, para determinar si la descarga es aceptable.

En los casos donde las descargas están cubiertas por un permiso o reglamento, la norma estará contenida en el reglamento.

En los casos donde no hay ningún reglamento o permiso, el resultado puede ser comparado con las condiciones de fondo (ambientes). A fin de comparar la muestra con los niveles de fondo, dos muestras deben ser tomadas – una muestra de la descarga y una muestra representativa de las condiciones de fondo.

La regla crítica en el análisis de los resultados es comparar "manzanas con manzanas" y no "manzanas con naranjas". Las comparaciones deben hacerse para el mismo tipo de muestra, el mismo procedimiento de digestión y el mismo procedimiento analítico. Además de los datos de prueba no procesados, otros factores ambientales, como la disponibilidad de la contaminación para el medio ambiente, deben ser evaluados.

Las unidades enumeradas a continuación se usan comúnmente para reportar los resultados de la prueba analítica:

• ppm — partes por millón (equivalente a mg/kg).

• ppb — partes por mil millones (no se debe confundir con la abreviatura en inglés para "libras por barril").

- mg/l miligramos por litro.
- $\cdot$  % en peso.
- % en volumen.
- mg/m3 miligramos por metro cúbico.

# **6.3 MANEJO DE LOS RESIDUOS CONTAMINANTES**

Dentro de la tendencia hacia la reducción del impacto ambiental, se reconoce una jerarquía de técnicas preferidas de manejo. Las técnicas están enumeradas a continuación (y descritas en maneras que guardan relación con los fluidos de perforación). Jerarquía de técnicas de manejo:

- 1. Prevención de contaminación/reducción de la fuente.
- 2. Reciclaje/reutilización.
- 3. Minimización del volumen.
- 4. Tratamiento para eliminación.

# **6.3.1 Prevención de la contaminación/reducción de la fuente.**

La manera más conveniente de controlar la contaminación es minimizando o eliminándola en el punto de origen. La prevención de la contaminación puede lograrse reduciendo el volumen de desechos o sus características peligrosas. La manera más común de hacer esto consiste en sustituir los productos o cambiar las prácticas de operación.

• La sustitución de un producto con concentraciones más bajas de metales pesados es un ejemplo de sustitución de productos que minimizará la contaminación causada por metales pesados.

• El uso de un fluido que inhibe el hinchamiento de las lutitas es un ejemplo de sustitución de productos que minimiza el volumen de desechos. • Asegurar la protección de los productos contra la lluvia para que no sufran daños es un ejemplo de cambios de las prácticas de operación para minimizar la contaminación.

La modernización de los equipos de control de sólidos para mejorar la eficiencia de remoción es uno de los cambios más eficaces de las prácticas de operación que puede ser realizado para reducir los volúmenes generados de desechos de perforación. Por ejemplo, si la concentración aceptable de sólidos perforados es 5%, entonces cada barril de sólidos perforados que no es eliminado por los equipos mecánicos requieren 19 barriles de dilución para mantener esta concentración de 5%.

Como los volúmenes del tanque de superficie y del pozo son finitos, un equipo de control de sólidos ineficiente resulta en una descarga excesiva de lodo en los tanques de reserva o al mar.

# **6.3.2 Reciclaje o reutilización de materiales para minimizar los desechos**

La opción de reciclaje es para las situaciones donde no es posible reducir la fuente. La reutilización de un lodo líquido es un ejemplo de reutilización de producto. Se advierte que algunos esfuerzos de reciclaje no son legítimos y pueden ser más dañinos que beneficiosos. Un ejemplo de "reciclaje ilícito" es la pulverización de aceite usado (una sustancia tóxica) como herbicida. Para evitar estos problemas, seguir estas reglas básicas:

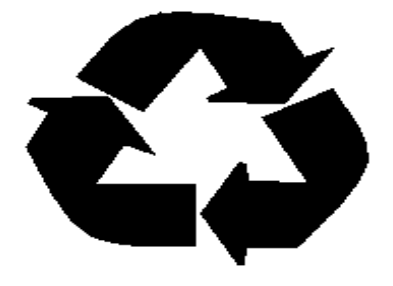

Figura 6.4 Diagrama de reciclaje.

Usar un producto a los efectos para los cuales fue diseñado, y a su concentración recomendada.

• Evitar cualquier reciclaje ilícito.

# **6.3.3 Minimizar la cantidad de desechos.**

La tercera opción de eliminación de desechos es minimizar la cantidad de desechos desechables. Esto se puede hacer cambiando las prácticas de operación o tratando los desechos. La separación entre los desechos contaminados y los desechos no contaminados es un ejemplo de cambio de las prácticas de operación. Usando un sistema de control de sólidos de circuito cerrado con un sistema de centrifugación químicamente mejorado constituye un método de tratamiento para reducir el volumen de desechos.

# **Tratamiento**

El tratamiento de los materiales contaminados es el método menos deseable de control de la contaminación. A continuación se enumeran algunos de los métodos básicos de control de desechos mediante tratamiento:

# **Contaminación el aire**

Partículas:

- Separadores ciclónicos.
- Cámaras tipo bolsas.
- Depurador con agua.

Materiales orgánicos:

- Depurador con agua.
- Antorcha de proceso.

# **Contaminación de agua y desechos sólidos**

Materiales orgánicos:

- Destrucción biológica.
- Recuperación térmica.
- Destrucción térmica.
- Solidificación/fijación.
- Extracción de solvente.
- Ultrafiltración.
- Separación por gravedad.
- Inyección anular.

# **Sal**

- Ósmosis invertida/ultrafiltración.
- Solidificación/fijación.
- Inyección anular.

### **Metales Pesados**

- Lixiviación con ácido.
- Solidificación/fijación.
- Flotación con microburbujas.
- Inyección anular

# **6.4 OPCIONES DE MANEJO DE DESECHOS**

### **Opciones Costa fuera**

Los operadores costafuera tienen tres opciones básicas en lo que se refiere a la eliminación de desechos – descarga, transporte a tierra, o molienda e inyección. Si el operador descarga los desechos, entonces la mayoría de los puntos mencionados anteriormente sobre la contaminación desempeñará un papel en el diseño del sistema de lodo.

Los avances que permiten minimizar el impacto potencial sobre el medio ambiente de las descargas de fluidos de perforación, suelen reducir el número de exposiciones de los trabajadores a los materiales potencialmente dañinos. Si el operador decide inyectar los desechos, esto se debe tomar en cuenta en las primeras etapas de la planificación del pozo, en lo que se refiere al diseño de los materiales tubulares y las profundidades de las zapatas de la tubería de revestimiento.

La inyección anular incluye la molienda de todos los desechos sólidos y líquidos para formar una lechada. Luego esta lechada es bombeada dentro del espacio anular, entre dos tuberías de revestimiento, dentro de una fractura subsuperficial. Además, el operador debe tener una opción de eliminación de reserva en caso de que no se pueda inyectar todo el fluido.

Si los desechos de lodo y los recortes deben ser transportados a tierra, las principales reocupaciones serán el volumen, la capacidad de almacenamiento y transporte, y las responsabilidades relacionadas con diferentes métodos de manejo y eliminación en tierra.

### **Opciones en tierra**

Las consideraciones principales relacionadas con la eliminación de lodos y desechos asociados usados en tierra son los contenidos de metales pesados, sales e hidrocarburos. La mayoría de los estados en los Estados Unidos regulan el otorgamiento de permisos, el procesamiento y la eliminación de los contenidos de los tanques de reserva con respecto a estos tres parámetros. Cuando se trata de determinar el mejor método de eliminación de dichos componentes del lodo, el operador debe tomar en cuenta los aspectos económicos, la operación de eliminación, el impacto sobre el medio ambiente del producto final y cualquier residuo.

Varios métodos de eliminación han sido aprobados para la limpieza de los tanques de reserva. Siempre y cuando el impacto ambiental esté controlado, el operador tiene la opción de seleccionar el método más rentable para manejar los desechos. Sin embargo, en el futuro, algunos de los métodos comunes de eliminación usados actualmente serán probablemente sometidos a restricciones, y por lo tanto, los aspectos económicos quizás no tengan la misma importancia como ahora.

El costo total del método de eliminación seleccionado incluye el costo de operación, transporte, uso de energía, mantenimiento, mano de obra y eliminación de cualquier residuo formado. Además, el operador debe considerar la posible responsabilidad futura.

Al tratar las cuestiones operacionales, los factores importantes incluyen la seguridad, la confiabilidad y la velocidad de procesamiento. Por último, el operador debe considerar el impacto sobre el medio ambiente. Si se cumplen los reglamentos gubernamentales para los desechos generados, entonces el operador debe probar el residuo formado durante el proceso y determinar el método apropiado para su eliminación.

Las preguntas a contestarse incluyen:

¿Crea la unidad alguna emisión de desechos sólidos o al aire y al agua? ¿Es el proceso parte integrante de la operación o una unidad separada? Si la unidad está separada, entonces los desechos procesados pueden ser objeto de reglamentos separados y quizás no están exentos para la industria de petróleo y gas.

# **6.5 LA DESCARGA DEL LODO Y DE LOS RECORTES DENTRO DE UN TAN QUE DE RESERVA**

Es la técnica de manejo de desechos más común usada actualmente. Después de la descarga, se deshidrata y se rellena el tanque para cubrir los sólidos. Cuando se usa conjuntamente con productos avanzados de fluido de perforación, este método puede ser la mejor tecnología para minimizar los desechos en la fuente. Sin embargo, como los contaminantes tales como los metales pesados, las sales y los hidrocarburos pueden incorporarse al fluido de perforación a partir de las formaciones subterráneas, la técnica del foso de descarga tiene ciertas limitaciones. En muchas zonas, se requiere un análisis químico del contenido del tanque de reserva para confirmar los niveles seguros de sustancias potencialmente dañinas como la sal o el aceite.

### **La labranza o diseminación en tierra**

Es un método de eliminación popular en muchas regiones del mundo, especialmente para sistemas de lodo no disperso de bajo contenido de sólidos, que tienen un bajo contenido de aceite o sal. La labranza es un método de eliminación que utiliza la dilución y la destrucción de las sustancias potencialmente peligrosas. Se mezcla la tierra nativa con el lodo y los recortes (dilución) y los procesos naturales como la biodegradación reducen los materiales orgánicos en compuestos más simples (destrucción). La lixiavilidad de los contaminantes puede ser tratada por dilución y/o estabilización.

En algunos países, se recomienda el método de labranza para ayudar a acondicionar el suelo. Varios estados han permitido la labranza de los recortes de lodo de aceite. Con el advenimiento de lodos base sintético menos tóxicos, esta técnica de manejo de desechos puede seguir creciendo. Igual a la tecnología de cierre del foso de reserva, se suele requerir un análisis químico para confirmar que las sustancias potencialmente dañinas están a niveles seguros.

# **6.6 REGLAMENTOS SOBRE EL MEDIO AMBIENTE, LA SALUD Y SEGURIDAD**

Los reglamentos sobre el medio ambiente tienen un impacto sobre los productos de fluidos de perforación y los sistemas de fluidos, ya sea directamente a través de las restricciones, o indirectamente a través de controles como los requisitos económicos. Los productos son sometidos a pruebas durante las etapas de desarrollo y fabricación, antes de ser emitidos al mercado.

Los sistemas de fluidos de perforación son complejos y los reglamentos se refieren al sistema en su totalidad y no a sus partes. Los componentes químicos son sometidos a pruebas individuales para determinar los impactos sobre el medio ambiente y la salud. Los reglamentos relacionados con los productos y sistemas de fluidos están divididos en programas costafuera y programas en tierra.

(OBSERVACIÓN: Los reglamentos sobre el medio ambiente varían de un país a otro y de una locación a otra. Este documento no tiene por objeto describir estos reglamentos detalladamente, ya que éstos pueden cambiar rápidamente. El objeto de la discusión es simplemente familiarizar al lector con la naturaleza de los reglamentos.)

# **6.6.1 Salud y seguridad**

La salud y la seguridad son consideraciones importantes durante el desarrollo del producto. La selección de componentes basada en factores como el punto de inflamación y la toxicidad, entre otros, ha ayudado en el diseño de productos más seguros y menos dañinos para el medio ambiente La comunicación de los datos de salud y seguridad está reglamentada por el SSPA (seguridad, salud y protección ambiental) de está diseñada para proteger a los trabajadores, a las

comunidades y el medio ambiente donde se ejecutan las operaciones de perforación.

• El SSPA contienen información sobre la salud y la seguridad, y procedimientos para el manejo seguro en el sitio de la obra cada vez que productos peligrosos están presentes, habiendo o no trabajadores en el sitio.

• Para los recipientes estos requieren el nombre y la dirección del fabricante figuren en el recipiente. También requiere que etiquetas de advertencia sobre los peligros estén visibles en todos los envases (bidones, cubos, sacos, etc.) que contienen productos químicos peligrosos. Estas etiquetas deben presentar una advertencia visual inmediata de los peligros potenciales relacionados con el producto. El SSPA también exige que los efectos de la exposición excesiva sobre la salud y otra información más detallada sobre la salud y la seguridad sean fáciles de conseguir del fabricante o tercero responsable. Se debe proporcionar un nombre y una dirección como contacto en caso de emergencia.

• El entrenamiento de los trabajadores para que entiendan el contenido de las Normas es obligatorio para prepararlos a leer y entender las etiquetas de advertencia sobre los peligros. El entrenamiento también debe incluir secciones dedicadas a los estudios sobre la salud, las vías de exposición y el Equipo de Protección Personal (EPP) apropiado. Todas las secciones de las normas deben ser explicadas detalladamente, proporcionando una cobertura completa de temas como la respuesta en caso de derrame, la respuesta a los incendios, las vías de exposición, el envasado y etiquetado de los productos.

#### Interpretación de Riesgos HMIS Índice de Riesgos

- 4 Riesgo severo.
- 3 Riesgo serio.
- 2 Riesgo moderado.
- 1 Riesgo leve.
- 0 Riesgo mínimo.

#### Grado de Riesgo para la Salud

- Tipo de lesión posible
- 4 Lesiones amenazantes para la vida, lesiones graves o daños permanentes pueden resultar de una sola exposición o exposiciones repetidas.
- 3 Lesión grave probable a menos que se tomen medidas inmediatas y que se administre el tratamiento médico.
- 2 Una lesión temporal o leve puede ocurrir.
- 1 Irritación o lesión leve reversible posible.
- 0 Ningún riesgo importante para la salud.

#### Grado de Inflamabilidad

Vulnerabilidad de los materiales a la combustión

- 4 Gases muy inflamables, líquidos inflamables muy volátiles, y materiales que, en forma de polvos o neblinas, pueden formar mezclas explosivas al dispersarse en el aire.
- 3 Líquidos inflamables bajo prácticamente todas las condiciones de temperatura normal, sólidos que arden rápidamente y cualesquier materiales que se inflaman espontáneamente a las temperaturas normales en el aire.
- 2 Líquidos que deben ser calentados moderadamente antes de inflamarse y sólidos que liberan fácilmente vapores inflamables.
- 1 Materiales que deben ser precalentados antes de que puedan inflamarse.
- 0 Materiales que no arderán.
- Grado de Reactividad
- Vulnerabilidad a la liberación de energía
- 4 Materiales que, por sí mismos, son capaces de causar la detonación o la descomposición explosiva o reacción explosiva a temperaturas y presiones normales.
- 3 Materiales que, por sí mismos, son capaces de causar la detonación o la descomposición explosiva o reacción explosiva, pero que requieren una fuente iniciadora fuerte o que deben ser calentados bajo condiciones de confinamiento antes de iniciar

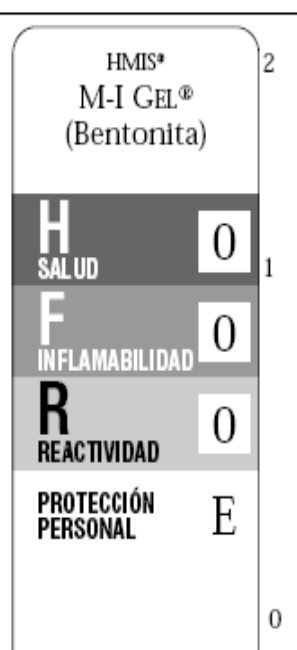

dichas reacciones. Materiales que, por sí mismos, son normalmente inestables y sufren fácilmente cambios químicos violentos sin detonar. Materiales que, por sí mismos, son normalmente estables pero pueden desestabilizarse a temperaturas y presiones elevadas, o pueden reaccionar con el agua produciendo cierta liberación de energía, pero no de forma violenta. 0 Materiales que son normalmente estables. incluso en condiciones de exposición a

incendios, y que no son reactivos con el agua.

# Índice de Protección Personal

- A Anteojos de seguridad.
- Anteojos de seguridad, guantes. В
- C Anteojos de seguridad, guantes, delantal sintético.
- D Careta de protección, guantes, delantal sintético.
- E Anteojos de seguridad, guantes, respirador para polvos.
- F Anteojos de seguridad, guantes, delantal sintético, respirador para polvos.
- G Anteojos de seguridad, guantes, respirador para vapores.
- H Anteojos contra salpicaduras, guantes, delantal sintético, respirador para polvos.
- T Anteojos de seguridad, guantes, respirador mixto para polvos y vapores.
- Anteojos contra salpicaduras, guantes, delantal I sintético, respirador mixto para polvos y vapores.
- К Capuchón o máscara con línea de aire, guantes, traje completo de protección, botas.
- X Situaciones que requieren un manejo especializado.

Figura 6.5 Interpretación de riesgos.

# **6.6.2 Medidas individuales de seguridad.**

Las causas más comunes de lesiones relacionadas con los fluidos de perforación son los resbalones, los tropiezos y las caídas. Esto aplica especialmente cuando se trabaja con fluidos de perforación base aceite. Las condiciones resbaladizas son frecuentes en zonas del equipo de perforación donde se producen derrames, salpicaduras, etc. de aceite, agua o gel. El gel (bentonita) es extremadamente resbaladizo cuando está húmedo. El piso del equipo de perforación, la zona de las zarandas y las zonas de los tanques constituyen las áreas principales donde se producen los accidentes.

Subir/bajar las escaleras o escaleras de mano es extremadamente peligroso en estas zonas. Una mano debe estar libre para usar los pasamanos. Las áreas que constituyen riesgos obvios de resbalones deben limpiarse. Todos los riesgos de resbalón-tropiezo-caída deberían ser reportados inmediatamente al supervisor correspondiente en el pozo. Buenas prácticas globales de mantenimiento permitirán eliminar los resbalones, tropiezos y caídas.

Otra preocupación potencial sobre la salud y la seguridad es la exposición de las personas a productos usados en los fluidos de perforación. En general, la exposición de los empleados a estos productos es más alta durante las operaciones de mezcla. El Nivel de Exposición Admisible debe ser revisado detenidamente antes de mezclar dichos productos. Si es probable serán excedidos, se requiere combinar el aumento de la ventilación u otras modificaciones ambientales con el uso de Equipos de Protección Personal (EPP) para asegurar la protección adecuada de los empleados.

Los empleados recibirán un entrenamiento sobre la seguridad relacionada con todos los aspectos de su trabajo. Sin embargo, los ingenieros de lodos deben enfrentarse a dos exposiciones potencialmente importantes:

- Polvos, materiales secos y/o líquidos envasados durante la mezcla del lodo.
- Contacto con el lodo líquido después de la mezcla.

El EPP especificado protegerán a los empleados de manera adecuada durante la mezcla. Después de la mezcla, diferentes preocupaciones pueden surgir, principalmente el contacto del líquido con la piel y la exposición de los pulmones a vapores. En general, los requisitos más estrictos de EPP para la mezcla dejan de ser aplicables cuando el lodo está "dentro de los tanques". Los empleados tienden a relajarse después de terminar la mezcla. Sin embargo, esto no es aconsejable.

Las exposiciones después de la mezcla pueden ser igualmente graves. Los ingenieros de lodos deben estar conscientes de estos peligros y protegerse de la manera requerida. Esto incluye quitarse rápidamente la ropa y los EPP contaminados, y manejarlos y limpiarlos correctamente. Se han producido muchas lesiones debido a que los empleados llevaban puesta ropa que se había salpicado de lodo o aditivos de lodo por mucho tiempo, pensando equivocadamente que no había ningún peligro.

Es importante entender los riesgos potenciales de los lodos presentes en el sitio de trabajo y tomar las precauciones apropiadas. Una de las medidas más importantes es lavarse y cambiar de ropa lodos que presentan peligros. Aunque la mayoría de las pautas se refieren específicamente a los lodos base aceite, también son aplicables a lodos base sintético y base agua.

# **CONCLUSIONES Y RECOMENDACIONES**

La tecnología en la industria petrolera ha avanzado de manera impresionante en un intervalo de tiempo muy corto, las nuevas herramientas y equipos que acortan el tiempo de operación son indispensables hoy en día, sin embargo la mayoría de los procesos siguen vigentes y los principios teóricos de éstos son irremplazables.

Por ejemplo las nuevas herramientas como los motores de fondo y las herramientas de medición MWD y LWD, son básicos en la perforación de pozos direccionales, cuando antes de usaba el single shoot que mide la inclinación y rumbo de una manera muy precisa pero muy tardada. Los nuevos equipos con Top drive y sistemas de llaves hidráulicas también son de gran eficiencia en el armado de tubería de perforación, quitando con esto varios elementos humanos que antes corrían peligro durante la operación.

Algo que nunca debe de faltar en el proceso de perforación es la planeación y la realización de los programas de perforación y terminación de pozos, los cuales son esenciales, ya que son una guía para el ingeniero encargado del proceso; siendo que estos programas están basados en los planes correspondientes a cada una de las disciplinas que intervienen en la perforación, deben de estar lo más detallados posibles para el entendimiento de los ingenieros y/o técnicos de campo ya que durante el proceso aun con la experiencia del elemento humano , existen muchas dudas en cuanto a los fluidos manejados y las sartas de perforación , asentamiento de TR, lechadas de cemento, entre otros.

En el caso del pozo Puma, los procedimientos de las operaciones de perforación fueron seguidos hasta el alcance de las capacidades tanto del personal como del equipo.

La perforación del pozo Puma cumplió con el objetivo de llegar a las formaciones arenosas del Paleoceno Superior, Eoceno inferior y Eoceno superior, la cual dificulto la desviación del agujero al llegar a estas arenas lenticulares con intercalaciones de lutitas. Los problemas direccionales fueron relevantes, debido a los tiempos no productivos creados por el fallo de la herramienta direccional.

Las profundidades de las tuberías de revestimiento quedaron entre los límites establecidos, en un rango diez metros, los fluidos de perforación también se manejaron de manera adecuada y no se presento ninguna manifestación de gas, por lo que el programa no tuvo cambios significantes.

El equipo al ser nuevo en el campo, presento muchos problemas mecánicos, sin embargo, esto no causo el abandono de la operación.

Los tiempos de perforación reales fueron el triple de los tiempos teóricos, por lo que el análisis de las operaciones a este pozo sigue siendo de interés, es decir se siguen buscando las causas reales de fallas, en este caso, las capacidades del equipo fueron elementales.

El pozo PUMA 2000 por su ubicación, dentro del canal de Chicontepec, tuvo una litología hasta cierto punto predecible, que fue rectificada con los registros geofísicos corridos en el agujero.

El equipo de cementación no tuvo gran dificultad, se utilizaron las lechadas establecidas en el plan.

La aplicación de la nueva tecnología para este pozo, en cierta manera no fue satisfactoria desde el punto de vista de tiempos y costos, triplicando el tiempo estimado de perforación, los costos también se incrementaron, sin embargo esto no significa una fatalidad, ya que la información reportada hoy en día sirve para los pozo en la misma área, perforados con equipos de características similares a este pozo.

Se recomienda hacer un análisis sistemático de cada unos de los procesos llevados a cabo durante la perforación de un pozo ya que los programas de perforación y terminación de pozos son una guía y no la ley absoluta, y siempre existirá una variación en el proceso, un cambio repentino que no estaba contemplado, tales como fallas del equipo, cambio de herramienta, cambio en la hidráulica del pozo, cambio de programa direccional debido a una desviación mala o a la formación existente etc. Todo ello forma la experiencia del personal y si es reportado de manera clara en los informes finales, sirve para la restructuración y mejoramiento de los programas de perforación y terminación de pozos futuros.

# **Bibliografía**

**"Applied Drilling Engineering" SEP 1986 Series Vol. 2, Adam T. Bourgoyne Jr., Martin E. Chenovert, Keith K .M. Yuong Jr..** 

**"El petróleo en México y en el mundo". Bernard Tissot.1990** 

**"Petroleum Engineering SPE 502, Reservoir Flow and Natural Drive" Mechanism, Aziz S. Odeh. 1984** 

**"Guia de diseño para el asentamiento de tuberias de revestiemiento" Gerencia de ingenieria, PEMEX, notas 1979** 

**"Hidraulica de perforacion", PEMEX EXPLORACION Y PRODUCCION, Leon Loya, 1984** 

**"Geologia petrolera de Mexico" , PEMEX, Santiago,A.J.Carrillo J.B. y Martella, B.A. 1990.** 

**"Apuntes de Terminación de pozos", facultad de ingeniería. UNAM, 1987** 

**Documentos diversos, Archivo de PEMEX.** 

**Documentos diversos, Archivo de Weatherford.** 

# **CAPITULO VI DESARROLLO SUSTENTABLE**

La concientización del medio ambiente entre el público, las agencias reguladoras, los clientes y las compañías de servicio ha convertido las preocupaciones ambientales en un factor clave para las operaciones de perforación. Las cuestiones ambientales son de bases amplias y complejas, Afectando todos los aspectos del diseño y uso de sistemas de fluido de perforación. Los reglamentos de Salud, Seguridad y Medio Ambiente (HS&E) coinciden en cierta medida, pero consideran las cuestiones desde diferentes puntos de vista. Las cuestiones de salud y seguridad tratan principalmente de la protección de los trabajadores, mientras que las cuestiones del medio ambiente tratan de cualquier impacto sobre el medio ambiente y/o la salud de la comunidad expuesta a los efectos de las operaciones de perforación.

Prevenir la contaminación y minimizar el impacto ambiental de una manera económica son las tareas más importantes que debe enfrentar la industria hoy en día.

# **6.1 CUESTIONES AMBIENTALES**

El primer paso para minimizar la contaminación es identificar las fuentes de contaminación relacionadas con los fluidos de perforación en el pozo. Las descargas al aire y al agua están generalmente clasificadas en tres categorías:

# **Fuente Puntual.**

Una fuente de contaminación descargada al medio ambiente a través de un punto definido. Un ejemplo de fuente puntual de contaminación del aire puede ser el tubo de escape de un motor diesel en servicio estacionario. Un ejemplo de fuente puntual para el agua puede ser los recortes descargados al océano por una tubería. En general, estos tipos de descargas tienen algún tipo de dispositivo de control instalado en el punto de descarga, para tratar o recoger los desechos.

# **Fuente No Puntual** (emisiones fugaces)

Una fuente de contaminación no descargada al medio ambiente a través de un punto definido. Un ejemplo de fuente no puntual para el aire puede ser los Vapores generados en las zarandas y sobre el sistema de lodo de superficie. Un ejemplo de fuente no puntual para el agua puede ser el agua de lluvia que corre de una propiedad en escorrentía laminar (no a través de una zanja o canal). En general, estos tipos de descargas no pueden tener ningún dispositivo de control instalado en el punto de descarga para tratar o reunir los desechos.

# **Fuentes Móviles**

Una fuente puntual de contaminación que no es estacionaria. Un ejemplo para el aire podría ser el tubo de escape de un automóvil o camión. Un ejemplo para el agua sería una bomba de sentina en un barco. En general, estos tipos de descargas pueden tener algún tipo de dispositivo de control instalado en el punto de descarga para tratar o reunir los desechos.

Algunos desechos sólidos son descargados sobre o dentro de l a tierra y no son considerados como ninguna de las tres fuentes mencionadas. Los sólidos secos, cienos, líquidos y gases contenidos - enterrados o diseminados sobre el suelo – son considerados como desechos sólidos. Un ejemplo de desechos sólidos puede ser los sacos de lodo vacíos que son enterrados.

### **Identificar El Contaminante**

El segundo paso para minimizar la contaminación es identificar los materiales que pueden tener un impacto negativo sobre el medio ambiente. El nivel de impacto que una descarga puede tener sobre el medio ambiente depende de los tipos de materiales contenidos en los desechos y del ambiente donde son descargados. Por ejemplo, altos niveles de cloruro de sodio en los fluidos de perforación tendrán un impacto muy pequeño si son descargados al océano, ya que éste tiene niveles de sal naturalmente elevados. La descarga del mismo fluido de perforación en una corriente de agua dulce o un terreno agrícola tendría un impacto mucho más significativo, porque la fauna y la flora no están acostumbradas a los ambientes de agua salada. A continuación se describen ocho elementos básicos que pueden causar daños al medio ambiente, dependiendo del ambiente de descarga.

## **Los metales pesados**

De productos y formaciones subterráneas tienden a reaccionar con los sólidos perforados y las arcillas, y sólo son ligeramente móviles en el medio ambiente. El término metales pesados se refiere a un grupo de metales tóxicos considerados como potencialmente peligrosos. Éstos incluyen el mercurio, cadmio, cromo, plomo, bario soluble y otros. Estos metales no se biodegradarán y pueden causar problemas por muchos años. Por ejemplo, los metales pesados pueden bioacumularse y ser transmitidos a través de la cadena alimenticia, causando problemas de salud tales como defectos de nacimiento.

### **Los compuestos de sal**

Pueden inhibir el crecimiento de las plantas al perturbar su capacidad de absorber agua. Una concentración más alta de sal en el agua dulce puede ser tóxica para los peces y otros organismos acuáticos, y para las plantas. Los compuestos de sal son generalmente solubles en agua, lo cual aumenta su movilidad, extendiendo el área de impacto potencial sobre el medio ambiente.

### **Los desechos orgánicos**

Suelen ser extremadamente dañinos para el medio ambiente. Los tipos de desechos pueden ser tan simples como desechos de seres humanos/animales, los cuales aumentan la demanda de oxígeno en las corrientes y los ríos, y transmiten enfermedades, o tan complejos como desechos industriales, tales como los hidrocarburos de petróleo o productos especializados, fabricados a partir de productos químicos orgánicos. Los desechos orgánicos pueden bioacumularse, causando efectos tóxicos sobre la cadena alimenticia. Estas sustancias son muy móviles y pueden viajar por el aire y el agua, lo cual aumenta su área de impacto.

# **Los ácidos o las bases**

Pueden alterar el pH y matar animales y plantas; el shock de pH causado por desechos de perforación que no han sido eliminados correctamente, ya sean líquidos o sólidos, perturbarán inmediatamente el ecosistema.

# **Los Sólidos suspendidos totales (TSS)**

Pueden dañar las masas superficiales de agua adyacentes, no sólo desde el punto de vista estético, sino también mediante la reducción de la cantidad y calidad de luz disponible que es necesaria para el crecimiento de las plantas. Esta carga adicional también ejerce una toxicidad mecánica, i.e. esfuerzo y/o recubrimiento de órganos respiratorios. La mayor cantidad de sólidos suspendidos contiene componentes orgánicos que, al degradarse, reducen el oxígeno en las aguas adyacentes.

### **La toxicidad**

Se usa para determinar los efectos combinados de la contaminación sobre los organismos de prueba. En vez o además del análisis de tipos individuales de contaminación, tal como los metales pesados y las sales, muchos reglamentos requieren el monitoreo de la toxicidad.

### **La radioactividad**

Es una preocupación más reciente en el ambiente del campo petrolífero. El Material Radioactivo de Origen Natural (NORM) es la fuente de radioactividad que constituye un motivo de preocupación. En general, este material radioactivo (NORM) se relaciona con las operaciones de producción y no constituye un factor significativo en las operaciones de perforación.

# **6.2 MEDICION DE LA CONTAMINACION**

### **Recolección de muestras**

La mayoría de los errores relacionados con el análisis de los desechos ocurren porque los desechos no fueron muestreados correctamente. El objetivo es proporcionar una muestra que represente fielmente la contaminación. Si no se usa el procedimiento correcto, los riesgos relacionados con los desechos serán exagerados o subestimados. El muestreo suele ser realizado en las descargas de la fuente puntual. Las técnicas de muestreo son diferentes para el aire, el agua y los desechos sólidos.

# **El muestreo en aire**

Suele ser realizado en la chimenea que descarga el aire. Las muestras se toman pasando a través de la chimenea con un tubo de muestreo conectado a un frasco de muestreo.

También se pueden tomar muestras del aire ambiente usando dispositivos colectores de gran volumen que entrampan los contaminantes del aire con filtros. Además de requerir el monitoreo directo de la contaminación del aire, muchos reglamentos permiten el uso de valoraciones basadas en los cálculos de ingeniería. Las valoraciones pueden ser usadas para reducir el costo relacionado con la determinación de la contaminación del aire.

# **Muestreo del agua.**

Se toman muestras de agua en el punto de descarga hacia una masa de agua receptora, usando muestras puntuales o muestras compuestas. Las muestras puntuales se toman sobre un periodo corto. Las muestras compuestas se componen de una serie de pequeñas muestras tomadas durante intervalos específicos, y luego mezcladas para formar una sola muestra.

### **La muestra de desechos sólidos**

Se toma antes de retirar el material de la propiedad para eliminarlo. Se usan muestras compuestas para muestrear los desechos.

### **Las reglas básicas de muestreo**

Son muy importantes y deberían ser observadas cada vez que se toma una muestra. Este procedimiento está diseñado para ayudar a producir resultados uniformes así como una documentación confiable para las agencias reguladoras
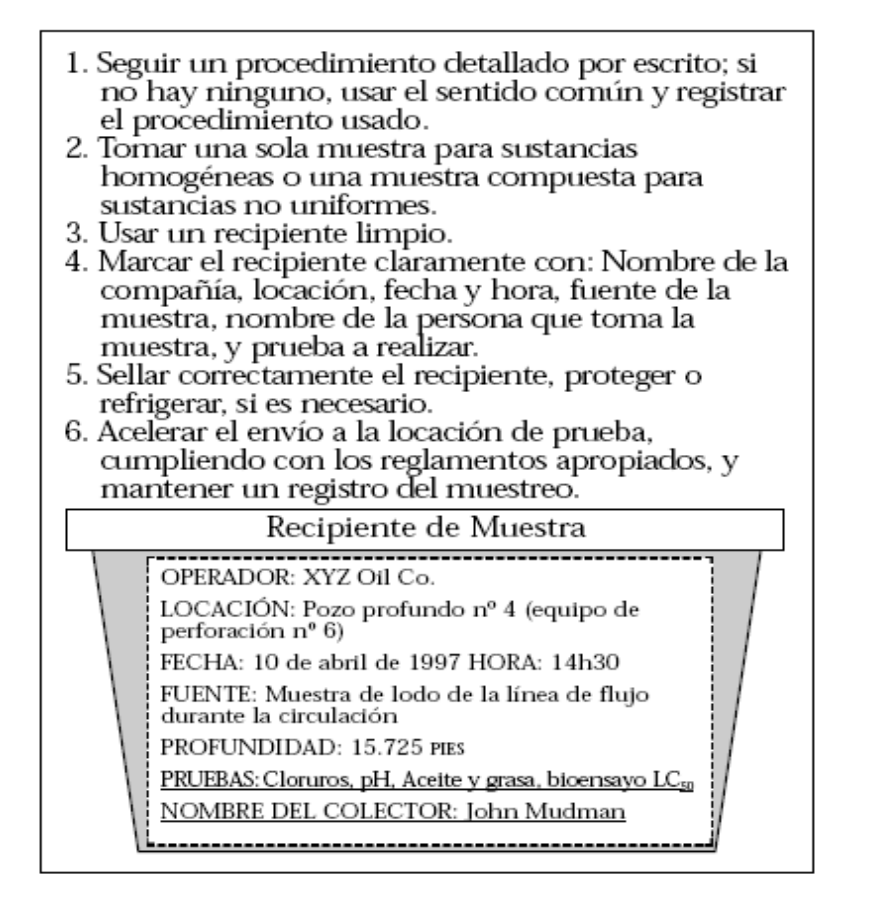

Figura 6.1Resumen de las pautas de muestreo*.*

- 1. Siempre tratar de encontrar un protocolo detallado por escrito para el tipo de muestra que se está tomando.
- 2. Si no hay disponible ningún protocolo por escrito, el sentido común determinará el mejor método de muestreo.
- 3. Si no hay disponible ningún protocolo por escrito, escribir exactamente la manera en que se tomó la muestra y enviar la descripción con la muestra.
- 4. Las muestras puntuales son buenas para las corrientes de desechos que son de naturaleza homogénea. Las muestras compuestas son buenas para desechos que no son homogéneos.
- 5. Usar un recipiente limpio para tomar la muestra. Marcar la muestra con la siguiente información:
	- Locación exacta de muestreo.
	- Fecha y hora de muestreo.
	- Nombre de la persona que tomó la muestra.
	- Pruebas que deben ser realizadas.
- 6. Enviar la muestra lo más rápido posible para su análisis. Mantener la muestra fría (no congelada) si contiene materiales orgánicos.

7. Las muestras de suelo enviadas internacionalmente, deben ser tratadas con mucho cuidado para evitar la transferencia de parásitos indeseables.

#### **6.2.1 Prueba de muestras**

La prueba de muestras de lodos de perforación, recortes y desechos relacionados es una parte importante de la determinación de los impactos potenciales sobre el medio ambiente. El conocimiento de los métodos y procedimientos de prueba es crítico en lo que se refiere al uso de los resultados de la prueba para cumplir con el permiso de descarga y proteger el medio ambiente. Estas pruebas requieren equipos y procedimientos que no están disponibles en el equipo de perforación. Los reglamentos son variables, según la locación. En los Estados Unidos, y en la mayoría de los países, las pruebas deben ser realizadas por laboratorios aprobados. Dos tipos de pruebas usadas para el análisis ambiental son las pruebas de bioensayo y las pruebas analíticas.

### **Pruebas de bioensayos**

Las pruebas de bioensayo son realizadas en animales para determinar la toxicidad de un desecho o producto. Se determina una relación de respuesta a las dosis para cada material de prueba. A medida que se aumenta la concentración del material de prueba en el ambiente del animal, un mayor porcentaje de los animales responden a la toxicidad al morirse. Los resultados de las pruebas de bioensayo son reportados mediante la identificación de puntos específicos en la relación de respuesta a las dosis. La mayoría de los permisos de descarga que usan pruebas de bioensayo, imponen límites basados en el resultado de la prueba LC50 o LD50. Cuanto mayor sea la LC50, menor será la toxicidad (ver las Figuras 5.2, 5.3).

• **LC50** (Concentración Letal a 50%) – La concentración de una sustancia en el aire o agua que matará a 50% de la población de animales de la prueba.

• **LD50** (Dosis Letal a 50%) – La dosis de una sustancia tóxica, expresada como una proporción de peso corporal, que matará a 50% de la población de animales de la prueba.

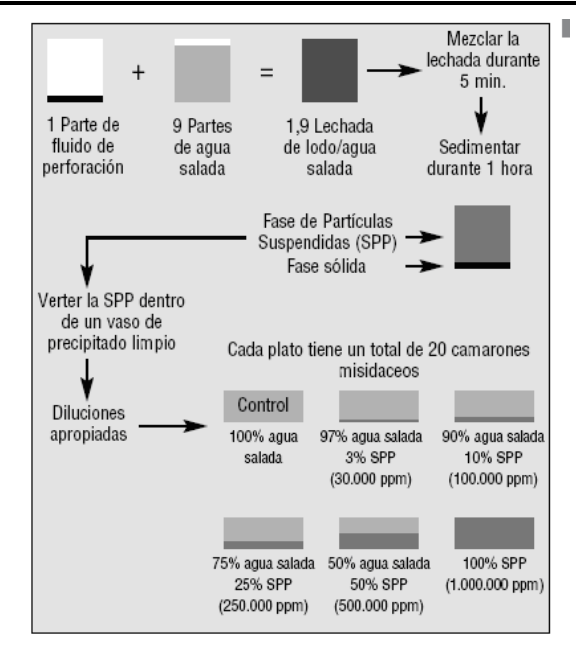

Figura 6.2 prueba  $LC_{50}$  por bioensayos de camarones misdeaceos durante 96 hrs.

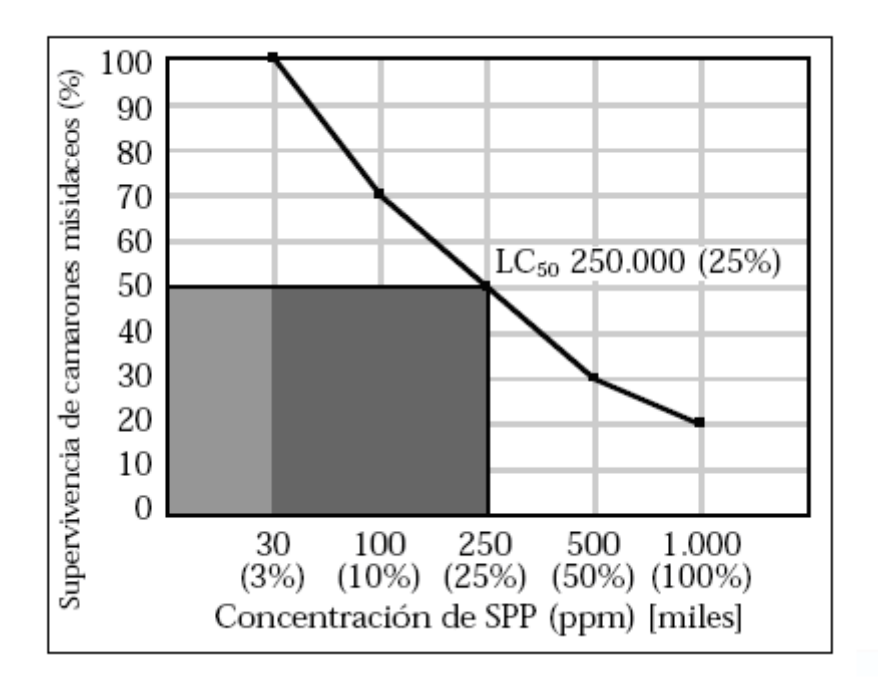

Figura 6.3 Ejemplo de prueba satisfactoria

# **Prueba analítica**

Hay muchos tipos de instrumentos y procedimientos de prueba analítica para determinar las concentraciones de contaminantes. Por lo tanto, es sumamente importante ser específico al solicitar y evaluar los datos ambientales generados usando la química analítica. Los análisis químicos de los desechos del campo petrolífero pueden típicamente clasificarse en dos categorías amplias: Prueba total y prueba de lixiviación.

• **La prueba total** incluye la digestión completa de una cantidad de desechos para determinar la cantidad total de un contaminante en la muestra. Los resultados de estas pruebas son reportados como relaciones de peso/peso. Por ejemplo, el bario total sería reportado en mg/kg.

• **La prueba de lixiviación** mide la cantidad de un contaminante que puede lixiviarse a partir de una cantidad de desechos, usando un fluido de extracción. Los resultados de estas pruebas son reportados en peso de contaminante por volumen unitario de lixiviado. Un ejemplo de este tipo de datos sería la prueba de lixiviación 29B de Luisiana para aceite y grasa, la cual se reportaría en mg/l. Los tipos de prueba requeridos para la caracterización de los desechos del campo petrolífero son determinados por la agencia reguladora responsable. Es imprescindible conocer los tipos de prueba que son necesarios, ya que éstos controlarán los productos de lodo y las opciones remediadoras que están disponibles. Si se requiere realizar la prueba total, la opción de eliminación seleccionada incluirá la prevención, dilución o destrucción del contaminante potencial.

### **6.2.2 Interpretación y entendimiento de los resultados**

Una vez que los resultados de la prueba han sido recibidos, la siguiente etapa consiste en comparar los resultados con ciertas normas, para determinar si la descarga es aceptable.

En los casos donde las descargas están cubiertas por un permiso o reglamento, la norma estará contenida en el reglamento.

En los casos donde no hay ningún reglamento o permiso, el resultado puede ser comparado con las condiciones de fondo (ambientes). A fin de comparar la muestra con los niveles de fondo, dos muestras deben ser tomadas – una muestra de la descarga y una muestra representativa de las condiciones de fondo.

La regla crítica en el análisis de los resultados es comparar "manzanas con manzanas" y no "manzanas con naranjas". Las comparaciones deben hacerse para el mismo tipo de muestra, el mismo procedimiento de digestión y el mismo procedimiento analítico. Además de los datos de prueba no procesados, otros factores ambientales, como la disponibilidad de la contaminación para el medio ambiente, deben ser evaluados.

Las unidades enumeradas a continuación se usan comúnmente para reportar los resultados de la prueba analítica:

• ppm — partes por millón (equivalente a mg/kg).

• ppb — partes por mil millones (no se debe confundir con la abreviatura en inglés para "libras por barril").

- mg/l miligramos por litro.
- $\cdot$  % en peso.
- % en volumen.
- mg/m3 miligramos por metro cúbico.

# **6.3 MANEJO DE LOS RESIDUOS CONTAMINANTES**

Dentro de la tendencia hacia la reducción del impacto ambiental, se reconoce una jerarquía de técnicas preferidas de manejo. Las técnicas están enumeradas a continuación (y descritas en maneras que guardan relación con los fluidos de perforación). Jerarquía de técnicas de manejo:

- 1. Prevención de contaminación/reducción de la fuente.
- 2. Reciclaje/reutilización.
- 3. Minimización del volumen.
- 4. Tratamiento para eliminación.

# **6.3.1 Prevención de la contaminación/reducción de la fuente.**

La manera más conveniente de controlar la contaminación es minimizando o eliminándola en el punto de origen. La prevención de la contaminación puede lograrse reduciendo el volumen de desechos o sus características peligrosas. La manera más común de hacer esto consiste en sustituir los productos o cambiar las prácticas de operación.

• La sustitución de un producto con concentraciones más bajas de metales pesados es un ejemplo de sustitución de productos que minimizará la contaminación causada por metales pesados.

• El uso de un fluido que inhibe el hinchamiento de las lutitas es un ejemplo de sustitución de productos que minimiza el volumen de desechos. • Asegurar la protección de los productos contra la lluvia para que no sufran daños es un ejemplo de cambios de las prácticas de operación para minimizar la contaminación.

La modernización de los equipos de control de sólidos para mejorar la eficiencia de remoción es uno de los cambios más eficaces de las prácticas de operación que puede ser realizado para reducir los volúmenes generados de desechos de perforación. Por ejemplo, si la concentración aceptable de sólidos perforados es 5%, entonces cada barril de sólidos perforados que no es eliminado por los equipos mecánicos requieren 19 barriles de dilución para mantener esta concentración de 5%.

Como los volúmenes del tanque de superficie y del pozo son finitos, un equipo de control de sólidos ineficiente resulta en una descarga excesiva de lodo en los tanques de reserva o al mar.

### **6.3.2 Reciclaje o reutilización de materiales para minimizar los desechos**

La opción de reciclaje es para las situaciones donde no es posible reducir la fuente. La reutilización de un lodo líquido es un ejemplo de reutilización de producto. Se advierte que algunos esfuerzos de reciclaje no son legítimos y pueden ser más dañinos que beneficiosos. Un ejemplo de "reciclaje ilícito" es la pulverización de aceite usado (una sustancia tóxica) como herbicida. Para evitar estos problemas, seguir estas reglas básicas:

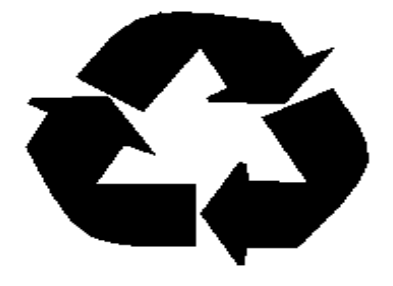

Figura 6.4 Diagrama de reciclaje.

Usar un producto a los efectos para los cuales fue diseñado, y a su concentración recomendada.

• Evitar cualquier reciclaje ilícito.

### **6.3.3 Minimizar la cantidad de desechos.**

La tercera opción de eliminación de desechos es minimizar la cantidad de desechos desechables. Esto se puede hacer cambiando las prácticas de operación o tratando los desechos. La separación entre los desechos contaminados y los desechos no contaminados es un ejemplo de cambio de las prácticas de operación. Usando un sistema de control de sólidos de circuito cerrado con un sistema de centrifugación químicamente mejorado constituye un método de tratamiento para reducir el volumen de desechos.

# **Tratamiento**

El tratamiento de los materiales contaminados es el método menos deseable de control de la contaminación. A continuación se enumeran algunos de los métodos básicos de control de desechos mediante tratamiento:

# **Contaminación el aire**

Partículas:

- Separadores ciclónicos.
- Cámaras tipo bolsas.
- Depurador con agua.

Materiales orgánicos:

- Depurador con agua.
- Antorcha de proceso.

# **Contaminación de agua y desechos sólidos**

Materiales orgánicos:

- Destrucción biológica.
- Recuperación térmica.
- Destrucción térmica.
- Solidificación/fijación.
- Extracción de solvente.
- Ultrafiltración.
- Separación por gravedad.
- Inyección anular.

### **Sal**

- Ósmosis invertida/ultrafiltración.
- Solidificación/fijación.
- Inyección anular.

#### **Metales Pesados**

- Lixiviación con ácido.
- Solidificación/fijación.
- Flotación con microburbujas.
- Inyección anular

# **6.4 OPCIONES DE MANEJO DE DESECHOS**

#### **Opciones Costa fuera**

Los operadores costafuera tienen tres opciones básicas en lo que se refiere a la eliminación de desechos – descarga, transporte a tierra, o molienda e inyección. Si el operador descarga los desechos, entonces la mayoría de los puntos mencionados anteriormente sobre la contaminación desempeñará un papel en el diseño del sistema de lodo.

Los avances que permiten minimizar el impacto potencial sobre el medio ambiente de las descargas de fluidos de perforación, suelen reducir el número de exposiciones de los trabajadores a los materiales potencialmente dañinos. Si el operador decide inyectar los desechos, esto se debe tomar en cuenta en las primeras etapas de la planificación del pozo, en lo que se refiere al diseño de los materiales tubulares y las profundidades de las zapatas de la tubería de revestimiento.

La inyección anular incluye la molienda de todos los desechos sólidos y líquidos para formar una lechada. Luego esta lechada es bombeada dentro del espacio anular, entre dos tuberías de revestimiento, dentro de una fractura subsuperficial. Además, el operador debe tener una opción de eliminación de reserva en caso de que no se pueda inyectar todo el fluido.

Si los desechos de lodo y los recortes deben ser transportados a tierra, las principales reocupaciones serán el volumen, la capacidad de almacenamiento y transporte, y las responsabilidades relacionadas con diferentes métodos de manejo y eliminación en tierra.

#### **Opciones en tierra**

Las consideraciones principales relacionadas con la eliminación de lodos y desechos asociados usados en tierra son los contenidos de metales pesados, sales e hidrocarburos. La mayoría de los estados en los Estados Unidos regulan el otorgamiento de permisos, el procesamiento y la eliminación de los contenidos de los tanques de reserva con respecto a estos tres parámetros. Cuando se trata de determinar el mejor método de eliminación de dichos componentes del lodo, el operador debe tomar en cuenta los aspectos económicos, la operación de eliminación, el impacto sobre el medio ambiente del producto final y cualquier residuo.

Varios métodos de eliminación han sido aprobados para la limpieza de los tanques de reserva. Siempre y cuando el impacto ambiental esté controlado, el operador tiene la opción de seleccionar el método más rentable para manejar los desechos. Sin embargo, en el futuro, algunos de los métodos comunes de eliminación usados actualmente serán probablemente sometidos a restricciones, y por lo tanto, los aspectos económicos quizás no tengan la misma importancia como ahora.

El costo total del método de eliminación seleccionado incluye el costo de operación, transporte, uso de energía, mantenimiento, mano de obra y eliminación de cualquier residuo formado. Además, el operador debe considerar la posible responsabilidad futura.

Al tratar las cuestiones operacionales, los factores importantes incluyen la seguridad, la confiabilidad y la velocidad de procesamiento. Por último, el operador debe considerar el impacto sobre el medio ambiente. Si se cumplen los reglamentos gubernamentales para los desechos generados, entonces el operador debe probar el residuo formado durante el proceso y determinar el método apropiado para su eliminación.

Las preguntas a contestarse incluyen:

¿Crea la unidad alguna emisión de desechos sólidos o al aire y al agua? ¿Es el proceso parte integrante de la operación o una unidad separada? Si la unidad está separada, entonces los desechos procesados pueden ser objeto de reglamentos separados y quizás no están exentos para la industria de petróleo y gas.

# **6.5 LA DESCARGA DEL LODO Y DE LOS RECORTES DENTRO DE UN TAN QUE DE RESERVA**

Es la técnica de manejo de desechos más común usada actualmente. Después de la descarga, se deshidrata y se rellena el tanque para cubrir los sólidos. Cuando se usa conjuntamente con productos avanzados de fluido de perforación, este método puede ser la mejor tecnología para minimizar los desechos en la fuente. Sin embargo, como los contaminantes tales como los metales pesados, las sales y los hidrocarburos pueden incorporarse al fluido de perforación a partir de las formaciones subterráneas, la técnica del foso de descarga tiene ciertas limitaciones. En muchas zonas, se requiere un análisis químico del contenido del tanque de reserva para confirmar los niveles seguros de sustancias potencialmente dañinas como la sal o el aceite.

#### **La labranza o diseminación en tierra**

Es un método de eliminación popular en muchas regiones del mundo, especialmente para sistemas de lodo no disperso de bajo contenido de sólidos, que tienen un bajo contenido de aceite o sal. La labranza es un método de eliminación que utiliza la dilución y la destrucción de las sustancias potencialmente peligrosas. Se mezcla la tierra nativa con el lodo y los recortes (dilución) y los procesos naturales como la biodegradación reducen los materiales orgánicos en compuestos más simples (destrucción). La lixiavilidad de los contaminantes puede ser tratada por dilución y/o estabilización.

En algunos países, se recomienda el método de labranza para ayudar a acondicionar el suelo. Varios estados han permitido la labranza de los recortes de lodo de aceite. Con el advenimiento de lodos base sintético menos tóxicos, esta técnica de manejo de desechos puede seguir creciendo. Igual a la tecnología de cierre del foso de reserva, se suele requerir un análisis químico para confirmar que las sustancias potencialmente dañinas están a niveles seguros.

# **6.6 REGLAMENTOS SOBRE EL MEDIO AMBIENTE, LA SALUD Y SEGURIDAD**

Los reglamentos sobre el medio ambiente tienen un impacto sobre los productos de fluidos de perforación y los sistemas de fluidos, ya sea directamente a través de las restricciones, o indirectamente a través de controles como los requisitos económicos. Los productos son sometidos a pruebas durante las etapas de desarrollo y fabricación, antes de ser emitidos al mercado.

Los sistemas de fluidos de perforación son complejos y los reglamentos se refieren al sistema en su totalidad y no a sus partes. Los componentes químicos son sometidos a pruebas individuales para determinar los impactos sobre el medio ambiente y la salud. Los reglamentos relacionados con los productos y sistemas de fluidos están divididos en programas costafuera y programas en tierra.

(OBSERVACIÓN: Los reglamentos sobre el medio ambiente varían de un país a otro y de una locación a otra. Este documento no tiene por objeto describir estos reglamentos detalladamente, ya que éstos pueden cambiar rápidamente. El objeto de la discusión es simplemente familiarizar al lector con la naturaleza de los reglamentos.)

# **6.6.1 Salud y seguridad**

La salud y la seguridad son consideraciones importantes durante el desarrollo del producto. La selección de componentes basada en factores como el punto de inflamación y la toxicidad, entre otros, ha ayudado en el diseño de productos más seguros y menos dañinos para el medio ambiente La comunicación de los datos de salud y seguridad está reglamentada por el SSPA (seguridad, salud y protección ambiental) de está diseñada para proteger a los trabajadores, a las

comunidades y el medio ambiente donde se ejecutan las operaciones de perforación.

• El SSPA contienen información sobre la salud y la seguridad, y procedimientos para el manejo seguro en el sitio de la obra cada vez que productos peligrosos están presentes, habiendo o no trabajadores en el sitio.

• Para los recipientes estos requieren el nombre y la dirección del fabricante figuren en el recipiente. También requiere que etiquetas de advertencia sobre los peligros estén visibles en todos los envases (bidones, cubos, sacos, etc.) que contienen productos químicos peligrosos. Estas etiquetas deben presentar una advertencia visual inmediata de los peligros potenciales relacionados con el producto. El SSPA también exige que los efectos de la exposición excesiva sobre la salud y otra información más detallada sobre la salud y la seguridad sean fáciles de conseguir del fabricante o tercero responsable. Se debe proporcionar un nombre y una dirección como contacto en caso de emergencia.

• El entrenamiento de los trabajadores para que entiendan el contenido de las Normas es obligatorio para prepararlos a leer y entender las etiquetas de advertencia sobre los peligros. El entrenamiento también debe incluir secciones dedicadas a los estudios sobre la salud, las vías de exposición y el Equipo de Protección Personal (EPP) apropiado. Todas las secciones de las normas deben ser explicadas detalladamente, proporcionando una cobertura completa de temas como la respuesta en caso de derrame, la respuesta a los incendios, las vías de exposición, el envasado y etiquetado de los productos.

#### Interpretación de Riesgos HMIS Índice de Riesgos

- 4 Riesgo severo.
- 3 Riesgo serio.
- 2 Riesgo moderado.
- 1 Riesgo leve.
- 0 Riesgo mínimo.

#### Grado de Riesgo para la Salud

- Tipo de lesión posible
- 4 Lesiones amenazantes para la vida, lesiones graves o daños permanentes pueden resultar de una sola exposición o exposiciones repetidas.
- 3 Lesión grave probable a menos que se tomen medidas inmediatas y que se administre el tratamiento médico.
- 2 Una lesión temporal o leve puede ocurrir.
- 1 Irritación o lesión leve reversible posible.
- 0 Ningún riesgo importante para la salud.

#### Grado de Inflamabilidad

Vulnerabilidad de los materiales a la combustión

- 4 Gases muy inflamables, líquidos inflamables muy volátiles, y materiales que, en forma de polvos o neblinas, pueden formar mezclas explosivas al dispersarse en el aire.
- 3 Líquidos inflamables bajo prácticamente todas las condiciones de temperatura normal, sólidos que arden rápidamente y cualesquier materiales que se inflaman espontáneamente a las temperaturas normales en el aire.
- 2 Líquidos que deben ser calentados moderadamente antes de inflamarse y sólidos que liberan fácilmente vapores inflamables.
- 1 Materiales que deben ser precalentados antes de que puedan inflamarse.
- 0 Materiales que no arderán.
- Grado de Reactividad
- Vulnerabilidad a la liberación de energía
- 4 Materiales que, por sí mismos, son capaces de causar la detonación o la descomposición explosiva o reacción explosiva a temperaturas y presiones normales.
- 3 Materiales que, por sí mismos, son capaces de causar la detonación o la descomposición explosiva o reacción explosiva, pero que requieren una fuente iniciadora fuerte o que deben ser calentados bajo condiciones de confinamiento antes de iniciar

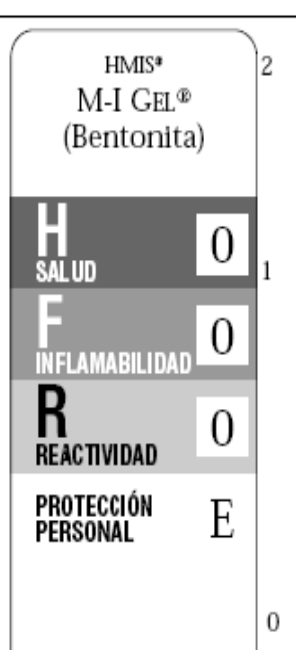

dichas reacciones. Materiales que, por sí mismos, son normalmente inestables y sufren fácilmente cambios químicos violentos sin detonar. Materiales que, por sí mismos, son normalmente estables pero pueden desestabilizarse a temperaturas y presiones elevadas, o pueden reaccionar con el agua produciendo cierta liberación de energía, pero no de forma violenta. 0 Materiales que son normalmente estables. incluso en condiciones de exposición a

incendios, y que no son reactivos con el agua.

# Índice de Protección Personal

- A Anteojos de seguridad.
- Anteojos de seguridad, guantes. В
- C Anteojos de seguridad, guantes, delantal sintético.
- D Careta de protección, guantes, delantal sintético.
- E Anteojos de seguridad, guantes, respirador para polvos.
- F Anteojos de seguridad, guantes, delantal sintético, respirador para polvos.
- G Anteojos de seguridad, guantes, respirador para vapores.
- H Anteojos contra salpicaduras, guantes, delantal sintético, respirador para polvos.
- T Anteojos de seguridad, guantes, respirador mixto para polvos y vapores.
- Anteojos contra salpicaduras, guantes, delantal I sintético, respirador mixto para polvos y vapores.
- К Capuchón o máscara con línea de aire, guantes, traje completo de protección, botas.
- X Situaciones que requieren un manejo especializado.

# Figura 6.5 Interpretación de riesgos.

### **6.6.2 Medidas individuales de seguridad.**

Las causas más comunes de lesiones relacionadas con los fluidos de perforación son los resbalones, los tropiezos y las caídas. Esto aplica especialmente cuando se trabaja con fluidos de perforación base aceite. Las condiciones resbaladizas son frecuentes en zonas del equipo de perforación donde se producen derrames, salpicaduras, etc. de aceite, agua o gel. El gel (bentonita) es extremadamente resbaladizo cuando está húmedo. El piso del equipo de perforación, la zona de las zarandas y las zonas de los tanques constituyen las áreas principales donde se producen los accidentes.

Subir/bajar las escaleras o escaleras de mano es extremadamente peligroso en estas zonas. Una mano debe estar libre para usar los pasamanos. Las áreas que constituyen riesgos obvios de resbalones deben limpiarse. Todos los riesgos de resbalón-tropiezo-caída deberían ser reportados inmediatamente al supervisor correspondiente en el pozo. Buenas prácticas globales de mantenimiento permitirán eliminar los resbalones, tropiezos y caídas.

Otra preocupación potencial sobre la salud y la seguridad es la exposición de las personas a productos usados en los fluidos de perforación. En general, la exposición de los empleados a estos productos es más alta durante las operaciones de mezcla. El Nivel de Exposición Admisible debe ser revisado detenidamente antes de mezclar dichos productos. Si es probable serán excedidos, se requiere combinar el aumento de la ventilación u otras modificaciones ambientales con el uso de Equipos de Protección Personal (EPP) para asegurar la protección adecuada de los empleados.

Los empleados recibirán un entrenamiento sobre la seguridad relacionada con todos los aspectos de su trabajo. Sin embargo, los ingenieros de lodos deben enfrentarse a dos exposiciones potencialmente importantes:

- Polvos, materiales secos y/o líquidos envasados durante la mezcla del lodo.
- Contacto con el lodo líquido después de la mezcla.

El EPP especificado protegerán a los empleados de manera adecuada durante la mezcla. Después de la mezcla, diferentes preocupaciones pueden surgir, principalmente el contacto del líquido con la piel y la exposición de los pulmones a vapores. En general, los requisitos más estrictos de EPP para la mezcla dejan de ser aplicables cuando el lodo está "dentro de los tanques". Los empleados tienden a relajarse después de terminar la mezcla. Sin embargo, esto no es aconsejable.

Las exposiciones después de la mezcla pueden ser igualmente graves. Los ingenieros de lodos deben estar conscientes de estos peligros y protegerse de la manera requerida. Esto incluye quitarse rápidamente la ropa y los EPP contaminados, y manejarlos y limpiarlos correctamente. Se han producido muchas lesiones debido a que los empleados llevaban puesta ropa que se había salpicado de lodo o aditivos de lodo por mucho tiempo, pensando equivocadamente que no había ningún peligro.

Es importante entender los riesgos potenciales de los lodos presentes en el sitio de trabajo y tomar las precauciones apropiadas. Una de las medidas más importantes es lavarse y cambiar de ropa lodos que presentan peligros. Aunque la mayoría de las pautas se refieren específicamente a los lodos base aceite, también son aplicables a lodos base sintético y base agua.

# **CONCLUSIONES Y RECOMENDACIONES**

La tecnología en la industria petrolera ha avanzado de manera impresionante en un intervalo de tiempo muy corto, las nuevas herramientas y equipos que acortan el tiempo de operación son indispensables hoy en día, sin embargo la mayoría de los procesos siguen vigentes y los principios teóricos de éstos son irremplazables.

Por ejemplo las nuevas herramientas como los motores de fondo y las herramientas de medición MWD y LWD, son básicos en la perforación de pozos direccionales, cuando antes de usaba el single shoot que mide la inclinación y rumbo de una manera muy precisa pero muy tardada. Los nuevos equipos con Top drive y sistemas de llaves hidráulicas también son de gran eficiencia en el armado de tubería de perforación, quitando con esto varios elementos humanos que antes corrían peligro durante la operación.

Algo que nunca debe de faltar en el proceso de perforación es la planeación y la realización de los programas de perforación y terminación de pozos, los cuales son esenciales, ya que son una guía para el ingeniero encargado del proceso; siendo que estos programas están basados en los planes correspondientes a cada una de las disciplinas que intervienen en la perforación, deben de estar lo más detallados posibles para el entendimiento de los ingenieros y/o técnicos de campo ya que durante el proceso aun con la experiencia del elemento humano , existen muchas dudas en cuanto a los fluidos manejados y las sartas de perforación , asentamiento de TR, lechadas de cemento, entre otros.

En el caso del pozo Puma, los procedimientos de las operaciones de perforación fueron seguidos hasta el alcance de las capacidades tanto del personal como del equipo.

La perforación del pozo Puma cumplió con el objetivo de llegar a las formaciones arenosas del Paleoceno Superior, Eoceno inferior y Eoceno superior, la cual dificulto la desviación del agujero al llegar a estas arenas lenticulares con intercalaciones de lutitas. Los problemas direccionales fueron relevantes, debido a los tiempos no productivos creados por el fallo de la herramienta direccional.

Las profundidades de las tuberías de revestimiento quedaron entre los límites establecidos, en un rango diez metros, los fluidos de perforación también se manejaron de manera adecuada y no se presento ninguna manifestación de gas, por lo que el programa no tuvo cambios significantes.

El equipo al ser nuevo en el campo, presento muchos problemas mecánicos, sin embargo, esto no causo el abandono de la operación.

Los tiempos de perforación reales fueron el triple de los tiempos teóricos, por lo que el análisis de las operaciones a este pozo sigue siendo de interés, es decir se siguen buscando las causas reales de fallas, en este caso, las capacidades del equipo fueron elementales.

El pozo PUMA 2000 por su ubicación, dentro del canal de Chicontepec, tuvo una litología hasta cierto punto predecible, que fue rectificada con los registros geofísicos corridos en el agujero.

El equipo de cementación no tuvo gran dificultad, se utilizaron las lechadas establecidas en el plan.

La aplicación de la nueva tecnología para este pozo, en cierta manera no fue satisfactoria desde el punto de vista de tiempos y costos, triplicando el tiempo estimado de perforación, los costos también se incrementaron, sin embargo esto no significa una fatalidad, ya que la información reportada hoy en día sirve para los pozo en la misma área, perforados con equipos de características similares a este pozo.

Se recomienda hacer un análisis sistemático de cada unos de los procesos llevados a cabo durante la perforación de un pozo ya que los programas de perforación y terminación de pozos son una guía y no la ley absoluta, y siempre existirá una variación en el proceso, un cambio repentino que no estaba contemplado, tales como fallas del equipo, cambio de herramienta, cambio en la hidráulica del pozo, cambio de programa direccional debido a una desviación mala o a la formación existente etc. Todo ello forma la experiencia del personal y si es reportado de manera clara en los informes finales, sirve para la restructuración y mejoramiento de los programas de perforación y terminación de pozos futuros.

# **Bibliografía**

**"Applied Drilling Engineering" SEP 1986 Series Vol. 2, Adam T. Bourgoyne Jr., Martin E. Chenovert, Keith K .M. Yuong Jr..** 

**"El petróleo en México y en el mundo". Bernard Tissot.1990** 

**"Petroleum Engineering SPE 502, Reservoir Flow and Natural Drive" Mechanism, Aziz S. Odeh. 1984** 

**"Guia de diseño para el asentamiento de tuberias de revestiemiento" Gerencia de ingenieria, PEMEX, notas 1979** 

**"Hidraulica de perforacion", PEMEX EXPLORACION Y PRODUCCION, Leon Loya, 1984** 

**"Geologia petrolera de Mexico" , PEMEX, Santiago,A.J.Carrillo J.B. y Martella, B.A. 1990.** 

**"Apuntes de Terminación de pozos", facultad de ingeniería. UNAM, 1987** 

**Documentos diversos, Archivo de PEMEX.** 

**Documentos diversos, Archivo de Weatherford.**